# **CAPÍTULO 1 INTRODUCCIÓN**

## **1.1. ANTECEDENTES**

Según Ven Te Chow (1994), "El agua es la sustancia más abundante de la tierra, es el principal constituyente de todos los seres vivos y es una fuerza importante que constantemente está cambiando la superficie terrestre" (pág. 1). También es un factor clave en el desarrollo socio económico de nuestra sociedad, pues un indicador de desarrollo de una sociedad es el acceso a los servicios básicos como energía, comunicaciones, sanidad y principalmente el acceso al agua ya se potable o para riego.

Por todo ello es muy importante que para una buena planificación en la distribución del agua en una región, es saber la disponibilidad que se tiene de este recurso hídrico.

Entonces a través de la hidrología se puede llegar a ese cometido que es estimar o cuantificar la cantidad de agua que puede ser aprovechado de un ecosistema para el desarrollo sostenible de una sociedad.

Los fenómenos hidrológicos son extremadamente complejos y es posible que nunca se los entienda en su totalidad. Sin embargo, en ausencia de un conocimiento perfecto, pueden representarse en forma simplificada por medio del concepto de sistema o modelo hidrológico, mismo que se puede decir que es, un conjunto de partes conectadas entre sí.

Con estos conceptos claros se puede mostrar que, el ciclo hidrológico, es un sistema cuyos componentes son precipitación, evaporación, escorrentía, infiltración, almacenamiento y otras fases del ciclo hidrológico, estos componentes analizados de manera conjunta nos dan como resultado el balance hídrico de una cuenca.

A partir del estudio del balance hídrico es posible hacer una evaluación cuantitativa (estimar caudales aprovechables) de los recursos hídricos disponibles en una cuenca hidrográfica y sus alteraciones por la influencia de las actividades del hombre, además con esta información se puede planificar el uso adecuado de las fuentes de agua y realizar planes de conservación ambiental.

Las cuencas hidrográficas de Tarija y en general en Bolivia, en su mayoría no tienen un manejo adecuado de conservación, por tal razón se encuentran en un gran porcentaje degradadas lo que ocasiona que el ciclo hidrológico del agua se vea afectado, provocando poca retención de humedad, erosión e inundaciones en las épocas de lluvias y escasez de agua en épocas secas o de estiaje.

Dentro del territorio que comprende las provincias de Méndez, Cercado y Avilés y Arce, se encuentra ubicada una de las cuencas importantes del departamento de Tarija, siendo esta la cuenca del río Guadalquivir, pero en particular la cuenca alta del río Guadalquivir es de vital importancia para el departamento de Tarija puesto que en ella se encuentra concentrada casi el 50% de la población de todo el departamento, y que para el desarrollo socioeconómico de esta región se aprovecha las aguas de la cuenca alta del río Guadalquivir, tanto para riego y principalmente para el abastecimiento de agua potable para la ciudad de Tarija.

Es por ello que se decidió realizar el presente trabajo de investigación, que es estimar la oferta hídrica de la cuenca del río Guadalquivir así como las subcuencas más importantes de esta que son la cuenca alta del río Guadalquivir, subcuenca del río Tolomosa, subcuenca del río Yesera, subcuenca del río Camacho para estimar los caudales medios mensuales que podrían ser aprovechados.

# **1.2. JUSTIFICACIÓN DE LA INVESTIGACIÓN**

El recurso hídrico es escaso y es más evidente al pasar los años, ya sea a causa del aumento de su demanda o al cambio climático, producto de ello se genera la insatisfacción del recurso hídrico, por ello la planificación de estos recursos está tomando cada vez más importancia y relevancia. Ante dicha situación surge la necesidad de efectuar una estimación de los recursos hídricos superficiales, la cual nos permita cuantificar la disponibilidad hídrica en la cuenca que sirva de base en la toma de decisiones desde un punto de vista hidrológico.

La cuenca del río Guadalquivir tiene una importancia relevante, respecto a los municipios de Cercado, San Lorenzo, Uriondo y Padcaya, ya que dentro del valle central de Tarija ya dentro de esta se encuentra la mayor población del departamento de Tarija, donde se realizan diversas actividades económicas, agrícolas y pecuarias lo que la constituye en un área estratégica para el desarrollo de la región.

El empleo de modelos hidrológicos simplifica el proceso de cuantificar el potencial hídrico en cuencas que no cuentan con registro hidrométricos, por lo que su uso es cada vez más consecuente. El uso del modelo hidrológico Hydro-BID tiene grandes ventajas ya que este ya cuenta con información recopilada y generada por la misma institución y al ser una herramienta desarrollada por el Banco Interamericano de Desarrollo (BID), el cual siempre está implementando nuevos conocimientos y programas en la región sobre este tema es muy importante.

El proyecto estará ligado de forma directa con un macro proyecto de gran envergadura que se estará realizando en esta misma cuenca del río Yesera denominado "Cuenca Pedagógica Yesera Municipio de Cercado -Tarija", que cuenta con la participación del Ministerio de Medio Ambiente y Agua, la Universidad Autónoma "Juan Misael Saracho" con la presencia de la Facultad de Ciencias Agrícolas y Forestales, Departamento de Investigación Ciencia y Tecnología y el Centro de investigación del Agua (CIAGUA), dicho proyecto ya cuenta con una inversión muy importante para su realización.

## **1.3. PLANTEAMIENTO DEL PROBLEMA**

La falta de información hidrométrica aforada ya sea en la cuenca del río Guadalquivir así como las sub cuencas que pertenecen a ella, información muy necesaria para afrontar proyectos de desarrollo económicos tales como la agricultura con proyectos de riego, diseño y construcción de reservorios y embalses, o para satisfacer la demanda de agua potable para su población, áreas donde los distintos proyectos para encarar dichas necesidades requiere información de caudales medios mensuales, ante esta dificulta es que el proyectista se ve en la necesidad de aplicar metodologías indirectas para su estimación tales como el uso de modelos hidrológicos de precipitación escorrentía.

El presente trabajo de investigación pretende evaluar la aplicabilidad del modelo hidrológico Hydro-BID, para estimar caudales medios mensuales, tanto en la cuenca del río Guadalquivir así como las subcuencas más importantes de la misma.

# **1.4. HIPÓTESIS DEL TRABAJO A INVESTIGAR**

Con la aplicación del modelo de simulación hídrica (HYDRO-BID) se podrá estimar la oferta hídrica superficial o caudales medios mensuales de la cuenca del río Guadalquivir así como de las subcuencas más importantes como cuenca alta del río Guadalquivir, subcuenca del río Tolomosa, subcuenca del río Yesera y subcuenca del río Camacho, para una mejor planificación del recurso hídrico.

## **1.5. OBJETIVO GENERAL**

Evaluar el desempeño del modelo hidrológico Hydro-BID, en la cuenca del río Guadalquivir así como las subcuencas del río Tolomosa, río Yesera, río Camacho y la cuenca Alta del río Guadalquivir para ver la aplicabilidad y desempeño del modelo en las cuencas del valle central de Tarija.

# **1.6. OBJETIVOS ESPECÍFICOS**

- Analizar y realizar tratamiento de datos de precipitación y temperatura para realizar el relleno de datos faltantes.
- Realizar el relleno de datos faltantes de precipitación y temperatura para realizar la calibración del modelo hidrológico Hydro-BID.
- Modelar y calibrar el modelo hidrológico Hydro-BID, para estimar caudales medios mensuales en la cuenca alta del río Guadalquivir (1980-2010) así como las subcuencas del río Tolomosa(1980-1983), río Yesera(2002-2005) y río Camacho(1981-1983).
- Estimar caudales medios mensuales para la cuenca Guadalquivir para el período (1980- 2015).

# **1.7. DESCRIPCIÓN DEL ÁREA DE ESTUDIO**

La cuenca del río Guadalquivir es una de las cuencas más importantes del departamento de Tarija debido a que en ella se desarrollan las actividades socio económica y productivas de más del 50% de su población, además su importancia reside en que del río Guadalquivir se abastece de agua no solo para riego para la agricultura sino aún más importante porque de ella se aprovecha para dotar de agua potable para la ciudad de Tarija, la cual sigue un crecimiento acelerado debido a la migración tanto interna como de otras regiones del país.

# **CAPÍTULO 2 MARCO TEÓRICO**

# **2.1. MODELACIÓN HIDROLÓGICA DE CUENCAS**

La base del estudio de la Hidrología es la comprensión del ciclo hidrológico, de sus procesos e interrelaciones tanto superficiales y subsuperficiales, y esta comprensión implica "medir". Si bien los métodos y técnicas de medición de caudales y precipitaciones han evolucionado en el tiempo, también es cierto que otras componentes del ciclo hidrológico no han corrido la misma suerte pues se presentan bajo el suelo. La infiltración, la percolación profunda, el flujo subsuperficial, el flujo subterráneo, entre otros, son procesos que se miden usualmente de manera indirecta y/o remota, lo que conlleva a una fuerte incertidumbre respecto al funcionamiento del ciclo hidrológico.

Bajo este marco, los modelos hidrológicos se presentan como una necesidad y una herramienta para conocer mejor el funcionamiento y el comportamiento de las diferentes componentes del ciclo hidrológico. Como consecuencia de ello, los modelos hidrológicos se usan:

- ❖ Como herramienta para la gestión y planeamiento.
- ❖ Para una mayor comprensión del rol de los componentes del ciclo hidrológico en una determinada cuenca.
- ❖ Para extrapolar potenciales condiciones futuras a partir de condiciones actuales.
- ❖ Como base para la modelación de otros procesos, como la calidad de agua, erosión, etc.

## **Modelación de cuencas**

Entender el ciclo hidrológico implica entender la "respuesta" de la cuenca de manera continua en el tiempo y en el espacio, por este motivo la base de la modelación hidrológica es la modelación de cuencas.

Los modelos de cuenca son un reflejo de cómo entendemos el sistema cuenca y su respuesta. Su capacidad predictiva depende de cómo los construimos y cómo los aplicamos, y la calidad de las predicciones es generalmente consistente con la calidad de nuestra comprensión del sistema y del modelo que lo representa. Esto significa que no existe el modelo perfecto aplicable a todas las cuencas del planeta: cada cuenca tiene condiciones muy particulares de clima, geografía, geología, etc. que incrementan la importancia de un proceso por sobre otros y condicionan la estructura del modelo.

## **El sistema hidrológico "cuenca"**

El ciclo hidrológico puede tratarse como un sistema cuyos componentes son precipitación, evaporación, escorrentía y otras fases del ciclo hidrológico, los cuales pueden agruparse en subsistemas del ciclo total. Este "sistema hidrológico" posee una estructura (o volumen) en el espacio, rodeada por una frontera, que acepta agua y otras entradas, opera en ellas internamente y produce salidas. La figura 1 esquematiza un sistema hidrológico.

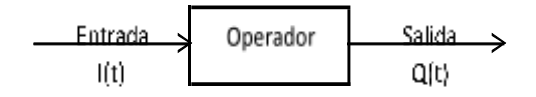

*Ilustración 1: Esquema de un sistema hidrológico*

## *Fuente: (Chow, 1994)*

Este concepto puede aplicarse claramente a una cuenca hidrográfica, pues a ella ingresa agua, por medio de la precipitación y otras formas; y una cantidad de ella sale de la cuenca, por medio de su cauce principal o por el uso que adquiera el agua.

Una vez entendida la cuenca como sistema, debemos comprender las interacciones que existen entre sus elementos; por ejemplo, la deforestación irracional de la cuenca alta puede conllevar a inundaciones en la época de lluvias en la parte baja. De esta manera necesitamos reconocer los procesos hidrológicos actuantes y los mecanismos físicos presentes.

Los procesos hidrológicos presentes en el ciclo hidrológico de una cuenca se caracterizan:

- Por ser no lineales, pues tienen variaciones complejas en el espacio y en el tiempo.
- Por ser no estacionarios, pues están afectos a periodicidad y tendencias.
- Por ser variables en el espacio, debido a las características variables del suelo, del uso y del clima a lo largo de la cuenca.
- Por ser variables en el tiempo, en todas las escalas, ya sea horaria, diaria, mensual, etc.

Debido a esta variabilidad, las mediciones de los procesos hidrológicos solo pueden considerarse como un punto de información, y la comprensión de las leyes que gobiernan el ciclo hidrológico cobra mayor importancia. Es en este punto que empezamos a delinear lo que será nuestro modelo hidrológico: definiendo cuales son los procesos principales y las variables que intervienen en la generación de caudales.

Asimismo, la topografía y geomorfología, y los mecanismos físicos que representan, son heterogéneas y anisotrópicas en una cuenca pues varían en todas las direcciones en que son analizadas. El desconocimiento (o poco conocimiento) de las características de una cuenca solamente conducirá a modelos ineficientes, de baja capacidad predictiva. Por lo tanto, un modelo de cuenca debe representar un punto de equilibrio entre complejidad y exactitud de la representación, basado en nuestra comprensión del sistema y al manejo matemático.

#### **El proceso de modelación**

El primer paso de toda modelación hidrológica es establecer un "modelo perceptual", es decir, decidir cuáles son los principales procesos y variables que intervienen en la generación de caudales. Este proceso implica observar y analizar las características del suelo, subsuelo y clima, como elementos principales y discriminar cuales son los procesos más importantes que intervienen en la formación de escorrentía: evaporación, evapotranspiración, infiltración, humedad de suelo, flujo subterráneo, etc.

Una vez reconocidos, se debe relacionar estos procesos y variables principales entre sí por medio de ecuaciones, obteniéndose un "modelo conceptual". En esta etapa se incluyen coeficientes y parámetros a los cuales posteriormente se les deberá asignar valores adecuados mediante un proceso de calibración.

Si las ecuaciones constitutivas son demasiado complejas, como es el caso de ecuaciones diferenciales, se hace necesario simplificarlas de manera que puedan ser reconocidas y procesadas por un sistema de cómputo; este modelo simplificado es una aproximación al modelo conceptual y suele llamársele "modelo procedimental". Como es evidente, la simplificación del modelo conceptual implica la inclusión de nuevos coeficientes y parámetros que entrarán al proceso de calibración.

El proceso de calibración es la etapa en la cual se asignan valores a todos los parámetros del modelo de manera tal que "la salida del modelo se ajuste lo mejor posible a los datos históricos registrados". Este "mejor ajuste" implica utilizar herramientas estadísticas para buscar minimizar la diferencia entre valores simulados y registrados, mediante procesos de optimización. Algunos indicadores utilizados son el error medio cuadrático, el criterio de Schultz, el coeficiente de Nash-Sutcliffe y el balance de masas, entre otros.

Finalmente, el modelo debe pasar a una etapa de validación, en la cual se evalúa su capacidad de predicción. La descripción de este proceso de analizará más adelante.

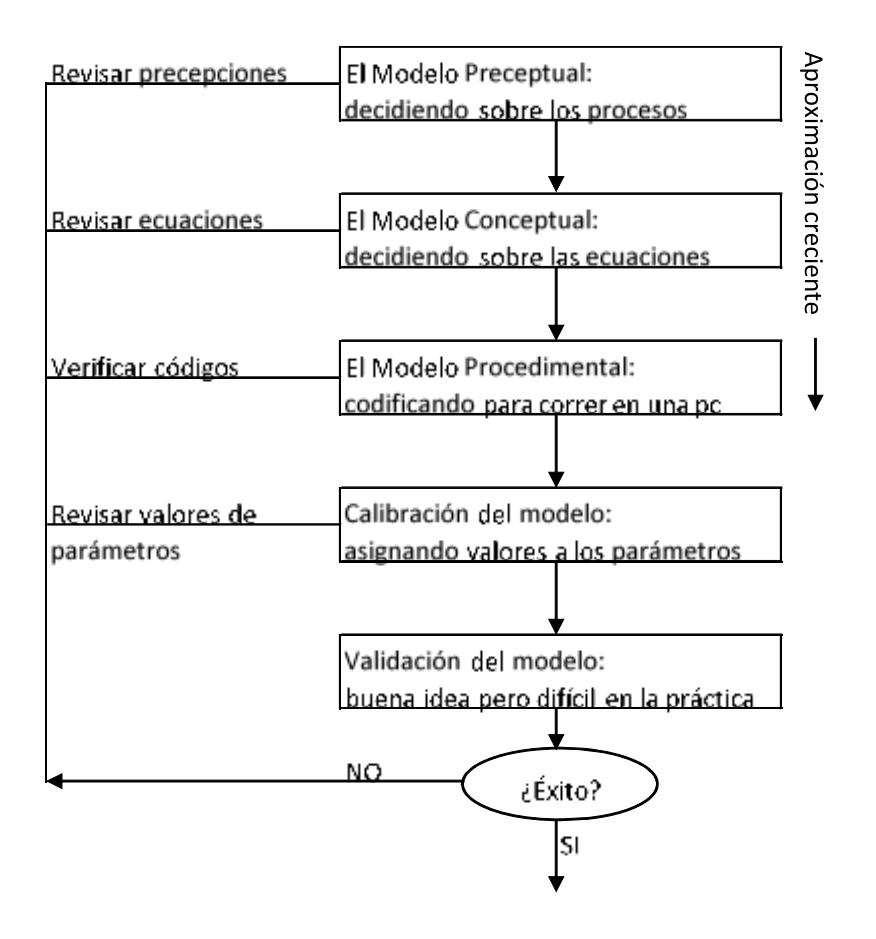

*Ilustración 2: Esquema de un sistema Hidrológico, mostrando entradas y salidas*

#### *Fuente: (Beven, 2012)*

### **Complejidad de modelos vs. Disponibilidad de datos**

La disponibilidad de datos es determinante en la selección del modelo a utilizar y en la capacidad predictiva de dicho modelo. Van de la mano y debe entenderse claramente la relación que existe entre ellas. Si la data es pobre (de baja resolución), incrementar la complejidad del modelo no ayudará a mejorar su capacidad predictiva, ésta será también baja. Si la data es de alta resolución pero el modelo es simple (poco complejo), entonces la capacidad predictiva también será baja pues la simplicidad del modelo introduce incertidumbre. La Figura 3 muestra la relación entre estas tres variables.

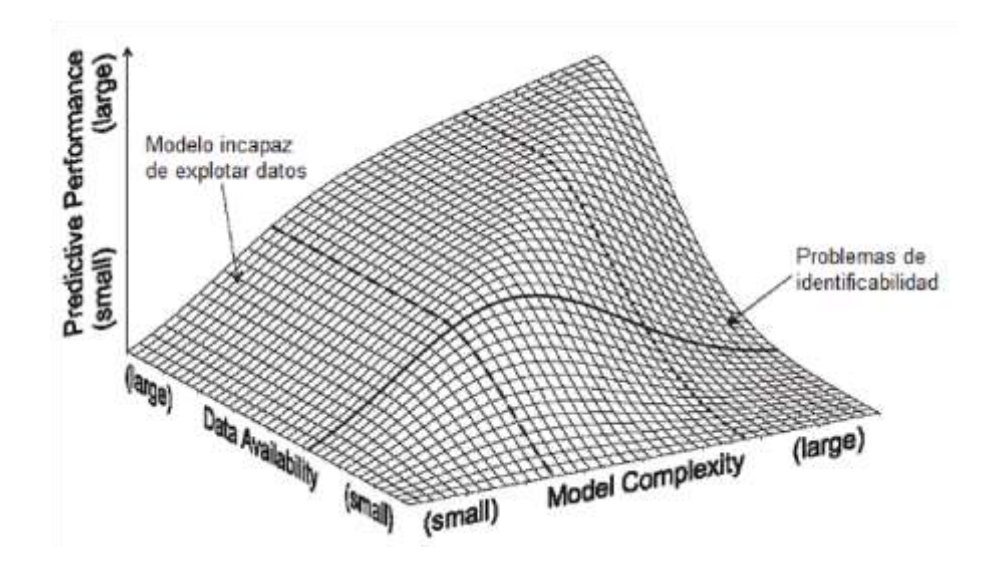

*Ilustración 3: Relación entre complejidad del modelo, disponibilidad de datos y capacidad predictiva*

*Fuente: (Blöschl, 2000)*

De esta manera podemos concluir que:

- Para datos de baja resolución es recomendable utilizar modelos poco complejos.
- Para datos de alta resolución es recomendable utilizar modelos de mayor complejidad.

## **Clasificación de modelos hidrológicos**

La literatura está repleta de modelos y de diferentes formas de clasificarlos, sin embargo, podemos enfocarnos en el análisis de tres características básicas útiles para la modelización hidrológica de cuencas:

- De acuerdo a la conceptualización de los procesos básicos; pueden ser empíricos, conceptuales o basados en procesos;
- De acuerdo a la naturaleza de los algoritmos básicos; pueden ser determinísticos o estocásticos;
- De acuerdo a su representación espacial; pueden ser agrupados o distribuidos.

#### **De acuerdo a la conceptualización de los procesos básicos**

Si el modelo funciona como una relación calibrada entre entradas y salidas, recibe el nombre de modelo ''de caja negra", empírico o de regresión. Estos modelos se basan en relaciones entrada-salida, sin ningún intento de describir el comportamiento causado por procesos individuales. Dentro de éstos podemos mencionar al método Kostiakov y Green Ampt (para estimación de infiltración), método racional y método de la curva número (generación de caudales), y, especialmente, los modelos estocásticos de series de tiempo.

En el extremo opuesto se encuentran los modelos "de caja blanca" (también llamados "de base física" o "teóricos"), en los cuales se conocen todos los procesos involucrados en la transformación. Estos modelos se apoyan en ecuaciones físicas que representan todos los procesos involucrados en el fenómeno a simular y haciendo **innecesario el proceso de calibración**; sin embargo, la falta de suficiente información relativa a los procesos que se desarrollan en el suelo, en el subsuelo y en la vegetación (entre otros), genera incertidumbre y la calibración se hace necesaria. Algunos ejemplos son TOPMODEL, TOPKAPI, SHE, etc.

Asimismo, suele hablarse de modelos "conceptuales" o "de caja gris" cuando se trabaja con modelos en los cuales se conocen algunos de los procesos internos del modelo. En general, los modelos conceptuales consideran leyes físicas en forma simplificada. Entre estos podemos mencionar al modelo abc y el modelo HBV.

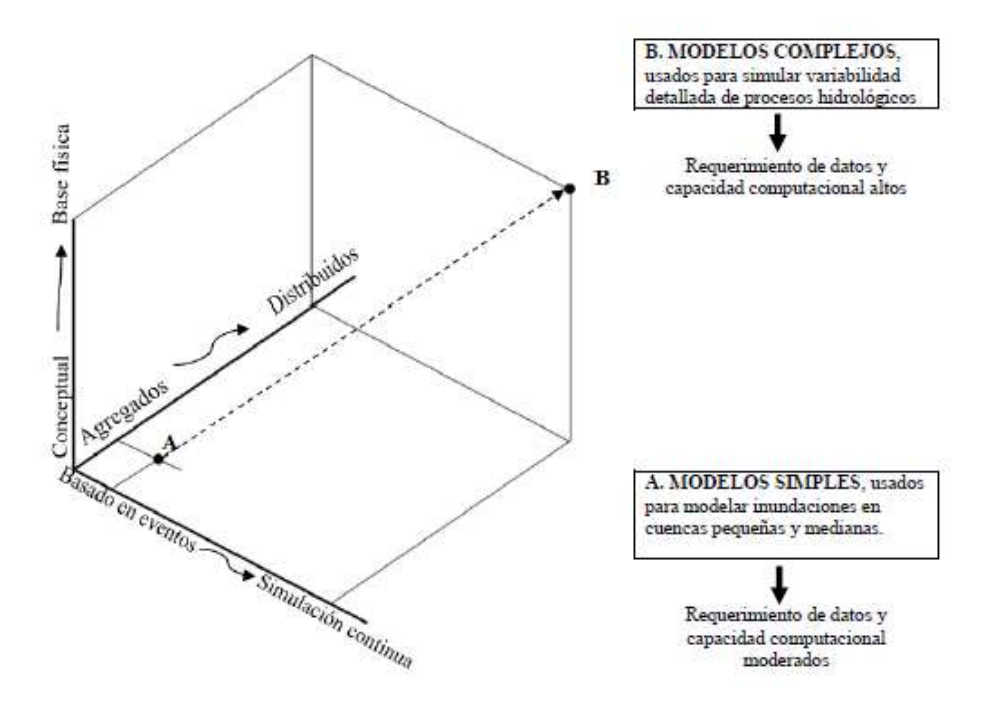

*Ilustración 4: Relación entre el espacio temporal de los modelos hidrológicos*

*Fuente: (Molnar, 2011)*

#### **De acuerdo a la naturaleza de los algoritmos básicos**

Un modelo formal pude escribirse como una expresión simbólica en términos lógicos de una situación idealizada, compartiendo las propiedades estructurales del sistema original. Éstos expresan el comportamiento del sistema por un conjunto de ecuaciones, como

$$
y_t = f^{(t)}(x_t, x_{t-1}, x_{t-2}, \cdots; y_{t-1}, y_{t-2}, \cdots; a_1, a_2, \cdots) + \varepsilon_t
$$

Donde x<sup>t</sup> es la variable de entrada, *f\*()* es una función de forma específica y ai, i = 1,2,..., son parámetros medidos o estimados, y  $\varepsilon_t$  es una expresión de la falta de ajuste entre la salida observada y<sup>t</sup> y la salida ajustada *f\*()*.

Si alguna de las variables  $x_t$ ,  $y_t$ ,  $\varepsilon_t$  es considerada como variable aleatoria (con una distribución de probabilidad), entonces el modelo es llamado "estocástico": este término enfatiza la dependencia temporal de las variables hidrológicas relacionadas por el modelo. Si todas las variables se consideran libres de la variación aleatoria tal que ninguna tiene una distribución probabilística, entonces el modelo es considerado como determinístico.

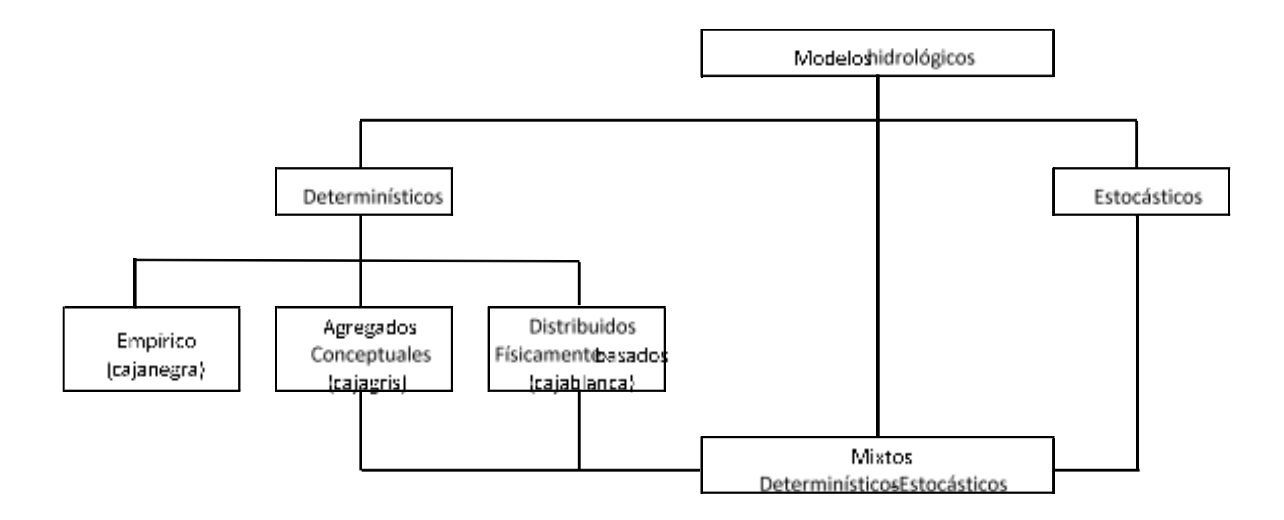

*Ilustración 5: Clasificación de modelos hidrológicos de acuerdo a la naturaleza de los algoritmos.*

#### *Fuente: (Abbott, 1996)*

## **De acuerdo a su representación espacial**

Una de las principales limitaciones en la modelación de cuencas es el desconocimiento de las propiedades del suelo y de los procesos involucrados en los flujos sub superficial y subterráneo. Esta limitación es superada si se asume que la cuenca es homogénea, tanto en sus procesos superficiales, sub superficiales y subterráneos, afirmación que es válida para cuencas muy pequeñas. Siendo la cuenca homogénea, se puede representar como un único elemento de características constantes, dando lugar a los llamados "modelos agregados" o "agrupados".

A medida que el tamaño de la cuenca se incrementa, es más probable que los tipos de suelo y sus características varíen a lo largo y ancho de la cuenca y el uso de este tipo de modelo va perdiendo representatividad. Es así que a mayores áreas, se puede discriminar zonas de similar comportamiento hidrológico (HRU) y analizar cada una de ellas de forma independiente para luego combinar y/o superponer sus efectos. Éstos son los llamados modelos "semi distribuidos".

A pesar que los modelos semi distribuidos representan mejor las posibles variaciones de las características del suelo, efectos de pendiente, entre otros, aun así representa una simplificación. Con el fin de alcanzar la mayor representatividad, la cuenca se divide en elementos mucho más pequeños, de geometría usualmente uniforme, llamados "grillas".

Estos modelos son llamados "modelos distribuidos" y realizan un balance hídrico en cada grilla, transmitiendo su efecto a las grillas adyacentes.

La Figura 6 muestra un esquema de la representación espacial de cuenca bajo estos tres tipos de modelo.

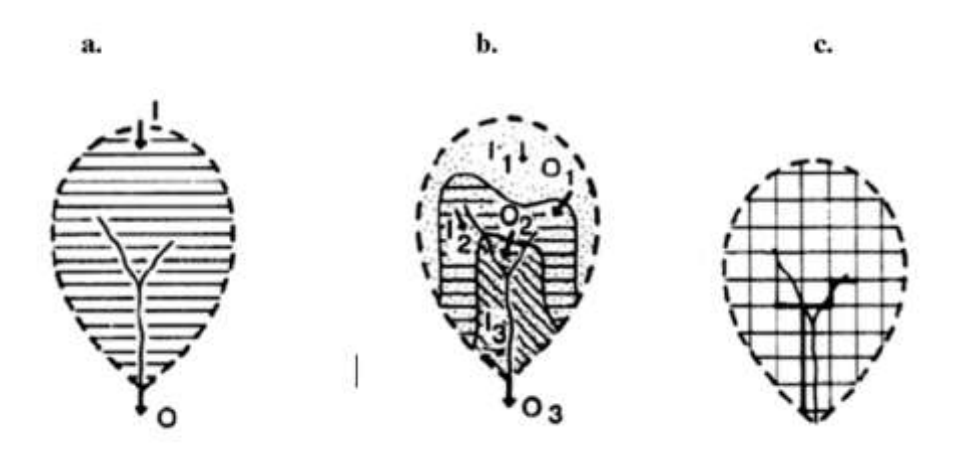

*Ilustración 6: Clasificación de modelos hidrológicos de acuerdo a su representación espacial. a)*

*Modelo agregado. b) Modelo Semi distribuido. c) Modelo Distribuido*

*Fuente: (Chong-yu, 2002)*

## **Elementos de un modelo**

Los modelos determinísticos suelen presentar tres tipos de elementos:

**Variables de entrada;** series espacio-temporales de precipitación, temperatura, etc.

**Parámetros**; parámetros asumidos constantes en el modelo, por ejemplo, la conductividad hidráulica, la velocidad de infiltración, etc.

**Variables de estado**; series espacio-temporales de humedad de suelo, etc, las cuales permiten establecer condiciones iniciales.

Asimismo, suele hablarse de variables de salidas, que usualmente son las descargas.

### **Calibración y Validación**

Modelar una cuenca implica establecer una relación entre variables de entrada; esta relación implica introducir parámetros (con significado físico o no) que permitan simular lo mejor posible la variable de salida. Ya que estos parámetros son inicialmente desconocidos, se requiere de un proceso de "calibración" para identificar sus valores. De esta manera podemos definir "calibración" como el proceso por el cual se identifican los valores de los parámetros del modelo para los cuales la serie de datos simulados se ajusta de manera óptima a la serie de datos observados.

Dependiendo del uso que se le quiera dar al modelo, éste puede requerir pasar por un proceso de "validación". La validación tiene por objetivo determinar la bondad del modelo para realizar predicciones en un lugar específico para períodos fuera del período de calibración. (Cabrera, 2014)

## **2.2. MODELO HIDROLÓGICO HYDRO-BID**

La Figura 7 muestra una representación esquemática del Sistema integrado Hydro-BID para una simulación cuantitativa de hidrología y cambio climático. El Sistema se construye sobre la base de datos de Hidrología Analítica (Analytical Hydrographic Dataset, AHD) para las regiones de América Latina y el Caribe.

El Hydro-BID utiliza la estructura de datos y las topologías de red de cuencas y corrientes de la AHD. Éste incorpora datos de uso de tierras, tipos de suelos, precipitaciones y temperatura dentro del área de estudio, así como los flujos de corrientes observados para usarlos en calibración. Hydro-BID incluye una interfaz de pre-procesador para desagregar data de clima mensual en una serie de tiempo diaria de temperatura y precipitación, siendo ésta la forma requerida de entrada de datos. El Sistema aplica el modelo standard Factor de Carga de Cauces Generalizados - (GWLF, por sus siglas en inglés) en conjunto con una metodología nueva de tiempo de retardo-enrutamiento (lag-routing) desarrollada por RTI. La salida se genera como una serie de tiempo de proyecciones de flujos de agua, en escala diaria o mensual. El sistema tiene una interfaz de usuario para aceptar la entrada/input del modelo, así como también para mostrar un resumen gráfico y tabular de los outputs.

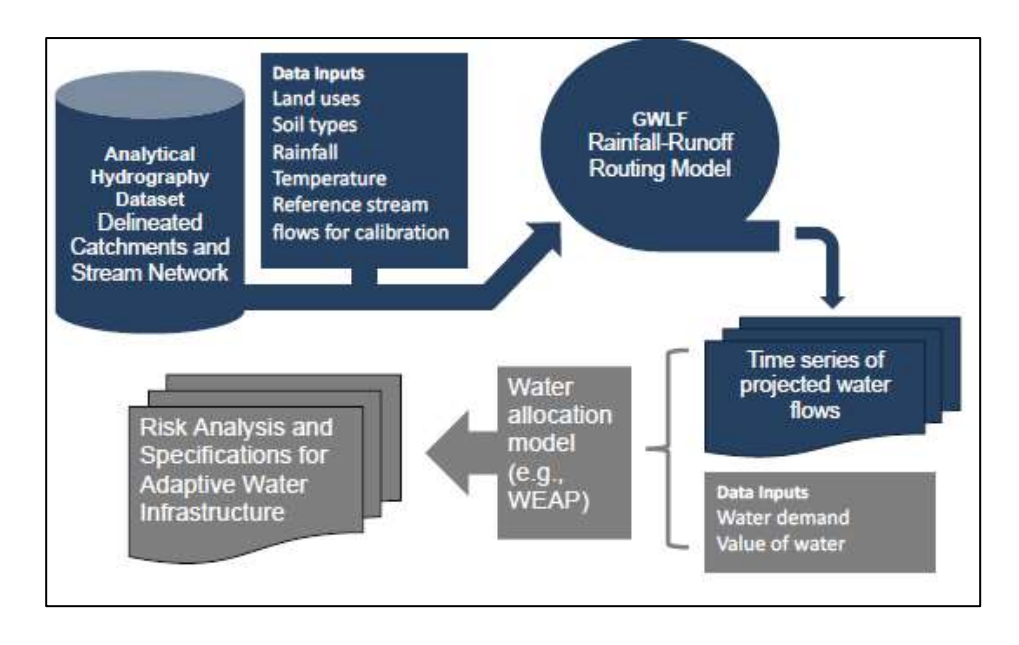

*Ilustración 7: Diagrama de Flujo* 

#### *Fuente: Nota técnica Hydro-BID*

Anteriormente, las salidas de Hydro-BID deben ser analizadas en conjunto con la data adicional y las proyecciones de demanda de agua, costos, el valor económico generado por los usos de agua, y el desempeño esperado de la infraestructura en cuestión, para entonces desarrollar esquemas de asignación de recursos hídricos, análisis de riesgos y diseños de adaptación. Hydro-BID puede ser utilizado con datos climáticos históricos o proyecciones climáticas futuras para el modelaje de flujos de agua superficiales en toda la cuenca, para evaluar los impactos potenciales del cambio climático en los flujos de aguas y la infraestructura, y apoyar el diseño de proyectos y estrategias de adaptación. Las opciones de adaptación incluyen respuestas a los descensos en los flujos de aguas a largo plazo; al incremento de los flujos; al incremento en la variación de flujos de estación e interanuales. Hydro-BID ha sido desarrollado para servir de herramienta clave de planificación para:

- ❖ Agencias de planificación y manejo de recursos hídricos
- ❖ Autoridades de control de drenaje/inundación
- ❖ Autoridades de irrigación
- ❖ Proveedores de energía hidroeléctrica
- ❖ Servicios de suministro de agua y saneamiento
- ❖ Usuarios de agua industriales

### **2.2.1. FUNCIONAMIENTO DEL SISTEMA HYDRO-BID**

Esta sección describe las ecuaciones básicas que gobiernan el GWLF y la metodología de tiempo de retardo-enrutamiento (lag-routing) de RTI; los requerimientos de data y parámetros y los flujos de data del sistema de modelaje; y la Interfaz Gráfica de Usuario (GUI, por sus siglas en inglés).

#### **Función de Carga de Cuenca Generalizada y Tiempo de RetardoEnrutamiento**

Hydro-BID está basado en el muy conocido GWLF (Haith, 1985; Haith et al., 1996) y mejorado por la metodología de tiempo de retardo-enrutamiento RTI. GWLF ha sido probado y usado en cuencas alrededor del mundo (Schneiderman et al., 2007; Sha et al., 2013). El modelo de precipitación-escorrentía componente de GWLF se aplica a unidades de cuencas pequeñas al tomar en consideración los usos de tierras y las condiciones del suelo dentro de la cuenca. La respuesta a cada uso de tierra en una cuenca dada es tratada por separado para generar un volumen de escorrentía estimado. El flujo que se genera de cada cuenca, incluyendo las contribuciones de aguas subterráneas poco profundas o flujo base, se dirige a través de las redes de corrientes definidas por la AHD. La arquitectura del modelo distribuido proporciona un alto nivel de escalabilidad. Los impactos del cambio climático en recursos hídricos pueden ser simulados en escalas tan pequeñas como una cuenca individual AHD o a través de todas las áreas de captación de una cuenca entera. La arquitectura también permite que el sistema sea portátil a través de la región de LAC.

La Figura 8 es una representación conceptual de una cuenca de captación con capas de suelo saturadas y no saturadas tal como se utiliza en GWLF. El modelo calcula la escorrentía y los flujos base por cuenca de captación: la escorrentía se genera en forma de exceso de infiltración y el flujo base es una liberación gradual de la capa saturada. Tras tomar en cuenta la escorrentía proveniente de las precipitaciones, toda agua que excede un volumen calculado de evaporación se infiltra a la capa no saturada. Con el tiempo, el agua infiltrada se pasa desde la capa no saturada hacia abajo para reponer el volumen almacenado de la capa saturada. El agua de la capa saturada entra en el canal de corriente como flujo de base donde se combina con la escorrentía de la cuenca y otros flujos de entrada provenientes de las cuencas de aguas arriba para proporcionar el volumen de flujo de corriente para el día. Cabe destacar que la capa saturada, o agua disponible como flujo de base, puede agotarse por medio de la filtración a un acuífero subterráneo más profundo.

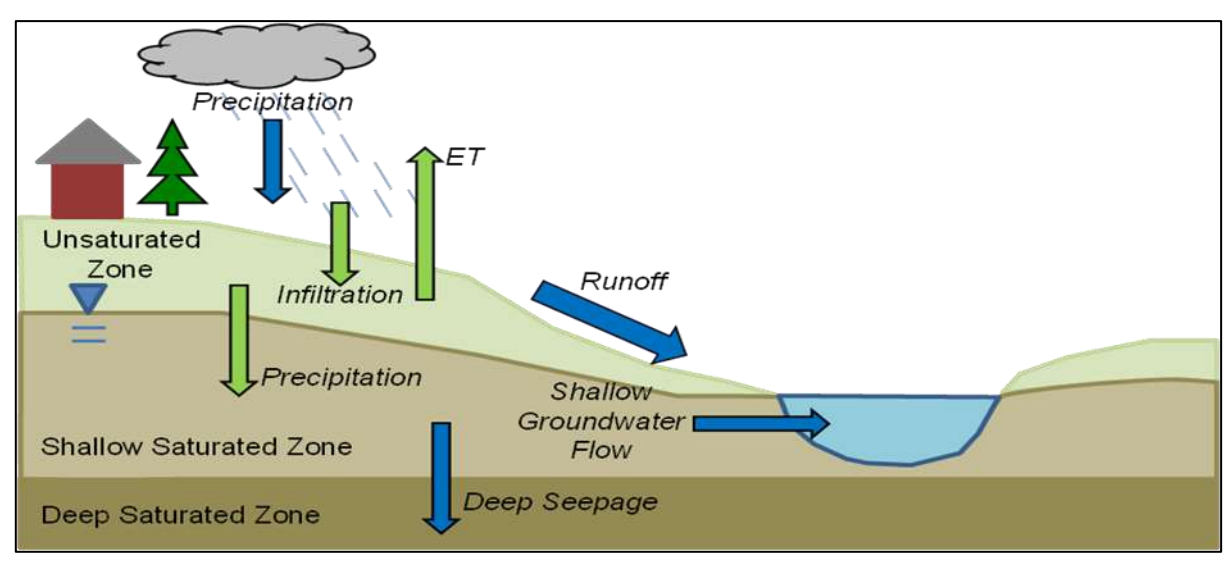

*Ilustración 8: Representación esquemática del modelo de GWLF* 

## **2.2.2. CÁLCULOS DEL MODELO DE GWLF**  *Fuente Nota técnica Hydro-BID*

Esta sección describe las ecuaciones usadas para calcular cada componente del modelo deshielo, evapotranspiración potencial, escorrentía, percolación, flujo y tránsito / propagación como provisto por (D.A Haith, 1996)

## **Deshielo**

El paso inicial en el proceso de ablación de la nieve acumulada es clasificar la precipitación bien como lluvia líquida o lluvia congelada/nieve. Esta clasificación se realiza comparando la media de temperatura diaria,  $T_t$ , con un valor límite, usualmente tomado como  $0^{\circ}$ C. El balance de la cobertura de nieve del área en estudio es dado como

$$
SNO = SNOt-1 + Rt - SNO\,mlt
$$

Donde SNO<sub>t</sub> es el contenido de agua de la capa de nieve en un día dado

 $R_t$  es la cantidad de precipitación en un día

SNOmlt es la cantidad de deshielo estimada como

$$
SNO\,mlt=0.45T\,t
$$

El agua de deshielo se trata como lluvia para generar la infiltración y también percolación al subsuelo. Para modelos basados en cuencas hidrográficas grandes, el cálculo del agua de deshielo se implementa en áreas subdivididas por delimitaciones de elevación para así tener en cuenta la cobertura de nieve no uniforme debido a las diferencias de elevaciones. Sin embargo, para la aplicación del modelo en un área pequeña, tales como cuencas de captación de la AHD, se espera una cobertura uniforme.

#### **Evapotranspiración Potencial**

El GWLF utiliza el método de estimación del potencial de evapotranspiración (PET, por sus siglas en inglés) desarrollado por Hamon (1962), el cual usa la temperatura media diaria y el número de horas de luz diurna para calcular PET:

$$
PET_{t} = \frac{0.021H_{t}^{2}e_{t}}{T_{t} + 273}
$$

En esta ecuación, Ht, es el número de horas de luz solar por día durante el mes que contenga el día t:  $e_t$  es la presión de vapor de agua en saturación en milibars en el día t y  $T_t$  es la temperatura en el día t (°C). Cuando  $T_t \le 0$ , PET<sub>t</sub> está dispuesta a cero. La presión de vapor de agua saturada puede ser aproximada como en Bosen (1960):

$$
et = 33.8639((0.00738T_t + 0.8072)^2 - 0.000019(1.8T_t + 48) + 0.001316)
$$
 para T<sub>t</sub>>0 (E. 4)

El número total de horas de luz solar se calcula como Forsythe et, al.,(1995):

$$
H_t = \frac{2\cos^{-1}\left[-\tan\delta\tan\phi\right]}{\omega}
$$

**Donde** 

Ht= horas de luz solar

δ es la declinación solar en radianes

Φ es la latitud geográfica en radianes

ω es la rotación angular de la tierra.

La PET se ajusta entonces en base al uso de tierras/suelos y condiciones de la cobertura utilizando un factor de cobertura

## *PET Adj* $(t) = CV^*PET$ *t*

Donde PET<sub>Adj(t)</sub> es la PET de cobertura ajustada, y CV es el factor de cobertura.

Los valores CV dependen de la cobertura vegetal y de cultivos. La evapotranspiración real es calculada de la PET de cobertura ajustada pero está limitada por la disponibilidad de agua en la humedad del suelo.

De acuerdo a un estudio realizado en estados Unidos donde se evaluaron 6 métodos de estimación de la evapotranspiración potencial y las cuales fueron comparadas con el método de la bandeja de evapotranspiración, en zonas áridas y semihumedas de los estados de Arizona, California y Nevada en la época de lluvia de mayo a octubre.

Los seis métodos evaluados fueron el método de Thornthwaite, U.S. Weather Bureau (una modificación del método Penman, Lowry-Johnson, Blaney-Criddle, Lane, y el **método de Hamon.**

No todos los sitios de estudio contaban con la información climatológica completa para la aplicación de los distintos métodos, fueron 25 lugares donde se realizó el estudio de los cuales 11 eran de clima subhúmedo.

Los resultados obtenidos los métodos de Thornthwaite, Lowry-Johnson y Hamon fueron consistentemente bajos. Siendo que el método de Penman modificado el que mejores resultados obtuvo.

A pesar de que el método de Hamon no da buenos resultados en la estimación de la evapotranspiración potencial, el modelo Hydro-BID lo usa al ser una metodología simplificada donde la información requerida es reducía en comparación de otros métodos que exigen muchos más parámetros medidos que por lo general en nuestro medio no se cuenta con dicha información. (Thompson, 1997)

### **Escorrentía**

La escorrentía superficial generada tanto de la lluvia como del deshielo se calcula usando la ecuación del número de curva del U. S. Soil Conservation Service:

$$
RO_t = \left(\frac{R_t - 0.2D_t}{R_t + 0.8D_t}\right)^2
$$

Donde  $RO<sub>t</sub>$  es la escorrentía (cm),  $R<sub>t</sub>$  es la suma de lluvia y deshielo  $D<sub>t</sub>$  es el parámetro de detención, calculado de la forma siguiente:

$$
D_t = \frac{2540}{CN_t} - 25.4
$$

Donde CNt es el número de curva asignado por uso de suelos y ajustado cada día.

Los números de curva son asignados a cada categoría individual de uso de suelos y al grupo hidrológico del suelo correspondiente considerado en el modelo. Por ejemplo, los usos de las tierras de áreas de selvas/bosques que yacen sobre suelos de buen drenaje tendrán un número de curva diferente que el mismo uso de tierras que las que yacen sobre suelos de pobre drenaje. Aunque los números de curva están establecidos dentro del modelo antes de correr el modelo, cada día el número de curva para un uso de tierras/grupo de suelos es modificado en base a la condición de humedad antecedente del suelo, tal como se muestra en la Figura siguiente:

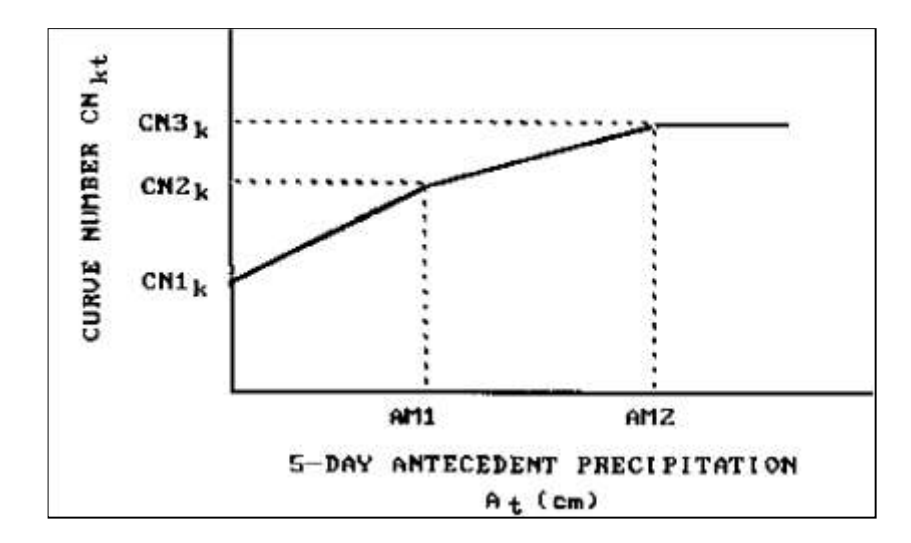

*Ilustración 9: Los números de curva se seleccionan como función de la humedad antecedente*

#### *Fuente Nota técnica Hydro-BID*

Para calcular el número de curva para un día determinado, la humedad antecedente del suelo se calcula acumulando la lluvia y el deshielo de los últimos 5 días:

$$
Amc5_t = \sum_{x=1}^{5} R_{(t-x)}
$$

Donde Amc $5<sub>t</sub>$  es la precipitación antecedente de los últimos  $5$  días.

Los números de curva para condiciones de humedad antecedente secas, promedio y húmedas son CN1<sub>K</sub>, CN2<sub>k</sub>, y CN3<sub>k</sub>, respectivamente. En base a la Figura 3 el número de curva real para el día t, CN2k, es seleccionado como una función lineal de la precipitación antecedente de 5 días Amc5<sub>t</sub> dada en la Ecuación 9.

El modelo requiere especificar  $CN2_k$ . Los valores para  $CN1_k$  y  $CN3_k$  son calculados de las aproximaciones de Hawkins (1978):

$$
C\!N\!1_k = \frac{C\!N\!2_k}{2.334 - 0.01334 C\!N\!2_k}
$$

$$
CN3_k = \frac{CN2_k}{0.4036 - 0.0059CN2_k}
$$

21

## **Percolación**

Se calculan los balances diarios de agua dentro de ambos compartimientos del suelo. La ecuación para la capa no saturada es como sigue:

$$
U_{t+1} = U_t + R_t + M_t - Q_t - E_t - P_t
$$

En forma similar, el balance de agua para el área saturada se calcula de la manera siguiente:

$$
S_{t+1} = S_t + P_t - G_t - D_t
$$

En la ecuación anterior,  $U_t$  y  $S_t$  son las humedades del suelo de las zonas no saturada y la zona de poca profundidad en el comienzo del día t, y  $Q_t$ ,  $E_t$ ,  $P_t$ ,  $G_t$  y  $D_t$  son la escorrentía de la cuenca, la evapotranspiración real, la percolación hacia la zona saturada poco profunda, el flujo/volumen de aguas subterráneas hacia el arroyo (i.e., flujo base), y la infiltración hacia la zona saturada profunda, respectivamente, en el día t (cm).

La percolación ocurre cuando el agua en la zona no saturada sobrepasa la capacidad disponible de agua del suelo U\* (cm):

$$
P_t = \text{Max} \ (0, (U_t + R_t + M_t - Q_t - E_t - U^*))
$$

La capacidad de agua del suelo U\* tiene que ser definida como una característica de la capa de suelo no saturada. Este parámetro puede estimarse a partir de esta propiedad del suelo.

La evapotranspiración está limitada por la humedad disponible en la zona no saturada:

$$
E_t = Min ((CV_t * PET_t), (U_t + R_t + M_t - Q_t))
$$

Tal como en Hann (1972), la zona saturada poca profunda es simulada como un embalse lineal simple. El flujo/volumen de agua subterránea y la infiltración profunda se calculan de la manera siguiente:

 $G<sub>r</sub> = rS<sub>r</sub>$ 

Donde *r* y s son las constantes de recesión de agua subterránea y de percolación, respectivamente  $(dia^{-1})$ .

Estos dos parámetros tienden a tener una alta correlación.

## **Flujo**

El flujo total generado por la cuenca de captación,  $F_t$ , es la suma de la escorrentía ( $RO_t$ ) y del flujo del agua subterránea  $(G_t)$ :

$$
F_t = RO_t + G_t
$$

### **Cálculo Hidráulico**

Considere la red de cuencas hidrográficas mostradas en la Figura10. Los flujos que se generan para cada cuenca son dirigidos a lo largo de cada corriente hasta la salida de la cuenca o a alguna cuenca aguas abajo basados en un tiempo de retardo precalculado. El tiempo de retardo se define como el tiempo tomado por el flujo generado en una determinada cuenca para alcanzar la cuenca aguas abajo y se calcula como un producto de la longitud del arroyo dividida por la velocidad promedio. Mientras que la longitud del arroyo se obtiene directamente de la red de corrientes (AHD), la velocidad promedio es un parámetro que puede ser especificado en el modelo. En los Estados Unidos se utiliza una ecuación empírica para derivar las velocidades promedios basada en el flujo y la pendiente (Jobson, 1996). En la LAC, se establece un valor por defecto de (0.5 m/s), y el usuario puede cambiarlo por la velocidad promedio como un parámetro de calibración.

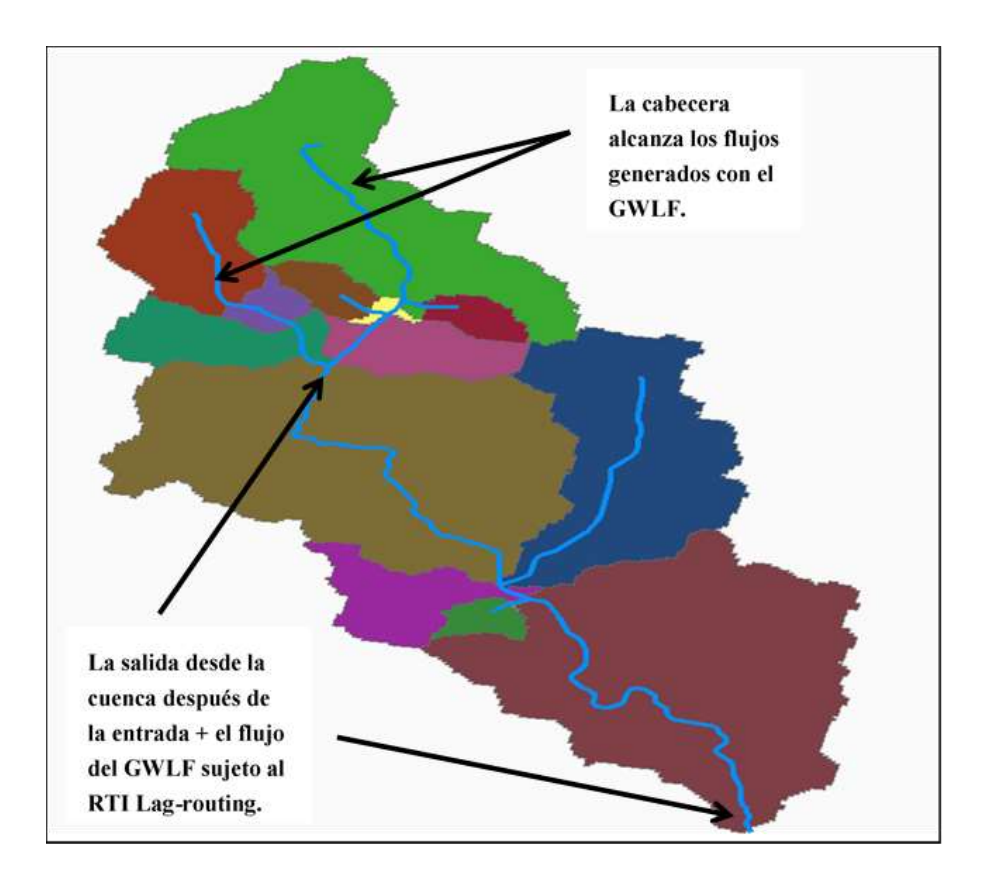

*Ilustración 10: Movimiento de los flujos a través de la red de la AHD.*

*Fuente Nota técnica Hydro-BID.*

# **Parametrización y Datos**

## **Parámetros del GWLF**

La mayoría de los parámetros requeridos por el GWLF se acoplan en una base de datos para cada cuenca de la AHD, incluyendo el área de captación y la longitud del arroyo. Los parámetros principales del GWLF se describen en la tabla 1.

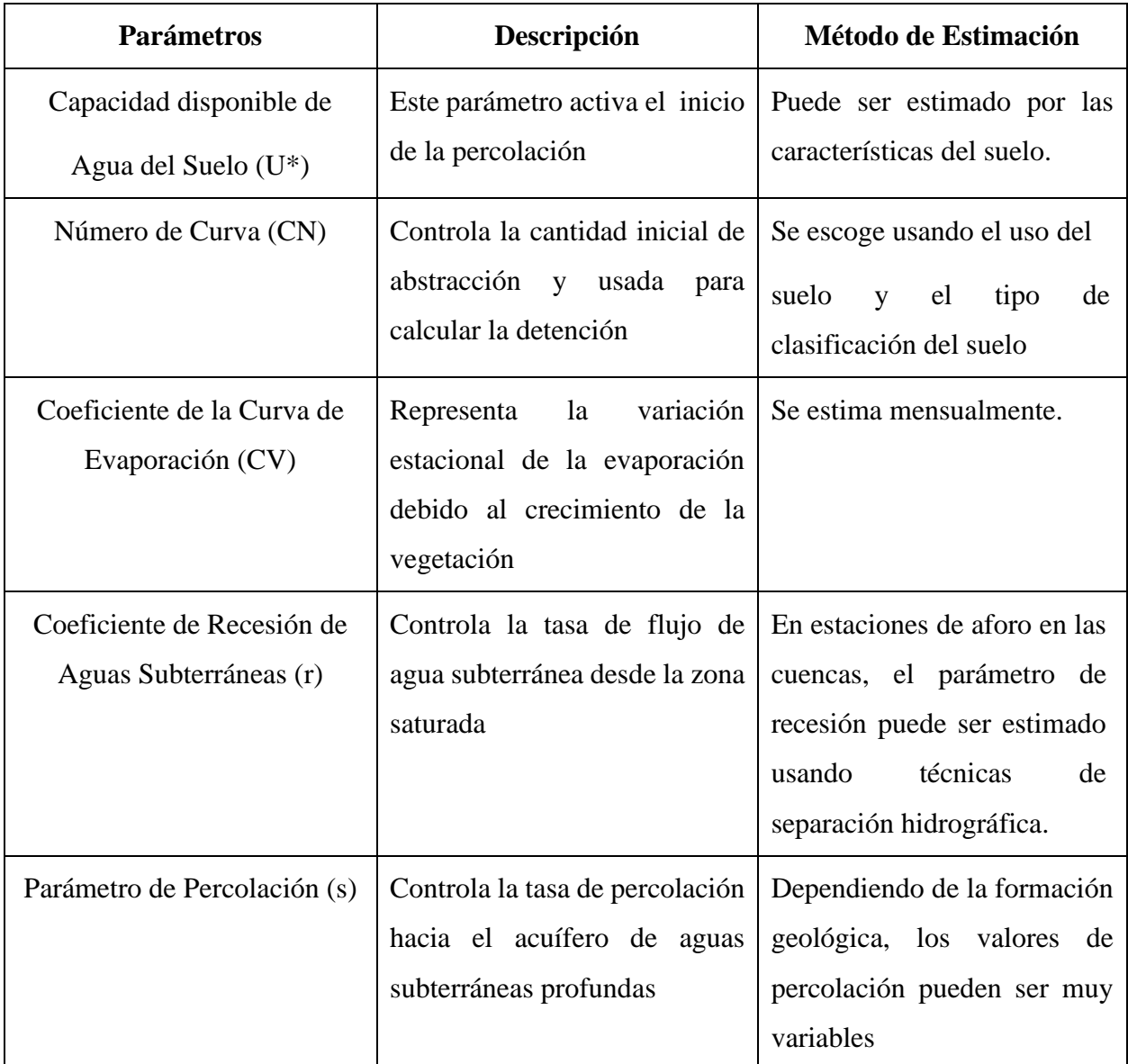

*Tabla 1. Principales parámetros del GWLF que están relacionados con la generación de flujos.*

*Fuente Nota técnica Hydro-BID.*

## **Número de Curva**

La tabla de consulta del número de curva. Se requieren dos conjuntos de datos para establecer una tabla para ver números de curva: el uso del suelo y los datos del suelo. Para determinar el número de curva para una cuenca en la tabla de consulta Tabla 2 se deben identificar el uso de tierra/suelo y el grupo hidrológico dominante de suelo, tal como se muestra en la Figura 11.

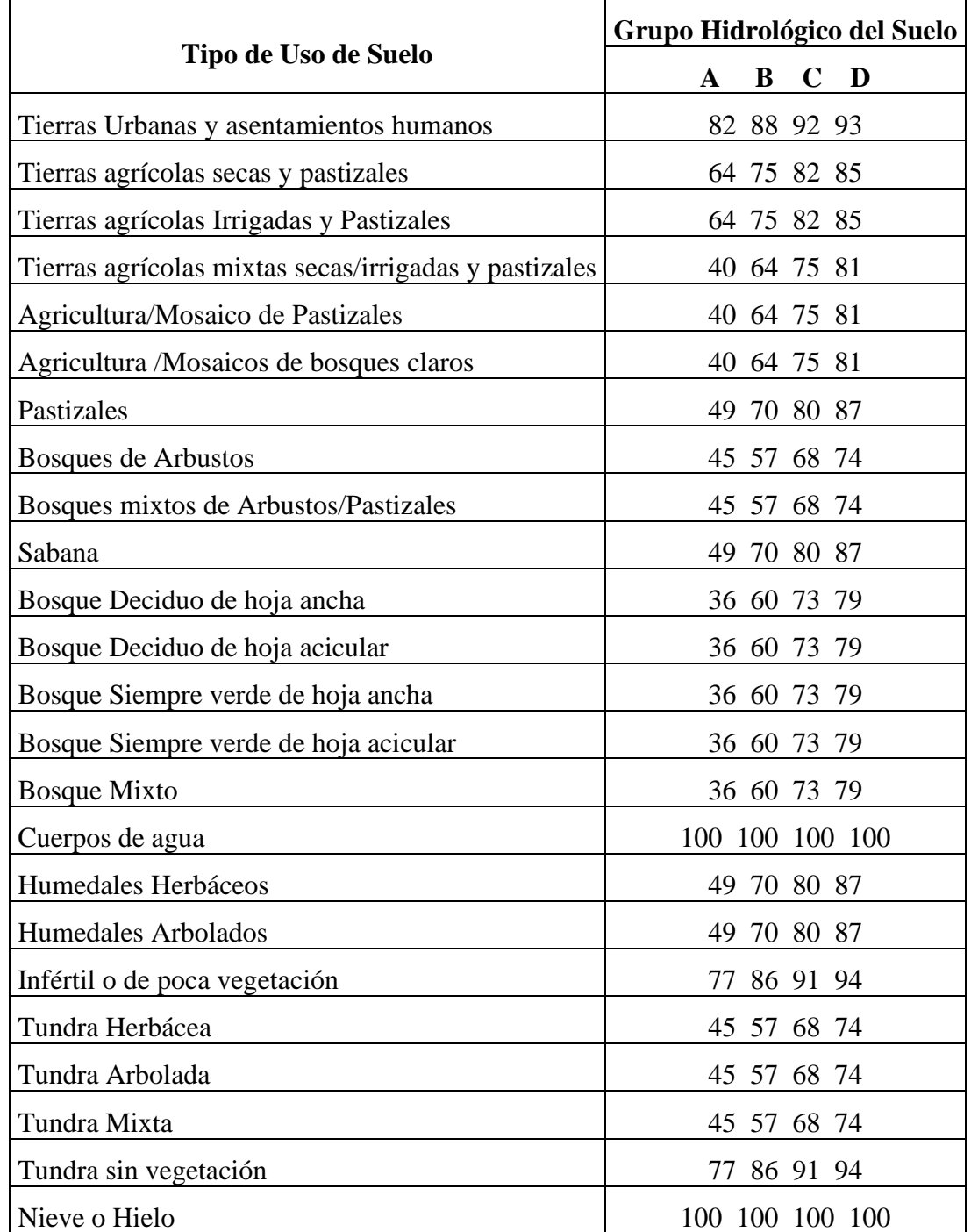

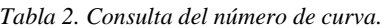

*Fuente:(adaptada del U.S. Department of Agriculture [USDA], 1986).*

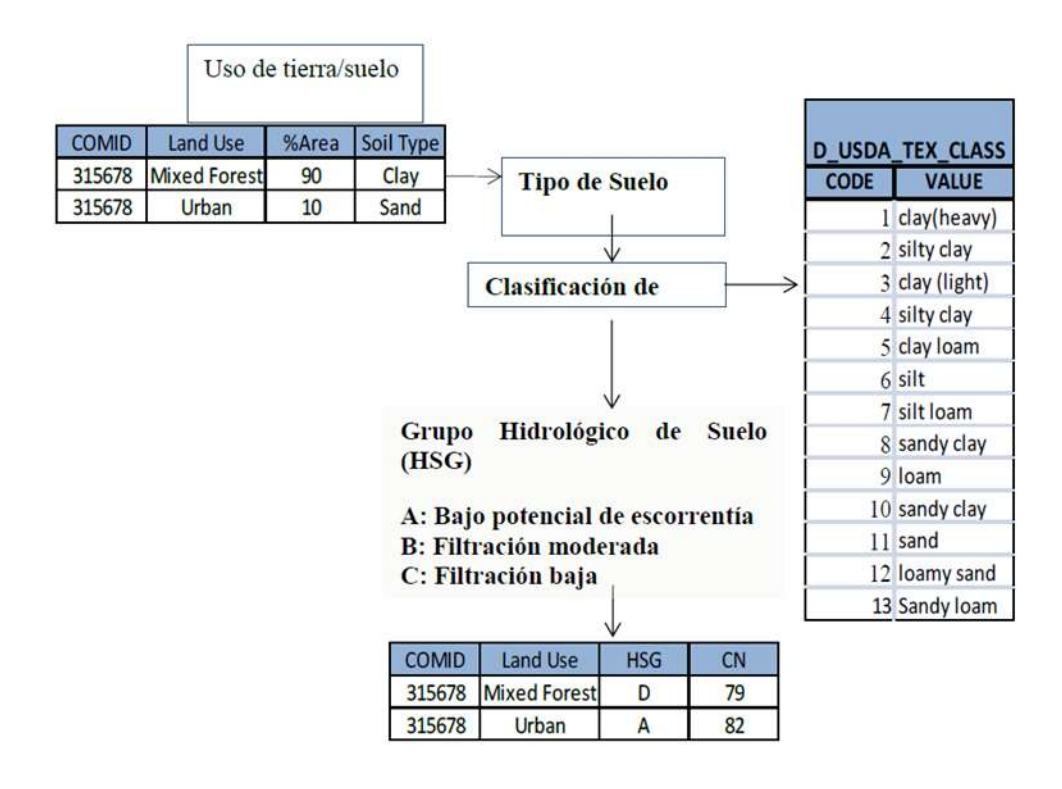

*Ilustración 11.Representación esquemática de la estimación del número de curva. El ejemplo aquí dado es para una sola Cuenca de la AHD COMID=315678 que tiene dos tipos de usos de tierras (Bosque mixto y Urbano) y cada uso de tierra tiene un solo tipo de suelo dominan.*

*Fuente: Nota Técnica Hydro-BID.*

## **Datos de la Cobertura Terrestre**

Los datos de la cobertura terrestre dividen la superficie de la tierra en diferentes tipos de coberturas, incluyendo tierras adecuadas para agricultura, humedales y bosques; cuerpos de agua; y nieve y hielo permanentes (Figura 6). La cobertura terrestre en cada celda (grid) se indexa a las cuencas de la AHD para proveer el área de cada una de los 24 tipos de cobertura que se encuentran en cada cuenca. Las celdas de la cobertura terrestre en cada cuenca se indexan a los tipos de suelo sobre los que yacen. Los datos de la cobertura terrestre usados para este estudio se obtuvieron del United States Geological Survey (USGS) caracterización Global de tierras [http://edc2.usgs.gov/glcc/glcc\\_version1.php#SouthAmerica.](http://edc2.usgs.gov/glcc/glcc_version1.php#SouthAmerica) La clasificación de uso de tierras se describe en [http://landcover.usgs.gov/pdf/anderson.pdf.](http://landcover.usgs.gov/pdf/anderson.pdf)

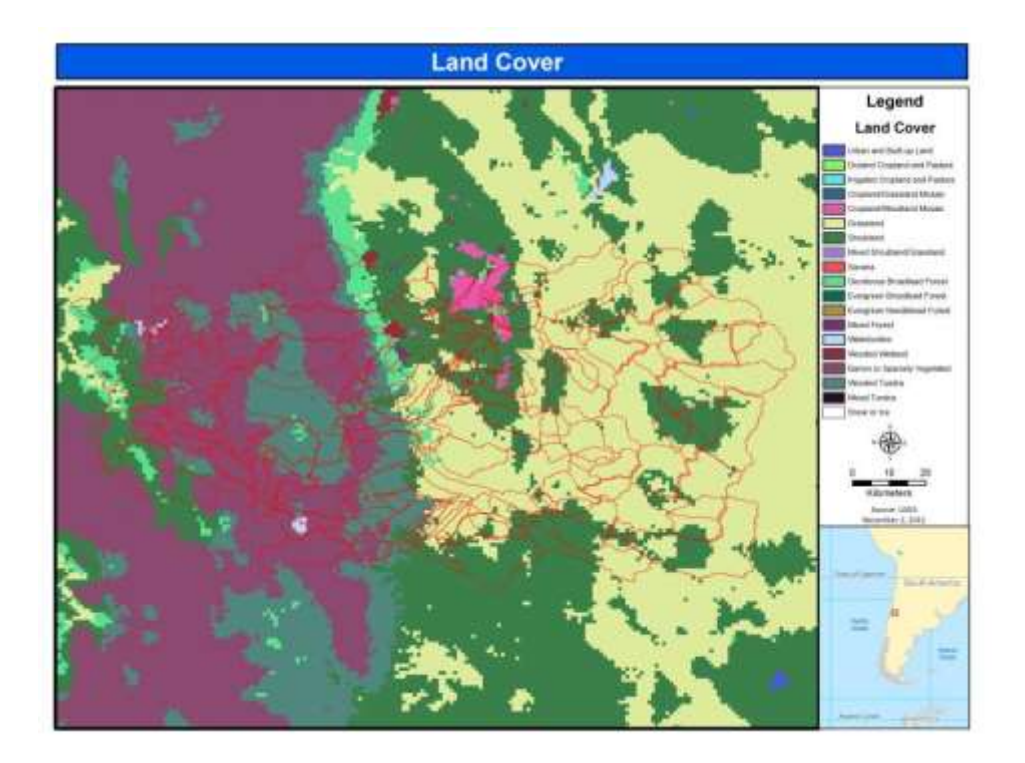

*Ilustración 12.La Cobertura terrestre indexada a las cuencas.*

*Fuente: Nota Técnica Hydro-BID.*

#### **Datos de Suelos**

La Base de Datos Armonizada Mundial de Suelos (HWSD, por sus siglas en inglés)

[\(http://www.iiasa.ac.at/Research/LUC/External-World-soil-database/HTML\)](http://www.iiasa.ac.at/Research/LUC/External-World-soil-database/HTML) puede ser usada para parametrizar números de curva para la región de LAC. La HWSD tiene los parámetros de suelo necesarios para el modelo basado en el GWLF de cada uso de tierra dentro de cada cuenca de la AHD. La HWSD combina vastos volúmenes de actualizaciones de información de suelos, regionales y nacionales, con la escala 1:5,000,000 del Mapa Digital Mundial de Suelos de la FAO-UNESCO. Tal y como se muestra en la Figura 13, la capa de los datos del suelo se sobrepone a las cuencas de la AHD para determinar el tipo de suelo dominante en la cuenca. Entonces, el tipo de suelo dominante se clasifica con un grupo hidrológico de suelo basado en la clasificación del U.S. U.S. Department of Agriculture (USDA) (ver Tabla 3). El grupo hidrológico de suelo determina la propiedad de drenaje del suelo, como se muestra en la Tabla. Hay cuatro tipos de grupos hidrológicos de suelos: A, B, C y D. El tipo A corresponde al suelo con alta filtración y el tipo D

corresponde a suelos con pobre filtración y por lo tanto con tasas de filtración bajas. Los tipos B y C son clases intermedias.

Los parámetros de suelos requeridos para el tipo de suelo correspondiente se indexan a la cuenca y al uso de la tierra.

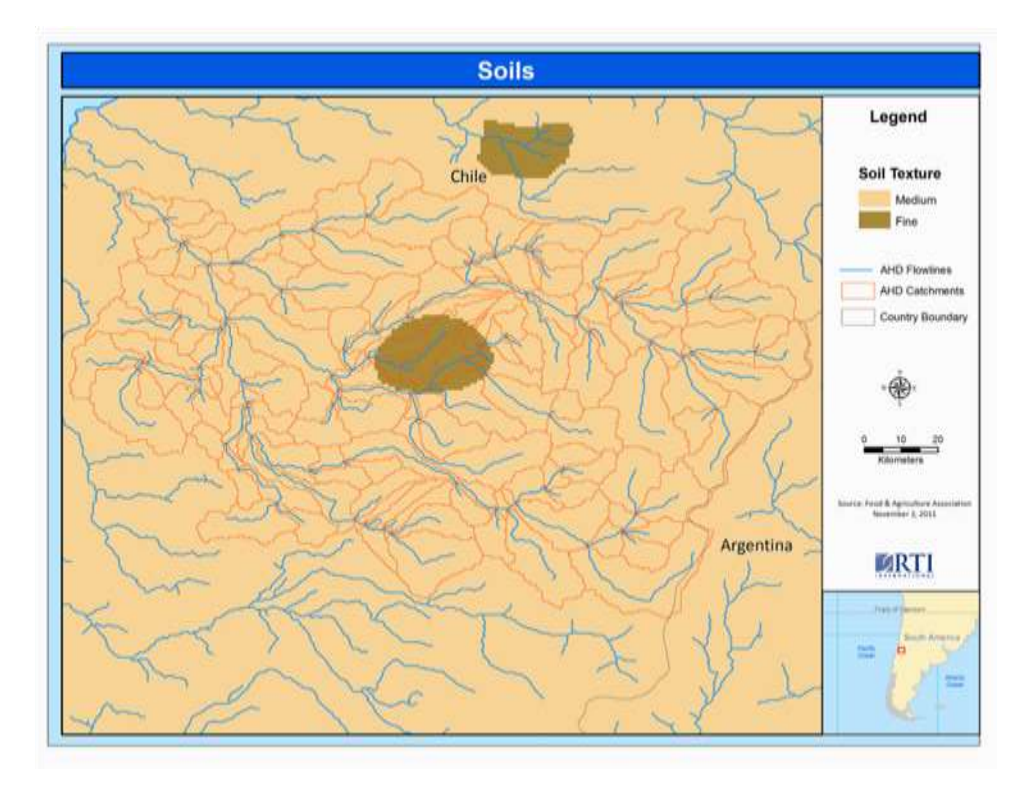

*Ilustración 13: Sobreposición de los datos de suelo en la Cuenca de la AHD.*

*Fuente: Nota Técnica Hydro-BID.*

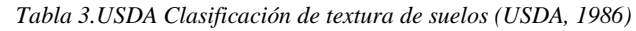

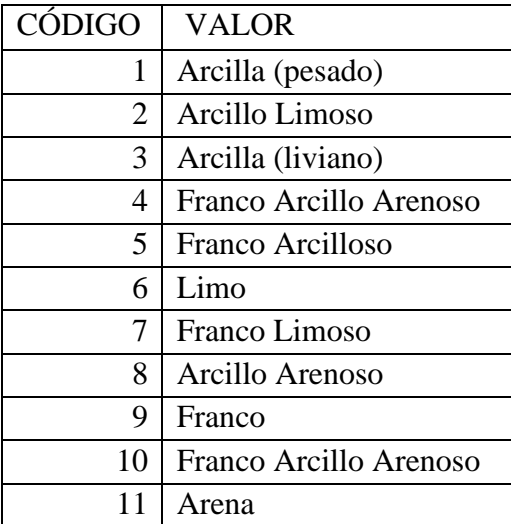

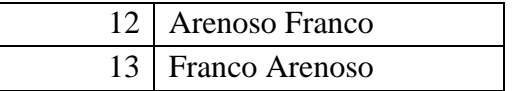

*Fuente: (USDA, 1986).*

*Tabla 4.Grupos Hidrológicos de Suelos (HSG, por sus siglas en inglés, derivados de las propiedades del suelo).*

| <b>HSG</b>   | <b>Clase de Textura del</b><br>Suelo según la<br><b>USDA</b> | <b>Contenidos del Suelo</b>                                                                         | Propiedad                                                                                                    |
|--------------|--------------------------------------------------------------|----------------------------------------------------------------------------------------------------|----------------------------------------------------------------------------------------------------|
| A            | 11, 12, 13                                                   | Arena, arenoso franco, o<br>franco arenoso                                                          | Bajo potencial de escorrentía y<br>altas tasas de filtración, aun<br>cuando completamente húmedo;<br>consiste principalmente de arenas<br>o grava de bien a excesivamente<br>drenadas |
| B            | 6, 7, 9                                                      | Franco limoso, franco, o<br>limo                                                                    | Infiltración moderada y consiste<br>principalmente en suelo con<br>textura entre fina a<br>moderadamente gruesa.                                                                      |
| C            | 10                                                           | Franco arcillo arenoso                                                                              | Infiltración baja cuando<br>completamente húmedo y<br>consiste principalmente de suelos<br>con texturas entre moderadamente<br>finas a finas.                                         |
| D            | 1, 2, 3, 4, 5, 8                                             | Franco arcilloso, franco<br>arcilloso arenoso,<br>arcilloso arenoso,<br>arcilloso limoso, o arcilla | Potencial más elevado de<br>escorrentía, muy baja infiltración<br>cuando completamente húmedo y<br>consiste principalmente en suelos<br>arcillosos.                                   |
| $\mathbf{0}$ |                                                              | Agua                                                                                                |                                                                                                    |
| $-1$         |                                                              | Hielo/nieve                                                                                         |                                                                                                    |

*Fuente: (Hong 2007).*

## **Precipitación indexada a cuencas de la AHD**

## **Precipitación**

El modelo requiere de una serie de tiempo de precipitación total diaria para cada cuenca. Celdas de precipitación de bases de datos nacionales e internacionales para un registro histórico, así como también escenarios futuros de cambio climático, pueden ser indexados a cada cuenca. Para cuencas pequeñas, datos de aforos pueden ser asignados a una cuenca entera.

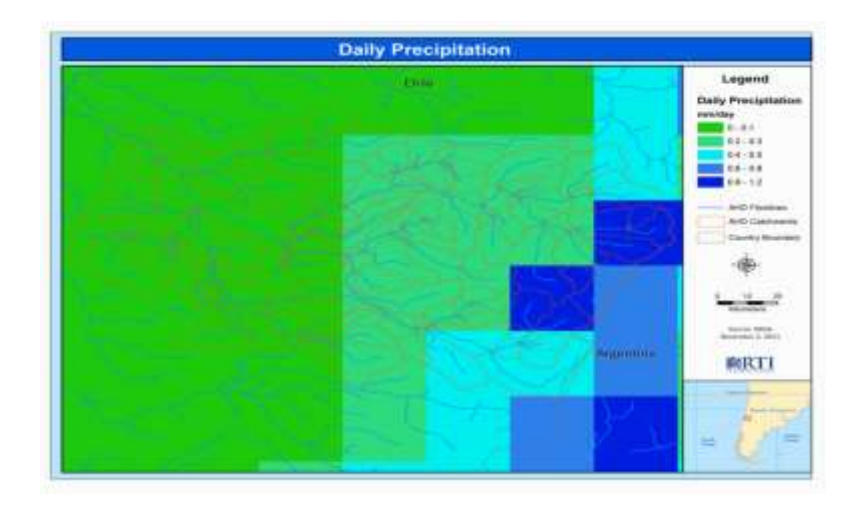

*Ilustración 14.Precipitación indexada a cuencas de la AHD.*

*Fuente: Nota Técnica Hydro-BID*

## **Temperatura**

El modelo requiere de series de tiempo de temperatura media diaria para cada cuenca. Los datos de temperatura en cada celda (grid) obtenida de bases de datos nacionales e internacionales para registro histórico, así como también escenarios futuros de cambio climático, pueden ser indexados a cada cuenca. Para cuencas pequeñas, datos de aforos pueden ser asignados a la cuenca entera.

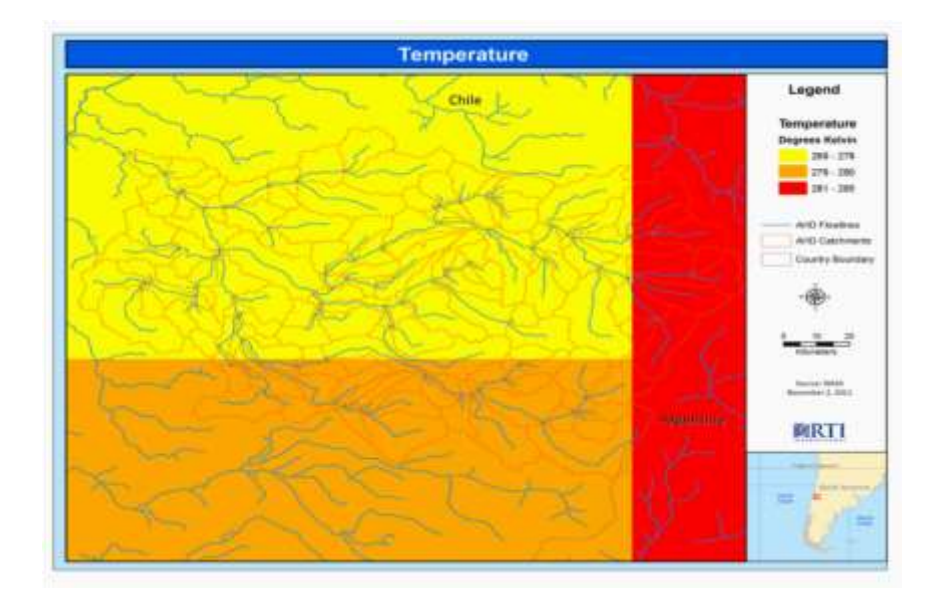

*Ilustración 15.Temperatura indexada a cuencas de la AHD.*

*Fuente: Nota Técnica Hydro-BID.*

## **Calibración del modelo**

Hydro-BID provee un número de parámetros iniciales para simulaciones hidrológicas; sin embargo, como en todos los modelos, los parámetros necesitan ser calibrados para simular los caudales deseados con precisión. Para permitir la calibración dentro del sistema, Hydro-BID tiene una opción para agregar las series de tiempo de flujos observados. Actualmente, el sistema requiere una calibración manual en la cual el usuario selecciona y cambia los parámetros en el montaje (set up) y repite la corrida del modelo.

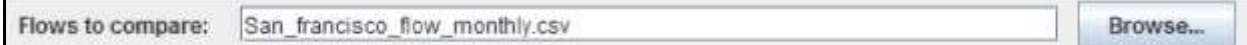

*Ilustración 16.Flujos observados.*

#### *Fuente: Nota Técnica Hydro-BID.*

Los parámetros hidrológicos que pueden ser cambiados se muestran en la Figura 17**.** Cabe destacar que todos los parámetros provistos aquí aplican para la cuenca entera identificada como la cuenca más aguas abajo. En una versión futura, esperamos que se permita el montaje (set up) de parámetros regionalizados. También, se identifican dos conjuntos de parámetros de calibración: valor único o multiplicador. Un parámetro de un valor único será utilizado en todas las cuencas de captación dentro de la cuenca hidrológica. Los parámetros de un multiplicador son parámetros que tienen estimados iniciales derivados del nivel de cuenca de la AHD (AHD catchment level). El valor del multiplicador es utilizado para llevar a escala -hacia arriba o hacia abajo los parámetros variados espacialmente al retener la variabilidad.

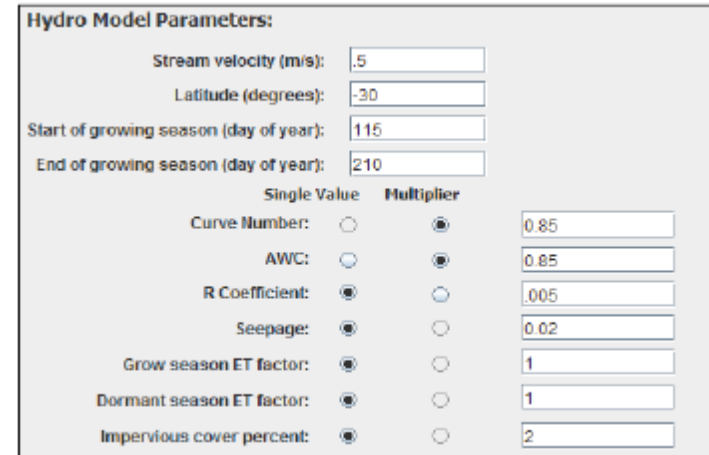

*Ilustración 17.Parámetros hidrológicos.*

*Fuente: Nota Técnica Hydro-BID.*

Para evaluar el desempeño de los parámetros, las salidas (output) de las series de tiempo de flujos de cada corrida se trazan contra las series de tiempo de flujos observados. Hay trazados de series de tiempo diario y mensual. (Fekadu Moreda, 2014)

# **2.3. PARÁMETROS UTILIZADOS PARA EL ANÁLISIS Y SELECCIÓN DE LA INFORMACIÓN**

## **2.3.1. DISTANCIA INVERSA PONDERADA**

El método de la distancia inversa ponderada por su simplicidad es el más ampliamente usado ya que se obtienen buenos resultados cuando existe una fuerte auto correlación espacial. Los pesos para cada estación se calculan según,

$$
\lambda_{M,i}=d_{Mi}^{-k}
$$

Donde  $d_{Mi}$  es la distancia desde la estación **M** hasta la estación **i**, **k** es referenciada como una distancia de fricción que se ubica en un intervalo que va de 1,0 a 6,0 (15). El valor comúnmente usado para **k** es 2(7). Una condición importante para la aplicación de la técnica es la selección del radio de influencia, el cual se recomienda sea menor a 100 km (8). Dado que este valor supera en cerca de dos veces el mayor valor presentado en la Tabla, no constituye limitante para la aplicación del método.

## **2.3.2. COEFICIENTE DE CORRELACIÓN**

La correlación entre datos es una medida del grado de relación que guardan entre ellos y una buena herramienta estadística para comprobar si, a priori, un conjunto de datos mantiene algún tipo de dependencia. La manera más sencilla de estimar el grado de dependencia (correlación) entre datos es preguntarse si entre ellos existe la posibilidad que dependan linealmente unos de los otros. El coeficiente de correlación lineal de Pearson da tal estimación. Su expresión matemática es la siguiente:

$$
r = \frac{\sum_{i} (x_i - \bar{x})(y_i - \bar{y})}{\sum_{i} (x_i - \bar{x})^2 \sum_{i} (y_i - \bar{y})^2} = \frac{N \left( \sum_{i=1}^{N} x_i \cdot y_i \right) - \left( \sum_{i=1}^{N} x_i \right) \left( \sum_{i=1}^{N} y_i \right)}{\left[ N \sum_{i=1}^{N} x_i^2 - \left( \sum_{i=1}^{N} x_i \right)^2 \right] \left[ N \sum_{i=1}^{N} y_i^2 - \left( \sum_{i=1}^{N} y_i \right)^2 \right]}
$$

Donde las *x<sup>i</sup>* y las *y<sup>i</sup>* son los datos correspondientes, respectivamente, a cada una de las series de las que se quiere determinar el coeficiente de correlación; x e y son los valores medios de cada una de las series de las que se quiere calcular su correlación y *N*, el número total de datos.

El valor del coeficiente varía entre –1 y 1. El coeficiente r toma el valor de 1, momento denominado de correlación completa positiva, cuando los puntos de datos describen una perfecta línea recta con pendiente positiva, con x e y aumentando conjuntamente. El valor 1 es independiente de la magnitud de la pendiente. En cambio si los puntos de datos describen una perfecta línea recta con pendiente negativa, con y decreciendo cuando x aumenta, el coeficiente r toma el valor de –1, momento denominado de correlación completa negativa. Un valor de r cercano a cero indica que las variables x e y no están correlacionadas linealmente.

# **2.4. PARÁMETROS USADOS PARA EVALUAR LOS RESULTADOS MODELADOS O ESTIMADOS**

## **COEFICIENTE DE DETERMINACIÓN**

Se define como la proporción de la varianza total de la variable observada por la regresión, refleja la bondad de ajuste de la variable simulada a la variable observada donde sus valores oscilan entre 0 a 1, cuanto mayor sea el valor cercano a 1 mayor será el ajuste del modelo a la variable que estamos intentado explicar.

$$
R^2 = \frac{\sum_{i=1}^T (\hat{Y}_i - \overline{Y})^2}{\sum_{i=1}^T (Y_i - \overline{Y})^2}
$$

Donde  $\bar{y}$  es la media de los valores observados, yt es la variable observada y  $\tilde{y}$  es la variable simulada por el modelo.

## **ERROR TÍPICO DE LA ESTIMACIÓN EEE**

Es el error producido de la yi (variable simulada) para cada valor observado xi producido en la regresión.

$$
\text{EEE} = \sqrt{\frac{1}{(n-2)} \left[ \sum (y - \overline{y})^2 - \frac{\left[ \sum (x - \overline{x})(y - \overline{y}) \right]^2}{\sum (x - \overline{x})^2} \right]}
$$

Donde  $\bar{x}$   $\gamma$   $\bar{y}$  son la media de la variable observada y simulada respectivamente.

# **EVALUACIÓN DE LA BONDAD DE AJUSTE DE LA METODOLOGÍA DE SIMULACIÓN DE CAUDALES**

Se emplean cuatro criterios de bondad de ajuste para el análisis de los resultados de la simulación de caudales y los respectivos datos observados, cada una de las ecuaciones propuestas evalúa diferentes aspectos estadísticos de la bondad de ajuste de las series.

### **EFICIENCIA DE NASH SUTCLIFF (NSE)**

Este parámetro permite evaluar el nivel de proximidad en términos de variabilidad de la serie observada respecto a la serie simulada o estimada, siendo un NSE igual a uno la perfecta aproximación, es decir que la varianza calculada es igual a cero, valores positivos cercanos a cero se consideran insuficientes debido a que las estimaciones realizadas se aproximan al promedio de la serie o en otras palabras que la varianza de los errores calculados es igual a la varianza observada; cuando el coeficiente de Nash es negativo, representa un error significativo en donde la metodología empleada no logra representar la varianza de la serie observada y que la estimación con el promedio de las observaciones obtiene mejores resultados que la simulación.

$$
\text{NSE} = 1 - \frac{\sum_{i=1}^{n} (Q_{cal,i} - Q_i)^2}{\sum_{i=1}^{n} (Q_i - \bar{Q})^2}
$$

Donde Qcal,i es el caudal simulado en el modelo, Qi es el caudal observado y  $\overline{Q}$ , es el promedio o valor medio de las observaciones.

# **COEFICIENTE DE CORRELACIÓN MODIFICADO rmod**

$$
r_{\text{mod}} = r \frac{\min(\mathsf{s}_{\sin}, \mathsf{s}_{\text{obs}})}{\max(\mathsf{s}_{\sin}, \mathsf{s}_{\text{obs}})}
$$

Donde sobs y ssim son desviaciones estándar de las series de tiempo de flujos observadas y simuladas, respectivamente.

### **ERROR DE VOLUMEN GENERAL (Overall Volume Error OVE)**

$$
ove = \frac{\sum_{t=1}^{N} S_t - \sum_{t=1}^{N} O_t}{\sum_{t=1}^{N} O_t} * 100
$$

Donde N es el número de días de la simulación sin el primer año, tal como se describió antes, el t=1 comienza el primer día del segundo año de la simulación Y St y Ot son los flujos simulados y observados respectivamente.

Además se calcula el error de volumen mensual con la anterior ecuación para cada uno de los 12 meses y también el error de volumen anual el cual es calculado para cada uno de los años por separado.
### **2.5. METODOLOGÍAS RELLENO DE DATOS FALTANTES**

### **2.5.1. MÉTODOS UNIVARIADOS**

Los métodos de completado univariados reciben este nombre porque para completar las series de datos faltantes se utilizan los datos de una única serie y en este caso particular los datos de la misma serie que se quiere completar. Estos métodos tienen en cuenta la posible correlación entre los datos de la serie (auto correlación) o el comportamiento físico de la variable.

### **AUTOCORRELACIÓN**

La autocorrelación es el estudio de la independencia de una serie de datos entre sí o estudiar si los datos de una serie son aleatorios entre sí. También se correlación serial o dependencia temporal. Esto es, que exista dependencia entre un valor y el siguiente en la escala temporal. Este hecho es el que sucede en la gran mayoría de series meteorológicas, pero depende de la escala temporal de trabajo. A escalas diaria y horaria la autocorrelación suele ser alta en cambio para escalas mensual y anual la autocorrelación suele ser baja.

Dentro de los métodos univariados más importantes son los siguientes:

Criterio del dato anterior o posterior

Criterio del valor medio

Criterio de las diferencias

### **MÉTODO DEL DATO ANTERIOR DATO POSTERIOR**

Este método consiste en sustituir la falta de un dato por el valor correspondiente al registro anterior o posterior, en la escala temporal dada. Para escalas diarias, por el registro del día anterior o posterior; para escalas mensuales o anuales por el registro del mes o año anterior o posterior. Este método es de esperar que sea más útil para escalas temporales reducidas (diaria y horaria) que para escalas mensual y anual y para series que no tengan un ciclo muy marcado en la escala de estudio. Su utilización depende del estudio de los coeficientes de autocorrelación (que deben ser altos) o de otra forma que la serie presente dependencia temporal y además no tenga un ciclo muy marcado en la escala de estudio.

### **MÉTODO DEL VALOR MEDIO**

Este método consiste en sustituir la carencia de un registro por el valor medio de la serie, o del mes en cuestión si se trata de valores mensuales. Si la serie que se está completando es una serie estacionaria, este método produce un efecto perturbador mínimo o muy pequeño, en magnitud, frente a las anomalías de la variable (Rodríguez *et al.*, 2000). Es de esperar que este método sólo sea útil y fiable para series cuyos coeficientes de variación sean lo más pequeño posible, inferiores al 5%, o lo que es lo mismo, para series con desviaciones típicas mucho menores que su valor medio.

### **MÉTODO DE LAS DIFERENCIAS**

Consiste en sustituir la falta de un registro mensual por el valor del mes anterior, añadiendo el valor medio de las diferencias entre el mes anterior y el mes en cuestión. Este método es de esperar que sea válido para series que presenten una alta autocorrelación.

### **2.5.2. MÉTODOS MULTIVARIANTES**

Los métodos incluidos en este apartado tienen en cuenta para rellenar los datos de una serie de una cierta variable meteorológica medida en un observatorio, series de la misma variable, pero medida en diferentes observatorios. Todos los métodos se basan en el estudio de las correlaciones lineales (correlación de Pearson) individuales entre las series. El algoritmo que se aplica para el rellenado es muy variado, así como el número de series que se utilizan. Los métodos más importantes son:

- Criterio de Karl (Karl y Williams, 1987)
- Razón o *ratio* normal (Paulus y Kohler, 1952)
- Combinación lineal ponderada (CLP)
- Criterio de la correlación lineal
- Correlación múltiple (CORMUL)

### **MÉTODO DE KARL**

Este método consiste en sustituir la carencia de un registro en una estación dada por el valor correspondiente de otra estación vecina (estación próxima a la estación problema) que presente un alto índice de correlación lineal. Este método requiere realizar los cálculos con los valores de las series previamente normalizados mensualmente y el coeficiente de correlación calculado es el de Pearson.

### **MÉTODO DE LA RAZÓN NORMAL RN**

Este método consiste en calcular el dato incompleto, *x*(*t*), de una serie a partir de los datos de las series de tres estaciones vecinas y contemporáneas, que presenten un alto grado de correlación con la serie a completar, a través de la expresión:

$$
x(t) = \frac{1}{3} \left[ \frac{x}{x_1} x_1(t) + \frac{x}{x_2} x_2(t) + \frac{x}{x_3} x_3(t) \right]
$$

Donde *x,x1,x2 y x3* son las medias de las variables en cuestión de la serie incompleta y de las tres series vecinas, respectivamente; y x1(t), x2(t) y x3(t) son los datos correspondientes a las series vecinas, respectivamente. Este método juega con la variabilidad registrada en otras estaciones y con la razón proporcional entre ellas. Al ser tres estaciones se suaviza la influencia que podría tener un error en una de ellas.

#### **MÉTODO DE COMBINACIÓN LINEAL PONDERADA CLP**

Este método consiste en sustituir la falta de datos a partir de los datos de series estadísticamente próximas, que son conocidas como vecinas. De tal manera que cada dato incompleto se obtiene mediante la combinación lineal ponderada de los datos de las series que se van a utilizar para el completado. Dichos datos tienen un peso en la CLP proporcional al coeficiente de correlación de Pearson con la serie incompleta, siempre que éste sea superior a un valor crítico aceptable.

El valor que se suele coger depende del tipo de variable que se quiera completar, afinidad climática y alcance de la correlación espacial según el tipo de variable. Por ejemplo, para la precipitación, que es una variable que presenta, sobre todo en ambientes mediterráneos, una baja correlación entre estaciones vecinas (Rodríguez *et al.*, 1999) el valor que se suele escoger es entre: 0,7 < *r* < 0,8 (González Hidalgo *et al.*, 1999). En cambio, para variables como la temperatura, la insolación o la presión atmosférica se pueden escoger valores de *r* > 0,8; ya que son variables que presentan mayores correlaciones con estaciones vecinas.

De acuerdo a la siguiente expresión:

$$
x(t) = \frac{r_1 \cdot x_1(t) + r_2 \cdot x_2(t) + r_3 \cdot x_3(t) + \dots}{r_1 + r_2 + r_3 + \dots}
$$

Donde, en general: *r* es el coeficiente de correlación de Pearson entre la serie i-ésima y la serie incompleta y *x<sup>i</sup>* (*t*) es el valor del instante *t* de la serie i-ésima. El número de series que se utilizan para el completado es arbitrario en principio. El valor que se suele coger está en torno a cinco y nunca inferior a dos (Peterson y Easterling, 1994).

Los coeficientes de correlación de Pearson deben calcularse con los valores de las series normalizados mensualmente.

#### **MÉTODO DE LA REGRESIÓN LINEAL RL**

Este método consiste en el cálculo de los valores inexistentes por el ajuste, a través del método de los mínimos cuadrados, de una recta de regresión lineal del tipo  $y = a \cdot x + b$ ; entre dos estaciones: una incompleta, cuya serie es la variable dependiente (*y*), y otra completa que proporciona la variable independiente (*x*) de la cual depende la anterior. La base teórica del cálculo admite como hipótesis de partida que entre las dos series a comparar existe una correlación apreciable, de tal modo que las variaciones que se producen en ambas son similares. Esto quiere decir que la estación que se utiliza de referencia presenta un coeficiente de correlación lineal lo más cercano posible al valor 1. El coeficiente de correlación lineal que se calcula es el de Pearson.

Para calcularlo, previamente hay que normalizar las series mensualmente.

Para que el ajuste sea correcto se han de cumplir una serie de requisitos como son; Fernández García y Galán (1994) o Fernández García (1995):

**La existencia de un número de años comunes en ambas series***;* según los autores el número de años mínimos en la serie a completar oscilan entre 5 y 15 años; pero cuantos más años con datos en común tengan ambas series, más creíble será la correlación encontrada entre ambas series. El número mínimo de años que se requieren, también depende de la variable meteorológica que se tenga en cuenta: por ejemplo en el caso de series térmicas, más regulares, 5 años puede ser un umbral mínimo aceptable.

**La proximidad geográfica de los observatorios es necesaria,** pero no suficiente, debido a las modificaciones que pueden introducir los factores locales del clima. Por lo tanto es necesario que las dos estaciones presenten rasgos climáticos similares y por todo ello debe tenerse en cuenta, además, la correlación entre observatorios.

**Comprobación de que la nueva serie resultante aporta un incremento a la información original;** esto se consigue cuando el cociente entre la varianza de la muestra original y la muestra completada, es superior o igual a la unidad o lo que es lo mismo, cuando el coeficiente de determinación de la regresión, $r^2$ , cumple que:

$$
r^2 \ge \frac{1}{n_1-2} = R^2
$$

Donde n1 es la longitud de la serie incompleta.

#### **MÉTODO DE LA CORRELACIÓN MÚLTIPLE CORMUL**

Este método es válido para series homogéneas y tal que la autocorrelación temporal de los datos sea baja. Se utilizan los datos de series que presenten una alta correlación con la serie de datos que se quiere completar. Cuanto mayor sea el número de series, menor será la sensibilidad al error en una de ellas. El método suele utilizarse para el completado de datos mensuales y por lo tanto requiere que se trabaje con valores normalizados mensualmente. El caso más sencillo de aplicar es en el que se escogen dos series de referencia (caso particular de la regresión bivariado).

### **2.6. MODELACIÓN HIDROLÓGICA EN HYDRO-BIB**

#### **2.6.1. INTERPOLACIÓN DE DATOS CLIMÁTICOS**

Hydro-BID necesita datos meteorológicos diarios para cada sub-cuenca que está dentro de la Cuenca que se quiere simular.

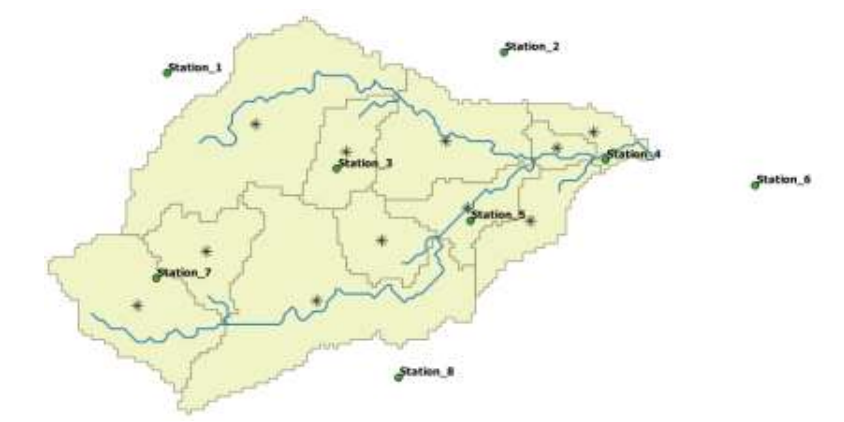

*Ilustración 18.Interporacion de precipitaciones y temperatura en los centroides de las cuencas aportantes. Fuente: Nota técnica Hydro-BID*

Los datos meteorológicos diarios disponibles en cada estación se interpolan espacialmente, a través de la Herramienta de Interpolación de Datos Climáticos (CDIT), usando una técnica conocida como la Distancia Inversa Ponderada (IDW).

### **2.6.2. MÉTODO DE INTERPOLACIÓN IDW**

- Calcula un promedio ponderado usando la distancia entre puntos.
- Supone que las cosas que están cerca unas de otras son más parecidas que aquellas que están más separadas.
- Los valores medidos más cercanos al lugar de predicción tienen más influencia sobre el valor predicho que los más alejados.
- Da mayor peso a los puntos más cercanos al punto de predicción y los pesos disminuyen en función de la distancia.
- El método usa la siguiente fórmula.

$$
Z_{(x)} = \frac{\sum w_i z_i}{\sum (w_i)^p} ; w_i = \frac{1}{d_{i,x}} Z_{(x)} = \frac{\sum_{i=1}^{z_i} p_i}{\sum_{i=1}^{z_i} p_i}
$$

Donde:

 $Z_{(x)}$  = valor estimado para la ubicación *x*  $w_i$  = peso del punto *i Zi* = valor del punto de muestreo *i*  $d_{i,x}$  = distancia entre  $Z_{\textit{\tiny X}}$  y  $Z_{\textit{\tiny i}}$ *p* = exponente de ponderación

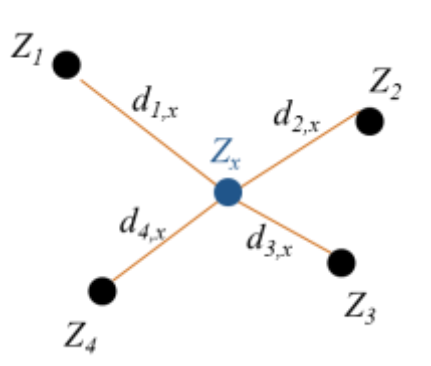

Veamos un ejemplo:

Aquí, los puntos púrpura representan puntos de muestreo en la cuenca y la estrella verde representa el lugar de predicción (*Z(x)*).

Los valores de los puntos de muestreo se muestran en negro.

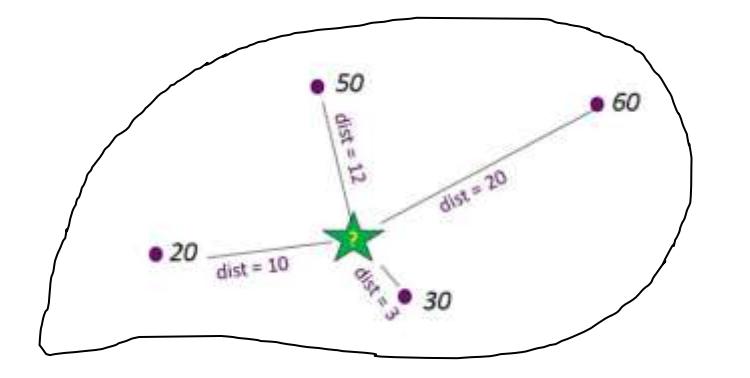

Asumiendo  $p = 1$  $\Sigma^{Z_i}_a$  $a_{i,x}$  $\Sigma^{-1}$  $a_{i,x}$  $Z_{(x)} =$ 50  $\frac{50}{12} + \frac{60}{20}$  $\frac{60}{20} + \frac{30}{3}$  $\frac{30}{3} + \frac{20}{10}$  $\frac{2}{1}$ ,  $\frac{20}{1}$ ,  $\frac{3}{1}$ ,  $\frac{1}{1}$  $\frac{1}{12} + \frac{1}{20}$  $\frac{1}{20} + \frac{1}{3}$  $\frac{1}{3} + \frac{1}{10}$ 10  $Z_{(x)} = 33.8$ 

• En la CDIT, el método IDW utiliza el centroide de las cuencas como el punto de predicción. La distancia entre el centroide y las estaciones se calcula por medio de las coordenadas.

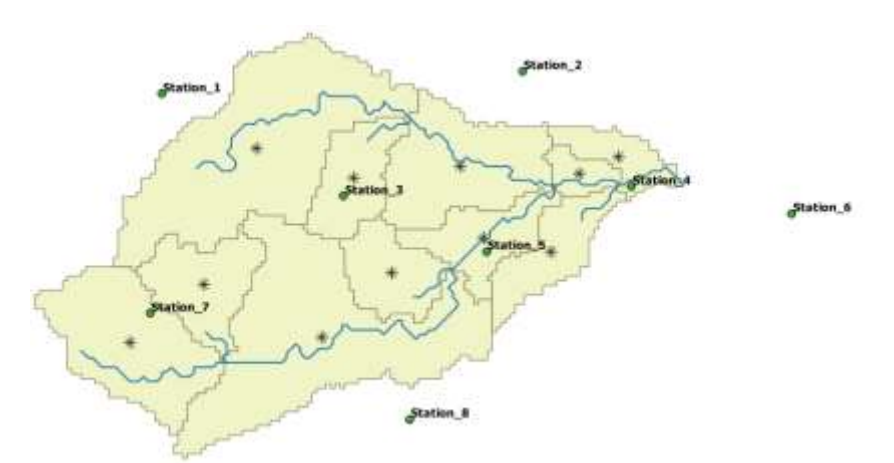

*Ilustración 19.Interporacion de precipitaciones y temperatura en los centroides de las cuencas aportantes.*

*Fuente: Nota técnica Hydro-BID*

### **2.6.3. PARÁMETROS PARA REALIZAR LA CALIBRACIÓN**

- **Número de Curva**: Parámetro usado para caracterizar el tipo de uso de suelo y representar la hidrología en el suelo. Un número de curva es asignado a cada sub-Cuenca en la base de datos.

- **Contenido Disponible de Agua (AWC)**: AWC estima el monto de agua que se puede almacenar en el suelo para ser usado por las plantas, afectando la infiltración hacia las aguas subterráneas. Un valor es asignado para cada sub-Cuenca en la base de datos.

- **Coeficiente de Recesión (R)**: El coeficiente R caracteriza como agua subterránea cerca de la superficie contribuye a los caudales en los ríos después de un evento de grandes caudales.

- **Pérdidas (Seepage)**: es el intercambio entre agua subterránea cerca de la superficie y las más profundas.

| Parámetro                                | Descripción                                                                                                    | Rango de valor<br>sugerido                      |
|------------------------------------------|----------------------------------------------------------------------------------------------------|-------------------------------------------------|
| N <sub>C</sub>                           | Número de Curva. Controla la cantidad inicial de<br>abstracción utilizada para calcular la escorrentía.<br>Valores por defecto están disponibles en la base<br>de datos | $0.8 - 1.2$<br>(multiplicador)                  |
| <b>CDA</b>                               | Capacidad Disponible de Agua en el Suelo.<br>Activa el inicio de la percolación. Valores por<br>defecto están disponibles en la base de datos                           | $0.2 - 1.2$<br>(multiplicador)                  |
| r                                        | Coeficiente de Recesión. Controla la tasa del<br>flujo base                                                                                                    | $0.001 - 0.75$ (dia <sup>-1</sup> )             |
| S                                        | Coeficiente de Percolación. Coeficiente que<br>controla la tasa de percolación a la zona saturada<br>profunda                                                           | $0.001 - 0.1$ (dia <sup>-1</sup> )              |
| Factor ET en temporada<br>de crecimiento | Factor de evapotranspiración durante la estación<br>de cultivo                                                                                                    | $0.5 - 1.5$                                     |
| Factor ET en temporada<br>latente        | Factor de evapotranspiración durante la estación<br>latente                                                                                                    | $0.5 - 1.5$                                     |
| Umbral de temperatura                    | Temperatura que clasifica la precipitación como<br>lluvia o nieve                                                                                                    | $-1 - 4(C^{\circ})$                             |
| Factor de fusión                         | Factor que controla la tasa a la cual se derrite la<br>nieve                                                                                                    | $0.3 - 0.6$<br>(mm day $C^{\circ}$ <sup>1</sup> |

*Tabla 5: Sugerencia para valores de los parámetros de modelación*

*Fuente: Nota técnica Hydro-BID*

Para verificar las simulaciones de calibración se puede utilizar las variables de error, la gráfica de las series temporales y la curva de duración de flujo.

Las siguientes son las variables utilizadas para la determinación estadística de los errores en las simulaciones de Hydro-BID:

- **Overall Volume Error**: indica la media del porcentaje de error entre los valores simulados y los valores observados. Óptimo cercano a 30% de error máximo permitido.

- ➢ Mide la tendencia promedia de los resultados del modelo a ser más o menos que los datos observados.
- $\triangleright$  OVE < 10% es considerado muy bueno.

- **Correlation, (r)**: analiza las desviaciones estándar de las series de tiempo de flujos observadas y simuladas. Óptimo cercano a 1.

- ➢ Describe el grado de correlación entre los valores observados y simulados.
- ➢ Descriptor cuantitativo de la gráfica de dispersión.
- $> -1 < r < 1$ , donde  $r > 0.7$  es considerado muy bueno.

- **Modified Correlation Coefficient (rmod):** analiza las desviaciones estándar de las series de tiempo de flujos observadas y simuladas, aplicando un factor que relaciona los valores mínimos y los máximos. Óptimo cercano a 1.

➢ Refleja diferencias entre el tamaño del hidrograma

$$
\begin{aligned}\n > r_{\text{mod}} \leq r \\
> -1 < r_{\text{mod}} < 1\n \end{aligned}
$$

- **Nash-Sutcliffe Efficiency Index (R2):** analiza la magnitud de la relación entre las varianzas de los flujos simulados y las varianzas de los flujos observados. Óptimo cercano a 1

- $\triangleright$  NSE > 0 indica que las predicciones del modelo son tan exactas como la media de los datos observados. NSE > 0.3 generalmente aceptable, NSE > 0.5 bueno y NSE > 0.8 es considerado muy bueno.
- $\triangleright$  NSE = 1 ajuste perfecto.
- ➢ NSE < 0 implica que el promedio observado es un mejore predictor que el modelo.
- $\triangleright$  Sensitivo a valores grandes.
- ➢ Medida útil para comparar con otros estudios.

|             | <b>VALORES REFERENCIALES DE LA</b><br><b>EFICIENCIA DE NASH-SUTCLIFFE</b> |
|-------------|---------------------------------------------------------------------------|
| <b>NSE</b>  | <b>AJUSTE</b>                                                             |
| < 0.2       | INSUFICIENTE                                                              |
| $0.2 - 0.4$ | <b>SATISFACTORIO</b>                                                      |
| $0.4 - 0.6$ | <b>BUENO</b>                                                              |
| $0.6 - 0.8$ | MUY BUENO                                                                 |
| >0.8        | EXCELENTE                                                                 |

*Tabla 6: Valores referenciales de la eficiencia de Nash Suit-Cliffe*

 $\overline{ }$ 

#### *Fuente:* (Laqui, 2010)

Los rangos de valores estadísticos que se muestran anteriormente han sido extraídos de las notas técnicas que Hydro-BID proporciona.

## **CAPÍTULO 3 METODOLOGÍA**

La metodología que se aplicó para el desarrollo del presente trabajo se esquematiza en siguiente gráfico.

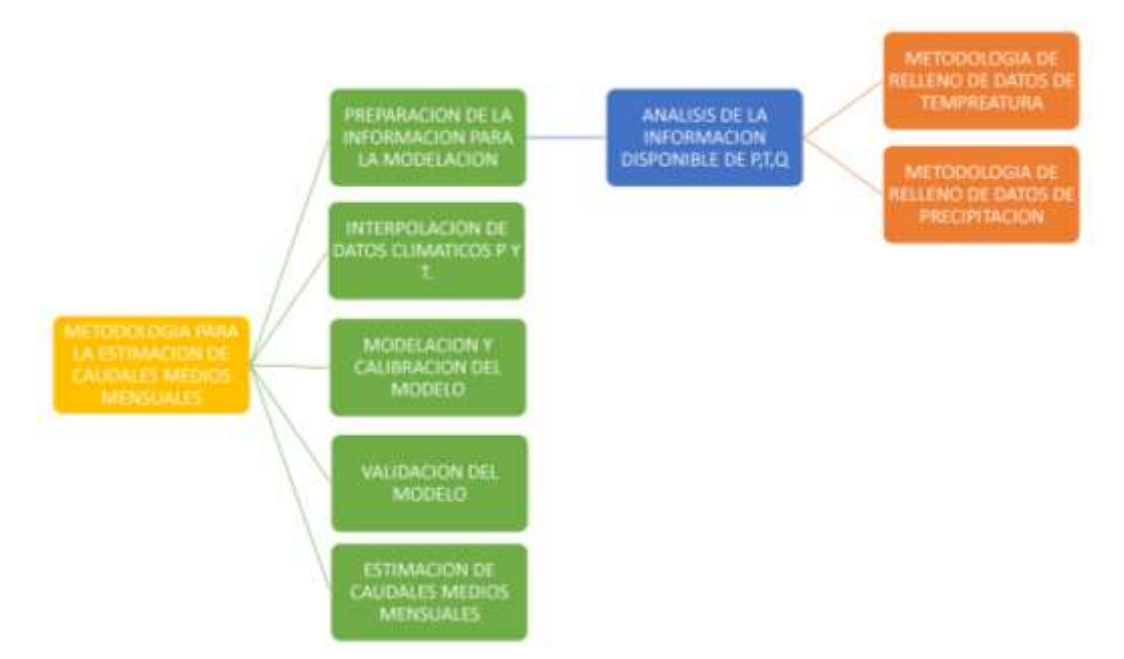

 *Ilustración 20 Esquema de la metodología y secuencia seguida para la estimación de caudales medios mensuales. Fuente elaboración propia.*

Como se muestra en el esquema, para alcanzar el obejetivo del presente trabajo, se realizaron cinco pasos que son:

### **La preparacion de la informacion tanto de precipitacion, temperatura y caudales aforados**

En esta estapa se realizó la recopilacion y depuracion de la informacion tanto de precipitación, temperatura y caudales.

Posteriormente debido a que el modelo hidrologico Hydro-BID requiere series completas de informacion de datos de precipitacion y temperatura a nivel diario, se procedio a realizar el relleno de dicha informacion aplicando las metodologias disponibles como se muestra en el siguiente esquema.

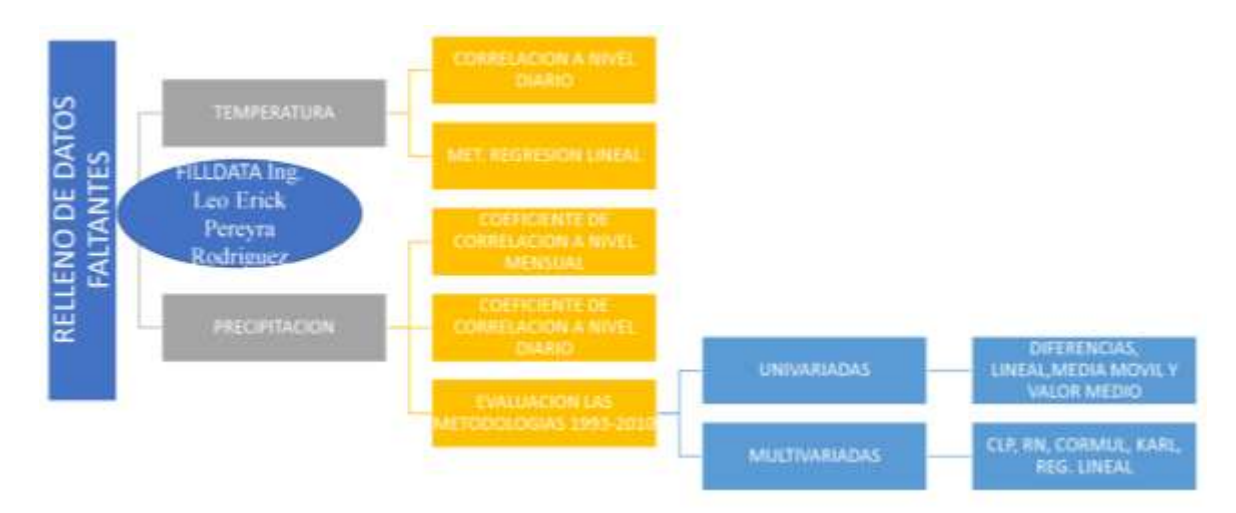

*Ilustración 21 Esquema de la metodología y secuencia seguida para la estimación de caudales medios mensuales. Fuente elaboración propia.*

La metodología que se aplicó para el relleno de datos faltantes fue determinar el coeficiente de correlación para la estación que miden precipitación así como temperatura, ello para identificar las estaciones auxiliares que se utilizarán para completar información faltante.

Las estaciones auxiliares que se utilizaron fueron las que tuvieron el mayor coeficiente de correlación y las más cercanas a la estación a completar.

Como se observa en el cuadro la metodología utilizada para completar datos de temperatura fue el método de Regresión Lineal debido a los altos coeficientes de correlación a nivel diario.

Respecto a la información de precipitación, debido a que los coeficientes a nivel diario son bajos, al contrario a nivel mensual, se optó por evaluar las metodologías disponibles, tanto univariadas como multivariadas, para con ello tener un criterio de su aplicabilidad, finalmente se aplicaron las metodologías que mejor se ajustaron a las estaciones utilizando la aplicación FILLDATA de ingeniero Leo Erick Pereyra.

Posterior al relleno de la información como se muestra en la ilustración 20, se procedió a la interpolación de datos climáticos tanto de precipitación como de temperatura, que utiliza la metodología de inversa ponderada, en esta etapa la herramienta estima tanto la precipitación como temperatura en el centroide de las áreas de aporte definidas en la base de datos AHD.

Posteriormente se realizó la modelación, calibración y validación del modelo en las subcuencas del río Guadalquivir, que son la subcuenca del río Tolomosa, río Yesera, río Camacho y la cuenca alta del río Guadalquivir, en los periodos que se mencionan en los siguientes capítulos de acuerdo a la información disponible.

Finalmente se procedió a la modelación del total de la cuenca del río Guadalquivir, misma que no se calibro debido a la carencia de datos aforados en el puro de aforo, siendo necesario la obtención de los parámetros de la modelación, a partir de la ponderación de los parámetros calibrados de las subcuencas y sus respectivas áreas de aporte.

### **SELECCIÓN DEL PERIODO TEMPORAL DE DATOS A SER USADO**

Un punto muy importante es la selección del periodo tiempo en que se realizará la modelación para estimación de la oferta superficial de acuerdo a la información disponible, para el presente trabajo se eligió el periodo desde 1980 a 2010 para realizar la modelación y posterior calibración del modelo hidrológico Hydro-BID en la cuenca del río Guadalquivir, y para la validación se usó el periodo de 2010 a 2015.

A partir de la elección de del periodo de estudio se realizó el análisis de la información pluviométrica, temperatura y caudales aforados disponible para cuenca del río Guadalquivir.

En los capítulos siguientes se detalla cada una de estas etapas.

# **3.1. PREPARACIÓN DE LA INFORMACIÓN (PRECIPITACIÓN, TEMPERATURA Y CAUDALES AFORADOS)**

### **3.1.1. RECOPILACIÓN DE LA INFORMACIÓN**

Dentro de la Cuenca del río Guadalquivir se identificaron 76 estaciones meteorológicas administradas por el SENAMHI, como se muestra en la tabla 1, donde se muestra el periodo de registro que cuenta cada estación y en figura se muestra la ubicación de las mismas, se seleccionaron las estaciones que aun estén en funcionamiento y que tengan un extenso periodo de registro, siendo que no todas ellas cuentan con la información de ambas variables requeridas precipitación y temperatura.

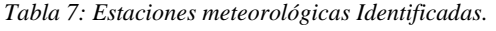

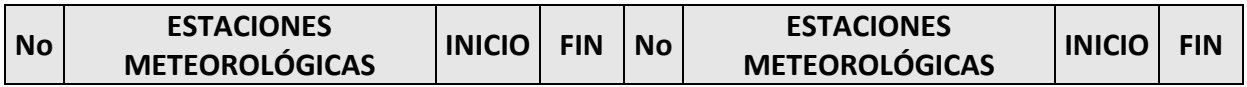

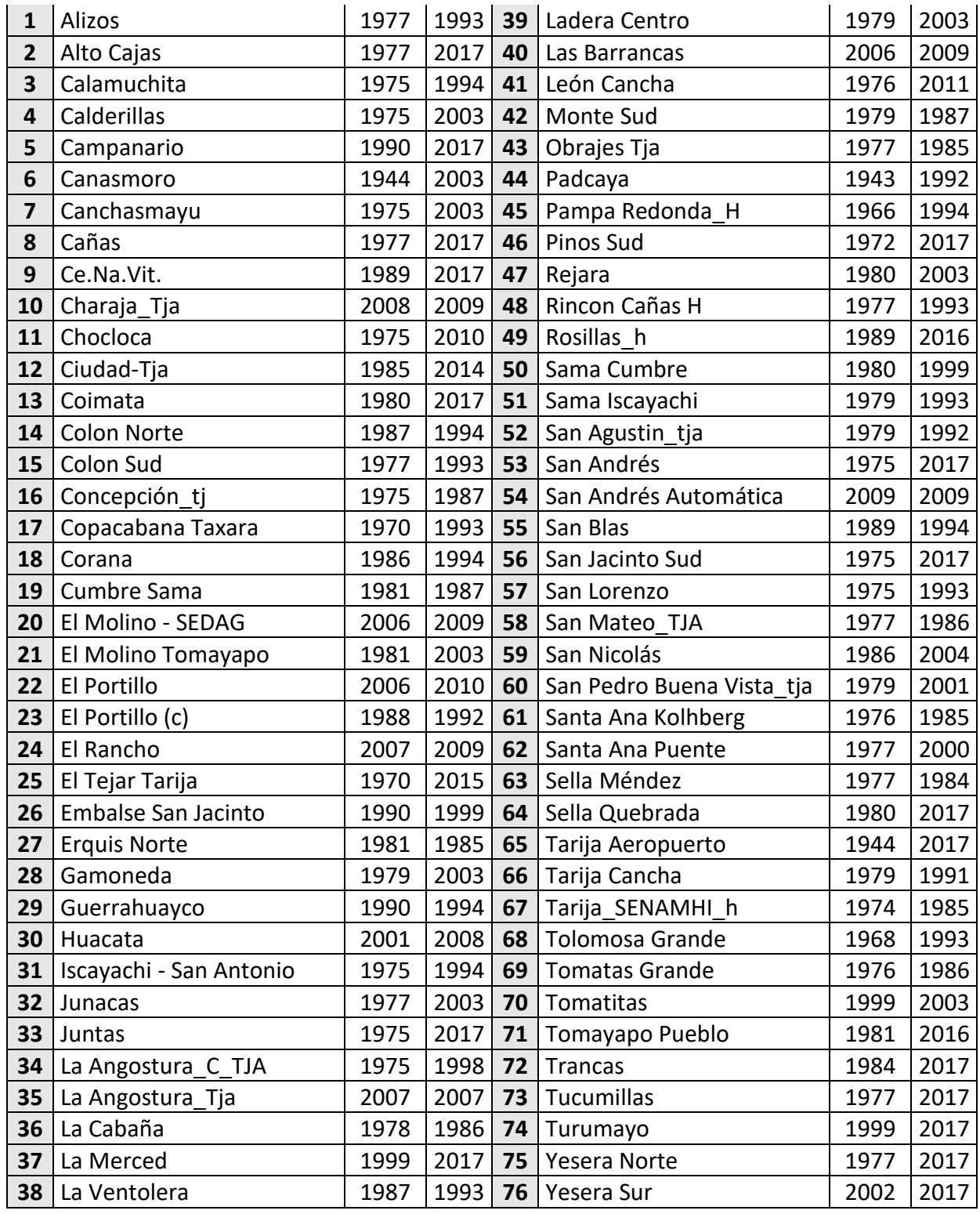

![](_page_50_Figure_0.jpeg)

*Ilustración 22: Ubicación de las Estaciones meteorológicas.*

En la siguiente gráfica se puede observar el periodo de registro de las estaciones que se identificaron, donde se puede apreciar que la estación más antigua es la estación de Padcaya.

![](_page_51_Figure_0.jpeg)

*Tabla 8: Periodo de registro de las Estaciones meteorológicas.*

### **3.1.2 INFORMACIÓN DISPONIBLE DE PRECIPITACIÓN**

Del total de estaciones meteorológicas identificadas no todas ellas tienen registros de ambas variables de precipitación y temperatura, de ellas solo 16 aún siguen en funcionamiento y cuentan con información para el periodo 1980-2016, como se muestra en la tabla 2 y figura 3 las estaciones, además de sus respectivas coordenadas.

| No             | <b>ESTACIÓN</b><br><b>METEOROLÓGICA</b> | <b>INICIO</b> | <b>FIN</b> |
|----------------|-----------------------------------------|---------------|------------|
| 1              | Alto Cajas                              | 1977          | 2017       |
| $\overline{2}$ | Cañas                                   | 1977          | 2017       |
| 3              | Ce.Na.Vit.                              | 1989          | 2017       |
| 4              | Chocloca                                | 1975          | 2010       |
| 5              | Ciudad-Tja                              | 1985          | 2014       |
| 6              | Coimata                                 | 1980          | 2017       |
| 7              | El Tejar Tarija                         | 1970          | 2015       |
| 8              | Juntas                                  | 1975          | 2017       |
| 9              | San Andrés                              | 1975          | 2017       |
| 10             | San Jacinto Sud                         | 1975          | 2017       |
| 11             | Sella Quebrada                          | 1980          | 2017       |
| 12             | Tarija Aeropuerto                       | 1944          | 2017       |
| 13             | Tomayapo Pueblo                         | 1981          | 2016       |
| 14             | <b>Trancas</b>                          | 1984          | 2017       |
| 15             | Tucumillas                              | 1977          | 2017       |
| 16             | Yesera Norte                            | 1977          | 2017       |

*Tabla 9: Periodo de registro de las estaciones depuradas.*

![](_page_53_Figure_0.jpeg)

*Ilustración 23: Mapa de estaciones de precipitaciones utilizadas.*

## **3.1.3. INFORMACIÓN DISPONIBLE DE TEMPERATURA**

De las 16 estaciones identificadas solo 13 de ellas cuentan con información de temperaturas, las cuales son registros de temperatura máxima y mínima, como se muestra en la tabla 3.

|                         | <b>ESTACIÓN</b>          | DATOS t.   | DATOS t.  |
|-------------------------|--------------------------|------------|-----------|
| <b>No</b>               | <b>METEOROLÓGICA</b>     | <b>Max</b> | Min       |
| 1                       | <b>ALTO CAJAS</b>        | <b>NO</b>  | <b>NO</b> |
| $\overline{2}$          | CAÑAS                    | <b>SI</b>  | <b>SI</b> |
| 3                       | <b>CENAVIT</b>           | SI         | <b>SI</b> |
| 4                       | <b>CIUDAD DE TARIJA</b>  | <b>NO</b>  | <b>NO</b> |
| 5                       | <b>COIMATA</b>           | SI         | SI        |
| 6                       | EL TEJAR TARIJA          | SI         | SI        |
| $\overline{\mathbf{z}}$ | <b>JUNTAS</b>            | SI         | <b>SI</b> |
| 8                       | PINOS SUD                | <b>NO</b>  | <b>NO</b> |
| 9                       | <b>SAN ANDRÉS</b>        | SI         | SI        |
| 10                      | <b>SAN JACINTO</b>       | SI         | SI        |
| 11                      | <b>SELLA QUEBRADA</b>    | SI         | SI        |
| 12                      | <b>TARIJA AEROPUERTO</b> | SI         | SI        |
| 13                      | <b>TOMAYAPO PUEBLO</b>   | SI         | SI        |
| 14                      | <b>TRANCAS</b>           | SI         | SI        |
| 15                      | <b>TUCUMILLAS</b>        | SI         | SI        |
| 16                      | <b>YESERA NORTE</b>      | SI         | SI        |

*Tabla 10: Estaciones meteorológicas que cuentan con información de temperaturas.*

![](_page_55_Figure_0.jpeg)

*Ilustración 24: Mapa de estaciones de temperatura utilizadas.*

## **3.1.4. INFORMACIÓN HIDROMÉTRICA DISPONIBLE**

![](_page_56_Figure_1.jpeg)

*Ilustración 25: Estaciones Hidrométricas cuenca del río Guadalquivir.*

En la anterior ilustración se puede observar la ubicación de las estaciones hidrométricas disponible en la cuenca del río Guadalquivir que son la estación hidrométrica de Obrajes para la cuenca alta del río Guadalquivir, la estación de San Jacinto para la subcuenca del río Tolomosa, la estación de Yesera Sur para la cuenca del río Yesera, y la estación de San Nicolás para la subcuenca del río Camacho.

### **3.1.4.1. ESTACIÓN DE OBRAJES**

Para el presente estudio se identificó la estación hidrométrica de Obrajes ubicada en las coordenadas geográficas longitud 64º45'46' y latitud 21º30'23''la cual cuenta con información de caudales aforados desde el año 1977 hasta la actualidad, como se muestra en la siguiente gráfica, donde el caudal máximo registrado fue 33.2 el año 1993, esta estación se utilizó para modelar y calibrar la cuenca alta del río Guadalquivir, la información utilizada para la modelación y calibración es para el período 1980 a 2010, y para la posterior validación para el periodo 2011 a 2015.

![](_page_57_Figure_3.jpeg)

*Ilustración 26: Registro histórico de caudales aforados Estación Obrajes Tarija.*

#### *Fuente: Elaboración propia.*

Como se muestra en la siguiente figura existe una relación entre la precipitación producida y los caudales observados, mostrando que la información hidrométrica observada es coherente con la época de lluvia y la época de estiaje.

Se debe hacer notar que para la modelación en el modelo hidrológico Hydro-bid la información requerida es de caudales aforados a nivel diario debido a que en esa información se consideran

todos los eventos que pudieran suceder, además que los resultandos que se obtendrían en la modelación y calibración serian de mejor calidad, tanto en la modelación de caudales a nivel diario y mensual.

A pesar de dicha limitante el modelo nos permite introducir caudales medios aforados, información que tiene disponible dicha estación hidrométrica, la cual es completa para el periodo mencionado.

![](_page_58_Figure_2.jpeg)

*Ilustración 27.Correlación precipitación caudales aforados.*

*Fuente: Elaboración propia.*

### **3.1.4.2. ESTACIÓN HIDROMÉTRICA DE SAN JACINTO**

La estación de San Jacinto cuenta con información recopilada entre los periodos de 1978 a 1984, dicha información fue aforada a nivel diario, información fue utilizada para el diseño y construcción de la represa San Jacinto.

Esta estación hidrométrica se utilizó para la modelación de caudales de la subcuenca del río Tolomosa, como se observa en la siguiente figura la información hidrométrica para esta subcuenca es coherente con las precipitaciones producidas para los respectivos periodos de tiempo que fueron aforados.

A pesar de que la información es a nivel diario, el registro histórico es de corta data, siendo esto una limitante, pues al ser un registro histórico corto caudales extraordinarios que pudieran ocurrir tendrían un gran impacto o peso sobre la información.

La información que se utilizó para la modelación y calibración fue del periodo 1980 a 1982 y del periodo de 1983 a 1984 para la validación, ello en virtud a la escasa información disponible.

![](_page_59_Figure_2.jpeg)

*Ilustración 28.Caudales aforados y precipitaciones.*

*Fuente: Elaboración propia.*

### **3.1.4.3. ESTACIÓN HIDROMÉTRICA DE YESERA SUR**

La estación hidrométrica de Yesera Sur cuenta con información de caudales mensuales desde abril del 2002 hasta marzo del 2009, como se muestra en la siguiente tabla.

| AÑO             | <b>MES</b>   |                |              |              |             |              |       |       |                                               |       |       |       |  |  |  |
|-----------------|--------------|----------------|--------------|--------------|-------------|--------------|-------|-------|-----------------------------------------------|-------|-------|-------|--|--|--|
|                 | <b>ENERO</b> | <b>FEBRERO</b> | <b>MARZO</b> | <b>ABRIL</b> | <b>MAYO</b> | <b>JUNIO</b> | JULIO |       | AGOSTO SEPTIEMBRE OCTUBRE NOVIEMBRE DICIEMBRE |       |       |       |  |  |  |
| 2002            |              |                |              | 0.229        | 1.060       | 0.009        | 0.006 | 0.001 | 0.000                                         | 0.249 | 0.095 | 0.984 |  |  |  |
| 2003            | 0.320        | 0.000          | 2.636        |              | 0.065       | 0.003        | 0.000 | 0.000 | 0.000                                         | 0.000 |       |       |  |  |  |
| 2004            | 1.075        | 0.119          | 0.219        | 0.322        |             | 0.050        | 0.001 |       | 0.002                                         | 0.000 |       | 0.220 |  |  |  |
| 2005            | 0.852        |                | 0.808        | 0.094        |             | 0.043        | 0.004 | 0.001 | 0.000                                         |       |       | 0.018 |  |  |  |
| 2006            | 1.011        |                | 0.837        | 2.195        | 0.113       | 0.059        |       |       |                                               |       |       | 0.518 |  |  |  |
| 2007            | 1.033        | 0.790          | 0.346        | 0.508        | 0.157       |              |       | 0.003 |                                               | 0.002 |       |       |  |  |  |
| 2008            | 2.816        |                | 4.226        |              | 0.195       | 0.053        |       | 0.001 |                                               |       |       |       |  |  |  |
| 2009            | 8.480        |                | 3.304        |              |             |              |       |       |                                               |       |       |       |  |  |  |
| <b>PROMEDIO</b> | 2.227        | 0.303          | 1.768        | 0.670        | 0.318       | 0.036        | 0.003 | 0.001 | 0.001                                         | 0.063 | 0.095 | 0.435 |  |  |  |

*Tabla 11: Caudales medios mensuales aforados estación hidrométrica Yesera Sur.*

*Fuente: Elaboración propia.*

Como se puede observar a pesar de que el registro de información es de 7 AÑOS desde 2002 hasta 2008, en ese periodo tiene un 35% de información no registrada, además no se consideró la información del año 2009 debido a que en enero de ese año ocurrió un evento extraordinario, provocando que en el promedio de caudales medios el caudal máximo suceda en enero, pero como es de conocimiento la época lluviosa en nuestra región ocurren en febrero y marzo.

Por ello ante la carencia de información de caudales aforados la información utilizada para la modelación y calibración fue para el periodo de abril de 2002 a septiembre de 2005.

Además, por la escasa información aforada de caudales se hace difícil la validación del modelo.

![](_page_60_Figure_3.jpeg)

*Ilustración 29.Caudales aforados y precipitaciones.*

*Fuente: Elaboración propia.*

### **3.1.4.4. ESTACIÓN HIDROMÉTRICA DE SAN NICOLÁS**

La estación hidrométrica del rio San Nicolás cuenta con registros de caudales mensuales desde el periodo de enero de 1981 hasta abril de 1983, esta estación se utilizó para modelar y calibrar los caudales estimados para la subcuenta del río Camacho, como se muestra en la siguiente figura la información recopilada es coherente con las precipitaciones producidas en la subcuenca.

Ante la carencia de información hidrométrica aforada se hace difícil la validación del modelo.

![](_page_61_Figure_0.jpeg)

*Ilustración 30.Caudales aforados y precipitaciones.* 

# **3.1.5. BASE DE DATOS DE INFORMACIÓN ANALÍTICA HIDROLÓGICA (AHD)**

Debido a que el modelo hidrológico desarrollado por el Banco Interamericano de Desarrollo BID, fue pensado en facilitar una herramienta versátil y que el mismo pueda ser aplicable a la región de América Latina y el Caribe, región donde la información Hidrometeorológica es escasa, donde los parámetros que comúnmente son medidos son la precipitación y temperatura, el modelo nos brinda una base de datos robusta, en la cual se encuentran delimitadas las áreas de aportes de los ríos, definidas los segmentos de flujo, definido el tipo de suelo y uso, asignándole a cada área de aporte o catchment un Numero de Curva, además que cuenta con información geográfica, toda esta información necesaria para aplicar el modelo de manera automática, dejado al usuario definir el punto de aforo, y realizar el análisis de precipitación y temperatura.

Toda esa base de datos se obtiene identificando el área de aporte o catchement el cual tiene un número de identificación COMID.

### **3.1.5.1. CUENCA DEL RÍO GUADALQUIVIR**

De acuerdo a la información extraída de la base de datos AHD la sub cuenca del río Guadalquivir tiene un área de aporte de 3263.88  $km^2$ , cuenta con 224 subcuencas o catchments, además tiene

908 km de líneas de flujo, el punto de aforo corresponde al COMID 313386405 ubicado en el punto 21°41′45" de latitud sur y 64°35′42" de longitud oeste como se muestra en la siguiente gráfica.

![](_page_62_Figure_1.jpeg)

*Ilustración 31.Mapa cuenca río Guadalquivir.*

#### *Fuente: Elaboración propia.*

Además como se comentó esta base de datos LAC AHD tiene definidas las áreas de a aporte además de definido un numero de curva para cada una de ellas, realizando un procesamiento de dicha información se pudo realizar el siguiente mapa donde se muestran las subcuencas que se estudia con el respectivo número de curva que contiene esta base de datos.

En el mapa se muestra el número de curva asignado por Hydro-BID a cada subcuenca, esta información es preliminar pues se modificar posterior a la calibración del modelo.

![](_page_63_Figure_0.jpeg)

*Ilustración 32 Numero de curva de las Sub Cuencas del río Guadalquivir.*

### **3.1.5.2. CUENCA ALTA DEL RÍO GUADALQUIVIR**

De acuerdo a la información extraída de la base de datos AHD la cuenca alta del río Guadalquivir tienen un área de aporte de 934.26  $km^2$ , cuenta con 57 subcuencas o catchments, además tiene 282 km de líneas de flujo, el punto de aforo corresponde al COMID 31332190 como se muestra en la siguiente gráfica.

![](_page_64_Figure_0.jpeg)

*Ilustración 33: Área de la cuenca Alta del río Guadalquivir.*

## **3.1.5.3. SUBCUENCA DEL RÍO TOLOMOSA**

De acuerdo a la información extraída de la base de datos AHD la sub cuenca de río Tolomosa tiene un área de aporte de 467.56 km<sup>2</sup>, cuenta con 35 subcuencas o catchments, además tiene 126 km de líneas de flujo, el punto de aforo corresponde al COMID 313344202 ubicado en el punto

![](_page_65_Figure_0.jpeg)

21°35′13.83" de latitud sur y 64°41′30.98" de longitud oeste como se muestra en la siguiente gráfica.

*Ilustración 34: Área de la cuenca del río Tolomosa*

*Fuente: Elaboración propia.*

## **3.1.5.4. SUBCUENCA DEL RÍO YESERA**

De acuerdo a la información extraída de la base de datos AHD la sub cuenca de río Yesera tiene un área de aporte de 218.61 km<sup>2</sup>, cuenta con 17 subcuencas o catchments, además tiene 57 km de líneas de flujo, el punto de aforo corresponde al COMID 313331623 ubicado en el punto 21°29′39.01" de latitud sur y 64°33′27" de longitud oeste como se muestra en la siguiente gráfica.

![](_page_66_Figure_1.jpeg)

*Ilustración 35: Área de la cuenca del río Yesera.*

*Fuente: Elaboración propia.*

## **3.1.5.5. SUBCUENCA DEL RÍO CAMACHO**

La sub cuenca del río Camacho tiene un área de aporte de 962.73 km<sup>2</sup>, aguas arriba se encuentra la estación hidrométrica de San Nicolás, en este punto el área de aporte para el río Camacho es de 794.76 km2, cuenta con 51 subcuencas o catchments, además tiene 201 km de líneas de flujo, el punto de aforo corresponde al COMID 313417302 ubicado en el punto 21°42′13.32" de latitud sur y 64°39′20.99" de longitud oeste como se muestra en la siguiente gráfica, donde se realizo la calibración.

![](_page_67_Figure_1.jpeg)

*Ilustración 36: Área de la cuenca del río Camacho.* 

# **3.1.6. ANÁLISIS EXPLORATORIO DE LOS DATOS DE PRECIPITACIÓN Y TEMPERATURA**

### **3.1.6.1. ANÁLISIS DE LA INFORMACIÓN DE PRECIPITACIONES**

A partir de las estaciones pluviométricas seleccionadas, y del periodo de estudio elegido que comprende desde el 1 de enero de 1980 a 31 de diciembre de 2016, cada estación debería contar con 13515 datos de precipitaciones registradas.

En la siguiente tabla se presenta la información con la que cuenta cada estación y el porcentaje de datos faltantes.

|                 | <b>ESTACIÓN</b>          | <b>N° DATOS</b>  | %_DATOS          |
|-----------------|--------------------------|------------------|------------------|
| No <sub>1</sub> | <b>PLUVIOMÉTRICA</b>     | <b>FALTANTES</b> | <b>FALTANTES</b> |
| 1               | <b>ALTO CAJAS</b>        | 5186             | 38.40            |
| $\mathbf{2}$    | CAÑAS                    | 615              | 4.60             |
| 3               | <b>CENAVIT</b>           | 3850             | 28.50            |
| 4               | <b>CIUDAD DE TARIJA</b>  | 3272             | 24.20            |
| 5               | <b>COIMATA</b>           | 3                | 0.00             |
| 6               | <b>EL TEJAR TARIJA</b>   | 1602             | 11.90            |
| 7               | <b>JUNTAS</b>            | 520              | 3.80             |
| 8               | PINOS SUD                | 457              | 3.40             |
| 9               | <b>SAN ANDRÉS</b>        | 35               | 0.30             |
| 10              | <b>SAN JACINTO</b>       | 122              | 0.90             |
| 11              | SELLA QUEBRADA           | 883              | 6.50             |
| 12              | <b>TARIJA AEROPUERTO</b> | 65               | 0.50             |
| 13              | <b>TOMAYAPO PUEBLO</b>   | 916              | 6.80             |
| 14              | <b>TRANCAS</b>           | 2467             | 18.30            |
| 15              | <b>TUCUMILLAS</b>        | 45               | 0.30             |
| 16              | <b>YESERA NORTE</b>      | 944              | 7.00             |

*Tabla 12: Datos faltantes de las estaciones Pluviométricas.*

*Fuente: Elaboración propia.*

De la anterior tabla se puede observar que la estación más completa es la estación de Coimata a la que le faltan 3 datos para el periodo 1980 a 2016, y siendo que la estación de Alto Cajas la estación con mayor datos faltantes, unos 5186 datos que representa un 38.4 %.

En el presente trabajo solo se emplearán información de las estaciones que tengan una información faltante del 30 % o menos, por ello se desestima el uso de la estación de Alto Cajas.

| No ESTACION          | <b>INICIO FIN</b> |           |  |  |  |  |  |  |  |  |  |  |  |  |  | 1926 1927 1928 1938 1938 1938 1938 1938 1938 1939 1990 1991 1992 1993 1994 1995 1996 1997 1998 1999 2000 2001 2002 2003 2004 2005 2006 2007 2008 2009 2010 2011 2012 2013 2014 2015 2016 |  |  |  |  |  |
|----------------------|-------------------|-----------|--|--|--|--|--|--|--|--|--|--|--|--|--|----------------------------------------------------------------------------------------------------|--|--|--|--|--|
| 1 Alto Cajas         |                   | 1977 2017 |  |  |  |  |  |  |  |  |  |  |  |  |  |                                                                                                    |  |  |  |  |  |
| 2 Cañas              |                   | 1977 2017 |  |  |  |  |  |  |  |  |  |  |  |  |  |                                                                                                    |  |  |  |  |  |
| 3 Ce.Na.Vit.         |                   | 1989 2017 |  |  |  |  |  |  |  |  |  |  |  |  |  |                                                                                                    |  |  |  |  |  |
| 4 Ciudad-Tja         |                   | 1985 2014 |  |  |  |  |  |  |  |  |  |  |  |  |  |                                                                                                    |  |  |  |  |  |
| 5 Coimata            |                   | 1980 2017 |  |  |  |  |  |  |  |  |  |  |  |  |  |                                                                                                    |  |  |  |  |  |
| 6 El Tejar Tarija    |                   | 1970 2015 |  |  |  |  |  |  |  |  |  |  |  |  |  |                                                                                                    |  |  |  |  |  |
| 7Juntas              |                   | 1975 2017 |  |  |  |  |  |  |  |  |  |  |  |  |  |                                                                                                    |  |  |  |  |  |
| 8 Pinos Sud          |                   | 1972 2017 |  |  |  |  |  |  |  |  |  |  |  |  |  |                                                                                                    |  |  |  |  |  |
| 9San Andres          |                   | 1975 2017 |  |  |  |  |  |  |  |  |  |  |  |  |  |                                                                                                    |  |  |  |  |  |
| 10 San Jacinto Sud   |                   | 1975 2017 |  |  |  |  |  |  |  |  |  |  |  |  |  |                                                                                                    |  |  |  |  |  |
| 11 Sella Quebrada    |                   | 1980 2017 |  |  |  |  |  |  |  |  |  |  |  |  |  |                                                                                                    |  |  |  |  |  |
| 12 Tarija Aeropuerto |                   | 1944 2017 |  |  |  |  |  |  |  |  |  |  |  |  |  |                                                                                                    |  |  |  |  |  |
| 13 Tomayapo Pueblo   |                   | 1981 2016 |  |  |  |  |  |  |  |  |  |  |  |  |  |                                                                                                    |  |  |  |  |  |
| 14 Trancas           |                   | 1984 2017 |  |  |  |  |  |  |  |  |  |  |  |  |  |                                                                                                    |  |  |  |  |  |
| 15 Tucumillas        |                   | 1977 2017 |  |  |  |  |  |  |  |  |  |  |  |  |  |                                                                                                    |  |  |  |  |  |
| 16 Yesera Norte      |                   | 1977 2017 |  |  |  |  |  |  |  |  |  |  |  |  |  |                                                                                                    |  |  |  |  |  |

*Ilustración 37: Datos faltantes de las estaciones.*

### **3.1.6.2. ANÁLISIS DE LA INFORMACIÓN DE TEMPERATURAS**

Para la modelación en Hydro-BID se requiere con información importante al igual que las precipitaciones la temperatura media diaria, puesto en nuestro medio es frecuente la medición de temperatura mínima y máxima diaria, se procedió a recabar la información de ambos grupos de datos.

Al igual que para las precipitaciones cada una de las 13 estaciones seleccionadas debería contar con 13515 datos para el periodo 1980 a 2016, en la siguiente tabla se muestra la información disponible de las estaciones tanto de temperaturas máximas como mínimas.

|                | <b>TEMPERATURAS MÁXIMAS Y MÍNIMAS</b><br><b>N° DATOS</b> |                     |                     |                     |                     |  |  |  |  |  |  |  |  |
|----------------|----------------------------------------------------------|---------------------|---------------------|---------------------|---------------------|--|--|--|--|--|--|--|--|
|                |                                                          | <b>N° DATOS</b>     | % DATOS             | %_DATOS             |                     |  |  |  |  |  |  |  |  |
|                | <b>ESTACIÓN</b>                                          | <b>FALTANTES T.</b> | <b>FALTANTES T.</b> | <b>FALTANTES T.</b> | <b>FALTANTES T.</b> |  |  |  |  |  |  |  |  |
| <b>No</b>      | <b>METEOROLÓGICA</b>                                     | <b>MIN</b>          | <b>MAX</b>          | <b>MIN</b>          | <b>MAX</b>          |  |  |  |  |  |  |  |  |
| 1              | <b>CAÑAS</b>                                             | 4540                | 5754                | 33.6                | 42.6                |  |  |  |  |  |  |  |  |
| $\overline{2}$ | <b>CENAVIT</b>                                           | 3891                | 3892                | 28.8                | 28.8                |  |  |  |  |  |  |  |  |
| 3              | <b>COIMATA</b>                                           | 1773                | 1787                | 13.1                | 13.2                |  |  |  |  |  |  |  |  |
| 4              | <b>EL TEJAR TARIJA</b>                                   | 1963                | 1964                | 14.5                | 14.5                |  |  |  |  |  |  |  |  |
| 5              | <b>JUNTAS</b>                                            | 4343                | 4371                | 32.1                | 32.3                |  |  |  |  |  |  |  |  |
| 6              | <b>SAN ANDRÉS</b>                                        | 4389                | 4424                | 32.5                | 32.7                |  |  |  |  |  |  |  |  |
| $\overline{7}$ | <b>SAN JACINTO</b>                                       | 4672                | 4670                | 34.6                | 34.6                |  |  |  |  |  |  |  |  |
|                | <b>SELLA</b>                                             |                     |                     |                     |                     |  |  |  |  |  |  |  |  |
| 8              | <b>QUEBRADA</b>                                          | 4842                | 4843                | 35.8                | 35.8                |  |  |  |  |  |  |  |  |

*Tabla 13: Registro de temperaturas.*

![](_page_70_Picture_164.jpeg)

De las 13 estaciones que cuentan con información la estación Tarija Aeropuerto es la estación más completa, con 128 datos faltantes de temperatura mínima y 374 máxima, y la estación que más datos faltantes tiene es la estación Tomayapo Pueblo, con 9380 datos faltantes de temperatura mínima y 8806 de máxima.

Como se observa en el anterior cuadro las estaciones que tienen menos de un 30% de datos faltantes son cuatro estaciones de CE.NA.VIT, Coimata, El Tejar Tarija, Juntas y Tarija Aeropuerto y restante tienen un porcentaje mayor siendo Tomayapo Pueblo con más datos faltantes, con un 69.4 %.

Respecto al porcentaje de datos faltantes que se considerará para completar los datos de las estaciones, se debe considerar varios factores, pues a diferencia de las precipitaciones la temperatura es una variable mucho más uniforme pues depende además de factores locales de la cuenca, principalmente depende de la altitud o altura sobre el nivel del mar donde se encuentre esta última, debido al gradiente de temperatura que se presenta en la troposfera donde la temperatura disminuye cerca de 0.6 ℃ por cada 100 m de ascenso.

Por ello para el relleno de la información faltante se consideran las trece estaciones identificadas anteriormente.

# **3.1.7. METODOLOGÍA DE RELLENADO DE DATOS FALTANTES DE PRECIPITACIÓN Y TEMPERATURA NIVEL DIARIO**

Para todo estudio hidrológico el punto de partida es hacer un análisis de las precipitaciones, por ello conocer el comportamiento y de las precipitaciones además de conocer las metodologías para estimar datos faltantes es muy importante.

Para la estimación de datos existen diversas metodologías como ya se describió anteriormente, que van desde métodos modernos computacionales costosos de aplicar hasta métodos matemáticos más simples y tradicionales mucho más factibles de emplear.

# **3.1.7.1. SELECCIÓN DE ESTACIONES AUXILIARES CRITERIO DEL COEFICIENTE DE CORRELACIÓN**

Para aplicar las metodologías de rellenado de datos es importante conocer la relación que existe entre las distintas estaciones, siendo que las estaciones que tienen un mayor coeficiente de correlación entre la estación a completar datos, son las estaciones que se utilizarán como estaciones apoyo para completar los datos, además de tomar el criterio de considerar las estaciones más cercanas.

# **3.7.1.1.1. COEFICIENTE DE CORRELACIÓN ENTRE ESTACIONES PLUVIOMÉTRICAS**

A continuación, se muestra los coeficientes de correlación a nivel mensual y diario determinados entre las distintas estaciones.

De acuerdo a la información determinada se observa que existe una gran variación entre el coeficiente de correlación a nivel mensual y diaria, teniendo valores más altos a nivel mensual.

Además del criterio de coeficiente de correlación, se usó el criterio de menor distancia entre las estaciones para elegir las estaciones auxiliares, a continuación, se presenta la matriz de distancia entre estaciones.

Esta información se obtuvo a partir de imágenes satelitales, como se muestra en la siguiente figura.
|                                     |       |             |                   | <b>COEFIENTE DE CORRELACIÓN MENSUAL</b> |                    |                               |              |            |                                              |                   |                      |                    |         |                   |              |
|-------------------------------------|-------|-------------|-------------------|-----------------------------------------|--------------------|-------------------------------|--------------|------------|----------------------------------------------|-------------------|----------------------|--------------------|---------|-------------------|--------------|
| <b>ESTACIÓN</b>                     | Cañas | Ce.Na.Vit.  | Ciudad-Tja        | Coimata                                 | Tarija<br>El Tejar | Juntas                        | Sud<br>Pinos | San Andres | San Jacinto<br>Sud                           | Quebrada<br>Sella | Aeropuerto<br>Tarija | Tomayapo<br>Pueblo | Trancas | Tucumillas        | Yesera Norte |
| Cañas                               | 1.000 |             |                   |                                         |                    |                               |              |            |                                              |                   |                      |                    |         |                   |              |
| Ce.Na.Vit.                          |       | 0.827 1.000 |                   |                                         |                    |                               |              |            |                                              |                   |                      |                    |         |                   |              |
| Ciudad-Tja                          |       |             | 0.814 0.840 1.000 |                                         |                    |                               |              |            |                                              |                   |                      |                    |         |                   |              |
| Coimata                             |       |             | 0.778 0.837 0.916 | 1.000                                   |                    |                               |              |            |                                              |                   |                      |                    |         |                   |              |
| El Tejar Tarija                     |       |             | 0.802 0.845 0.950 |                                         | 0.888 1.000        |                               |              |            |                                              |                   |                      |                    |         |                   |              |
| Juntas                              |       |             | 0.856 0.837 0.848 |                                         |                    | 0.839 0.844 1.000             |              |            |                                              |                   |                      |                    |         |                   |              |
| <b>Pinos Sud</b>                    |       |             | 0.845 0.816 0.810 |                                         | 0.774 0.818        | 0.821 1.000                   |              |            |                                              |                   |                      |                    |         |                   |              |
| <b>San Andres</b>                   |       |             | 0.854 0.867 0.879 |                                         | 0.889 0.889        | 0.896 0.856 1.000             |              |            |                                              |                   |                      |                    |         |                   |              |
| San Jacinto Sud                     |       |             | 0.821 0.886 0.877 |                                         |                    | 0.863 0.891 0.849 0.811 0.902 |              |            | 1.000                                        |                   |                      |                    |         |                   |              |
| Sella Quebrada                      |       |             | 0.795 0.825 0.888 |                                         | 0.842 0.902        |                               |              |            | 0.809 0.804 0.832 0.850 1.000                |                   |                      |                    |         |                   |              |
| Tarija Aeropuerto 0.814 0.869 0.933 |       |             |                   |                                         |                    | 0.906 0.945 0.846 0.800 0.898 |              |            | 0.906 0.887                                  |                   | 1.000                |                    |         |                   |              |
| Tomayapo Pueblo 0.627 0.555 0.628   |       |             |                   |                                         |                    |                               |              |            | $0.636 0.651 0.627 0.605 0.624 0.625 0.660$  |                   | 0.641                | 1.000              |         |                   |              |
| <b>Trancas</b>                      |       |             | 0.810 0.835 0.877 |                                         |                    |                               |              |            | $0.885 0.886 0.833 0.793 0.898 0.886 0.851 $ |                   | 0.903                | 0.596              | 1.000   |                   |              |
| <b>Tucumillas</b>                   |       |             | 0.829 0.826 0.860 |                                         |                    |                               |              |            | $0.836 0.820 0.811 0.822 0.858 0.833 0.821 $ |                   | 0.827                | 0.682              |         | 0.887 1.000       |              |
| <b>Yesera Norte</b>                 |       |             | 0.817 0.869 0.875 |                                         |                    |                               |              |            | $0.863 0.869 0.811 0.804 0.861 0.860 0.897 $ |                   |                      | $0.886$ $0.655$    |         | 0.875 0.864 1.000 |              |

*Tabla 14: Coeficiente de Correlación mensual de estaciones pluviométricas (mensual).*

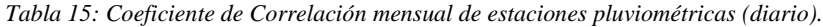

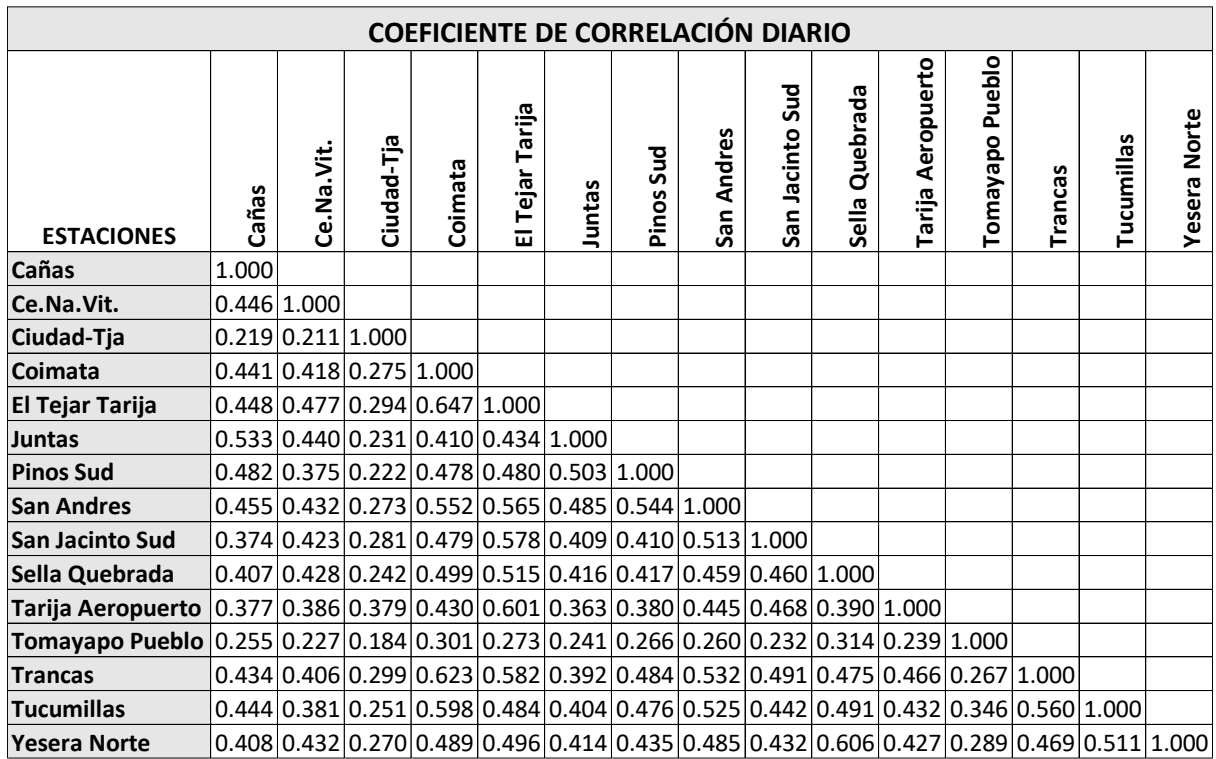

*Fuente: Elaboración propia.*

|    |                                         |       |         | DISTANCIA ENTRE ESTACIONES (Km) |             |                    |               |                    |                               |             |                                     |                      |                    |             |                         |              |
|----|-----------------------------------------|-------|---------|---------------------------------|-------------|--------------------|---------------|--------------------|-------------------------------|-------------|-------------------------------------|----------------------|--------------------|-------------|-------------------------|--------------|
| No | <b>ESTACIÓN</b><br><b>PLUVIOMÉTRICA</b> | CAÑAS | CENAVIT | <b>CIUDAD DE</b><br>TARIJA      | COIMATA     | EL TEJAR<br>TARIJA | <b>JUNTAS</b> | gns<br>PINOS       | SAN ANDRÉS                    | SAN JACINTO | QUEBRADA<br>SELLA                   | AEROPUERTO<br>TARIJA | TOMAYAPO<br>PUEBLO | TRANCAS     | <b>TUCUMILLAS</b>       | YESERA NORTE |
|    | 1 CAÑAS                                 | 0.00  | 30.60   |                                 | 42.30 46.90 |                    |               |                    | 41.90 11.30 15.80 31.00 35.00 |             | 59.50                               | 41.80                |                    |             | 73.10 66.00 48.90 66.40 |              |
|    | <b>2 CENAVIT</b>                        | 30.60 | 0.00    | 18.50                           | 26.50       |                    |               |                    | 17.70 19.50 24.00 18.00 11.10 |             | 34.40                               | 17.00                |                    |             | 61.80 45.60 31.20 37.10 |              |
|    | <b>3 CIUDAD DE TARIJA</b>               | 42.30 | 18.50   | 0.00                            | 8.50        |                    |               |                    | $0.80$ 31.00 29.00 13.10      | 8.00        | 17.40                               | 1.90                 |                    |             | 44.80 27.10 13.70 25.90 |              |
|    | 4 COIMATA                               | 46.90 | 26.50   | 8.50                            | 0.00        |                    |               | $9.20$ 36.30 32.10 |                               | 15.80 15.50 | 14.00                               | 10.30                |                    | 36.20 19.70 |                         | 5.50 27.10   |
|    | <b>5 EL TEJAR TARIJA</b>                | 41.90 | 17.70   | 0.80                            | 9.20        |                    |               | $0.00$ 31.10 28.90 | 13.20                         | 7.50        | 17.80                               | 1.10                 |                    |             | 45.30 27.80 14.50 25.90 |              |
|    | 6 JUNTAS                                | 11.30 | 19.50   | 31.00                           | 36.30       | 31.10              |               | 0.00 10.20         |                               | 20.80 23.60 | 48.40                               | 30.60                |                    |             | 65.60 55.70 38.80 54.80 |              |
|    | <b>7 PINOS SUD</b>                      | 15.80 | 24.00   | 29.00                           | 32.10       |                    | 28.90 10.20   |                    | $0.00$ 16.50 23.20            |             | 45.50                               | 29.30                |                    |             | 57.20 50.50 33.30 55.70 |              |
|    | <b>8 SAN ANDRES</b>                     | 31.00 | 18.00   |                                 | 13.10 15.80 |                    |               | 13.20 20.80 16.50  | 0.00                          | 9.90        | 29.10                               | 13.80                |                    |             | 46.00 34.90 18.00 39.00 |              |
|    | <b>9 SAN JACINTO</b>                    | 35.00 | 11.10   | 8.00                            | 15.50       |                    |               | 7.50 23.60 23.20   | 9.90                          | 0.00        | 25.20                               | 7.10                 |                    |             | 50.70 34.90 20.10 31.70 |              |
|    | <b>10 SELLA QUEBRADA</b>                | 59.50 | 34.40   |                                 | 17.40 14.00 |                    |               | 17.80 48.40 45.50  |                               | 29.10 25.20 | 0.00                                | 18.10                |                    |             | 38.10 14.70 16.10 14.40 |              |
|    | <b>11 TARIJA AEROPUERTO</b>             | 41.80 | 17.00   | 1.90                            | 10.30       |                    |               |                    | 1.10 30.60 29.30 13.80        | 7.10        | 18.10                               | 0.00                 |                    |             | 46.40 28.60 15.60 25.40 |              |
|    | <b>12 TOMAYAPO PUEBLO</b>               | 73.10 | 61.80   | 44.80                           | 36.20       |                    |               |                    | 45.30 65.60 57.20 46.00 50.70 |             | 38.10                               | 46.40                |                    |             | 0.00 24.30 31.00 52.50  |              |
|    | 13 TRANCAS                              | 66.00 | 45.60   |                                 | 27.10 19.70 |                    |               |                    | 27.80 55.70 50.50 34.90 34.90 |             | 14.70                               | 28.60                | 24.30              |             | 0.00 17.10 28.40        |              |
|    | 14 TUCUMILLAS                           | 48.90 | 31.20   | 13.70                           | 5.50        |                    |               |                    | 14.50 38.80 33.30 18.00 20.10 |             | 16.10                               | 15.60                |                    | 31.00 17.10 |                         | $0.00$ 30.70 |
|    | <b>15 YESERA NORTE</b>                  | 66.40 | 37.10   |                                 | 25.90 27.10 |                    |               |                    |                               |             | 25.90 54.80 55.70 39.00 31.70 14.40 | 25.40                |                    |             | 52.50 28.40 30.70       | 0.00         |

*Tabla 16: Matriz de distancias entre estaciones.*

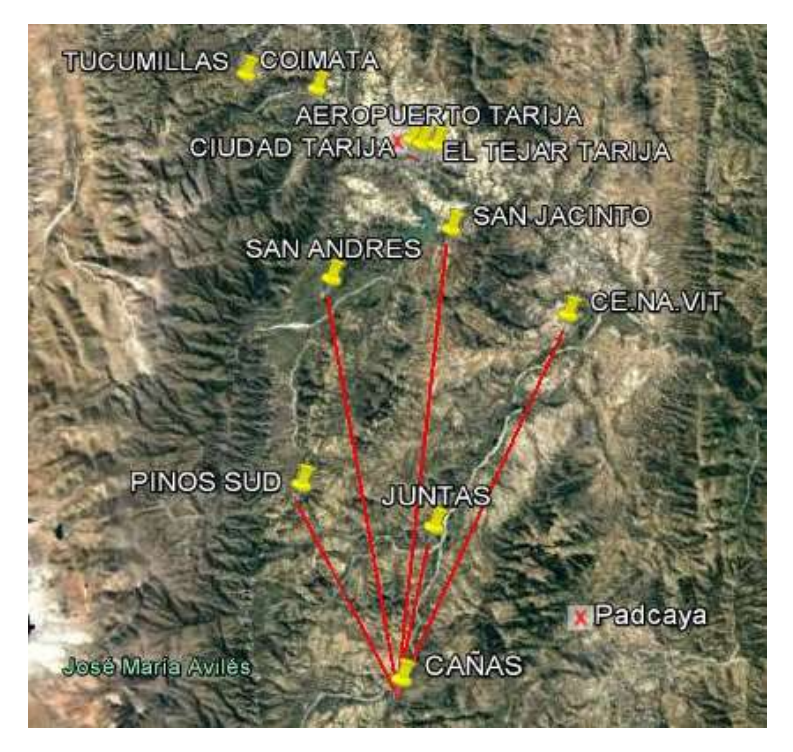

*Ilustración 38: Distancia entre estaciones meteorológicas.*

*Fuente: Elaboración propia.*

# **3.1.7.2. CRITERIO DE ELECCIÓN DEL MÉTODO DE RELLENO A USAR EN CADA ESTACIÓN**

Para poder decidir qué método se ajusta mejor a la información que cuenta cada estación es necesario verificar cada metodología, por ello se propuso estimar los datos faltantes de las estaciones pluviométricas con cada una de las metodologías y a partir de la información obtenida analizar la misma y elegir bajo los criterios de que método estimo mejor los datos faltantes, usando para ello el coeficiente de determinación  $R^2$  y menor error de estimación EEE además el coeficiente de correlación entre los datos medidos y estimados, y el coeficiente de eficiencia de Nash Suit-Cliffe.

Para realizar el rellenado de los datos faltantes se utilizó la aplicación Sistema de Reconstrucción de Serie de Datos Meteorológicos (FILLDATA) del Ing. Leo Erick Pereyra Rodríguez.

#### **3.1.8. EVALUACIÓN DE LAS METODOLOGÍAS DE RELLENO**

En el presente trabajo se realizará la evaluación de las distintas metodologías de relleno disponibles, tanto las univariadas que utiliza información de la misma estación para el relleno de datos así como las multivariadas que utilizan información de estaciones con alto coeficiente de correlación.

En la siguiente tabla se muestran las metodologías de relleno evaluadas para completar los datos faltantes.

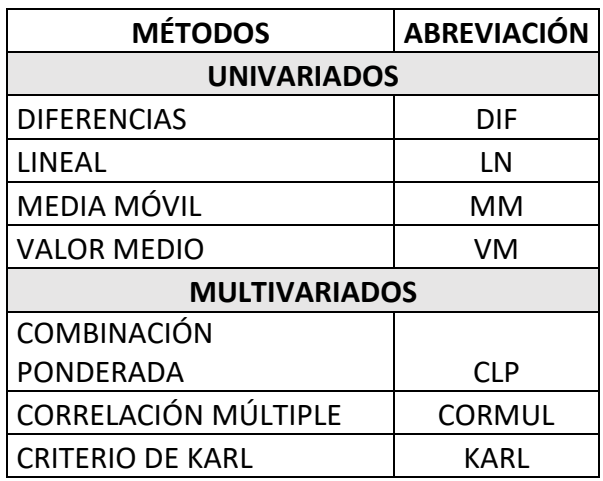

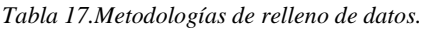

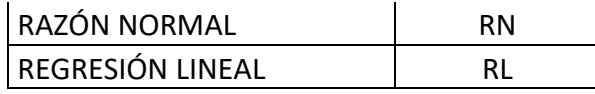

Para poder modelar las distintas metodologías de relleno se eligió el periodo 1993 a 2010 porque este es el intervalo de tiempo donde todas las estaciones tienen pocos datos faltantes como se muestra en la siguiente tabla, este periodo cada estación cuenta con 6573 datos.

|                |                                         | PERÍODO 1993-2010                   |                             |
|----------------|-----------------------------------------|-------------------------------------|-----------------------------|
| No             | <b>ESTACIÓN</b><br><b>PLUVIOMÉTRICA</b> | <b>No_DATOS</b><br><b>FALTANTES</b> | %_DATOS<br><b>FALTANTES</b> |
| 1              | CAÑAS                                   | 97                                  | 1.26                        |
| $\overline{2}$ | <b>CENAVIT</b>                          | 98                                  | 1.28                        |
| 3              | <b>CIUDAD DE TARIJA</b>                 | 0                                   | 0                           |
| 4              | <b>COIMATA</b>                          | 3                                   | 0.04                        |
| 5              | EL TEJAR TARIJA                         | 291                                 | 3.79                        |
| 6              | <b>JUNTAS</b>                           | 1                                   | 0.01                        |
| 7              | PINOS SUD                               | 0                                   | 0                           |
| 8              | <b>SAN ANDRÉS</b>                       | $\overline{2}$                      | 0.03                        |
| 9              | <b>SAN JACINTO</b>                      | 62                                  | 0.81                        |
| 10             | <b>SELLA QUEBRADA</b>                   | 275                                 | 3.59                        |
| 11             | <b>TARIJA AEROPUERTO</b>                | 45                                  | 0.59                        |
| 12             | <b>TOMAYAPO PUEBLO</b>                  | 31                                  | 0.4                         |
| 13             | <b>TRANCAS</b>                          | $\mathbf{1}$                        | 0.01                        |
| 14             | <b>TUCUMILLAS</b>                       | 0                                   | 0                           |
| 15             | YESERA NORTE                            | 32                                  | 0.42                        |

*Tabla 18: Información faltante periodo 1993-2016.*

*Fuente: Elaboración propia.*

Para realizar la modelación, se procedió a borrar el 30 % de la información de cada estación en el periodo de 18 años, eligiendo de manera aleatoria los meses que serán borrados.

A continuación, se muestran los meses borrados en cada año para todas las estaciones.

Posteriormente se aplicaron los métodos de relleno para cada una de las estaciones tomando en cuenta criterios de correlación entre estaciones, además de proximidad entre estaciones.

*Tabla 19: Datos borrados aleatoriamente.*

|     | N° MESES          |                         |
|-----|-------------------|-------------------------|
| AÑO | <b>ELIMINADOS</b> | <b>MESES ELIMINADOS</b> |

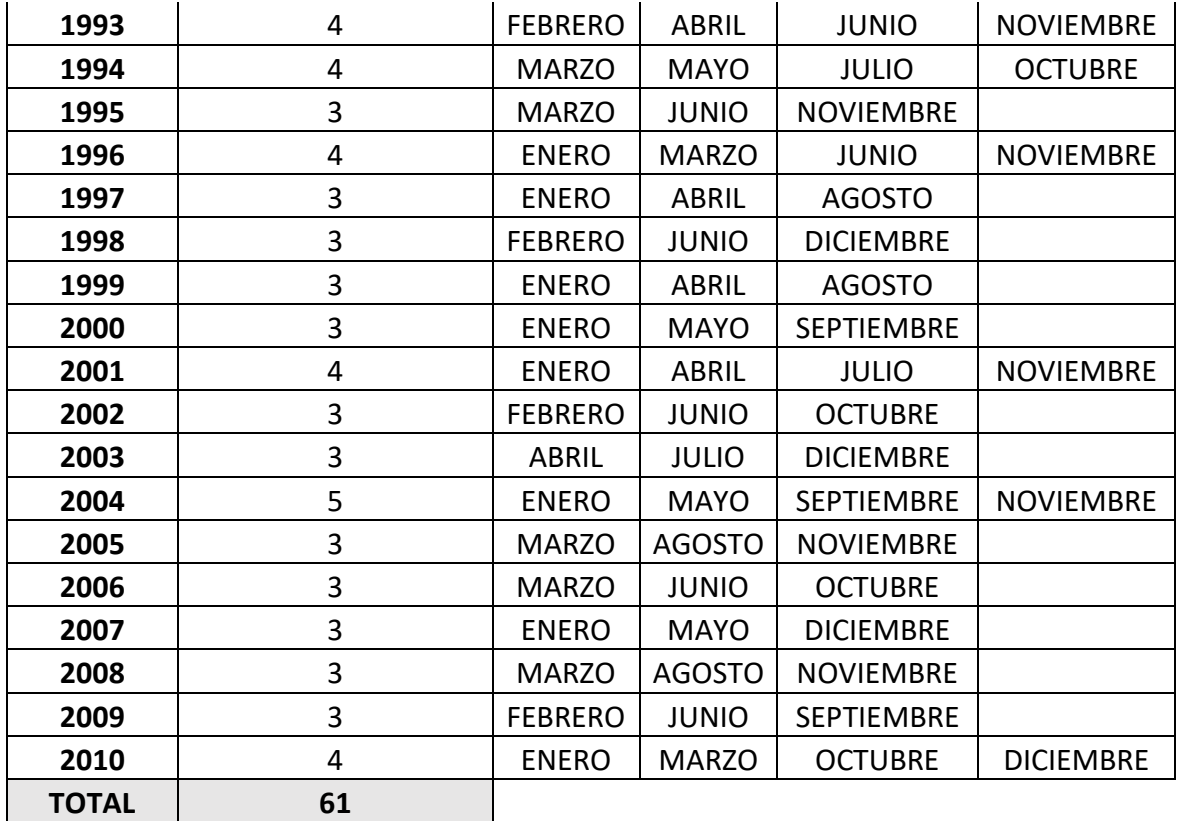

# **3.1.9. RESULTADOS DE EVALUACIÓN DE LAS METODOLOGÍAS DE RELLENO DE DATOS DE PRECIPITACIÓN**

En las siguientes tablas se presentan los resultados de la aplicación de cada una de las metodologías, donde se determinó el coeficiente de determinación  $R^2$  y el error estándar de la estimación EEE, coeficiente de correlación, y coeficiente de eficiencia de Nash sutcliffe (NSE) entre los datos observados y datos estimados por las metodologías elegidas.

Como se puede observar en las tablas mostradas las metodologías multivariadas obtuvieron los mejores resultados respecto a las univariadas, siendo que los métodos de Combinación lineal ponderada y Razón normal, los que mostraron un mejor desempeño en la estimaron los datos faltantes, siendo ese el criterio de elección de la metodología a usar para el relleno de datos faltantes de las distintas estaciones.

| fecha     | <b>DATOS OBS. CLP</b> |      | <b>CORMUL KARL</b> |      | <b>RN</b> | <b>RL</b> | <b>DIF</b> | LN   | <b>MM</b> | VM  |
|-----------|-----------------------|------|--------------------|------|-----------|-----------|------------|------|-----------|-----|
| 1/2/1993  | 0.0                   | 2.9  | 18.0               | 9.0  | 4.3       | 7.6       | 37.5       | 25.0 | 21.3      | 5.3 |
| 2/2/1993  | 0.0                   | 0.0  | 5.3                | 0.0  | 0.0       | 2.7       | 28.1       | 12.5 | 26.6      | 5.3 |
| 3/2/1993  | 0.0                   | 0.4  | 7.8                | 0.5  | 0.7       | 3.0       | 21.1       | 6.3  | 33.2      | 5.3 |
| 4/2/1993  | 0.0                   | 2.6  | 19.2               | 5.0  | 4.1       | 5.4       | 15.8       | 3.1  | 32.8      | 5.3 |
| 5/2/1993  | 0.0                   | 6.6  | 28.9               | 20.0 | 9.3       | 13.7      | 11.9       | 1.6  | 28.4      | 5.3 |
| 6/2/1993  | 0.0                   | 8.5  | 28.9               | 6.0  | 8.6       | 6.0       | 8.9        | 0.8  | 30.2      | 5.3 |
| 7/2/1993  | 8.0                   | 4.0  | 10.5               | 4.0  | 5.1       | 4.9       | 6.7        | 0.4  | 31.2      | 5.3 |
| 8/2/1993  | 0.0                   | 3.7  | 7.5                | 2.0  | 4.7       | 3.8       | 5.0        | 0.2  | 30.6      | 5.3 |
| 9/2/1993  | 0.0                   | 0.0  | 5.3                | 0.0  | 0.0       | 2.7       | 3.8        | 0.1  | 30.1      | 5.3 |
| 10/2/1993 | 0.0                   | 0.0  | 5.3                | 0.0  | 0.0       | 2.7       | 2.8        | 0.0  | 30.5      | 5.3 |
| 11/2/1993 | 0.0                   | 0.0  | 5.3                | 0.0  | 0.0       | 2.7       | 2.1        | 0.0  | 30.6      | 5.3 |
| 12/2/1993 | 6.8                   | 14.8 | 79.9               | 3.0  | 16.1      | 4.3       | 1.6        | 0.0  | 30.5      | 5.3 |
| 13/2/1993 | 0.0                   | 1.3  | 9.1                | 2.0  | 1.8       | 3.8       | 1.2        | 0.0  | 30.4      | 5.3 |
| 14/2/1993 | 0.0                   | 2.9  | 8.6                | 3.0  | 3.7       | 4.3       | 0.9        | 0.0  | 30.5      | 5.3 |
| 15/2/1993 | 0.0                   | 2.2  | 18.9               | 2.0  | 3.7       | 3.8       | 0.7        | 0.0  | 30.5      | 5.3 |
| 16/2/1993 | 3.2                   | 2.7  | 23.7               | 0.5  | 4.8       | 3.0       | 0.5        | 0.0  | 30.5      | 5.3 |
| 17/2/1993 | 0.0                   | 9.6  | 26.0               | 4.0  | 10.0      | 4.9       | 0.4        | 0.0  | 30.5      | 5.3 |
| 18/2/1993 | 3.0                   | 4.5  | 15.5               | 5.0  | 5.3       | 5.4       | 0.3        | 0.0  | 30.5      | 5.3 |
| 19/2/1993 | 8.0                   | 10.2 | 17.6               | 2.0  | 13.3      | 3.8       | 0.2        | 0.0  | 30.5      | 5.3 |
| 20/2/1993 | 5.1                   | 3.1  | 15.4               | 3.0  | 3.2       | 4.3       | 0.2        | 0.0  | 30.5      | 5.3 |
| 21/2/1993 | 0.0                   | 1.9  | 11.8               | 4.0  | 1.7       | 4.9       | 0.1        | 0.0  | 30.5      | 5.3 |
| 22/2/1993 | 0.0                   | 0.0  | 5.3                | 0.0  | 0.0       | 2.7       | 0.1        | 0.0  | 30.5      | 5.3 |
| 23/2/1993 | 0.0                   | 0.0  | 5.3                | 0.0  | 0.0       | 2.7       | 0.1        | 0.0  | 30.5      | 5.3 |
| 24/2/1993 | 0.0                   | 0.0  | 5.3                | 0.0  | 0.0       | 2.7       | 0.1        | 0.0  | 30.5      | 5.3 |
| 25/2/1993 | 15.0                  | 6.6  | 9.6                | 4.0  | 8.2       | 4.9       | 0.0        | 0.0  | 30.5      | 5.3 |

*Tabla 20: Precipitaciones estimadas con los diferentes métodos.*

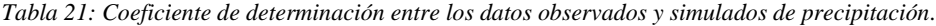

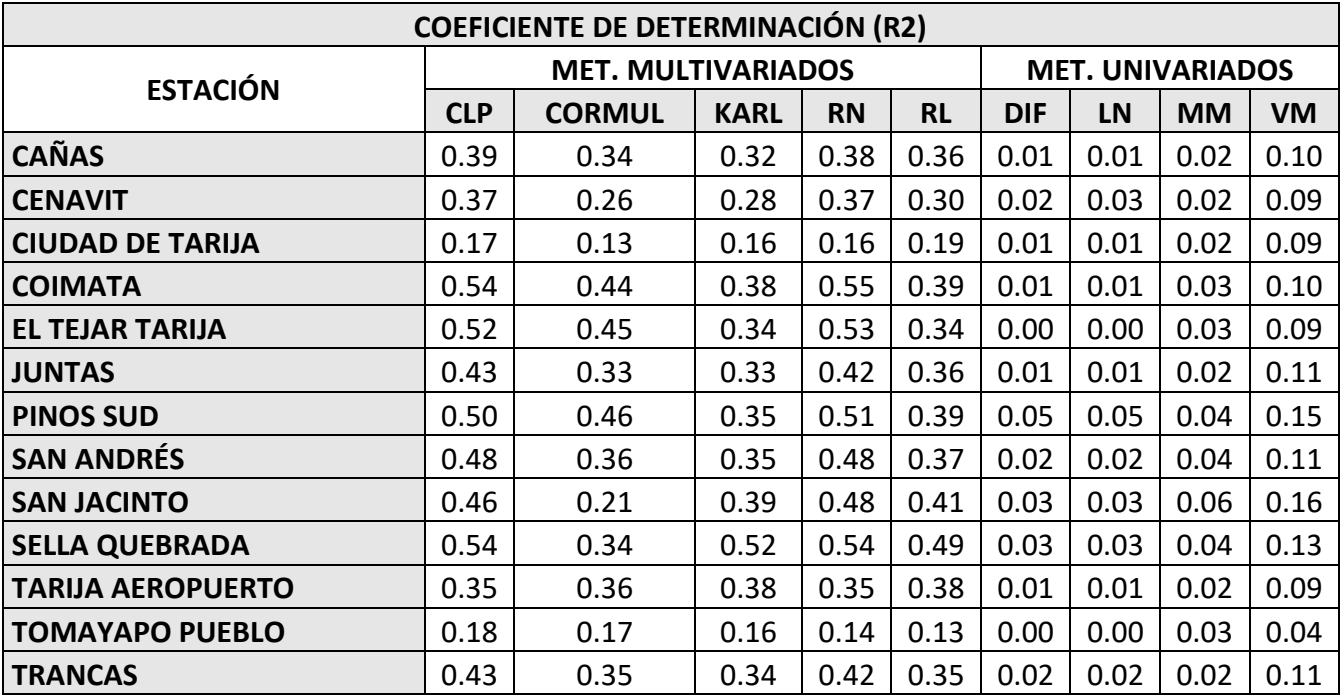

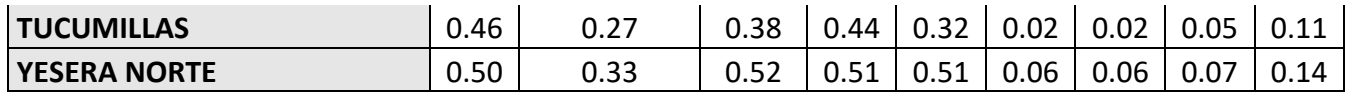

*Tabla 22: Error estándar de estimación en la simulación de precipitaciones.*

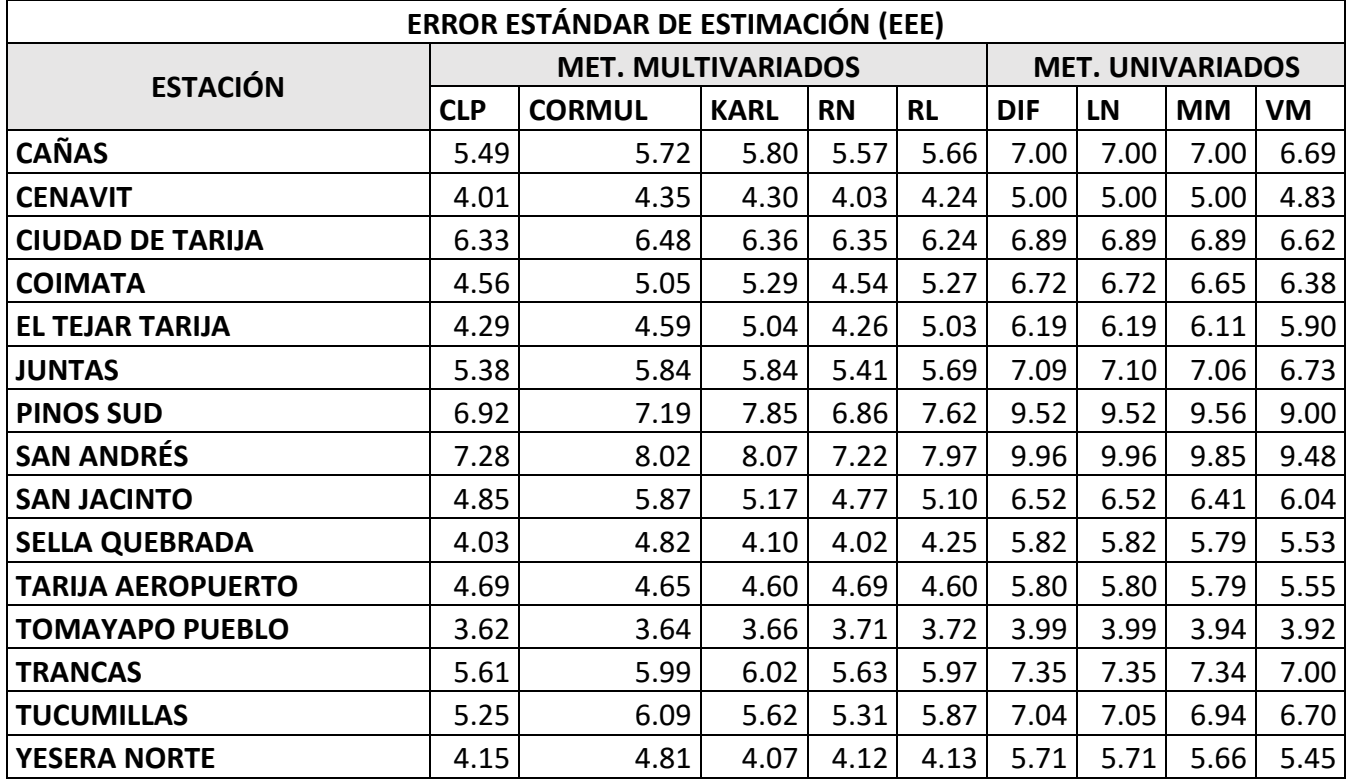

*Fuente: Elaboración propia.*

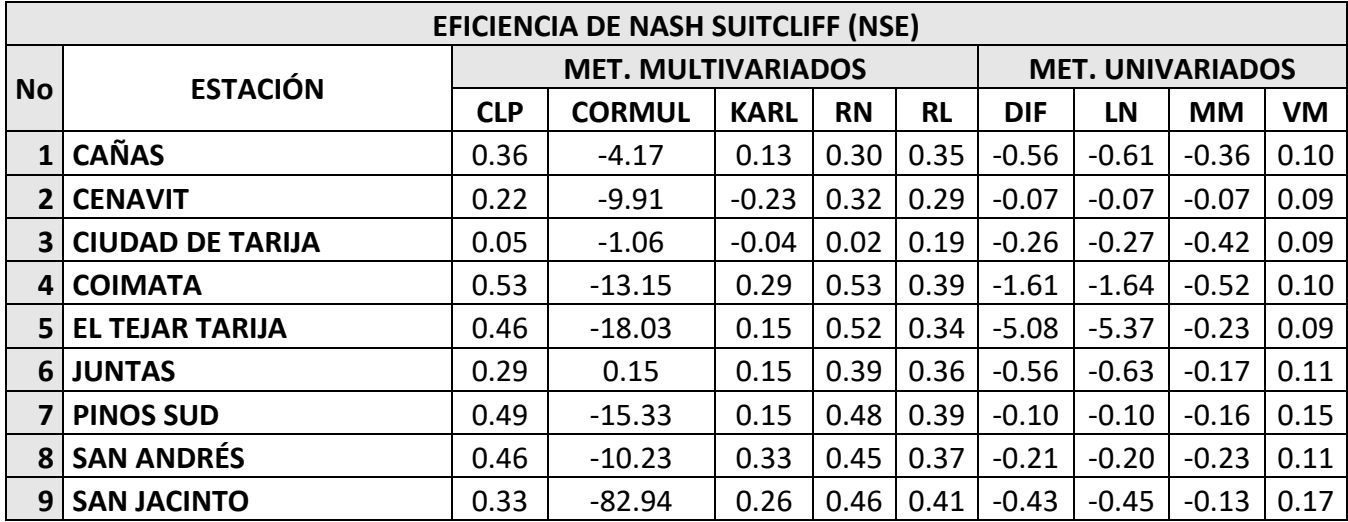

*Tabla 23: Eficiencia de Nash Suit-Cliffe.*

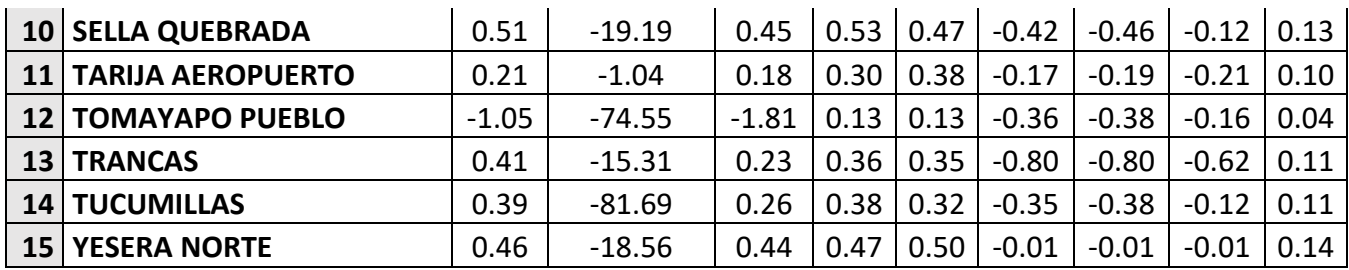

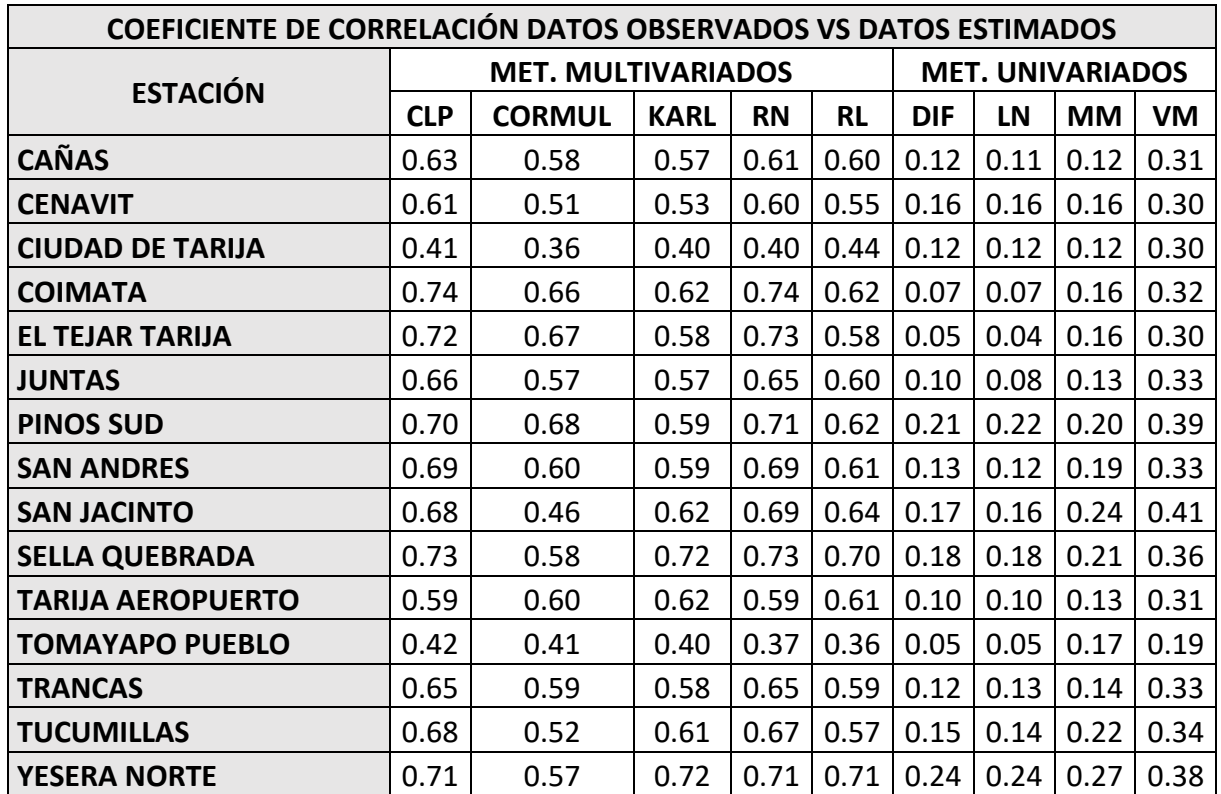

*Tabla 24: Coeficiente de Correlación entre las precipitaciones observadas y simuladas.*

#### *Fuente: Elaboración propia.*

El criterio para la elección de la metodología que se aplico fue, la de aplicar el método que mejores resultados estadísticos tuvo, siendo el criterio de la eficiencia de Nash el que más se consideró.

# **3.1.10. ANÁLISIS DE RESULTADOS DE LA ESTIMACIÓN DE DATOS FALTANTES DE PRECIPITACIÓN**

#### **3.1.10.1. ESTACIÓN DE CAÑAS**

Dentro de los dos grupos de metodologías invariados y multivariados, los mejores resultados lo obtuvieron los métodos multivariados, de los cuales el método que mejores resultados obtuvo es el de Combinación lineal ponderada (CLP), con un coeficiente de determinación  $R^2$  de 0.394, un error estándar de estimación de 5,49 mm, un coeficiente de Nash Suitcliff (NSE) de 0.36 y un coeficiente de correlación de 0.63 entre los datos estimados y observados, además se puede observar gráficamente la gran bondad de los métodos multivariados y los métodos univariados como se ve en la siguiente gráfica entre el método que obtuvo los mejores resultados de los multivariados y univariados.

Donde se observa el método CLP y Media móvil, en el método media móvil se ve que los valores estimados están muy alejados de los valores observados.

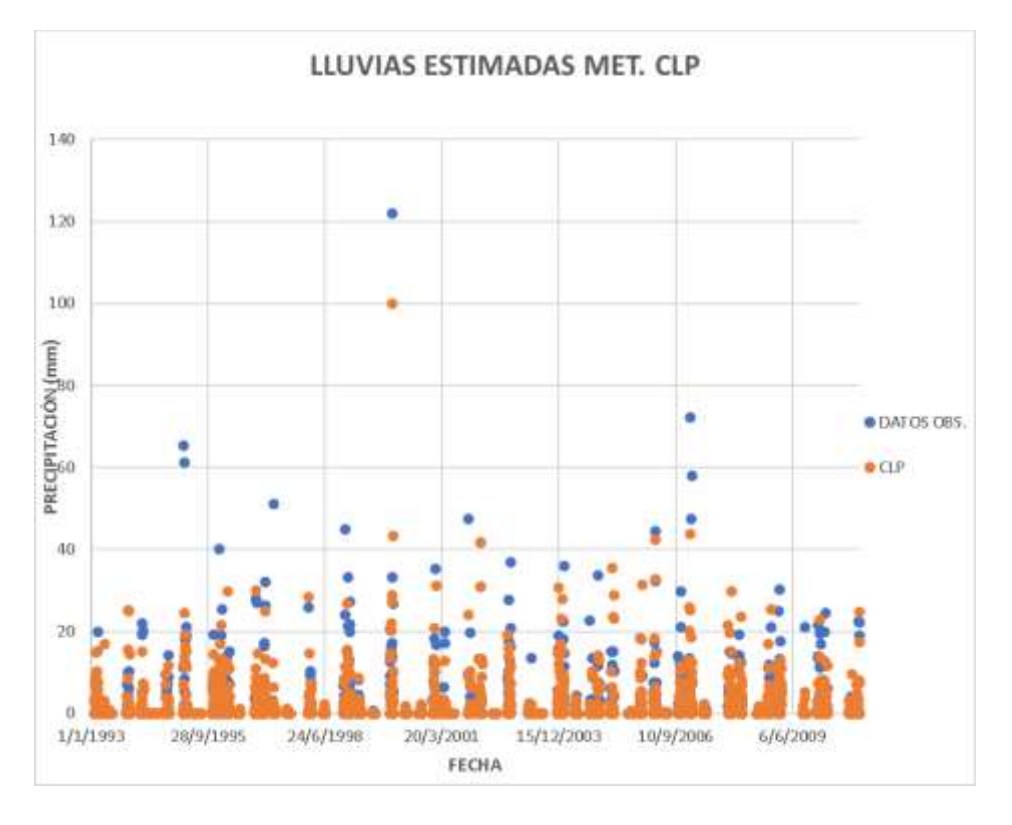

*Ilustración 39: Precipitación observada y simuladas estación Cañas método CLP.*

*Fuente: Elaboración propia.*

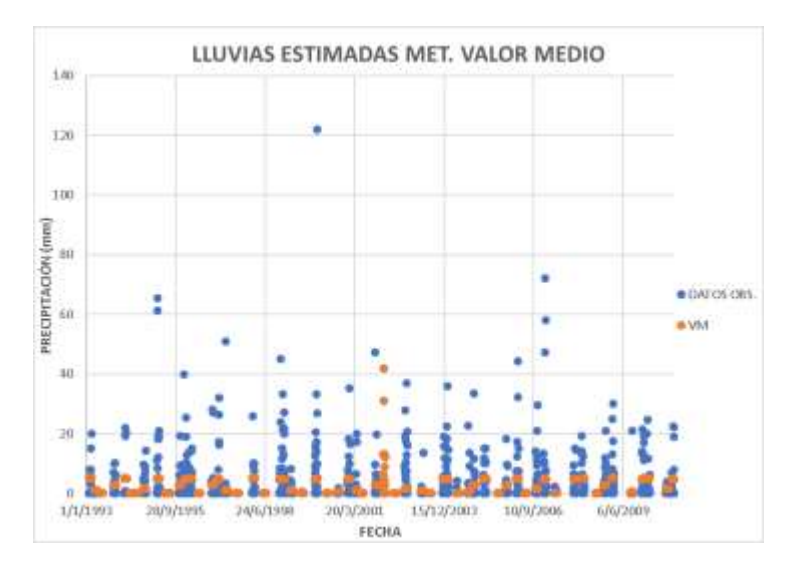

*Ilustración 40: Precipitación observada y simuladas estación Cañas método VM.*

### **3.1.10.2. ESTACIÓN DE CE.NA.VIT**

El método que mejores resultados obtuvo es el de Combinación lineal ponderada (CLP), con un coeficiente de determinación  $R^2$  de 0.372, un error estándar de estimación de 4.01 mm, un coeficiente de Nash Suitcliff (NSE) de 0.22 y un coeficiente de correlación de 0.61 entre los datos estimados y observados, además se puede observar gráficamente la gran bondad de los métodos CLP y Valor Medio VM.

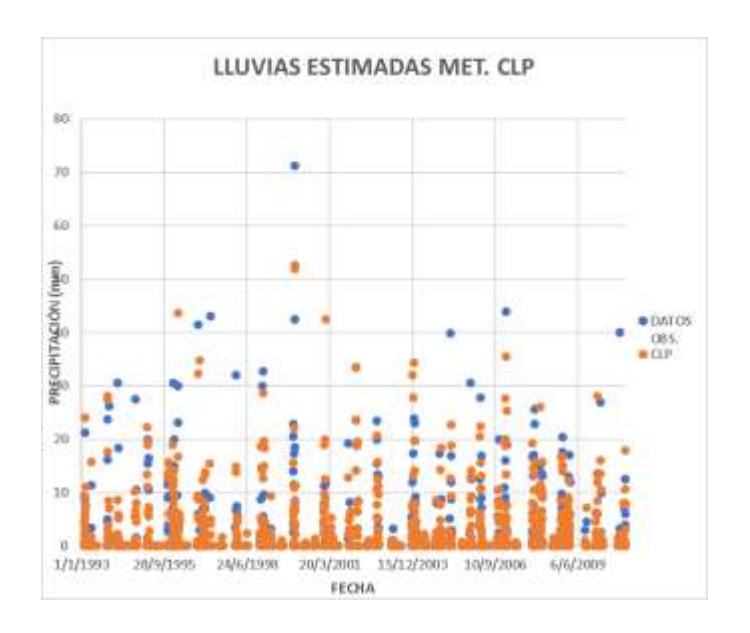

*Ilustración 41: Precipitación observada y simulada estación CE.NA.VIT método CLP.*

*Fuente: Elaboración propia.*

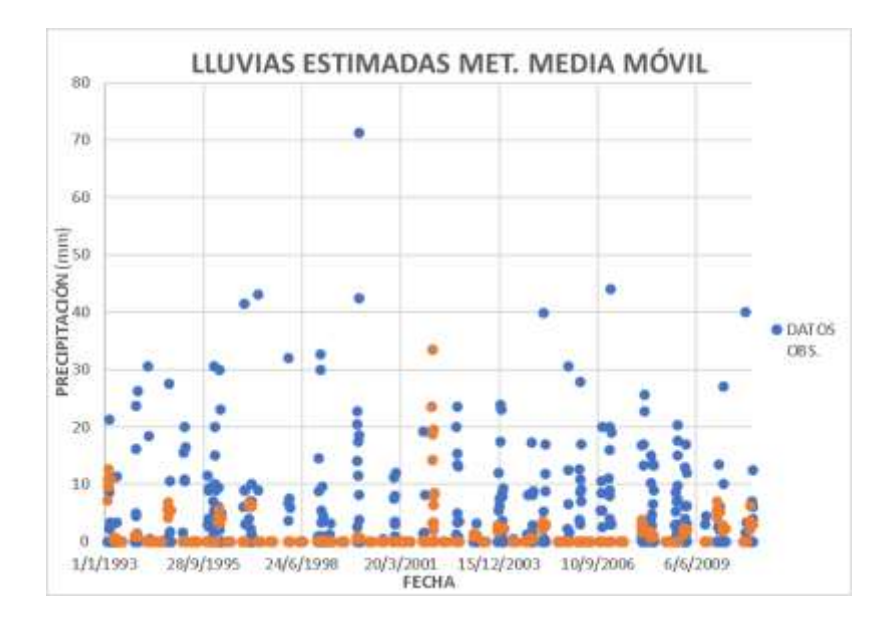

*Ilustración 42: Precipitación observada y simulada estación CE.NA.VIT método VM.*

## **3.1.10.3. ESTACIÓN CIUDAD DE TARIJA**

El método que mejores resultados obtuvo es el de Regresión Lineal (RL), con un coeficiente de determinación  $R^2$  de 0.44, un error estándar de estimación de 6.24 mm, un coeficiente de Nash Suit-Cliffe (NSE) de 0.19 y un coeficiente de correlación de 0.44 entre los datos estimados y observados, además se puede observar gráficamente la bondad de los métodos RL y Valor Medio VM.

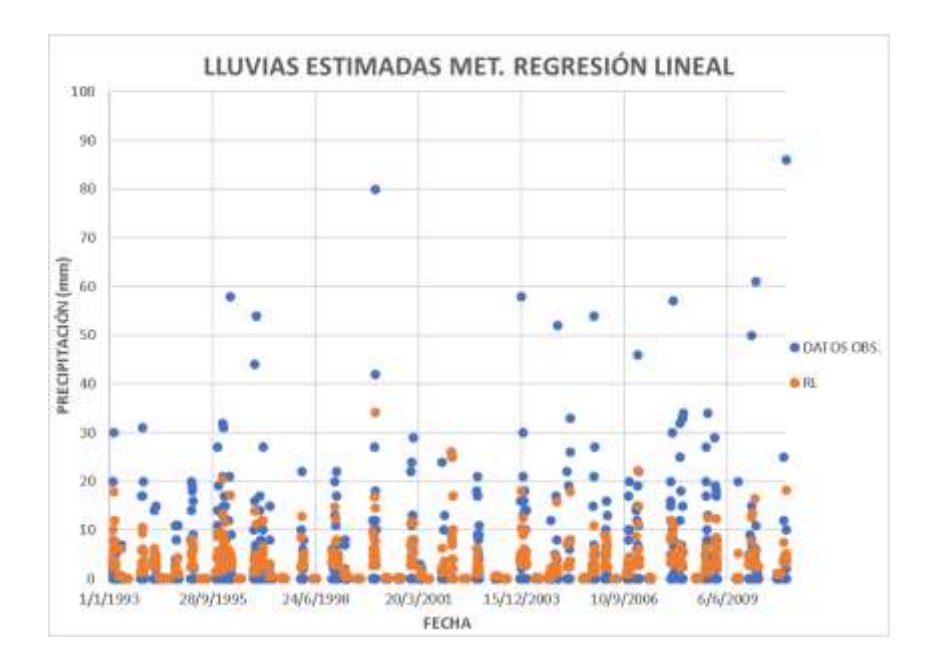

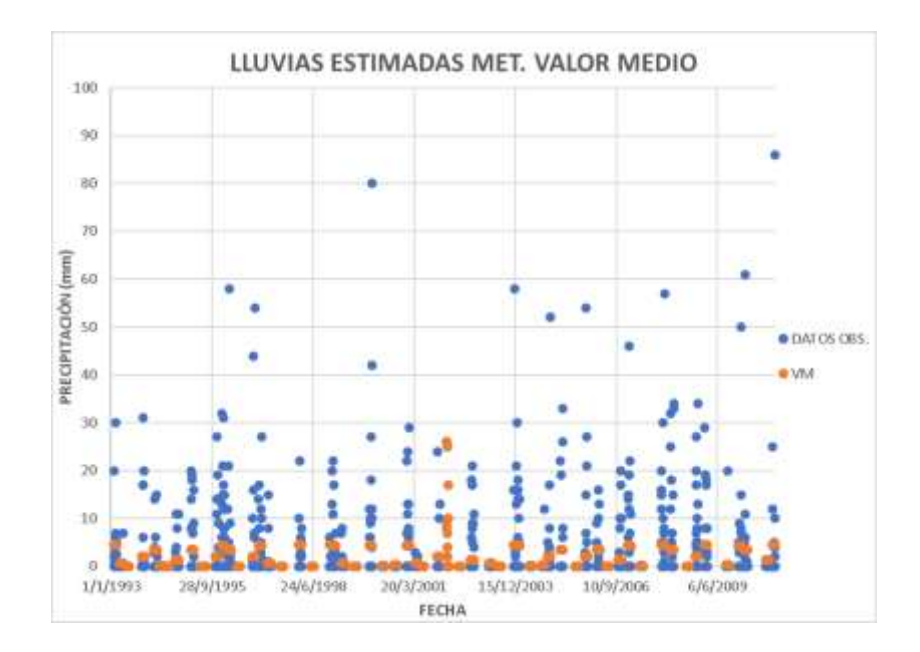

*Ilustración 43: Precipitación observada y simuladas estación C. de Tarija método RL y VM.*

# **3.1.10.4. ESTACIÓN DE COIMATA**

El método que mejores resultados obtuvo es el de Razón Normal (RN), con un coeficiente de determinación  $R^2$  de 0.546, un error estándar de estimación de 4.54 mm, un coeficiente de Nash Suitcliff (NSE) de 0.53 y un coeficiente de correlación de 0.74 entre los datos estimados y observados, además se puede observar gráficamente la bondad de los métodos Razón Normal y Valor Medio VM.

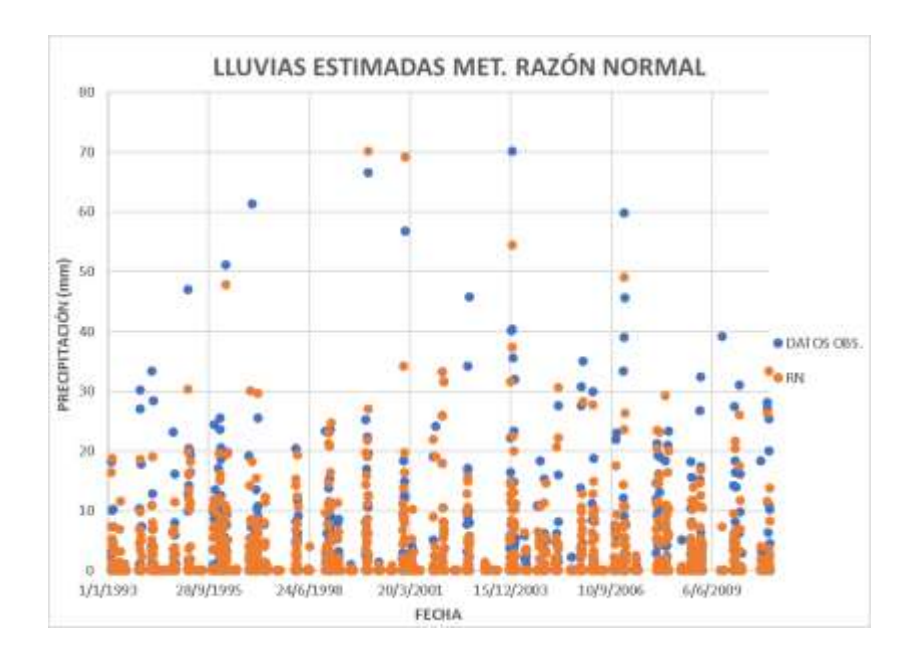

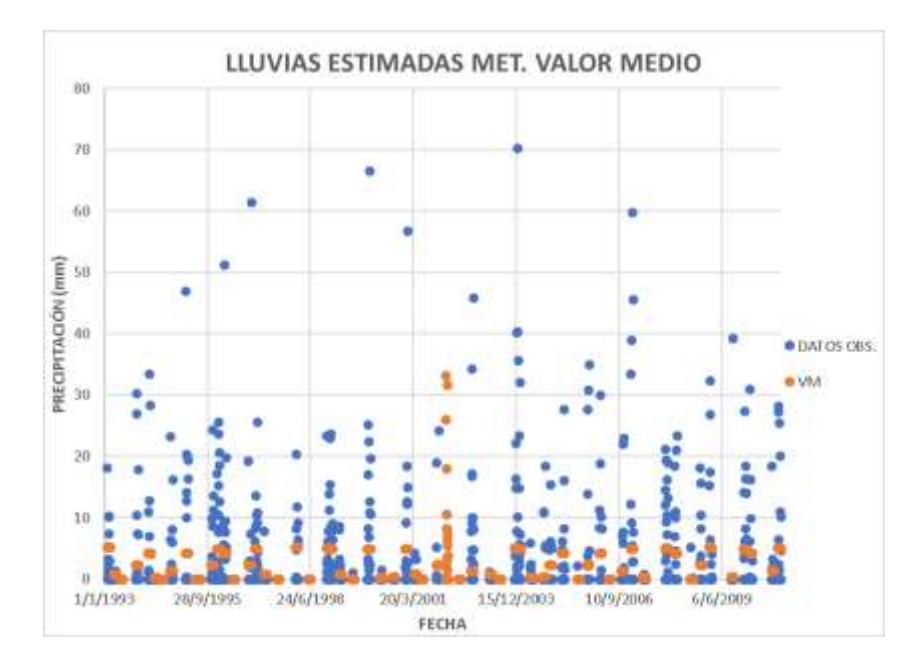

*Ilustración 44: Precipitación observada y simuladas estación Coimita método RN y VM.*

# **3.1.10.5. ESTACIÓN EL TEJAR TARIJA**

El método que mejores resultados obtuvo es el de Razón Normal (RN), con un coeficiente de determinación  $R^2$  de 0.528, un error estándar de estimación de 4.26 mm, un coeficiente de Nash Suitcliff (NSE) de 0.52 y un coeficiente de correlación de 0.73 entre los datos estimados y observados, además se puede observar gráficamente la bondad de los métodos Razón Normal y Valor Medio VM.

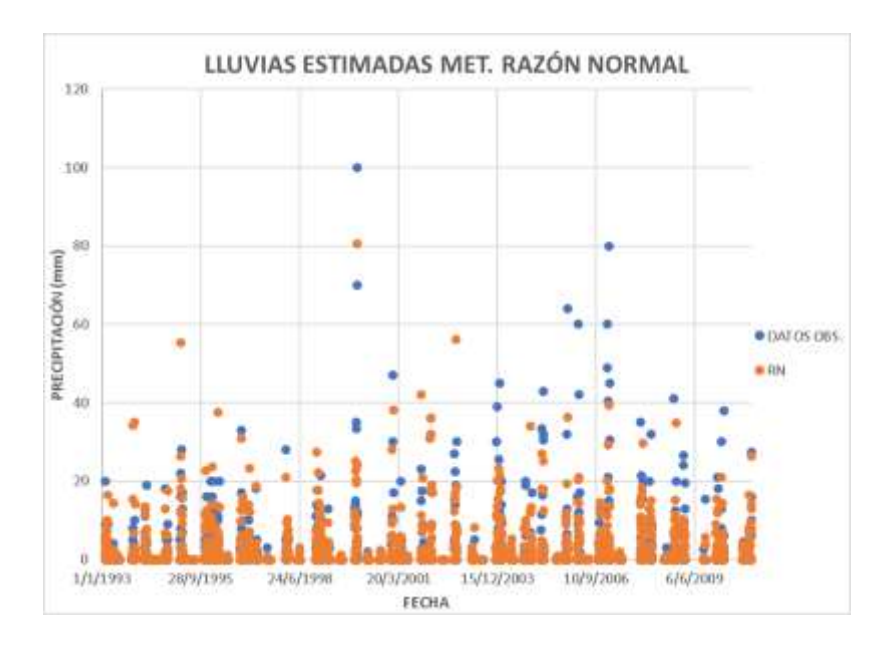

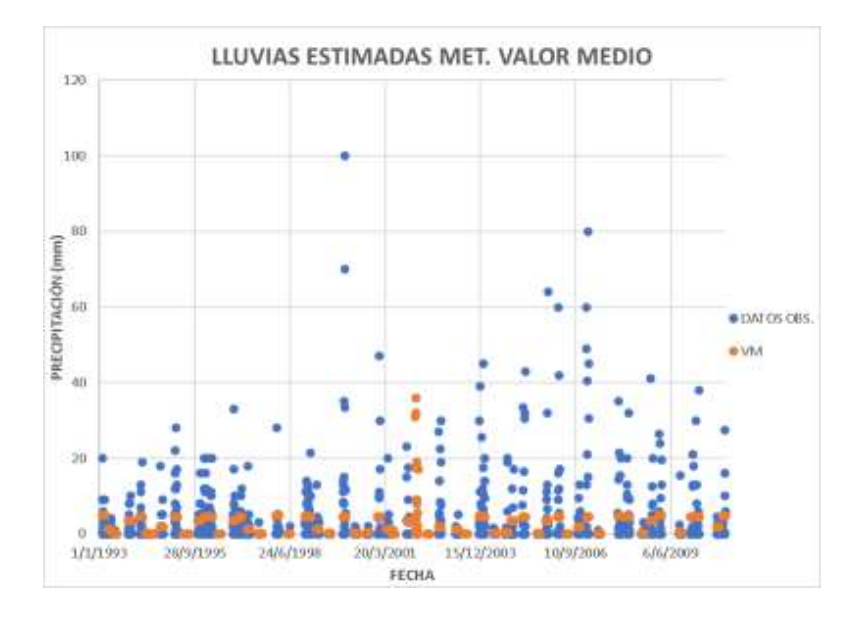

*Ilustración 45: Precipitación observada y simuladas estación El Tejar Tarija método RN y VM.*

# **3.1.10.6. ESTACIÓN PINOS SUD**

El método que mejores resultados obtuvo es el de Razón Normal (RN), con un coeficiente de determinación  $R^2$  de 0.51, un error estándar de estimación de 6.86 mm, un coeficiente de Nash Suitcliff (NSE) de 0.49 y un coeficiente de correlación de 0.71 entre los datos estimados y observados, además se puede observar gráficamente la bondad de los métodos Razón Normal y Valor Medio VM.

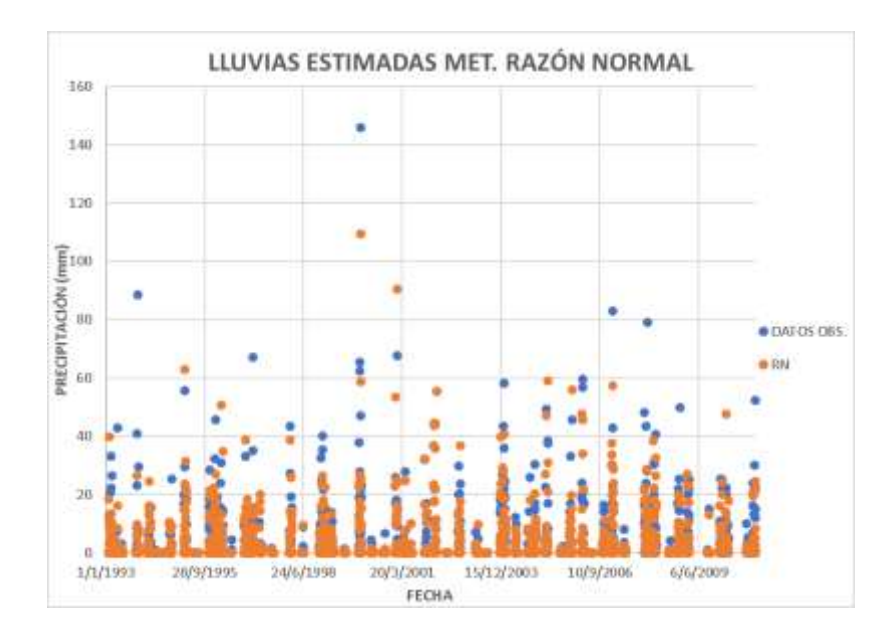

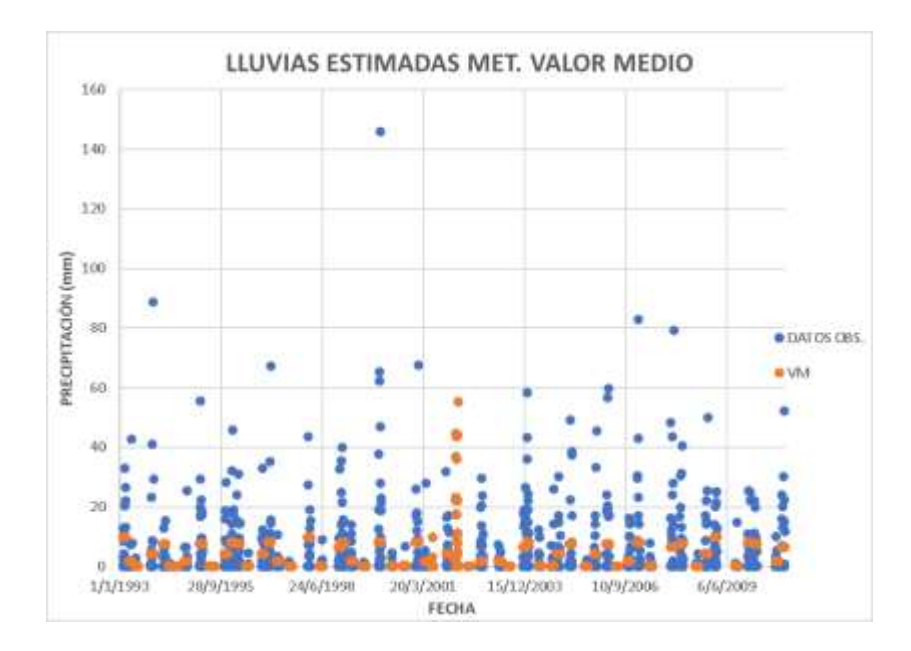

*Ilustración 46: Precipitación observada y simuladas estación Pinos Sud método RN y VM.*

# **3.1.10.7. ESTACIÓN JUNTAS**

El método que mejores resultados obtuvo es el de Combinación Lineal Ponderada (CLP), con un coeficiente de determinación  $R^2$  de 0.43, un error estándar de estimación de 5.38 mm, un coeficiente de Nash Suitcliff (NSE) de 0.29 y un coeficiente de correlación de 0.29 entre los datos estimados y observados, además se puede observar gráficamente la bondad de los métodos CLP y Valor Medio VM.

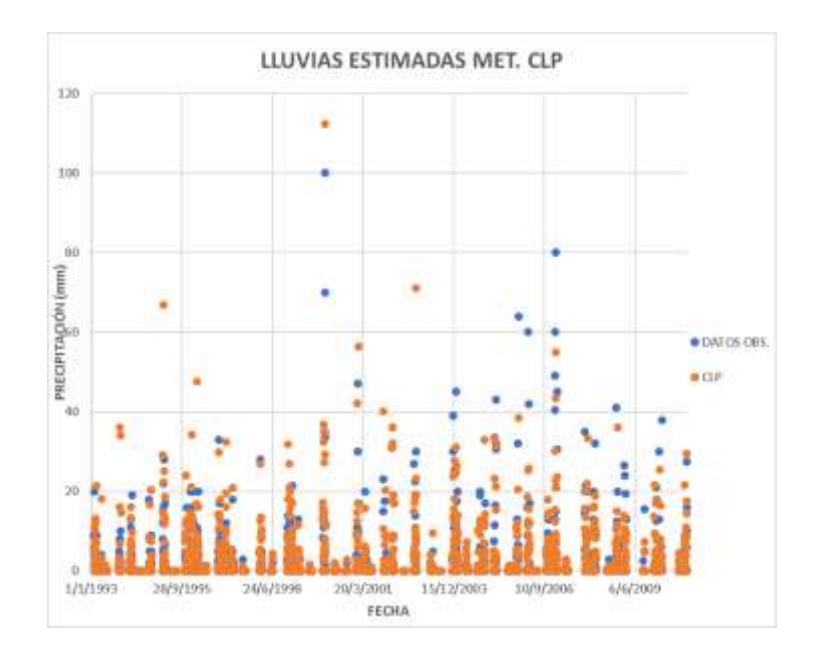

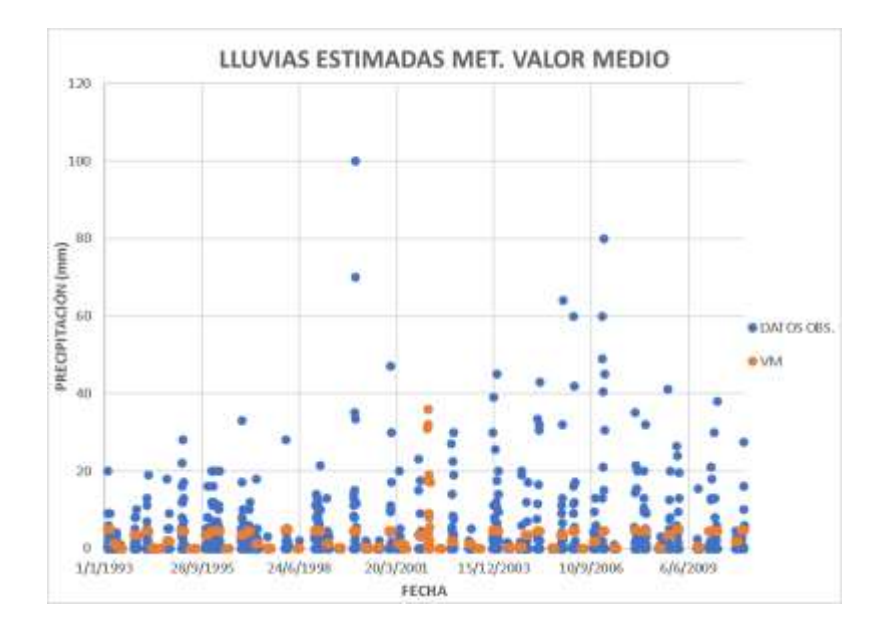

*Ilustración 47: Precipitación observada y simulada estación Juntas método CLP y VM.*

# **3.1.10.8. ESTACIÓN SAN ANDRÉS**

El método que mejores resultados obtuvo es el de Combinación Lineal Ponderada (CLP), con un coeficiente de determinación  $R^2$  de 0.48, un error estándar de estimación de 7.28 mm, un coeficiente de Nash Suitcliff (NSE) de 0.46 y un coeficiente de correlación de 0.69 entre los datos estimados y observados, además se puede observar gráficamente la bondad de los métodos CLP y Valor Medio VM.

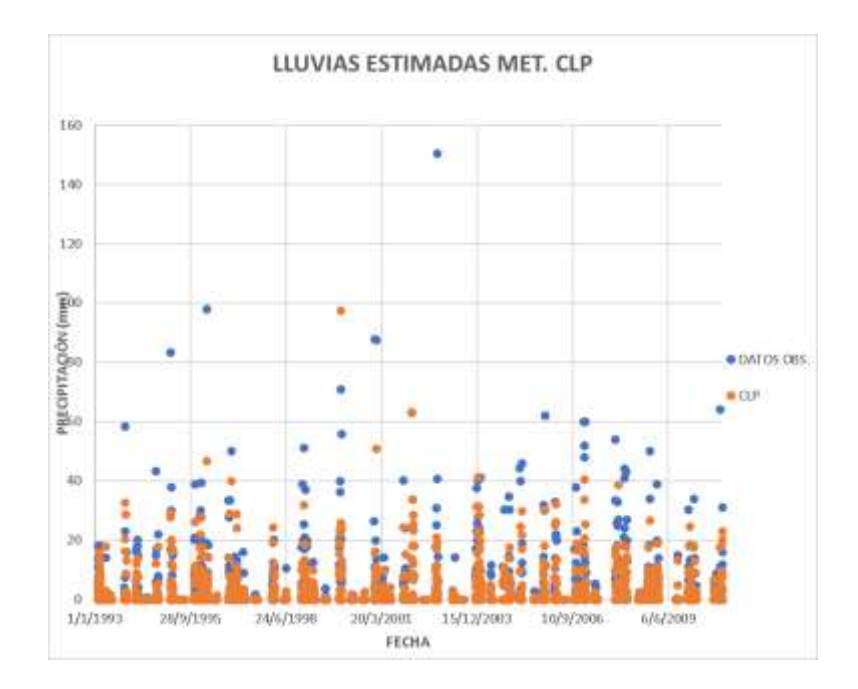

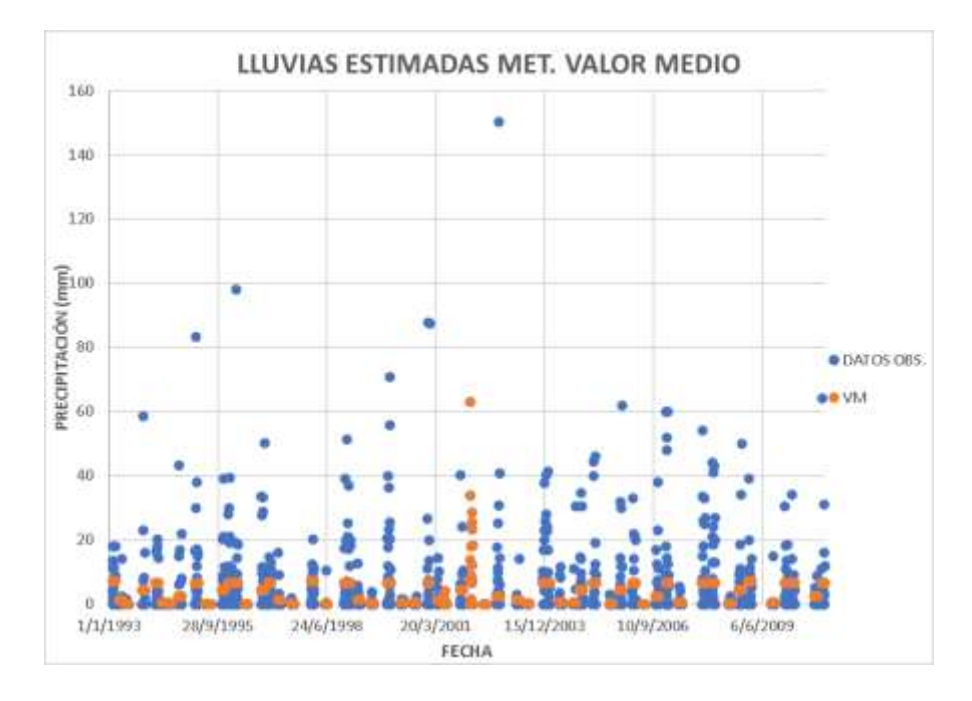

*Ilustración 48: Precipitación observada y simuladas estacione San Andrés método CLP y VM.*

# **3.1.10.9. ESTACIÓN SAN JACINTO**

El método que mejores resultados obtuvo es el de Razón Normal (RN), con un coeficiente de determinación  $R^2$  de 0.48, un error estándar de estimación de 4.77 mm, un coeficiente de Nash Suitcliff (NSE) de 0.46 y un coeficiente de correlación de 0.69 entre los datos estimados y observados, además se puede observar gráficamente la bondad de los métodos Razón Normal y Valor Medio VM.

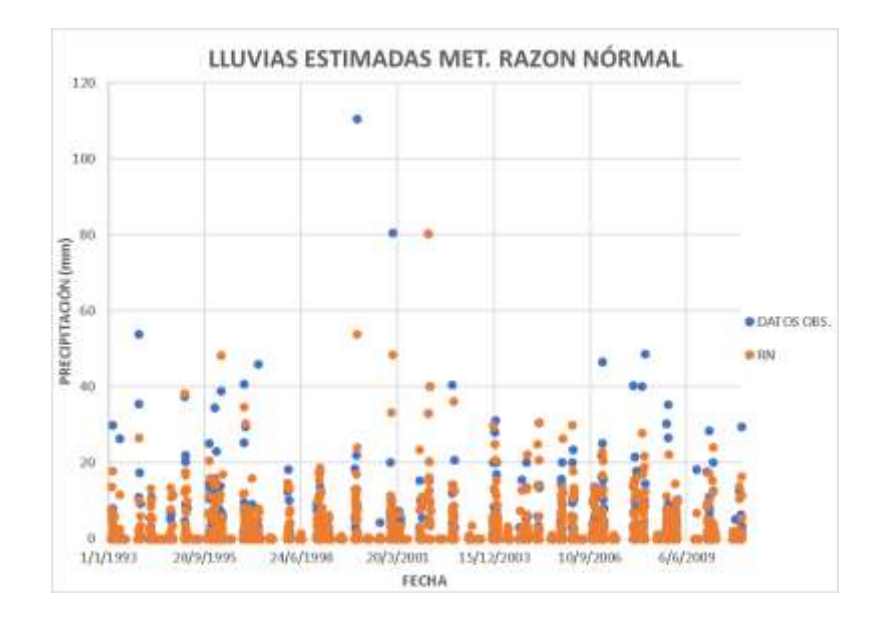

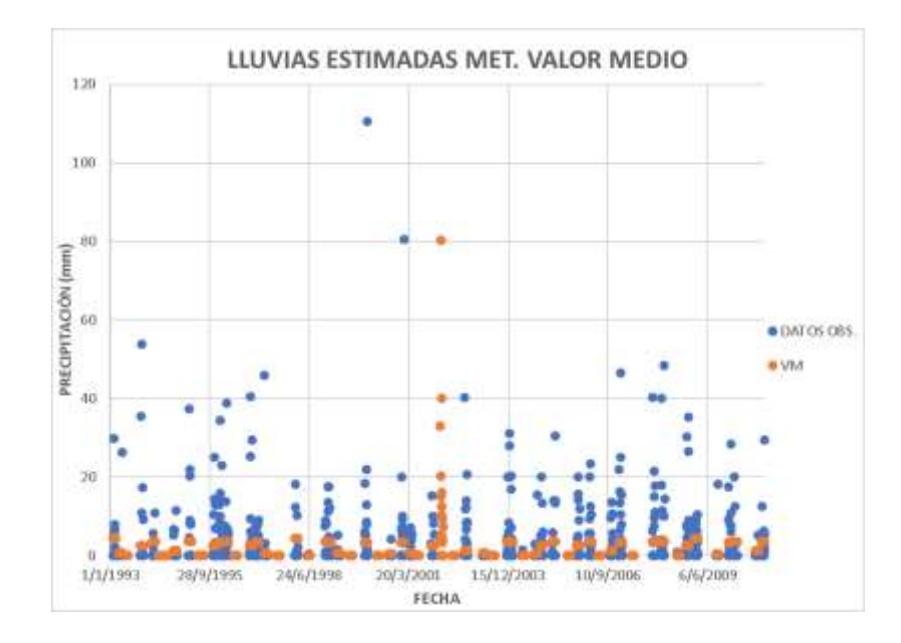

*Ilustración 49: Precipitación observada y simuladas estación San Jacinto método RN y VM.*

# **3.1.10.10. ESTACIÓN SELLA QUEBRADA**

El método que mejores resultados obtuvo es el de Razón Normal (RN), con un coeficiente de determinación  $R^2$  de 0.54, un error estándar de estimación de 7.22 mm, un coeficiente de Nash Suitcliff (NSE) de 0.53 y un coeficiente de correlación de 0.73 entre los datos estimados y observados, además se puede observar gráficamente la bondad de los métodos Razón Normal y Valor Medio VM.

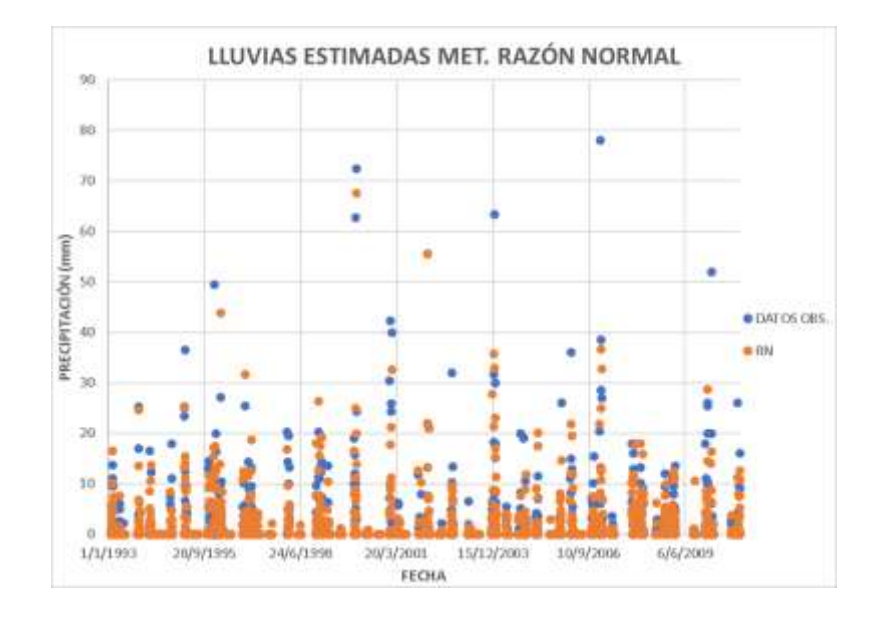

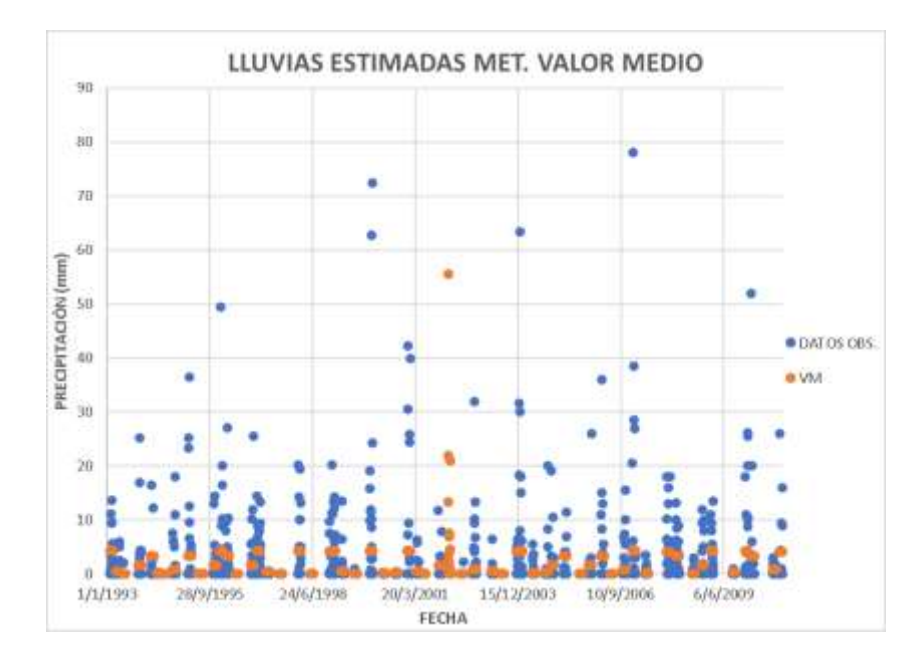

*Ilustración 50: Precipitación observada y simuladas estación Sella Quebrada método RN y VM.*

### **3.1.10.11. ESTACIÓN TARIJA AEROPUERTO**

El método que mejores resultados obtuvo es el de Regresión Lineal (RL), con un coeficiente de determinación  $R^2$  de 0.38, un error estándar de estimación de 4.60 mm, un coeficiente de Nash Suit-Cliffe (NSE) de 0.38 y un coeficiente de correlación de 0.62 entre los datos estimados y observados, además se puede observar gráficamente la bondad de los métodos RL y Valor Medio VM.

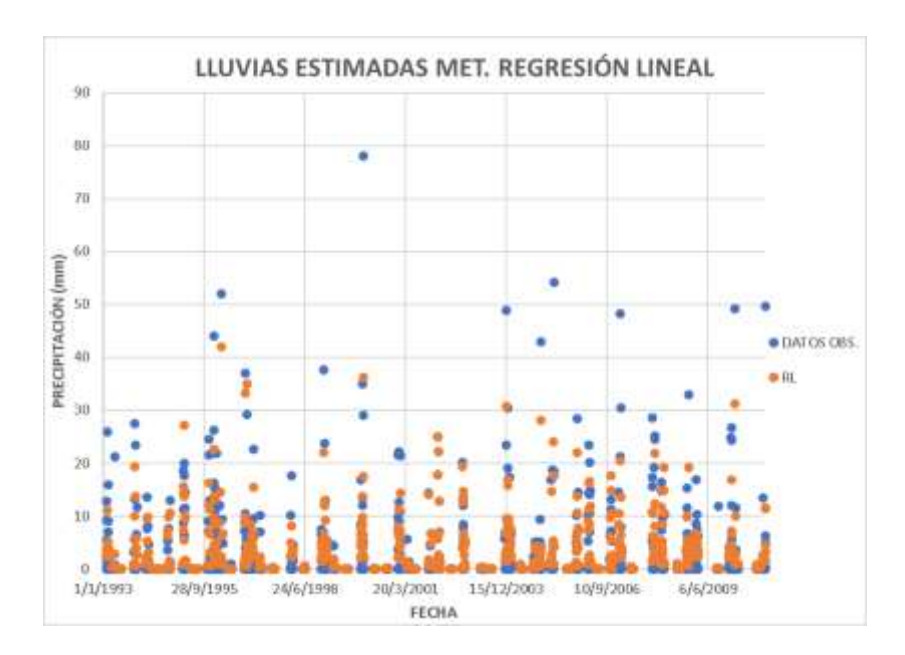

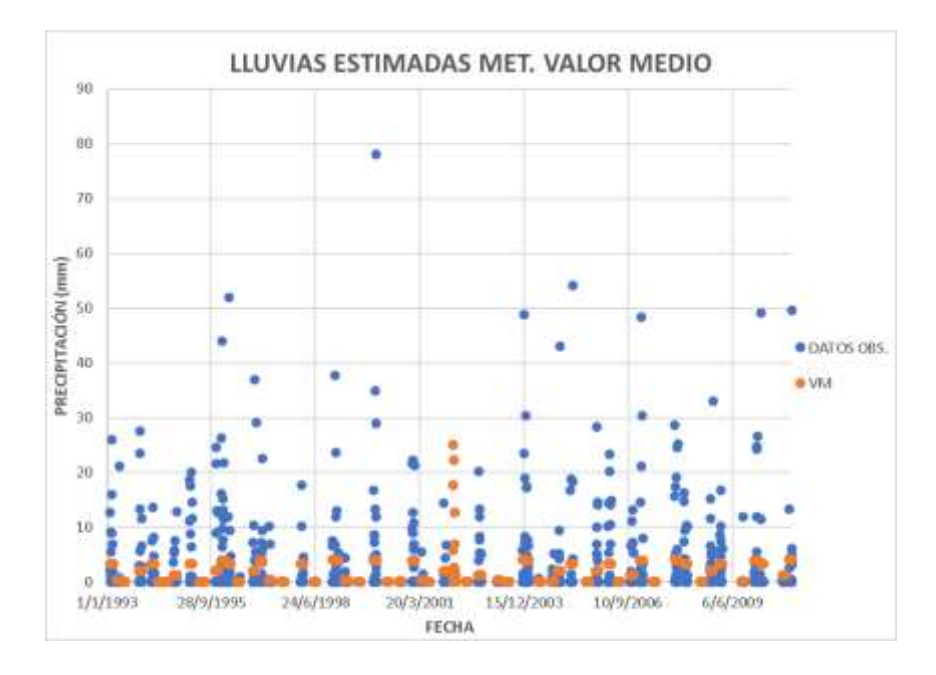

*Ilustración 51: Precipitación observada y simuladas estación Tarija Aeropuerto método RL y VM.*

### **3.1.10.12. ESTACIÓN TOMAYAPO PUEBLO**

El método que mejores resultados obtuvo es el de Razón Normal (RN), con un coeficiente de determinación  $R^2$  de 0.14, un error estándar de estimación de 3.71 mm, un coeficiente de Nash Suit-Cliffe (NSE) de 0.13 y un coeficiente de correlación de 0.37 entre los datos estimados y observados, además se puede observar gráficamente la bondad de los métodos Razón Normal y Valor Medio VM.

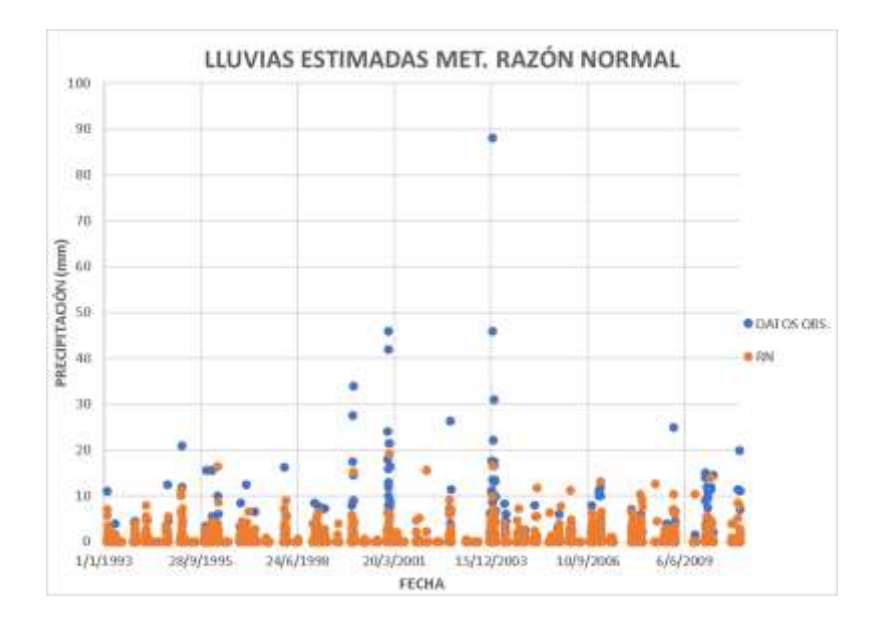

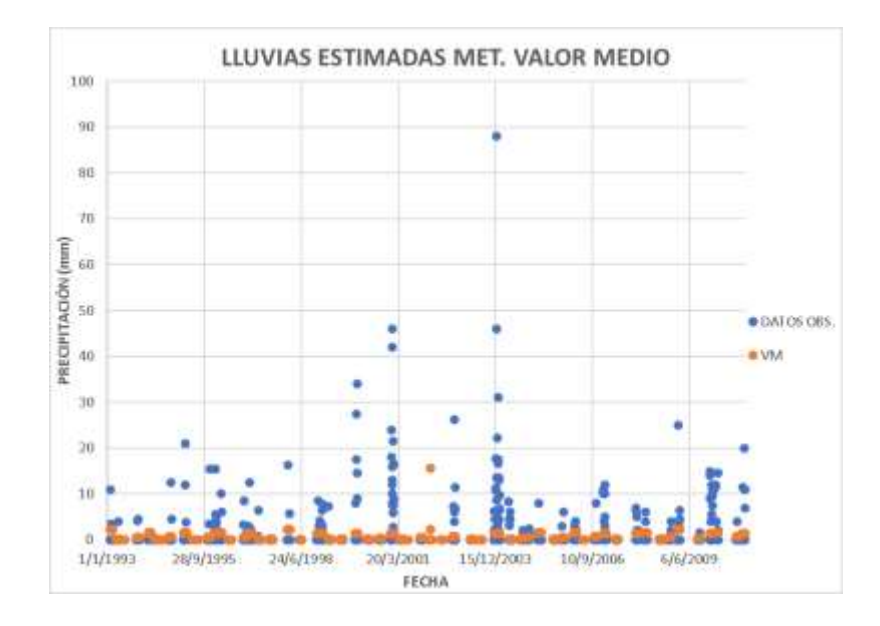

*Ilustración 52: Precipitación observada y simulada estación Tomayapo Pueblo RN y VM*

# **3.1.10.13. ESTACIÓN TRANCAS**

El método que mejores resultados obtuvo es el de Combinación Lineal Ponderada (CLP), con un coeficiente de determinación  $R^2$  de 0.43, un error estándar de estimación de 5.61 mm, un coeficiente de Nash Suit-Cliffe (NSE) de 0.41 y un coeficiente de correlación de 0.65 entre los datos estimados y observados, además se puede observar gráficamente la bondad de los métodos CLP y Valor Medio VM.

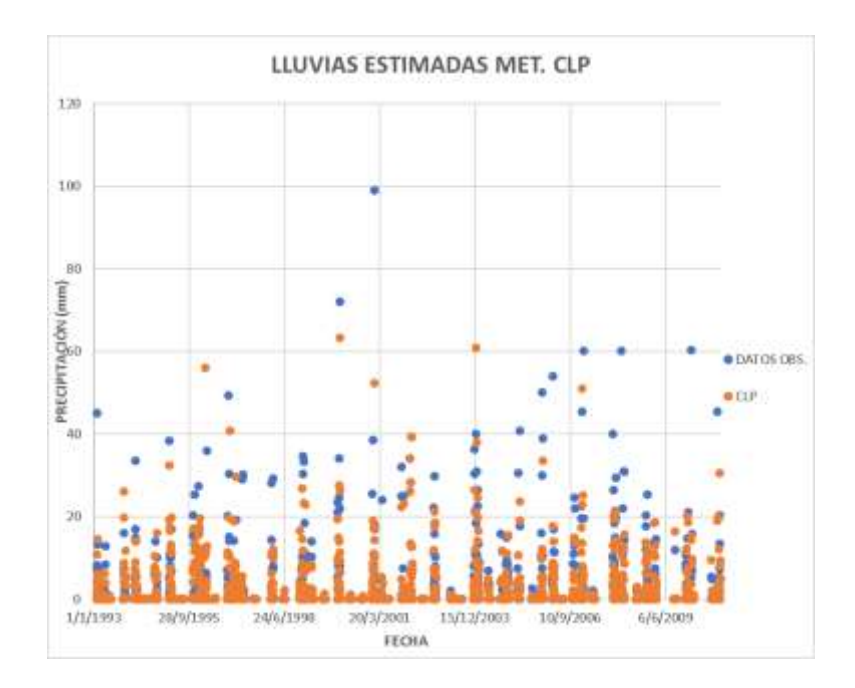

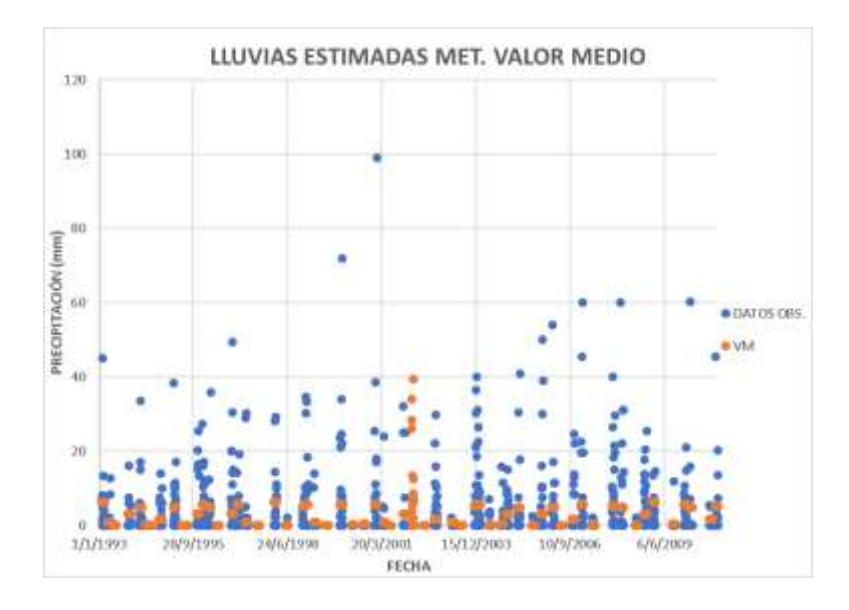

*Ilustración 53: Precipitación observada y simuladas estación Trancas método CLP y VM.*

### **3.1.10.14. ESTACIÓN TUCUMILLAS**

El método que mejores resultados obtuvo es el de Combinación Lineal Ponderada (CLP), con un coeficiente de determinación  $R^2$  de 0.46, un error estándar de estimación de 5.25 mm, un coeficiente de Nash Suit-Cliffe (NSE) de 0.39 y un coeficiente de correlación de 0.68 entre los datos estimados y observados, además se puede observar gráficamente la bondad de los métodos CLP y Valor Medio VM.

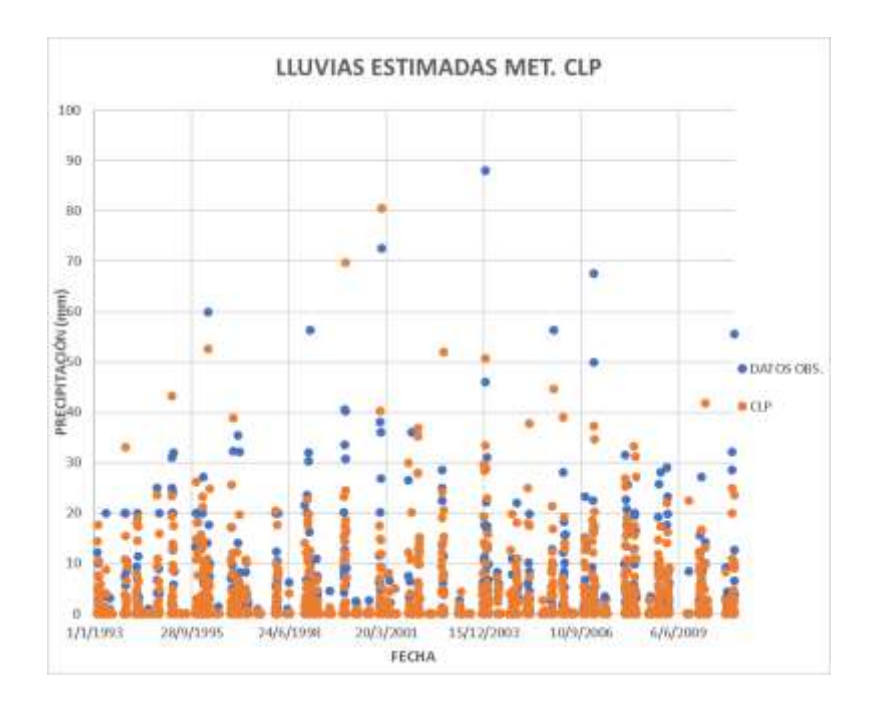

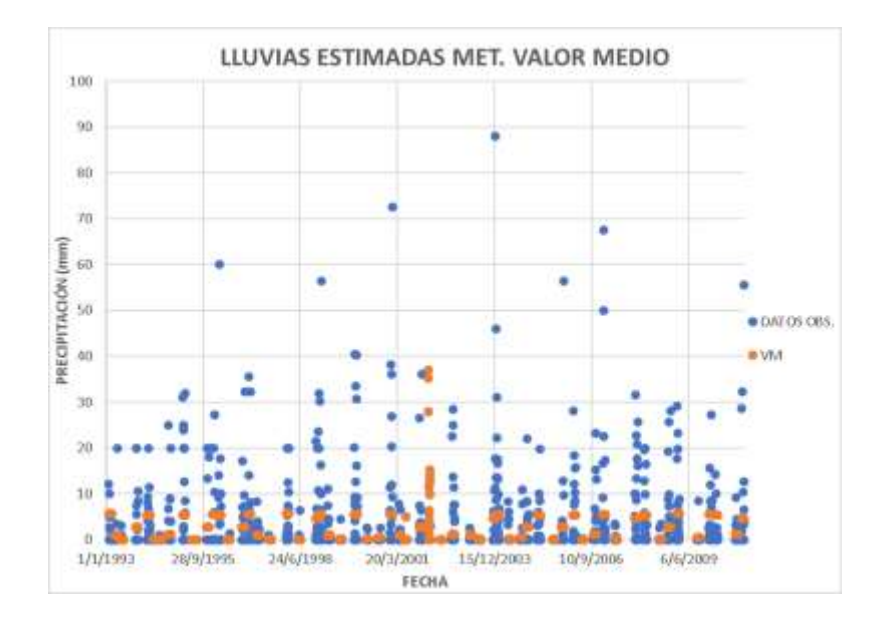

*Ilustración 54: Precipitación observada y simulada estación Tucumillas método CLP y VM.*

### **3.1.10.15. ESTACIÓN YESERA NORTE**

El método que mejores resultados obtuvo es el de Regresión Lineal (RL), con un coeficiente de determinación  $R^2$  de 0.50, un error estándar de estimación de 4.13 mm, un coeficiente de Nash Suitcliff (NSE) de 0.50 y un coeficiente de correlación de 0.71 entre los datos estimados y observados, también se debe mecionar que el método de Karl también obtuvo buenos resultados, además se puede observar gráficamente la bondad de los métodos RL y Valor Medio VM.

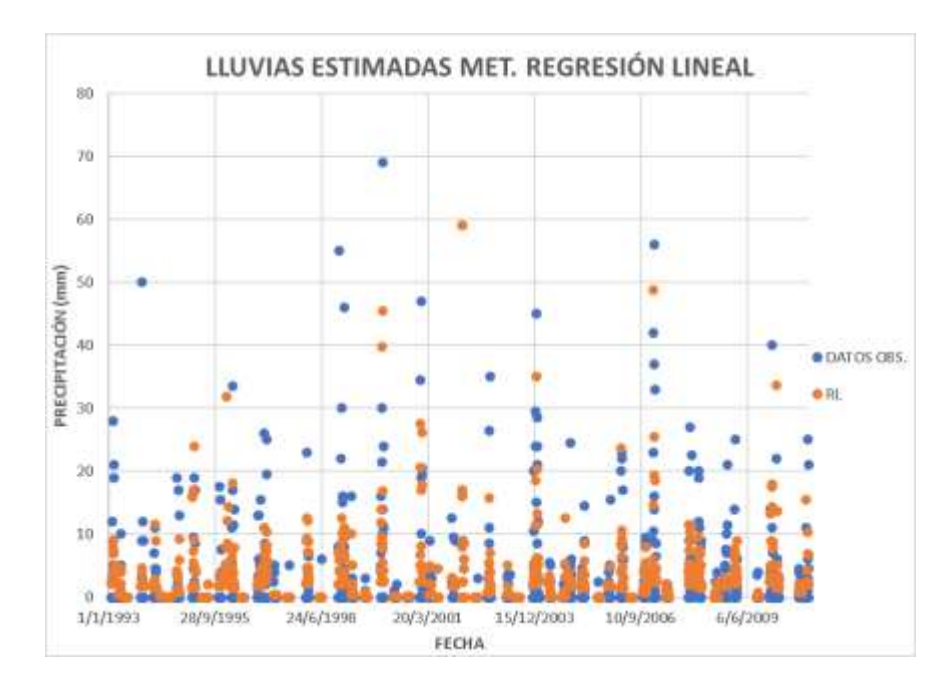

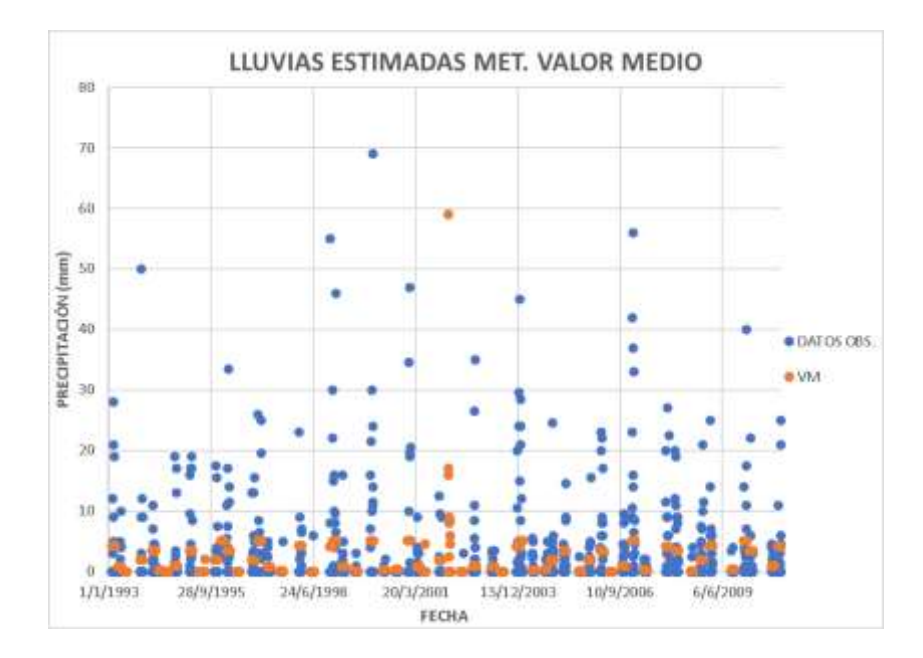

*Ilustración 55: Precipitación observada y simulada estación Yesera Norte método RL y VM.*

En la evaluación las metodologías de relleno de datos faltantes tanto univariados y multivariados, los métodos multivariados son los que obtuvieron los mejores resultados pues estos utilizan estaciones auxiliares cercanas a la estación incompleta, las cuales al encontrarse ya sea en la misma cuenca o cercanas a esta, presentan precipitaciones con un buen grado de correlación.

Dentro del análisis de los métodos multivariados se puede concluir que los métodos que presentan buenos resultados entre los valores observados y estimados, son el método de Combinación Lineal, Razón normal y Regresión lineal además que el método de Karl también tuvo buenos resultados, siendo el que obtuvo los peores resultados es el método de CORMUL en todas las estaciones.

En la siguiente tabla se presentan los métodos con mejores resultados en la estimación de datos faltantes para cada estación.

| <b>ESTACIÓN</b>         |               |
|-------------------------|---------------|
| <b>PLUVIOMÉTRICA</b>    | <b>MÉTODO</b> |
| <b>CAÑAS</b>            | <b>CLP</b>    |
| <b>CENAVIT</b>          | <b>CLP</b>    |
| <b>CIUDAD DE TARIJA</b> | RI            |
| <b>COIMATA</b>          | RN            |

*Tabla 25: Métodos con mejores resultados en cada estación.*

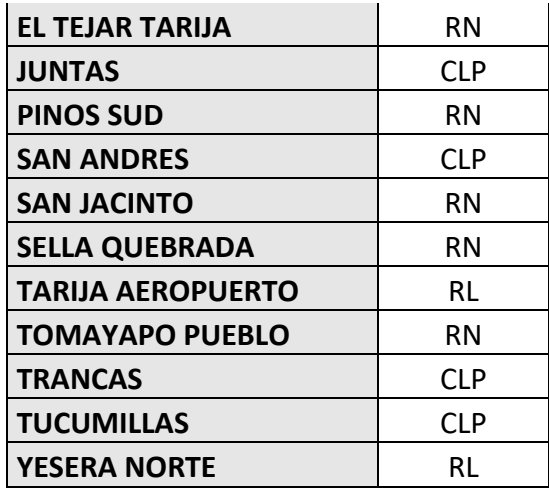

Se debe hacer notar que los valores obtenidos podrían variar en caso de que se eligieran diferentes meses a los elegidos, más para el presente trabajo serán usados para el rellenado de la información faltante de las estaciones.

# **3.1.11. ESTIMACIÓN DE LOS DATOS FALTANTES DE PRECIPITACIÓN PARA EL PERIODO 1980 A 2016**

A partir de la información obtenida se aplicarán los métodos de relleno que mejores resultados obtuvieron.

Para el relleno de los datos se comenzó con las estaciones con pocos datos faltantes, siendo la estación de Coimata que carece de 3 datos faltantes fue la primera, posteriormente San Andrés, Tarija Aeropuerto y Tucumillas, posteriormente las restantes aplicando un método iterativo.

En la siguiente tabla se presentan las estaciones auxiliares para cada estación con su respectivo coeficiente de correlación.

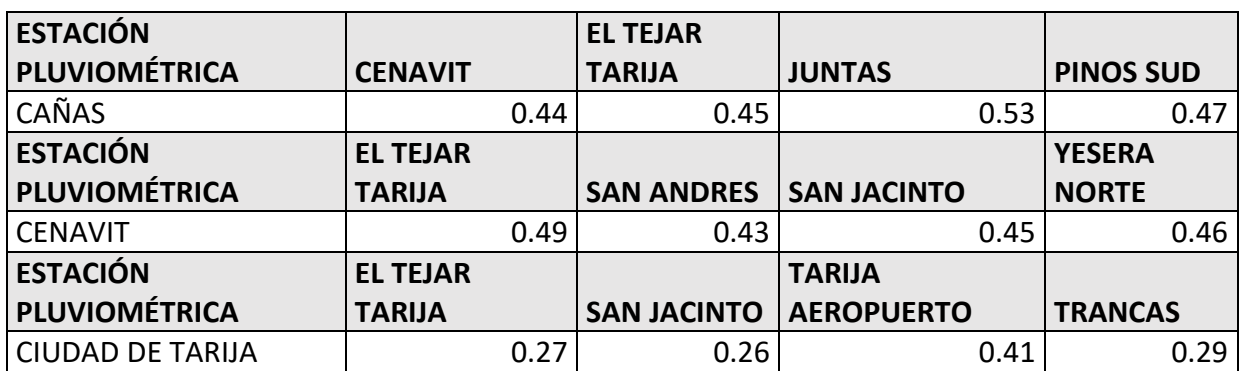

*Tabla 26: Estaciones Auxiliares y su respectivo coeficiente de correlación pluviométrica.*

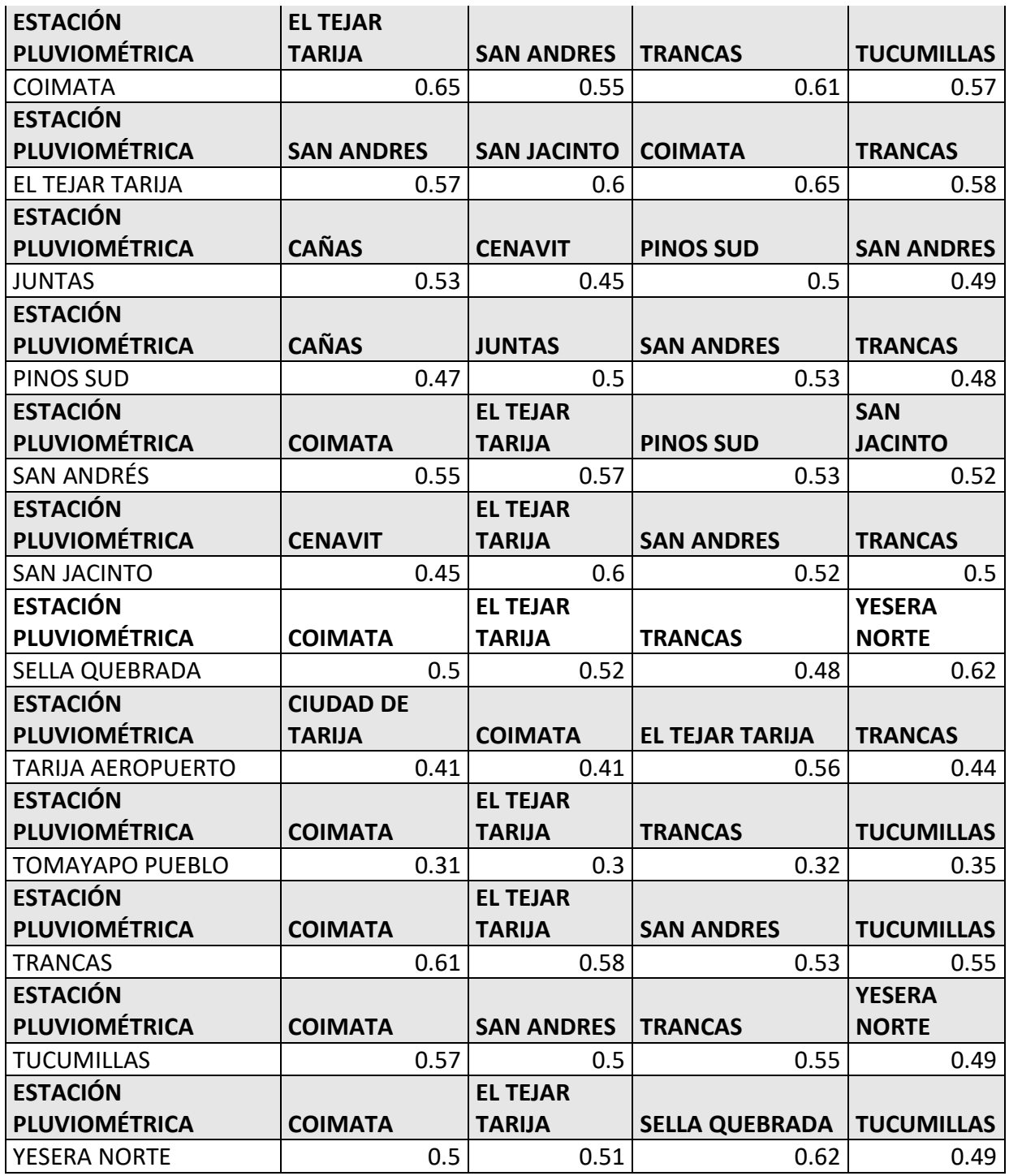

# **3.1.12 ANÁLISIS DOBLE MASA DE LA INFORMACIÓN PLUVIOMÉTRICA**

El análisis de consistencia de doble masa, relaciona la precipitación anual acumulada de una estación X (estación que se analiza) con el correspondiente valor medio de la precipitación anual acumulada de un grupo de estaciones vecinas. Si la estación que se analiza ha sido bien observada,

los puntos deberán alinearse en una recta, pero si existe algún quiebre, o cambio de pendiente en la recta, ello indicará que la estadística de la estación analizada debe ser corregida.

Se tomó como estación patrón al promedio de las estaciones de El Tejar Tarija, Tarija Aeropuerto y Ciudad de Tarija, y como se observa en los siguientes gráficos la información de las estaciones seleccionadas es consistente.

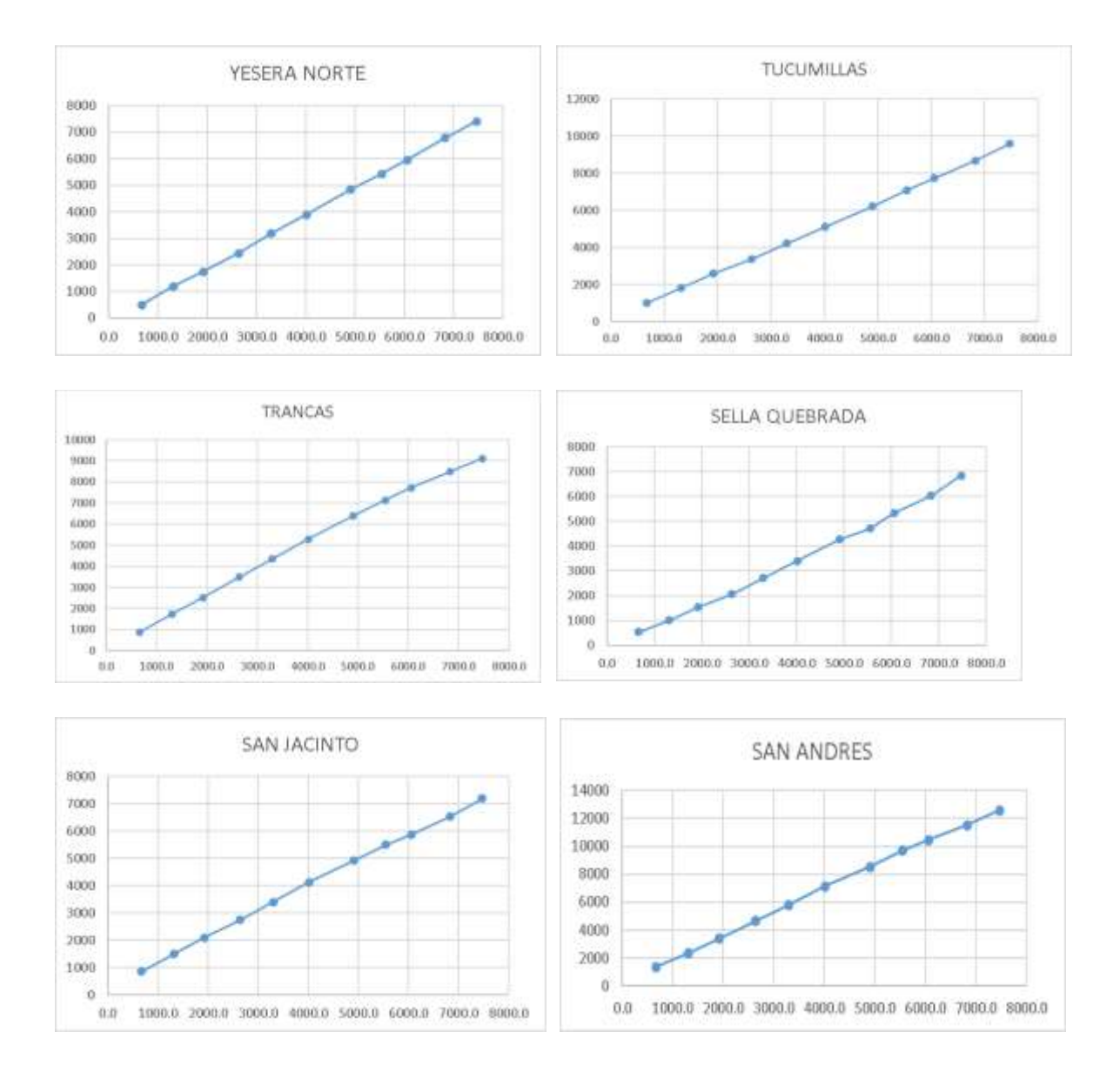

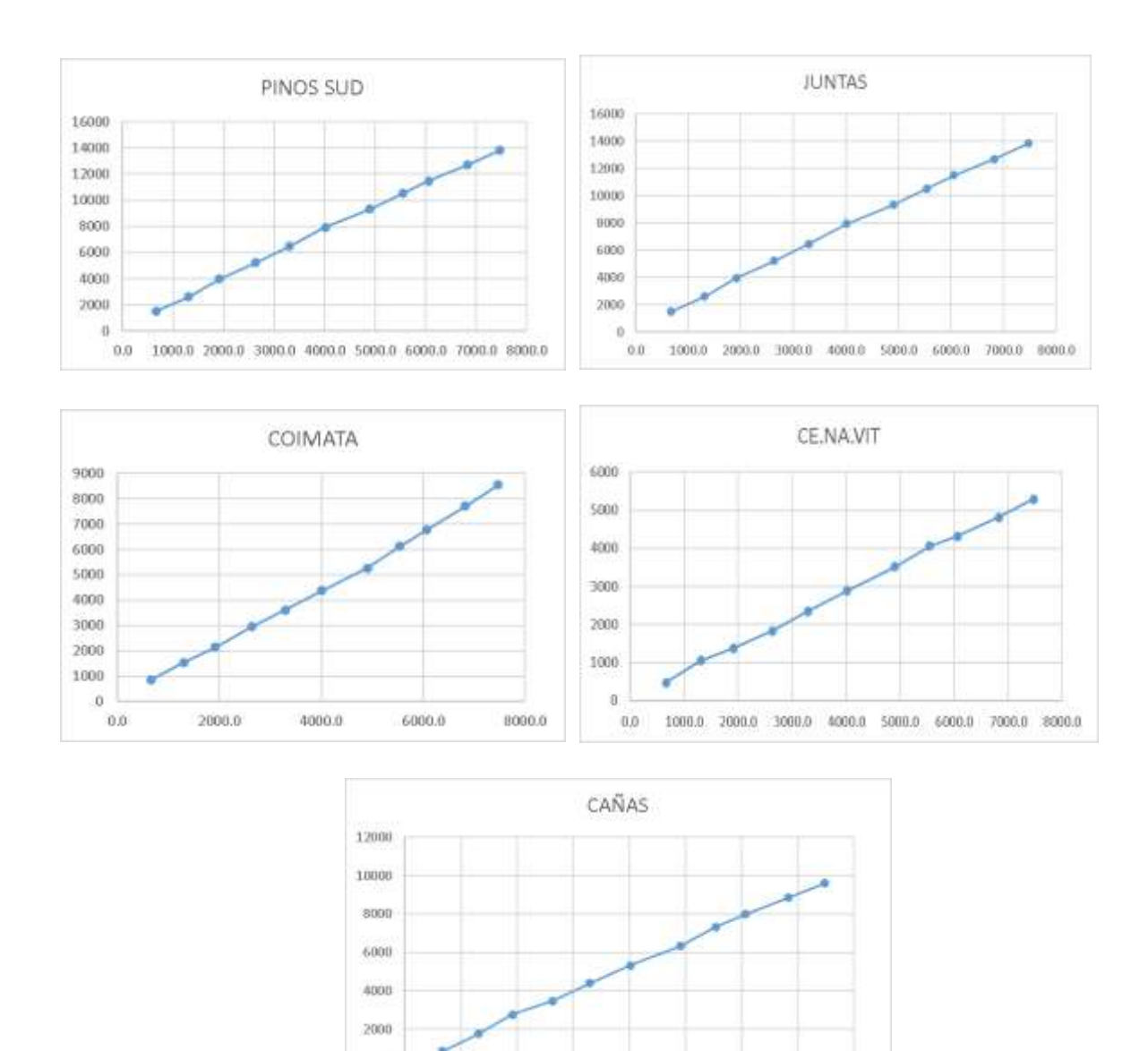

 $0.0\,$ 1000.0 2008.0 3000.0 4000.0 5000.0 6000.0 7000.0 8000.0

*Ilustración 56: Graficas Doble Masa de las Estaciones pluviométricas.*

# **3.1.13. RELLENO DE INFORMACIÓN FALTANTE DE TEMPERATURA**

ū

Al igual que con la información pluviométrica se consideró el coeficiente de correlación diaria entre las estaciones, como se muestra en el siguiente cuadro.

Se determinó tanto el coeficiente de correlación para las temperaturas mínimas como máximas entre las estaciones y se aplicó el método de relleno Regresión Lineal.

*Tabla 27: Coeficiente de correlación de las estaciones de temperatura máxima y mínima.*

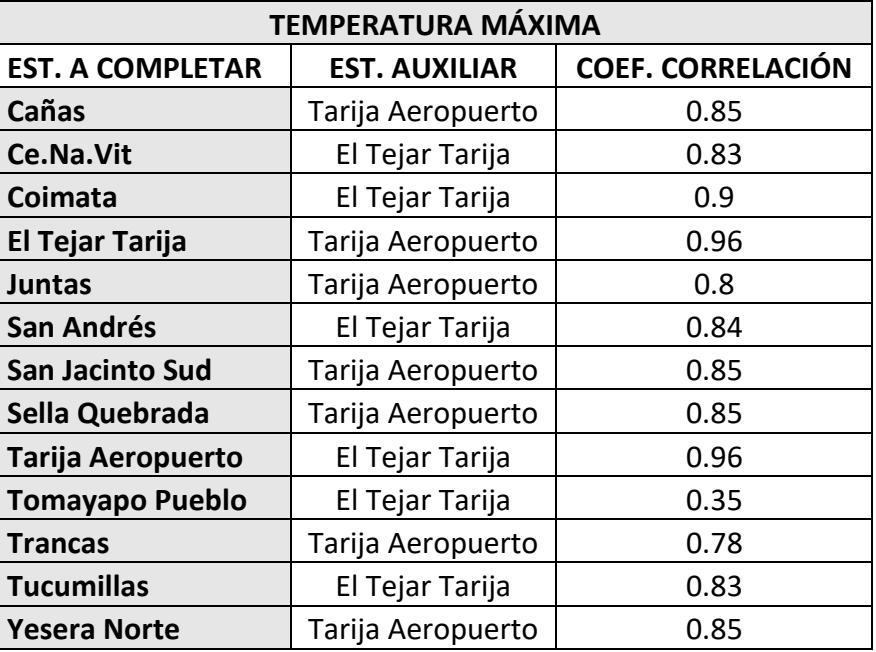

*Tabla 28: Estaciones Auxiliares y su coeficiente de correlación para completar datos de temperatura.*

|                         | <b>TEMPERATURA MÍNIMA</b> |                          |  |  |  |  |
|-------------------------|---------------------------|--------------------------|--|--|--|--|
| <b>EST. A COMPLETAR</b> | <b>EST. AUXILIAR</b>      | <b>COEF. CORRELACIÓN</b> |  |  |  |  |
| Cañas                   | Tarija Aeropuerto         | 0.87                     |  |  |  |  |
| Ce.Na.Vit               | El Tejar Tarija           | 0.91                     |  |  |  |  |
| Coimata                 | El Tejar Tarija           | 0.9                      |  |  |  |  |
| El Tejar Tarija         | Tarija Aeropuerto         | 0.96                     |  |  |  |  |
| Juntas                  | Tarija Aeropuerto         | 0.9                      |  |  |  |  |
| San Andrés              | El Tejar Tarija           | 0.88                     |  |  |  |  |
| <b>San Jacinto Sud</b>  | Tarija Aeropuerto         | 0.93                     |  |  |  |  |
| Sella Quebrada          | Tarija Aeropuerto         | 0.88                     |  |  |  |  |
| Tarija Aeropuerto       | El Tejar Tarija           | 0.96                     |  |  |  |  |
| <b>Tomayapo Pueblo</b>  | El Tejar Tarija           | 0.83                     |  |  |  |  |
| <b>Trancas</b>          | Tarija Aeropuerto         | 0.81                     |  |  |  |  |
| <b>Tucumillas</b>       | El Tejar Tarija           | 0.8                      |  |  |  |  |
| Yesera Norte            | Tarija Aeropuerto         | 0.88                     |  |  |  |  |

*Fuente: Elaboración propia.*

Como se observa en los cuadros anteriores los coeficientes de correlación a nivel diario son mucho mayores que en las precipitaciones.

La metodología que se utilizó para completar los datos faltantes es la Regresión lineal, siendo las estaciones auxiliares las mostradas en la tabla anterior.

Como se observa en el coeficiente de correlación de la estación de Tomayapo Pueblo tiene el menor valor de todos, pero no será descartada, en las siguientes grafica se muestra una relación periódica de las temperaturas entre las estaciones de Tomayapo Pueblo y la estación de El Tejar Tarija además del grafico que explica la baja correlación entre ambas estaciones.

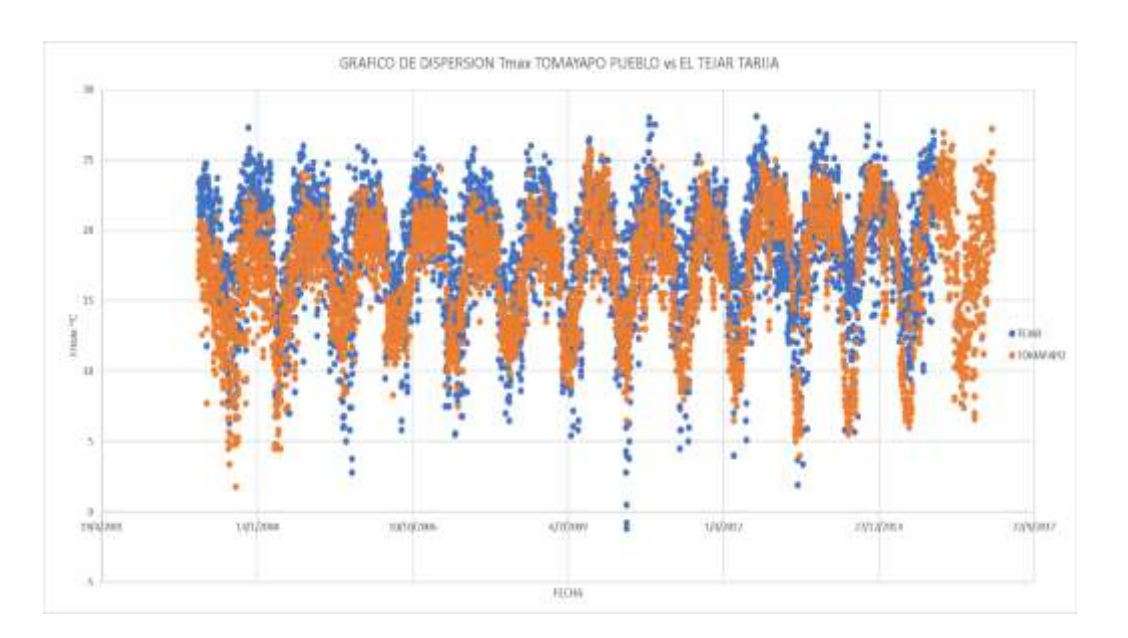

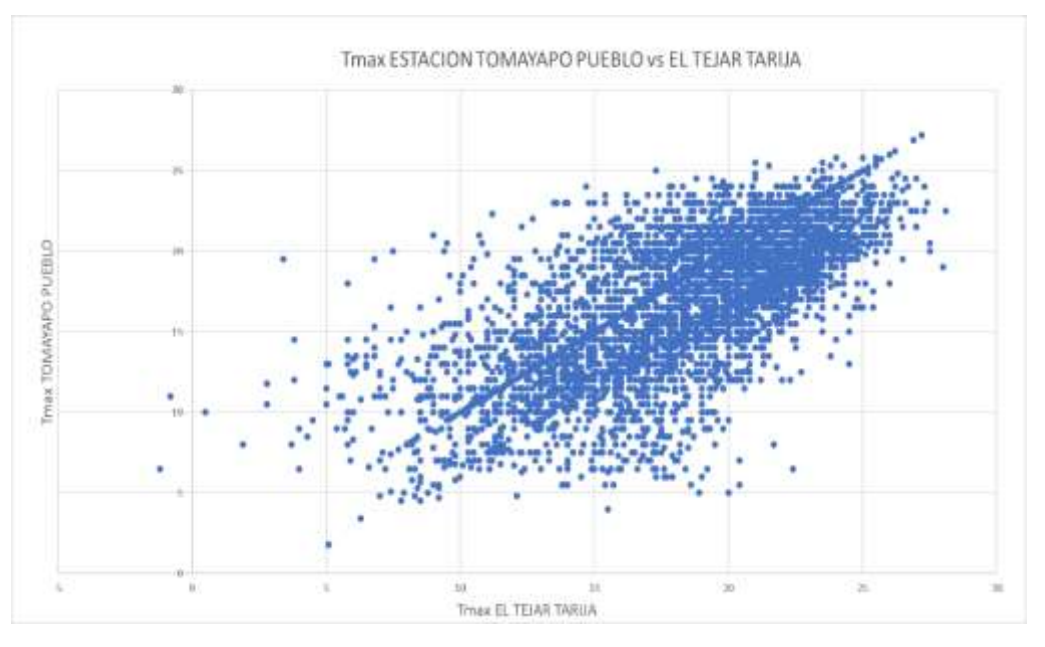

*Ilustración 57: Diagrama de dispersión Estaciones Tomayapo Pueblo y Tejar Tarija*

*Fuente: Elaboración propia.*

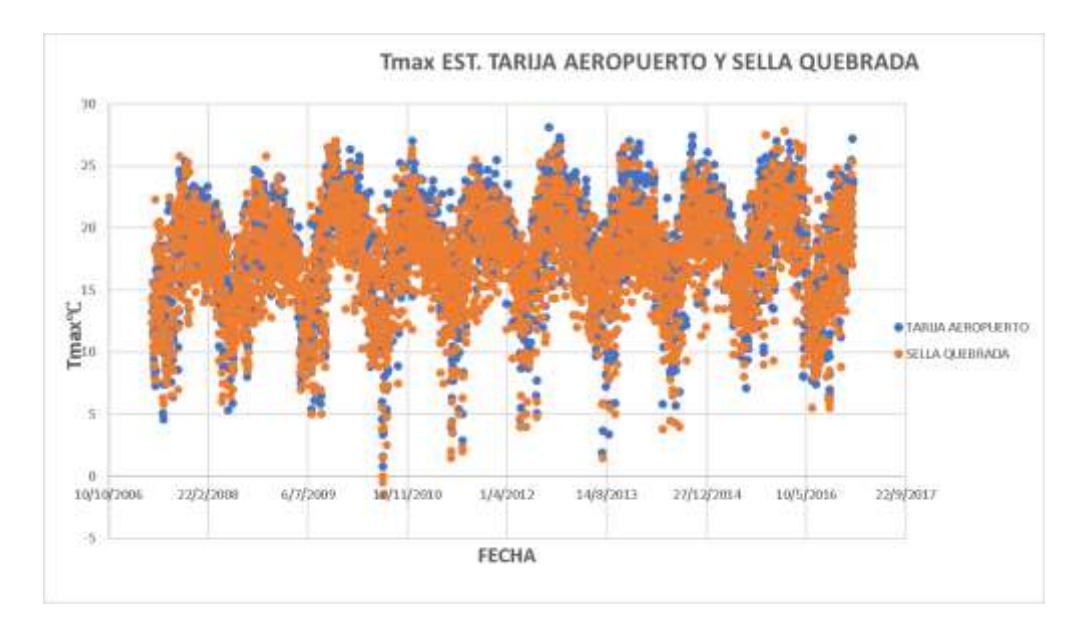

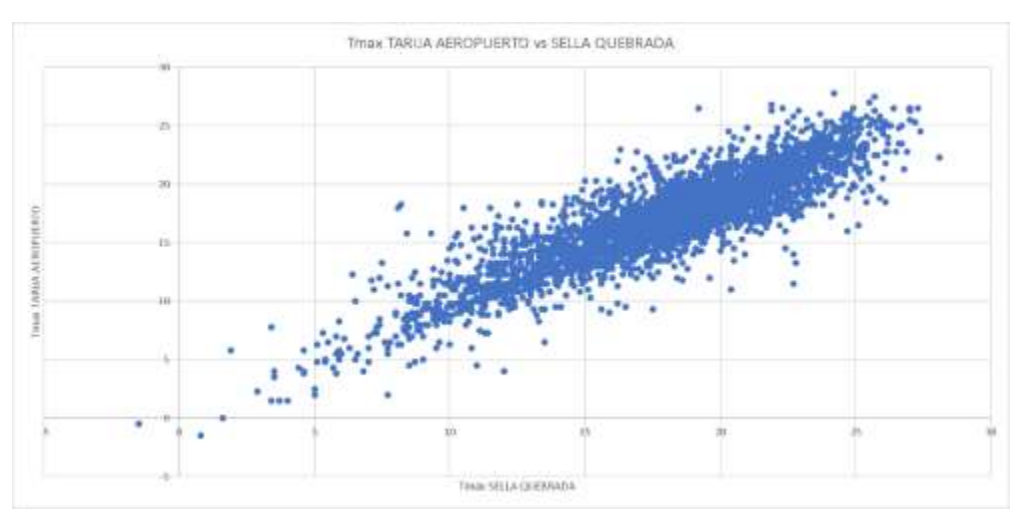

*Ilustración 58: Diagrama de dispersión Estaciones Sella Quebrada y Tarija Aeropuerto.*

Como se observa en las ilustraciones mostradas se puede observar la periodicidad las temperaturas de acuerdo a la estación del año, siendo recurrente las temperaturas elevadas en primavera -verano y temperaturas mínimas en la época de invierno, razón por la cual el coeficiente de correlación es elevado.

# **3.2. INTERPOLACIÓN DE DATOS CLIMÁTICOS DE LOS DATOS CLIMÁTICOS DE PRECIPITACIÓN Y TEMPERATURA**

El modelo hidrológico Hydro-BID es un modelo que estima el escurrimiento superficial en las áreas de aporte definidas en la base de datos AHD, donde la área más pequeña que considera el modelo para la cuenca del rio Guadalquivir es de una 0.01 km<sup>2</sup> y el área máxima es de 93 km<sup>2</sup>, siendo necesario la estimación tanto de la precipitación y temperatura promedio en el centroide de cada área de aporte, que para esta cuenca son 224 áreas de aporte.

La metodología que utiliza para su estimación como ya se menciono es el método de la inversa ponderada donde se da mayor peso a las estaciones más cercanas.

Para realizar la interpolación el modelo requiere la ubicación de las estaciones tanto de temperatura como de precipitación así como la información de precipitaciones como de temperatura completa a nivel diario.

| <b>Name</b>                | Lat deg      | Long_deg     |
|----------------------------|--------------|--------------|
| Estacion_Canas             | $-21.902222$ | -64.850533   |
| <b>Estacion CeNaVit</b>    | $-21.691919$ | -64.658056   |
| Estacion Ciudad-Tja        | $-21.538333$ | -64.726944   |
| <b>Estacion Coimata</b>    | $-21.483333$ | -64.783333   |
| Estacion ElTejarTarija     | -21.543056   | -64.721111   |
| <b>Estacion Juntas</b>     | $-21.810277$ | $-64.7975$   |
| <b>Estacion PinosSud</b>   | -21.758888   | -64.878333   |
| <b>Estacion SanAndres</b>  | $-21.623333$ | $-64.815$    |
| Estacion SanJacintoSud     | $-21.610277$ | $-64.72$     |
| Estacion SellaQuebrada     | $-21.383333$ | $-64.7$      |
| Estacion_TarijaAeropuerto  | $-21.546667$ | -64.710833   |
| Estacion_TomayapoPueblo    | $-21.268333$ | $-65.045$    |
| <b>Estacion Trancas</b>    | -21.308056   | -64.815833   |
| <b>Estacion Tucumillas</b> | $-21.461111$ | $-64.831111$ |
| Estacion YeseraNorte       | $-21.372222$ | $-64.550833$ |

*Tabla 29 Coordenadas Geográficas de las estaciones.* 

#### *Fuente elaboración propia.*

En el anterior cuadro se muestra la información geográfica necesaria para realizar la interpolación de las estaciones.

| centroide x | centroide y | <b>COMID</b> |
|-------------|-------------|--------------|
| -64.89445   | -21.29558   | 313229201    |
| $-64.85227$ | $-21.2879$  | 313229202    |
| -64.89749   | -21.31461   | 313229203    |
| $-64.84498$ | $-21.33264$ | 313241201    |
| $-64.91113$ | $-21.34324$ | 313241202    |
| $-64.88316$ | $-21.36937$ | 313241203    |
| $-64.79674$ | $-21.26$    | 313250401    |
| -64.76736   | $-21.26012$ | 313250402    |
| $-64.80788$ | $-21.34218$ | 313250403    |
| $-64.78068$ | $-21.33894$ | 313250404    |
| $-64.77816$ | $-21.29434$ | 313250405    |
| $-64.82232$ | $-21.29845$ | 313250406    |
| -64.8199    | -21.32826   | 313250407    |
| $-64.79442$ | $-21.31019$ | 313250408    |
| $-64.71973$ | $-21.27988$ | 313250501    |
| $-64.76074$ | $-21.3436$  | 313275701    |
| -64.80318   | $-21.36851$ | 313275702    |
| $-64.8189$  | $-21.38245$ | 313275703    |
| $-64.7363$  | $-21.37034$ | 313275704    |
| $-64.77019$ | $-21.39244$ | 313275705    |
| -64.74024   | -21.40092   | 313275706    |
| -64.72061   | -21.38706   | 313275707    |
| $-64.75064$ | $-21.40821$ | 313275708    |
| $-64.89136$ | $-21.40423$ | 313277201    |
| $-64.83529$ | $-21.40646$ | 313277202    |
| $-64.78716$ | $-21.40421$ | 313277203    |

*Tabla 30 Coordenadas Geográficas de los centroides de las áreas de aporte de la cuenca del rio Guadalquivir.*

En la tabla 30 se observa una muestra de las coordenadas geográficas de los centroides de las áreas de aporte del río Guadalquivir, que para la misma son 224.

Para la modelación de los datos climáticos de precipitación y temperatura se creó solo una base de datos llamada **met\_ríoguadalquivir,** esta base de datos se utilizó tanto para la calibración de las subcuencas, así como para la modelación del total de la cuenca del río Guadalquivir.

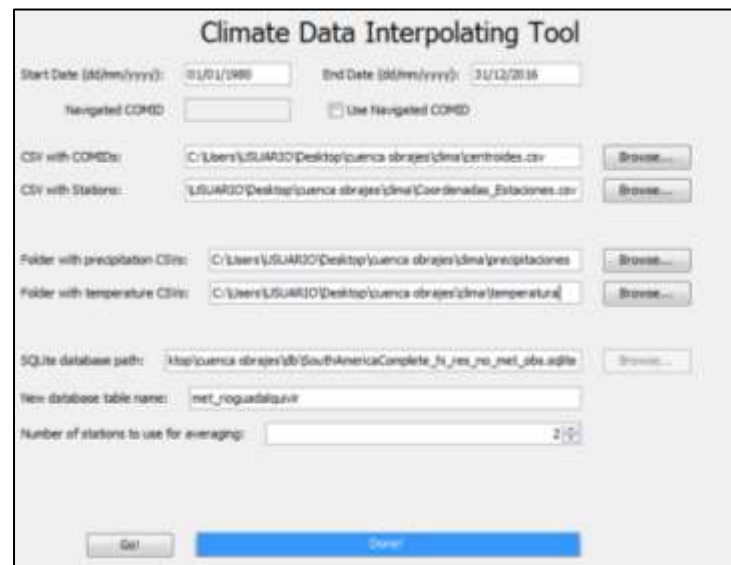

| came:                    | messured  and tend- |         | GENC 216 |               |
|--------------------------|---------------------|---------|----------|---------------|
| 111142406                | 19931218            | 18, 496 | 0.341    |               |
| 313342406                | 19930217            | 17,632  | 0.749    |               |
| 313342406                | 19930218            | 18,513  | 0.396    |               |
| 213342406                | 19830219            | 18,677  | 6.127    |               |
| 213342406                | 19930220            | 16,759  | 0.222    |               |
| 313342400                | 19930221            | 17,364  | b        | €             |
| 313342406                | 19930222            | 18,809  |          |               |
| 313342408                | 19930223            | 18,299  |          |               |
| 212342406                | 10930224            | 19, 243 | ü        |               |
| 213342406                | 19930325            | 15, 436 |          |               |
| 212342404                | 194302267           | 19, 936 | 0.709    |               |
| 313342400                | 19930327            | 21, 104 |          |               |
| 313342408                | 199,50228           | 21,832  | 1,226    |               |
| 111342405                | 19930301            | 21,436  |          |               |
| 113342406                | 19830302            | 20,141  | 5.952    |               |
| 2123424067               | 19930303            | 17,477  | 0.132    |               |
| 213242406                | 19930304            | 19,641  | $\circ$  |               |
| 313342406                | 199,30305           | 33.496  | 0.419    |               |
| 3133424081               | 199,00308           | 15, 546 | 0.032    |               |
| 111142498                | 1943/03/27          | 25.8    | 1,795    |               |
| 313342406                | 19930308            | 19.545  | 4,276    |               |
| 313342406                | 19930209            | 21,049  | 0.545    |               |
| 313342406                | 19830310            | 20,045  |          |               |
| 213342406                | 19930311            | 21,864  | 0.032    |               |
| 313342400                | 19930312            | 23,394  |          |               |
| 313342408                | 19930313            | 21,773  | 0.136    | $\rightarrow$ |
| <b>British Arts Alan</b> | contribution of     | 61.65.6 |          |               |

*Ilustración 59: Interpolación de datos climáticos subcuenca del río Tolomosa*

En la anterior se muestra la interfaz para la creación de la base de datos climáticos para la cuenca del río Guadalquivir.

# **3.3. MODELACIÓN Y CALIBRACIÓN DEL MODELO HYDRO-BID 3.3.1. MODELACIÓN Y CALIBRACIÓN CUENCA DEL RÍO TOLOMOSA**

# **PARÁMETROS INICIALES**

El periodo de modelación comprende desde 1980 hasta 1982

Las siguientes imágenes muestran la parametrización inicial de la simulación con sus respectivas gráficas y errores finales de simulación.

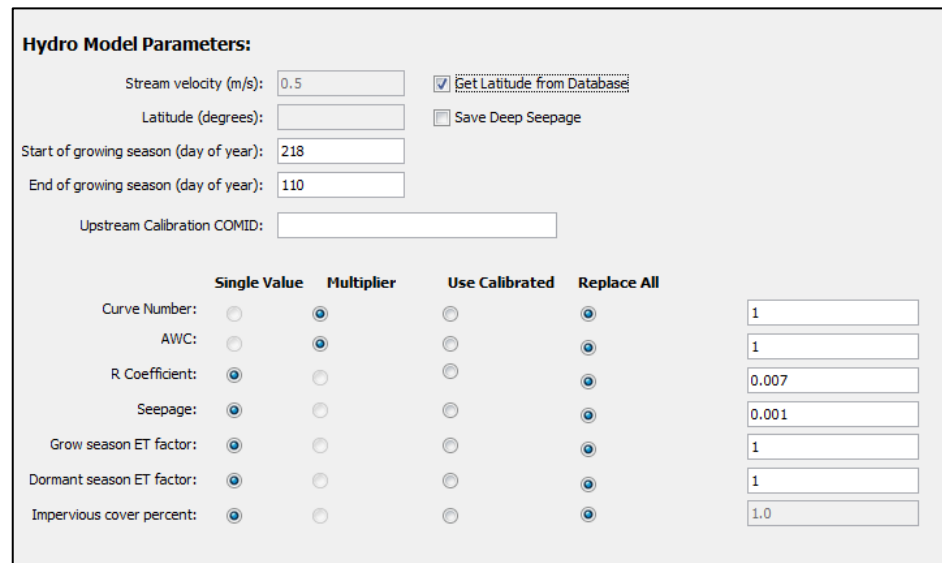

*Ilustración 60.Parametros iniciales de la modelación.*

#### *Fuente: Elaboración propia*

| <b>Statistic</b>               | Monthly Value |
|--------------------------------|---------------|
| Overall volume error, ove(%)   | $-66,56$      |
| Correlation, r(-)              | 0.74          |
| Modified Correlation, Rmod     | 0.14          |
| Nash-Sutcliffe Efficiency, R^2 | -0.07         |

*Ilustración 61.Estadisticos de verificación entre caudales observados y modelados.*

#### *Fuente: Elaboración propia*

En la imagen podemos observar que la media del porcentaje de error entre los valores simulados y los valores observados el Overall volume error es del 66 %.

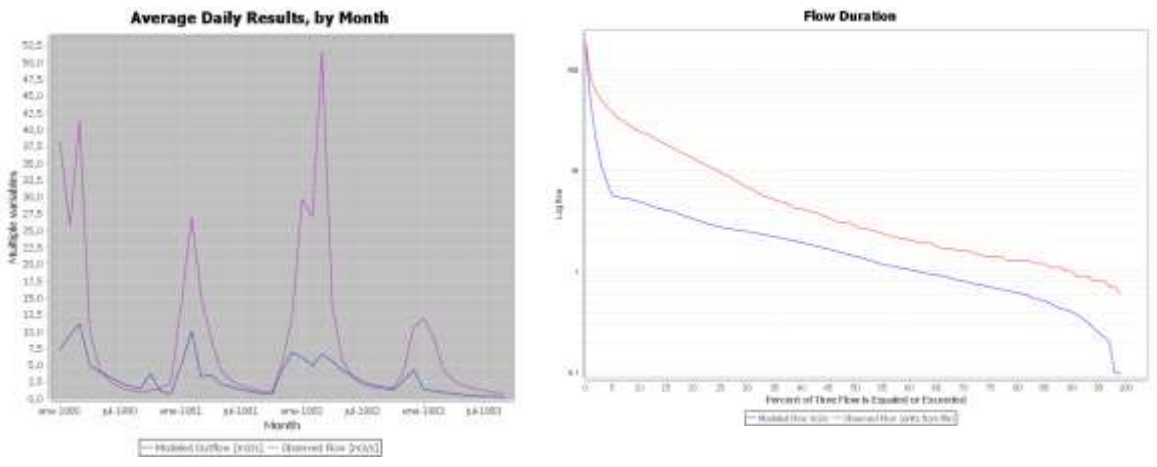

*Ilustración 62.Caudales observados y modelados*

En la gráfica de duración de flujo de esta simulación inicial se observa como el volumen simulado es menor al volumen observado, adicionalmente se puede observar la discordancia en los picos de caudal en la gráfica de hidrograma medio mensual.

# **PARÁMETROS CALIBRADOS**

Las siguientes imágenes muestran la parametrización calibrada de la simulación con sus respectivas gráficas finales de simulación

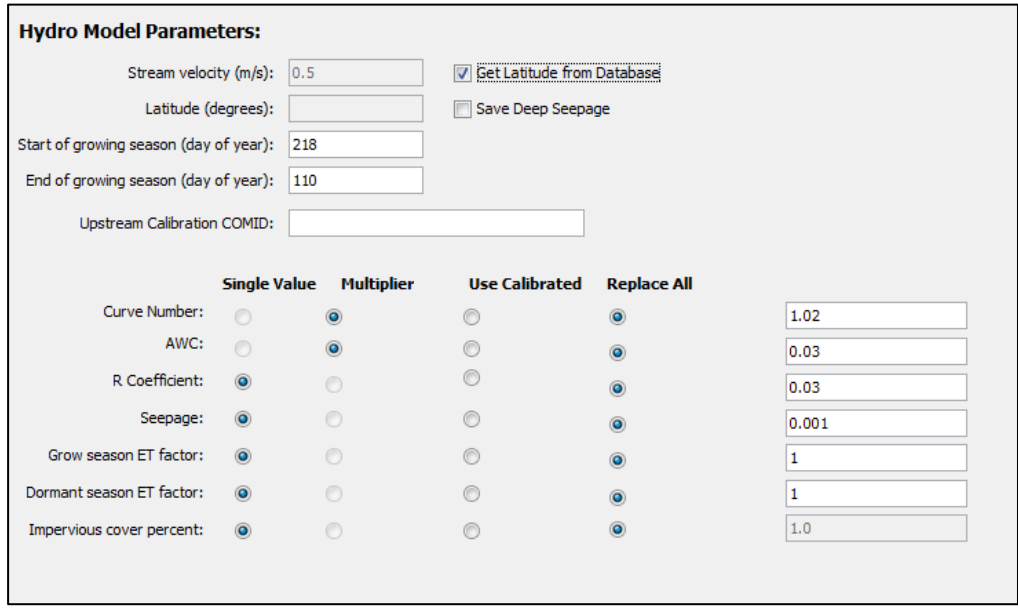

*Ilustración 63.Parámetros calibrados.*
| <b>Statistic</b>               | Monthly |
|--------------------------------|---------|
| Overall volume error, ove(%)   | -26,56  |
| Correlation, r(-)              | 0,8     |
| Modified Correlation, Rmod     | 0,48    |
| Nash-Sutcliffe Efficiency, R^2 | 0,55    |

*Ilustración 64.Estadisticos de verificación entre caudales observados y modelados.*

- ❖ En la imagen podemos observar que la media del porcentaje de error entre los valores simulados y los valores observados el Overall volume error es del 26 % el cual es un valor que está dentro de un rango de error bueno.
- ❖ La correlación r que analiza las desviaciones estándar de las series de tiempo de flujos observadas y simuladas tiene un valor de 0.8 el cual es un valor muy óptimo.
- ❖ La correlación modificada que analiza las desviaciones estándar de las series de tiempo de flujos observadas y simuladas, aplicando un factor que relaciona los valores mínimos y los máximos. Tiene un valor de 0.48 el cual es un valor aceptable.
- ❖ Y por último la eficiencia Nash-Sutcliffe que analiza la magnitud de la relación entre las varianzas de los flujos simulados y las varianzas de los flujos observados tiene un valor de 0.55 el cual es bueno.

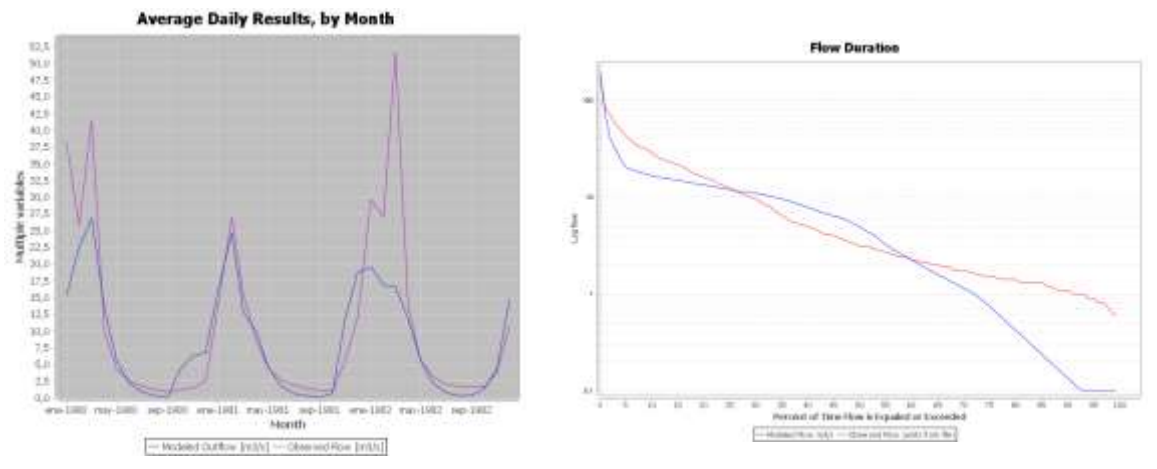

*Ilustración 65.Caudales observados y modelados*

*Fuente: Elaboración propia*

❖ En la gráfica de duración de flujo se observa como el volumen simulado varía en función al volumen observado, también se puede observar que el caudal simulado no igual en los picos de caudal en la gráfica de hidrograma medio mensual.

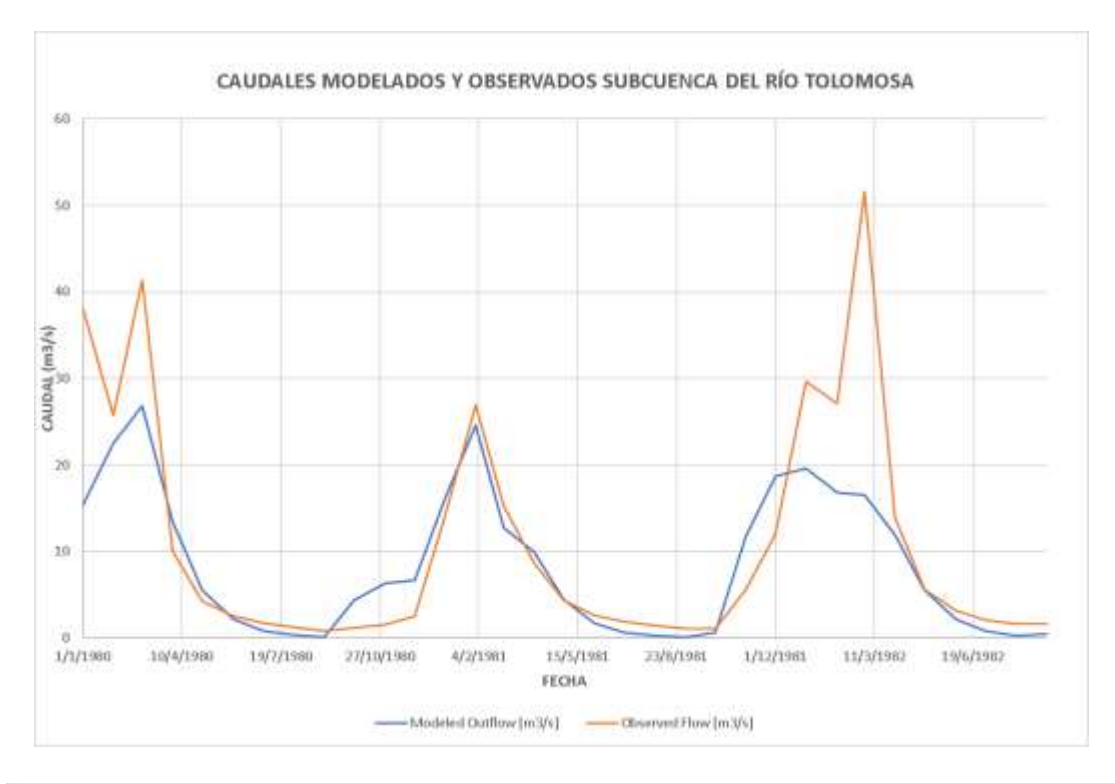

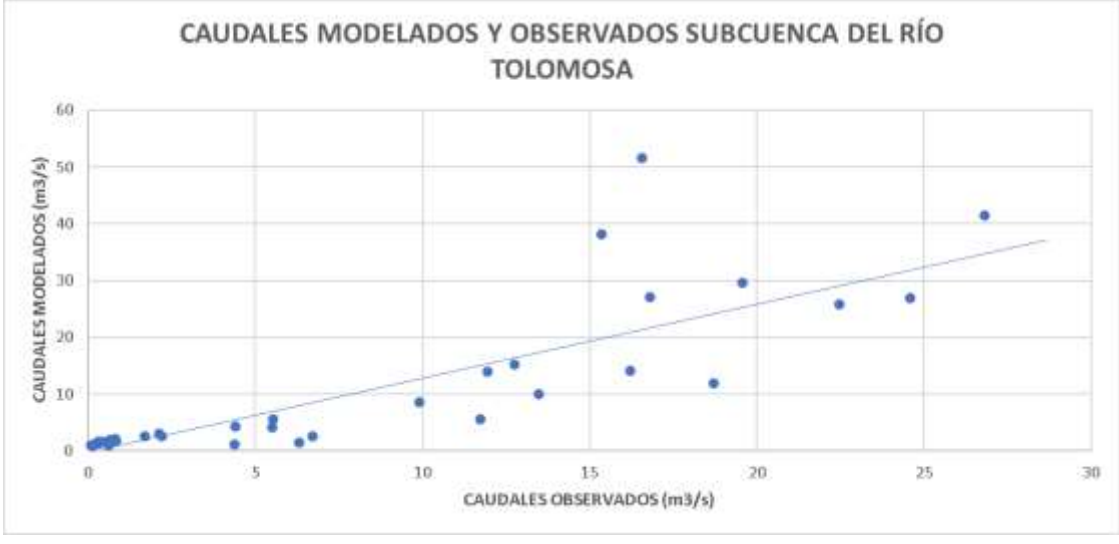

*Ilustración 66.Caudales observados y modelados.*

# **3.3.2. MODELACIÓN Y CALIBRACIÓN CUENCA ALTA DEL RÍO GUADALQUIVIR**

## **PARÁMETROS INICIALES**

El periodo de modelación comprende desde el 1980 hasta 2010.

Las siguientes imágenes muestran la parametrización inicial de la simulación con sus respectivas gráficas y errores finales de simulación

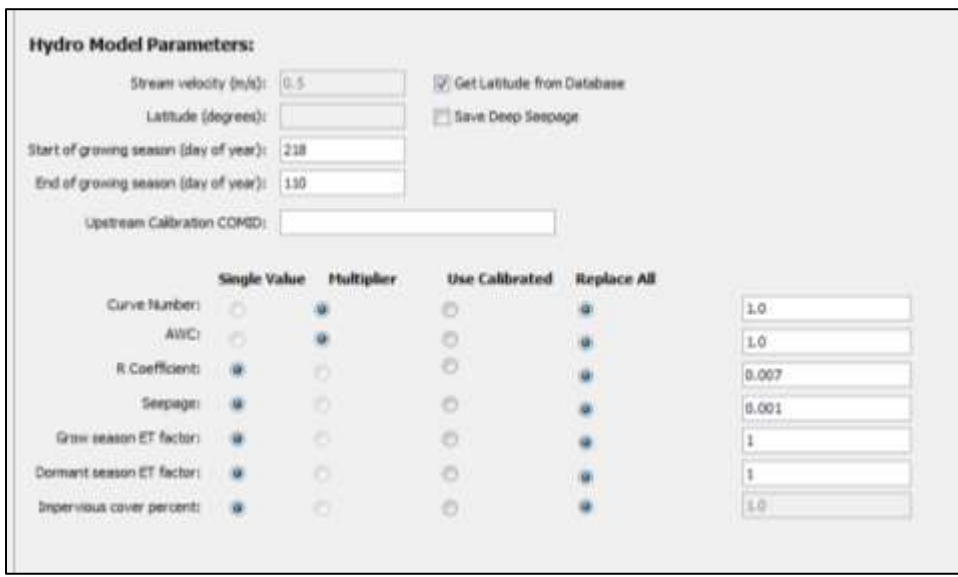

*Ilustración 67 Parámetros iniciales de la modelación.*

*Fuente: Elaboración propia.*

| <b>Statistic</b>                    | Monthly Value |
|-------------------------------------|---------------|
| Overall volume error, ove(%)        | 10,63         |
| Correlation, r(-)                   | 0,61          |
| Modified Correlation, Rmod          | 0,6           |
| Nash-Sutcliffe Efficiency, R^2 0,19 |               |

*Ilustración 68.Estadisticos de verificación entre caudales observados y modelados.*

*Fuente: Elaboración propia.* 

En la imagen podemos observar que la media del porcentaje de error entre los valores simulados y los valores observados el Overall volume error es del 10 %.

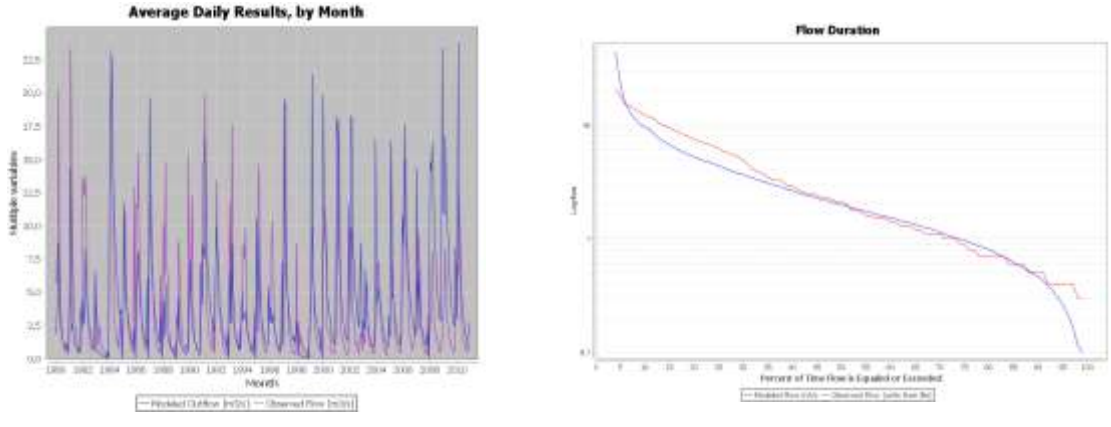

*Ilustración 69.Caudales observados y modelados*

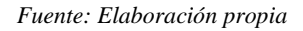

En la gráfica de duración de flujo de esta simulación inicial se observa como el volumen simulado es menor al volumen observado, adicionalmente se puede observar la discordancia en los picos de caudal subestimados como sobrestimados en la gráfica de hidrograma medio mensual.

# **PARÁMETROS CALIBRADOS**

Las siguientes imágenes muestran la parametrización calibrada de la simulación con sus respectivas gráficas finales de simulación.

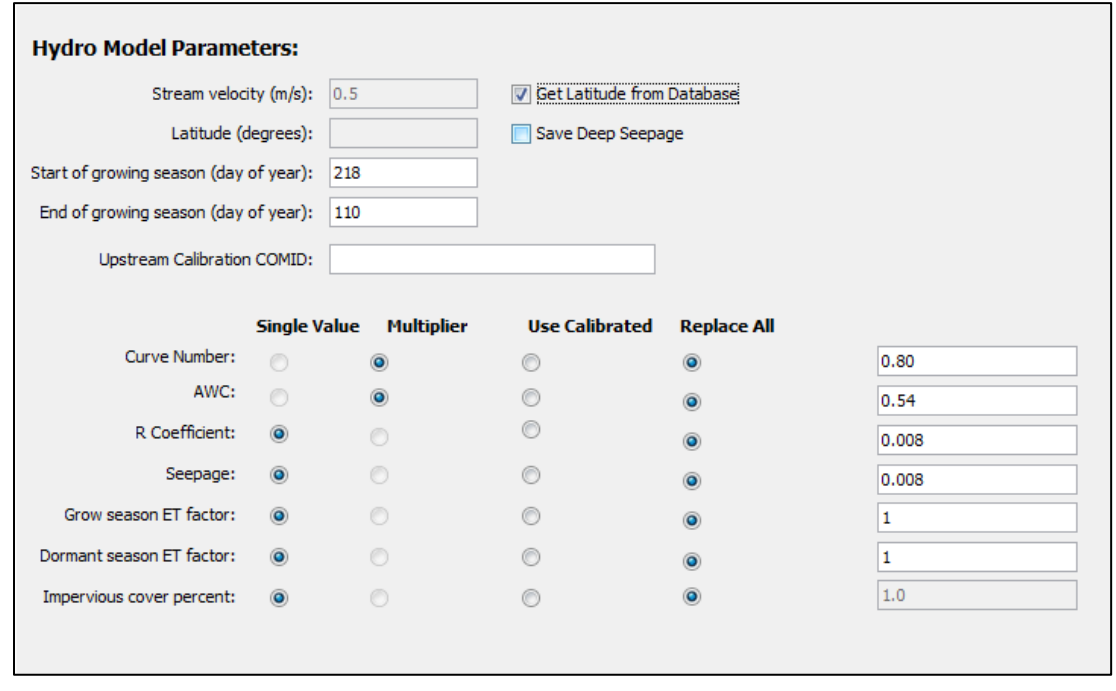

*Ilustración 70.Parámetros calibrados.*

| Statistic                     | Monthly Value |
|-------------------------------|---------------|
| Overall volume error, ove(%)  | -8,64         |
| Correlation, r(-)             | 0,74          |
| Modified Correlation, Rmod    | 0,66          |
| Nash-Sutdiffe Efficiency, R^2 | 0,53          |

*Ilustración 71.Estadisticos de verificación entre caudales observados y modelados.*

- ❖ En la imagen podemos observar que la media del porcentaje de error entre los valores simulados y los valores observados el Overall volume error es del 8.64 % el cual es un valor que está dentro de un rango de error muy bueno.
- ❖ La correlación r que analiza las desviaciones estándar de las series de tiempo de flujos observadas y simuladas tiene un valor de 0.74 el cual es un valor muy óptimo.
- ❖ La correlación modificada que analiza las desviaciones estándar de las series de tiempo de flujos observadas y simuladas, aplicando un factor que relaciona los valores mínimos y los máximos. Tiene un valor de 0.66 el cual es un valor bueno.
- ❖ Y por último la eficiencia Nash-Sutcliffe que analiza la magnitud de la relación entre las varianzas de los flujos simulados y las varianzas de los flujos observados tiene un valor de 0.53 el cual es bueno.

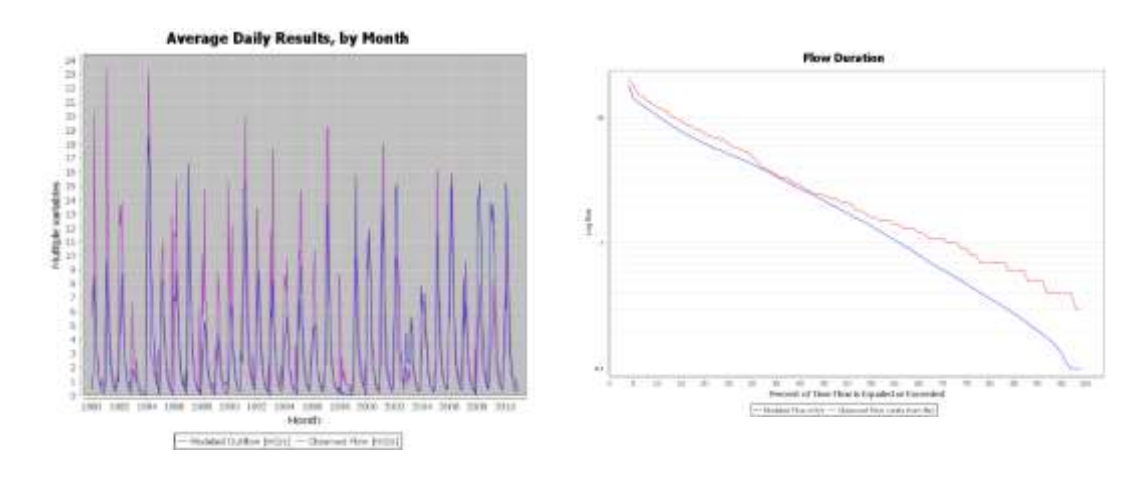

*Ilustración 72.Caudales observados y modelados*

*Fuente: Elaboración propia.*

❖ En la gráfica de duración de flujo se observa como el volumen simulado tiene similitud al volumen observado, también se puede observar que el caudal simulado iguala en los picos de caudal en la gráfica de hidrograma medio mensual.

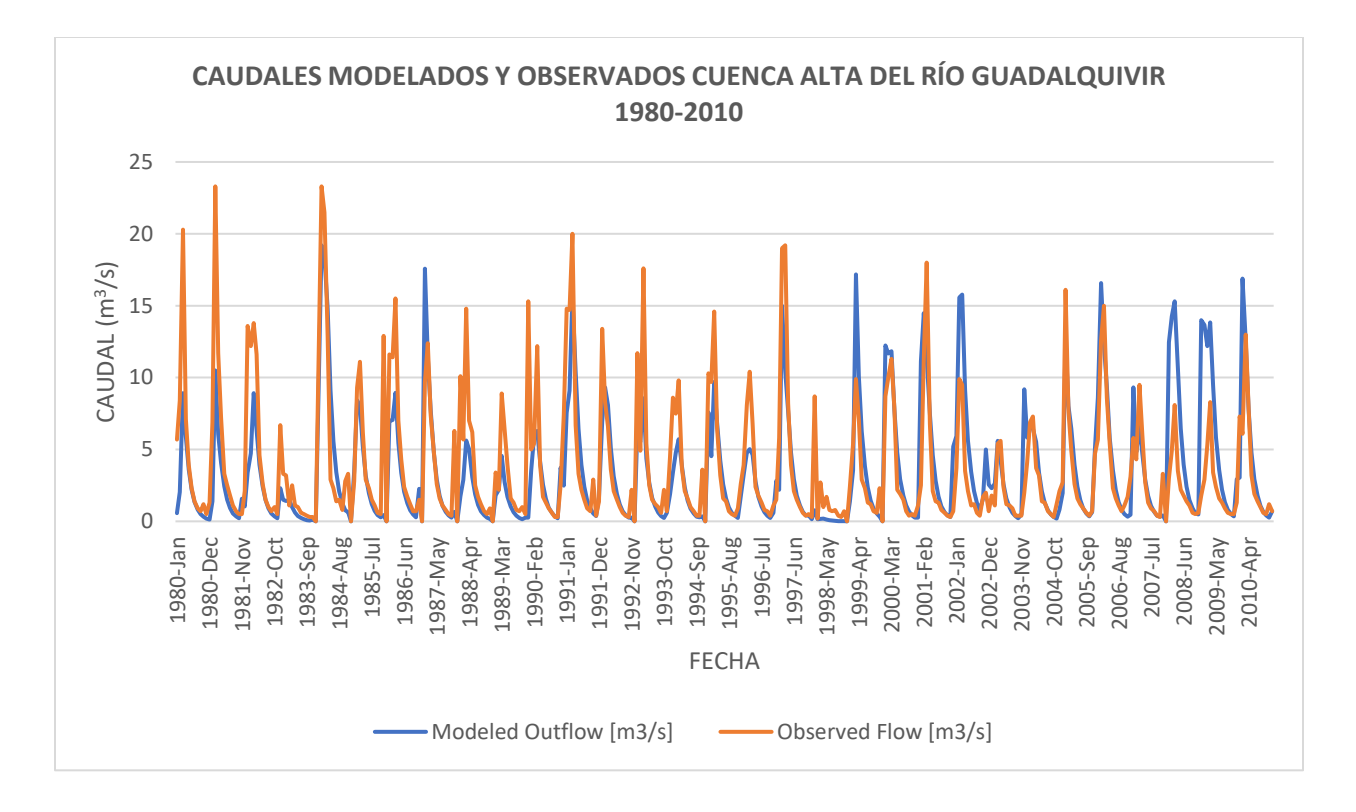

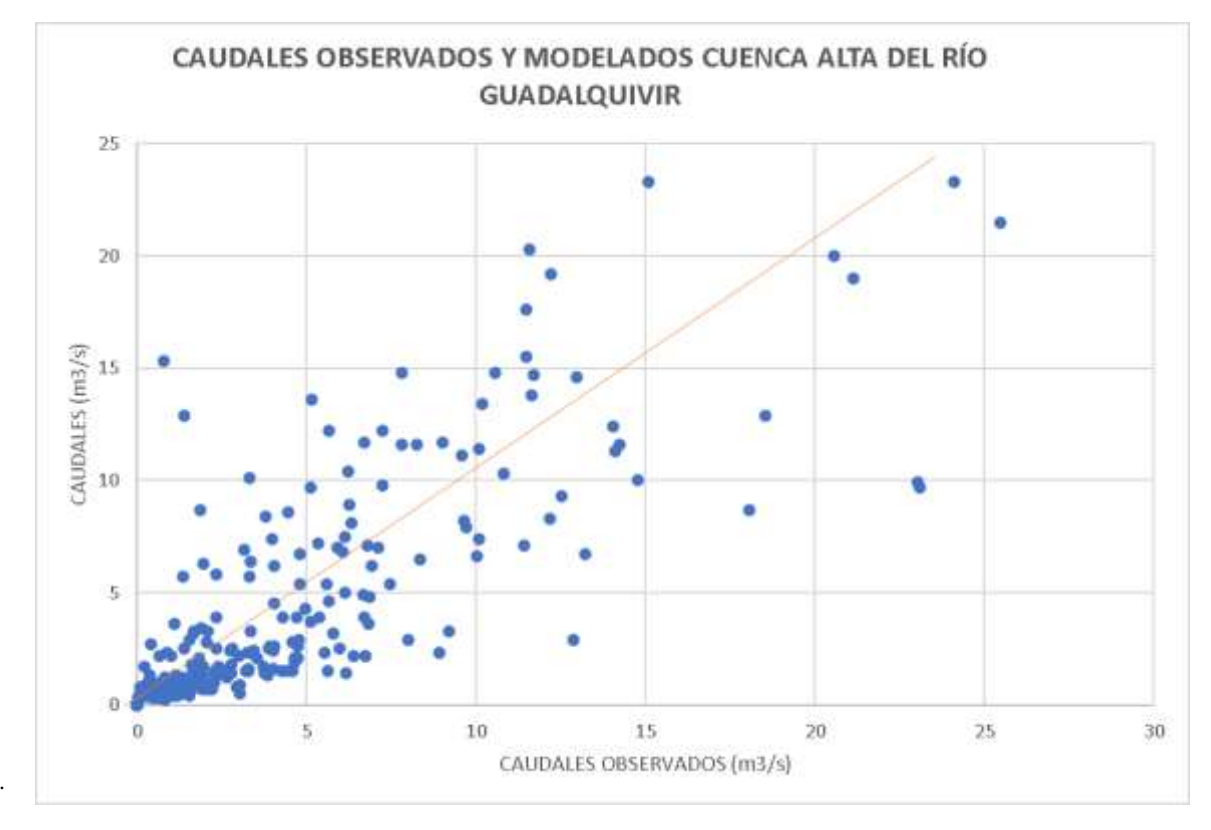

*Ilustración 73.Caudales observados y modelados.*

# **3.3.3. MODELACIÓN Y CALIBRACIÓN CUENCA DEL RÍO CAMACHO**

## **PARÁMETROS INICIALES**

La modelación y calibración para la cuenca del rio Camacho se realizó a la altura del punto de aforo (San Nicolás) y el periodo de modelación comprende desde 1981 hasta 1983.

Las siguientes imágenes muestran la parametrización inicial de la simulación con sus respectivas gráficas y errores finales de simulación

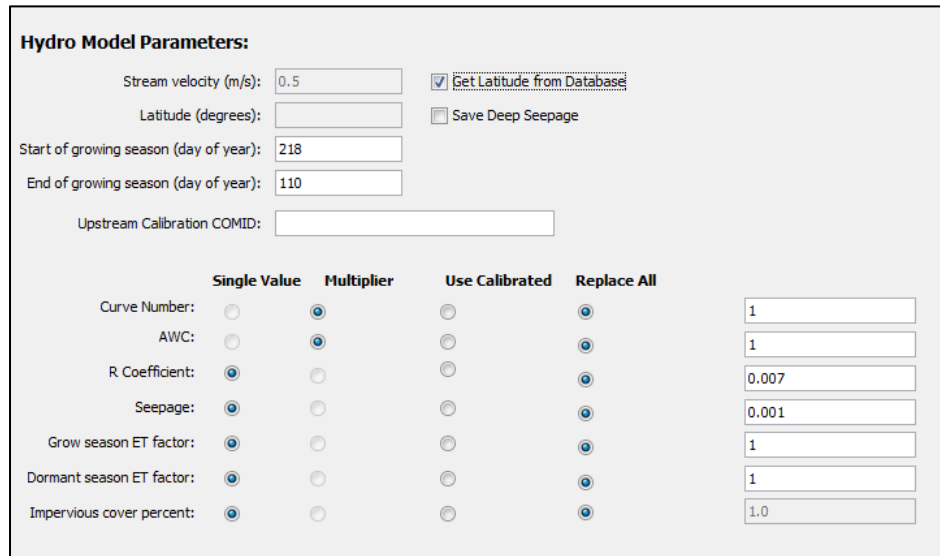

*Ilustración 74.Parametros iniciales de la modelación.*

*Fuente: Elaboración propia.*

| Monthly Value                         |
|---------------------------------------|
| $-61,63$                              |
| 0.17                                  |
| 0.06                                  |
| Nash-Sutcliffe Efficiency, R^2  -0,34 |
|                                       |

*Ilustración 75.Estadisticos de verificación entre caudales observados y modelados.*

#### *Fuente: Elaboración propia.*

En la imagen podemos observar que la media del porcentaje de error entre los valores simulados y los valores observados el Overall volume error es del 61.63 %.

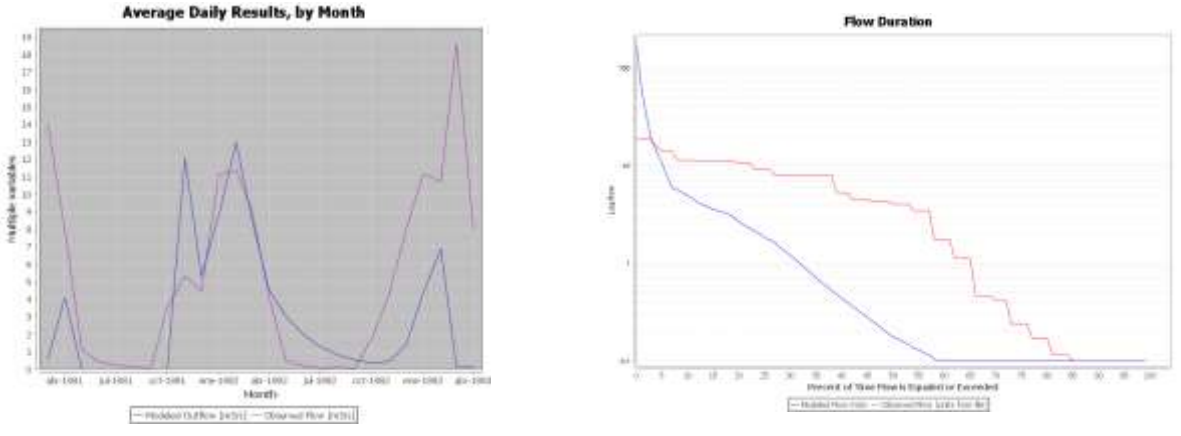

*Ilustración 76.Caudales observados y modelados*

En la gráfica de duración de flujo de esta simulación inicial se observa como el volumen simulado es mucho menor al volumen observado, adicionalmente se puede observar la discordancia en los picos de caudal en muchos casos subestimados y en algunos sobrestimados en la gráfica de hidrograma medio mensual.

# **PARÁMETROS CALIBRADOS**

Las siguientes imágenes muestran la parametrización calibrada de la simulación con sus respectivas gráficas finales de simulación.

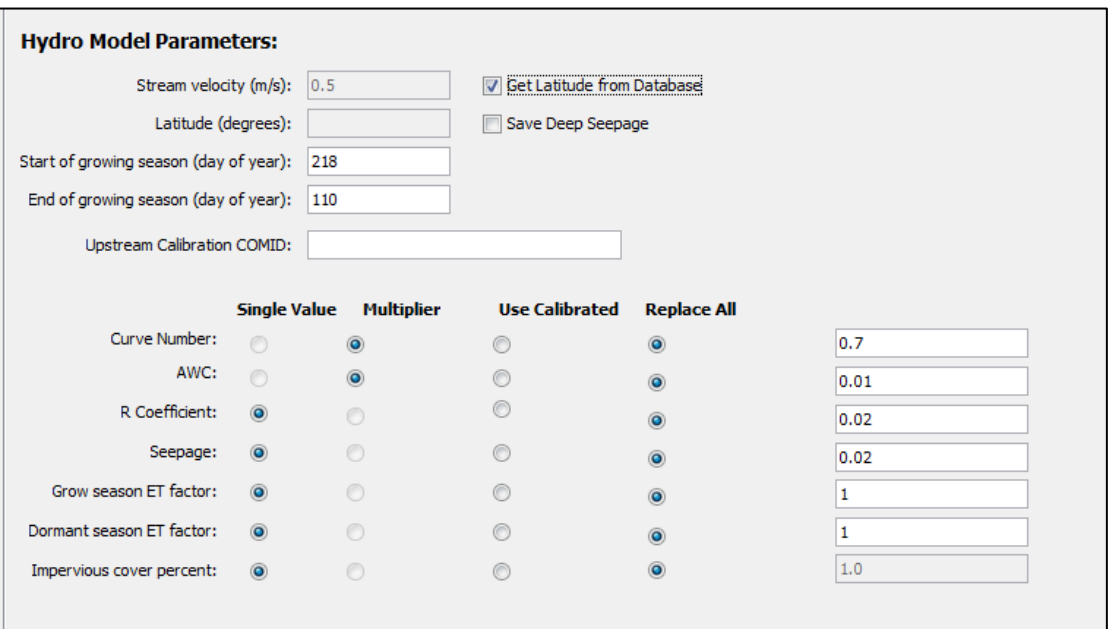

*Ilustración 77.Parámetros calibrados.*

| <b>Statistic</b>               | Monthly Value |
|--------------------------------|---------------|
| Overall volume error, ove(%)   | $-3,39$       |
| Correlation, r(-)              | 0,67          |
| Modified Correlation, Rmod     | 0,58          |
| Nash-Sutcliffe Efficiency, R^2 | 0,41          |

*Ilustración 78.Estadisticos de verificación entre caudales observados y modelados.*

- ❖ En la imagen podemos observar que la media del porcentaje de error entre los valores simulados y los valores observados el Overall volume error es del 3.39 % el cual es un valor que está dentro de un rango de error muy bueno.
- ❖ La correlación r que analiza las desviaciones estándar de las series de tiempo de flujos observadas y simuladas tiene un valor de 0.67 el cual es un valor óptimo.
- ❖ La correlación modificada que analiza las desviaciones estándar de las series de tiempo de flujos observadas y simuladas, aplicando un factor que relaciona los valores mínimos y los máximos. Tiene un valor de 0.58 el cual es un valor óptimo.
- ❖ Y por último la eficiencia Nash-Sutcliffe que analiza la magnitud de la relación entre las varianzas de los flujos simulados y las varianzas de los flujos observados tiene un valor de 0.41 el cual es valor aceptable.

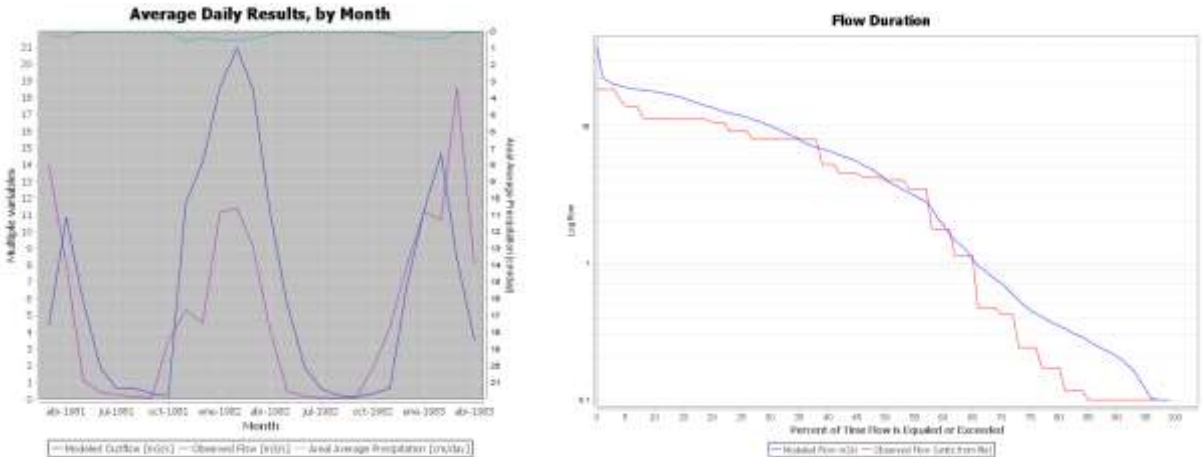

*Ilustración 79.Caudales observados y modelados.*

*Fuente: Elaboración propia.*

• En la gráfica de duración de flujo se observa como el volumen simulado tiene una gran similitud al volumen observado, también se puede observar que el caudal simulado genera picos muy elevados en algunas ocasiones estos picos no alcanzan al caudal observado de hidrograma medio mensual.

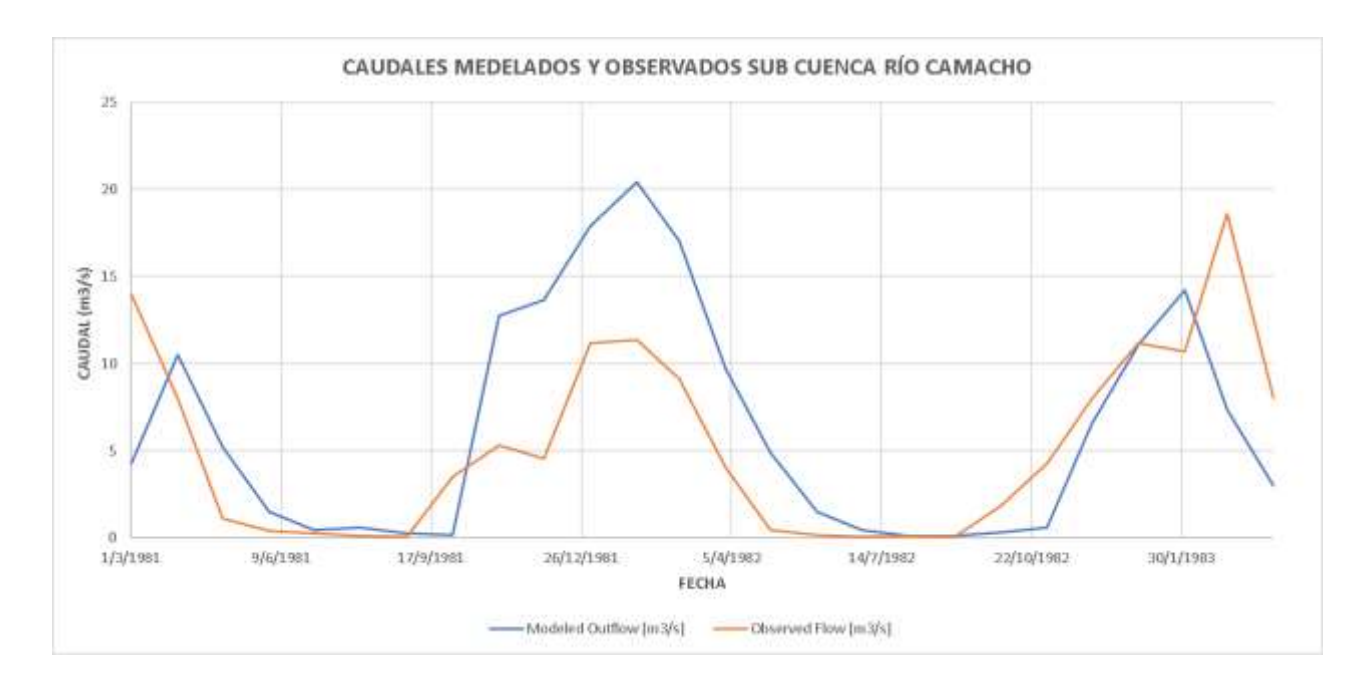

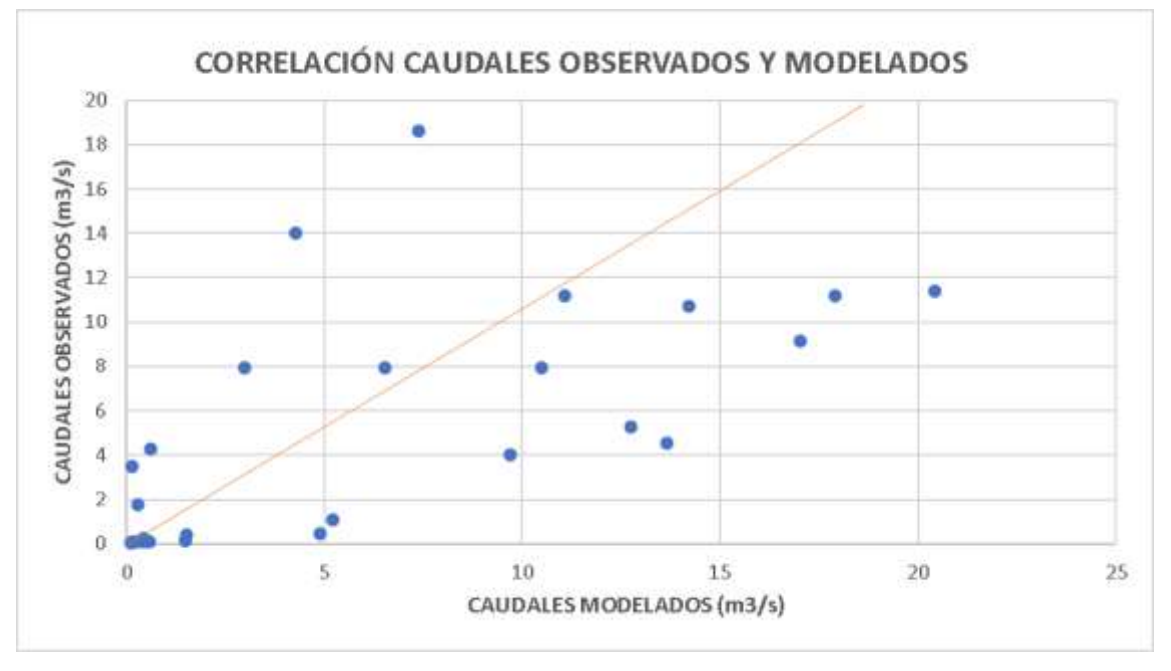

*Ilustración 80.Caudales observados y modelados.* 

# **3.3.4. MODELACIÓN Y CALIBRACIÓN CUENCA DEL RÍO YESERA**

## **PARÁMETROS INICIALES**

El periodo de modelación comprende el periodo de 2002-2005.

Las siguientes imágenes muestran la parametrización inicial de la simulación con sus respectivas gráficas y errores finales de simulación.

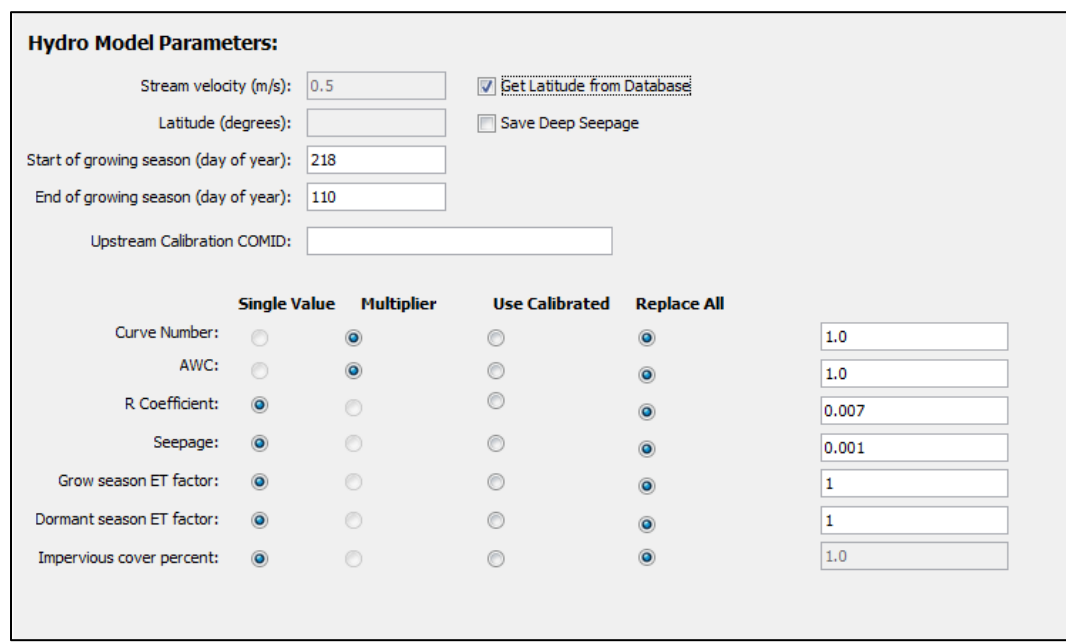

*Ilustración 81.Parametros iniciales de la modelación.*

*Fuente: Elaboración propia.*

| Statistic                      | Monthly Value |
|--------------------------------|---------------|
| Overall volume error, ove(%)   | 49,15         |
| Correlation, r(-)              | 0.74          |
| Modified Correlation, Rmod     | 0,69          |
| Nash-Sutcliffe Efficiency, R^2 | 0,38          |

*Ilustración 82.Estadisticos de verificación entre caudales observados y modelados.*

### *Fuente: Elaboración propia.*

En la imagen podemos observar que la media del porcentaje de error entre los valores simulados y los valores observados el Overall volume error es del 49.15 %.

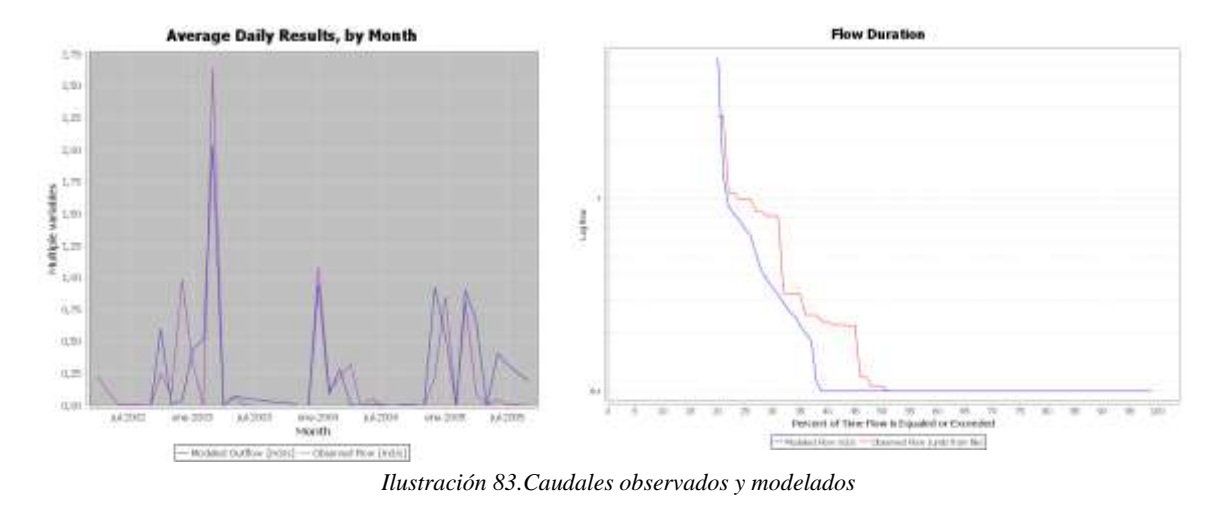

*Fuente: Elaboración propia.*

En la gráfica de duración de flujo de esta simulación inicial se observa como el volumen simulado es mucho menor al volumen observado, adicionalmente se puede observar la discordancia en los picos de caudal en muchos casos subestimados y en algunos sobrestimados en la gráfica de hidrograma medio mensual

## **PARÁMETROS CALIBRADOS**

Las siguientes imágenes muestran la parametrización calibrada de la simulación con sus respectivas gráficas finales de simulación.

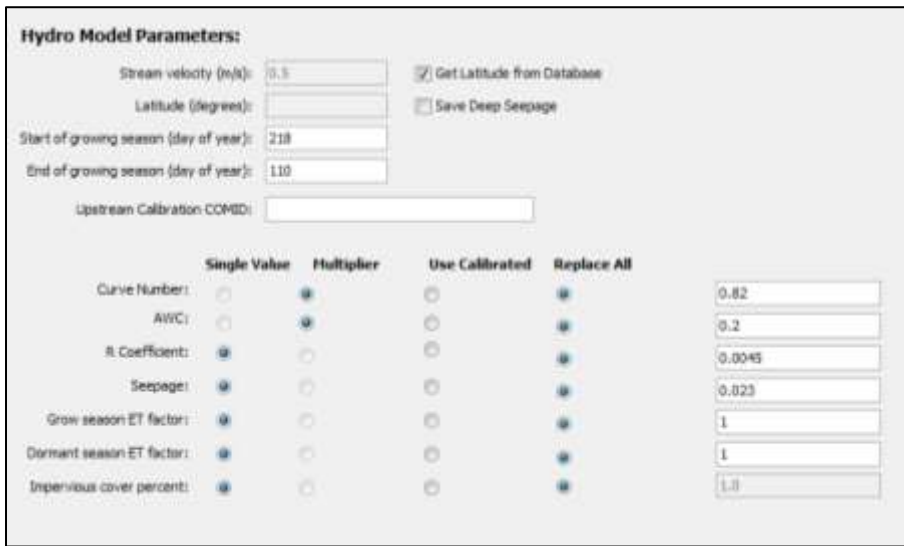

*Ilustración 84.Parámetros calibrados.*

| <b>Statistic</b>       | Monthly Value |
|------------------------|---------------|
| Overall volume e 11,56 |               |
| Correlation, r(-)      | 0,91          |
| Modified Correla       | 0.75          |
| Nash-Sutcliffe Ef 0,82 |               |

*Ilustración 85.Estadisticos de verificación entre caudales observados y modelados.*

- En la imagen podemos observar que la media del porcentaje de error entre los valores simulados y los valores observados el Overall volume error es del 11.56 % el cual es un valor que está dentro de un rango de error bueno.
- La correlación r que analiza las desviaciones estándar de las series de tiempo de flujos observadas y simuladas tiene un valor de 0.91 el cual es un valor muy bueno.
- La correlación modificada que analiza las desviaciones estándar de las series de tiempo de flujos observadas y simuladas, aplicando un factor que relaciona los valores mínimos y los máximos. Tiene un valor de 0.75 el cual es un valor muy bueno.
- Y por último la eficiencia Nash-Sutcliffe que analiza la magnitud de la relación entre las varianzas de los flujos simulados y las varianzas de los flujos observados tiene un valor de 0.82 el cual es valor muy bueno.

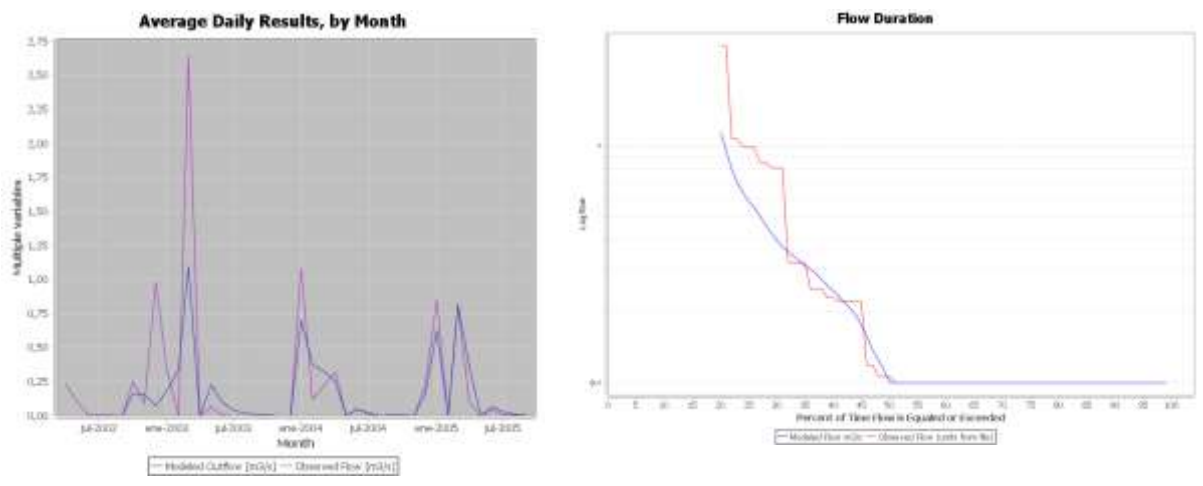

*Ilustración 86.Caudales observados y modelados*

• En la gráfica de duración de flujo se observa como el volumen simulado tiene una gran similitud al volumen observado, también se puede observar que el caudal simulado genera picos que no alcanzan los valores máximos observados en algunas ocasiones.

*Fuente: Elaboración propia.*

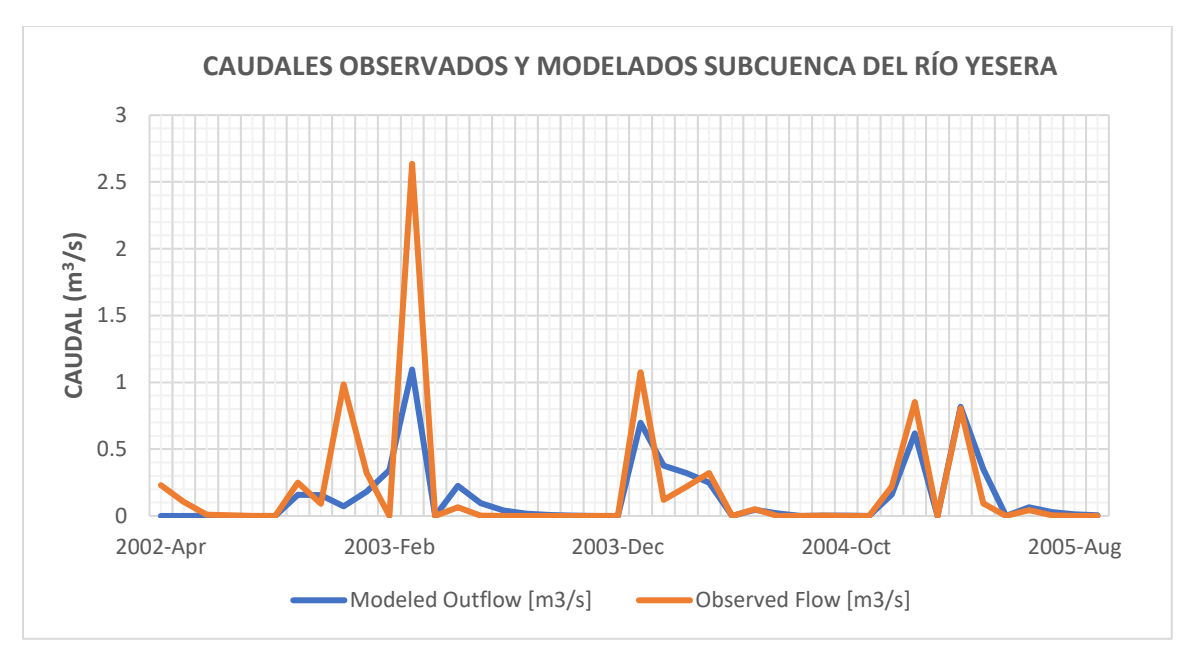

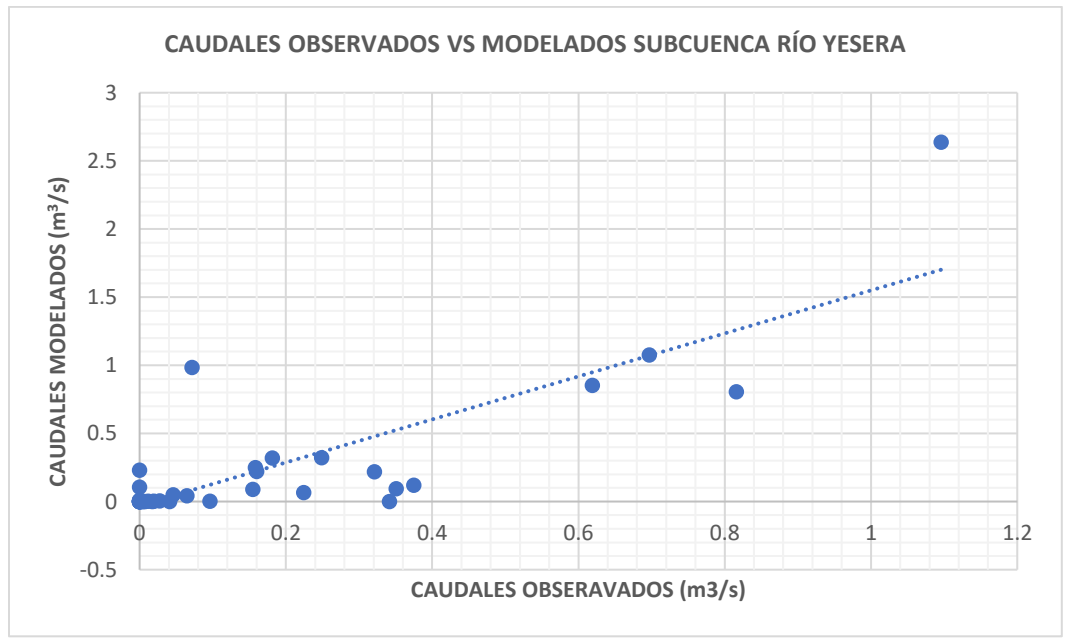

*Ilustración 87.Caudales observados y modelados.* 

# **3.3.5. ANÁLISIS DE LOS PARÁMETROS DE CALIBRACIÓN DE LAS SUBCUENCAS**

En la siguiente tabla se resume los parámetros de calibración del modelo Hydro-BID para las subcuencas que se modelaron y calibraron, y los parámetros ponderados usados para modelar el total de la cuenca del río Guadalquivir.

| <b>PARÁMETROS</b>               |             |       |           |            |           |                |
|---------------------------------|-------------|-------|-----------|------------|-----------|----------------|
| <b>CUENCA</b>                   | <b>AREA</b> | %ÁREA | <b>CN</b> | <b>AWC</b> | <b>RC</b> | <b>SEEPAGE</b> |
| <b>CUENCA ALTA GUADALQUIVIR</b> | 934.26      | 29    | 0.8000    | 0.5400     | 0.0080    | 0.0080         |
| <b>TOLOMOSA</b>                 | 467.56      | 14    | 1.0200    | 0.0300     | 0.0300    | 0.0010         |
| <b>YESERA</b>                   | 218.61      |       | 0.8200    | 0.2000     | 0.0045    | 0.0230         |
| <b>CAMACHO</b>                  | 794.76      | 24    | 0.7000    | 0.0100     | 0.0200    | 0.0200         |
| <b>TOTAL GUADALQUIVIR</b>       | 3263.88     | 100   | 0.8176    | 0.2254     | 0.0158    | 0.0122         |

*Tabla 31 Parámetros de calibración de la Sub cuencas.*

## **NÚMERO DE CURVA (CN)**

En el parámetro de número de curva CN podemos observar que en las subcuentas de yesera, Camacho y cuenca alta del río Guadalquivir hay una reducción del mismo entre un 20% y 30% exceptuando la subcuenca del río Tolomosa ya que esta presenta un aumento del mismo en un 2% y siendo esta subcuenca la que presenta mayor caudal a lo largo del año.

### **CONTENIDO DE AGUA DISPONIBLE (AWC)**

El parámetro de Contenido de Agua Disponible (AWC) es el parámetro que ha sufrido mayores cambios durante la calibración teniendo una reducción entre un 46% y 99% en todas las subcuencas modeladas esto puede deberse a una sobreestimación del parámetro en la base de datos que cuenta el modelo hidrológico Hydro-BID.

### **SEEPAGE (S)**

En el caso del parámetro seepage vemos que las subcuencas que presentan un número de curva menor que son las subcuencas del río Camacho y Yesera son aquellas que también presentan mayor cantidad de pérdidas esto puede ser debido al tipo de suelo de las mismas.

### **COEFICIENTE DE RECESIÓN (RC)**

En el caso del parámetro del coeficiente de recesión vemos que hay una similitud entre la subcuencas del río Tolomosa y Camacho teniendo estas un valor del parámetro mayor a las demás subcuencas entendiendo así que estas tienen mayor aporte de flujo de aguas subterráneas mientras que los valores de la subcuenca del río Yesera y la cuenca alta son menores en relación a las anteriores cuencas mencionadas por lo que tienen menor aporte de aguas subterráneas superficiales en el caudal medio mensual.

## **3.4. VALIDACIÓN DEL MODELO HIDROLÓGICO HYDRO-BID**

Debido a la insuficiente disponibilidad de información hidrométrica mediada para la subcuenca del río Camacho y al exceso de datos faltantes de caudales para la sub cuenca del río Yesera no se realizó la validación del modelo hidrológico Hydro-BID para estas dos sub cuencas.

A pesar de la escasa información de la información de caudales para la subcuenca del río Tolomosa se realizó la validación para dicha sub cuenca pues esta es completa para el periodo corto considerado.

Así mismo se realizó la validación de la cuenca alta del río Guadalquivir pues esta contaba con información disponible para el fin planteado.

## **3.4.1. VALIDACIÓN DEL MODELO HYDRO-BID CUENCA DEL RÍO TOLOMOSA**

Debido a la escasa información de caudales aforados se usó un periodo corto para la validación, que comprende desde el año 1982-1984, obteniéndose buenos parámetros estadísticos un NSE de 0.42, un coeficiente de correlación de 0.87, un coeficiente de correlación modificado de 0.61 y un error del 15.57 %.

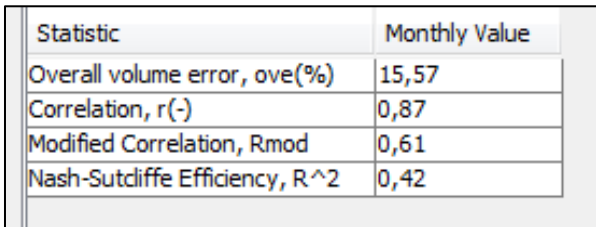

*Ilustración 88.Estadisticos de verificación entre caudales observados y modelados.*

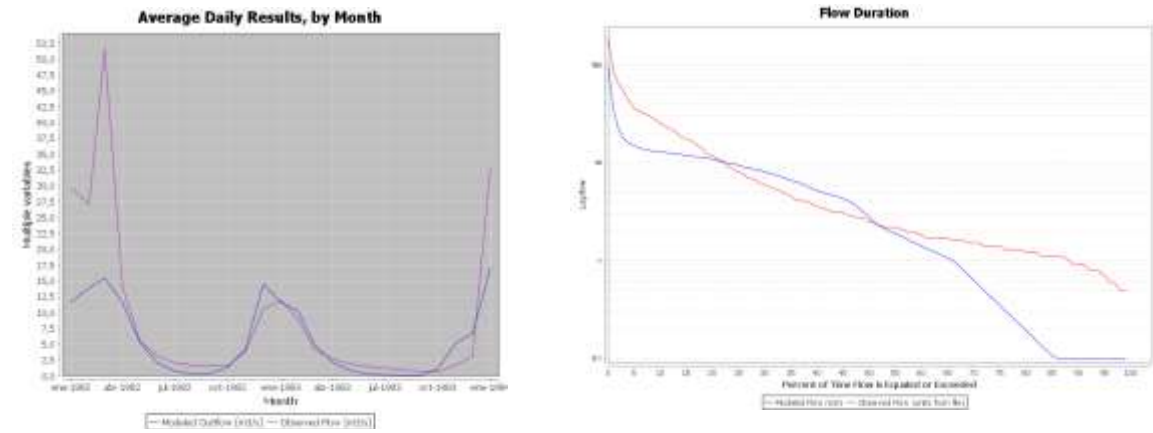

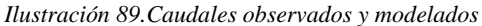

*Fuente: Elaboración propia*

# **3.4.2. VALIDACIÓN DEL MODELO HYDRO-BID CUENCA ALTA DEL RÍO GUADALQUIVIR**

Se usó un periodo de validación, que comprende 4 años desde el año 2011-2014, obteniéndose buenos parámetros estadísticos un NSE de 0.42, un coeficiente de correlación de 0.87, un coeficiente de correlación modificado de 0.61 y un error del 15.57 %.

| Statistic                      | Monthly Value |
|--------------------------------|---------------|
| Overall volume error, ove(%)   | -14,42        |
| Correlation, r(-)              | 0,82          |
| Modified Correlation, Rmod     | 0,76          |
| Nash-Sutcliffe Efficiency, R^2 | 0.64          |

*.Ilustración 90: Estadísticas de verificación entre caudales observados y modelados.*

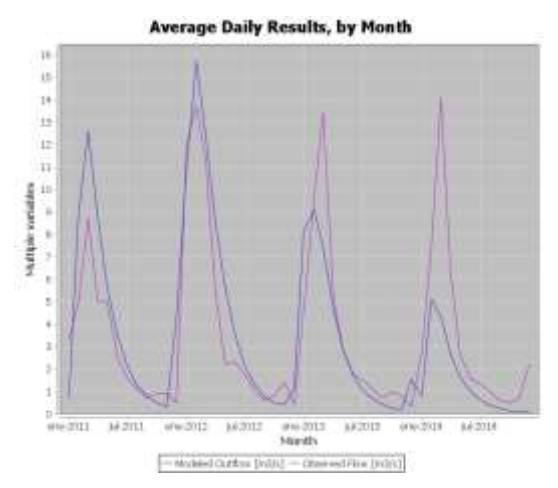

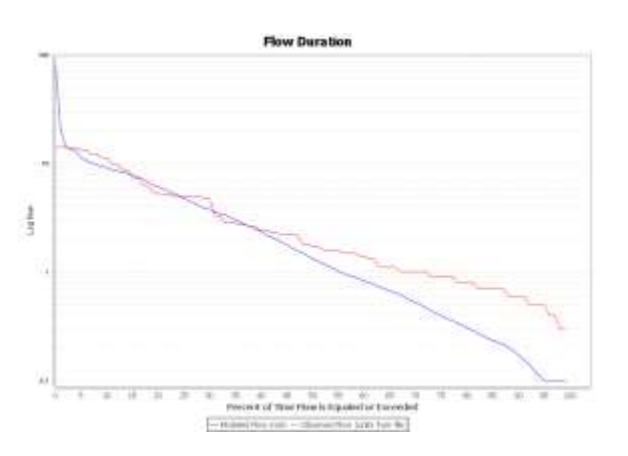

*Ilustración 91: Caudales observados y modelados*

*Fuente: Elaboración propia.*

A continuación, se muestra una tabla de variación los valores estadísticos al realizarse la validación para diferentes periodos de años.

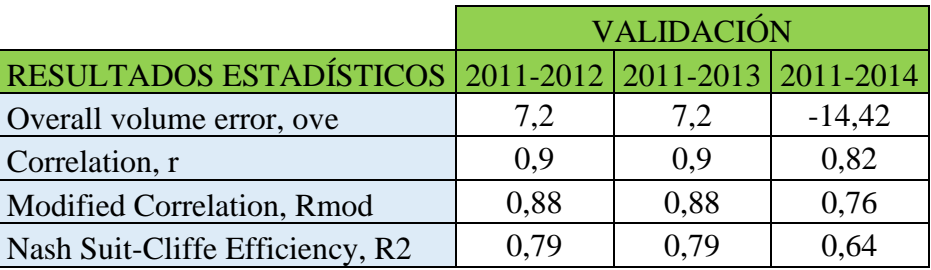

*Tabla 32: Variación de los resultados estadísticos en el proceso de validación*

# **CAPÍTULO 4 ESTIMACIÓN DE CAUDALES MEDIOS MENSUALES**

Después de realizada la calibración del modelo Hydro-BID para las sub cuencas del río Guadalquivir se procedió a estimar los caudales medios mensuales de los mismos así como también del total de la cuenca.

# **4.1. CAUDALES MEDIOS MENSUALES SUBCUENCA DEL RÍO TOLOMOSA**

En la siguiente tabla y gráficos se puede observar que el caudal máximo medio mensual se presenta en el mes de febrero con 20.63  $m^3$ /s, y el caudal mínimo medio mensual en el mes de agosto y septiembre.

|                   | <b>Caudal Estimado</b> |  |  |
|-------------------|------------------------|--|--|
| <b>Mes</b>        | (m3/s)                 |  |  |
| <b>Enero</b>      | 17.89                  |  |  |
| <b>Febrero</b>    | 20.69                  |  |  |
| <b>Marzo</b>      | 14.66                  |  |  |
| <b>Abril</b>      | 10.93                  |  |  |
| Mayo              | 4.96                   |  |  |
| Junio             | 1.90                   |  |  |
| Julio             | 0.73                   |  |  |
| <b>Agosto</b>     | 0.28                   |  |  |
| <b>Septiembre</b> | 0.28                   |  |  |
| <b>Octubre</b>    | 0.99                   |  |  |
| <b>Noviembre</b>  | 8.04                   |  |  |
| <b>Diciembre</b>  | 16.58                  |  |  |

*Tabla 33.Caudales medios mensuales.* 

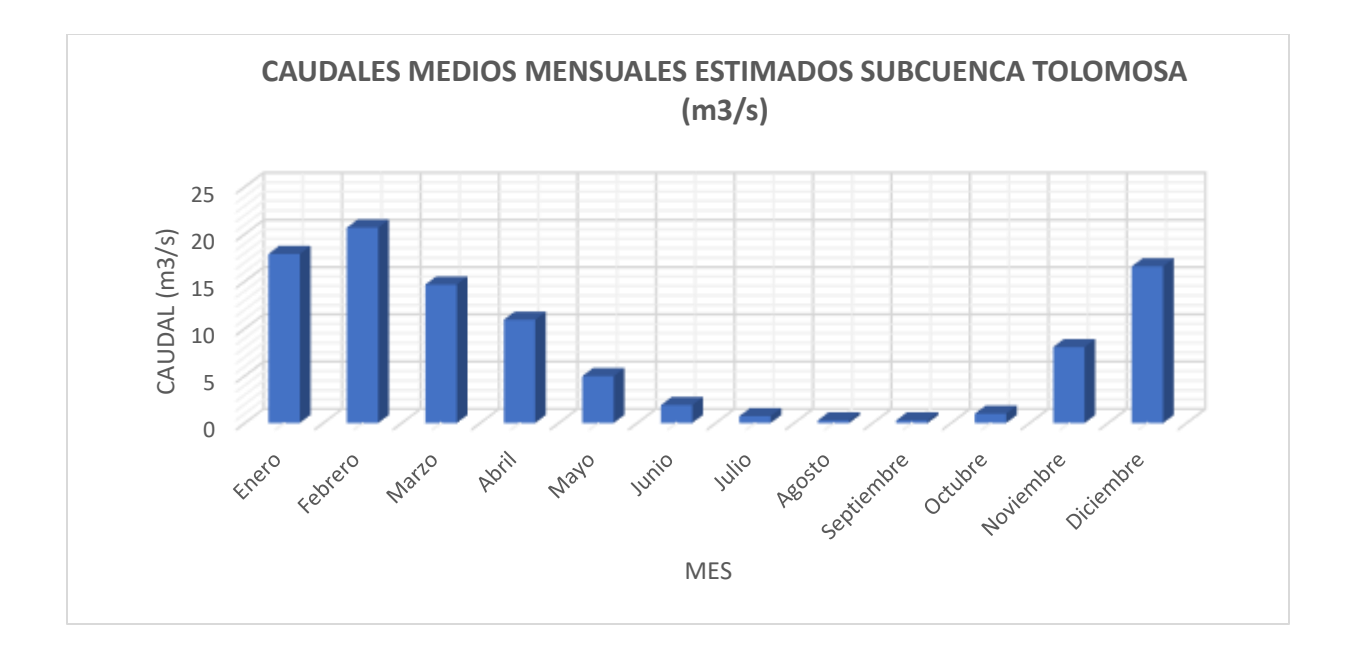

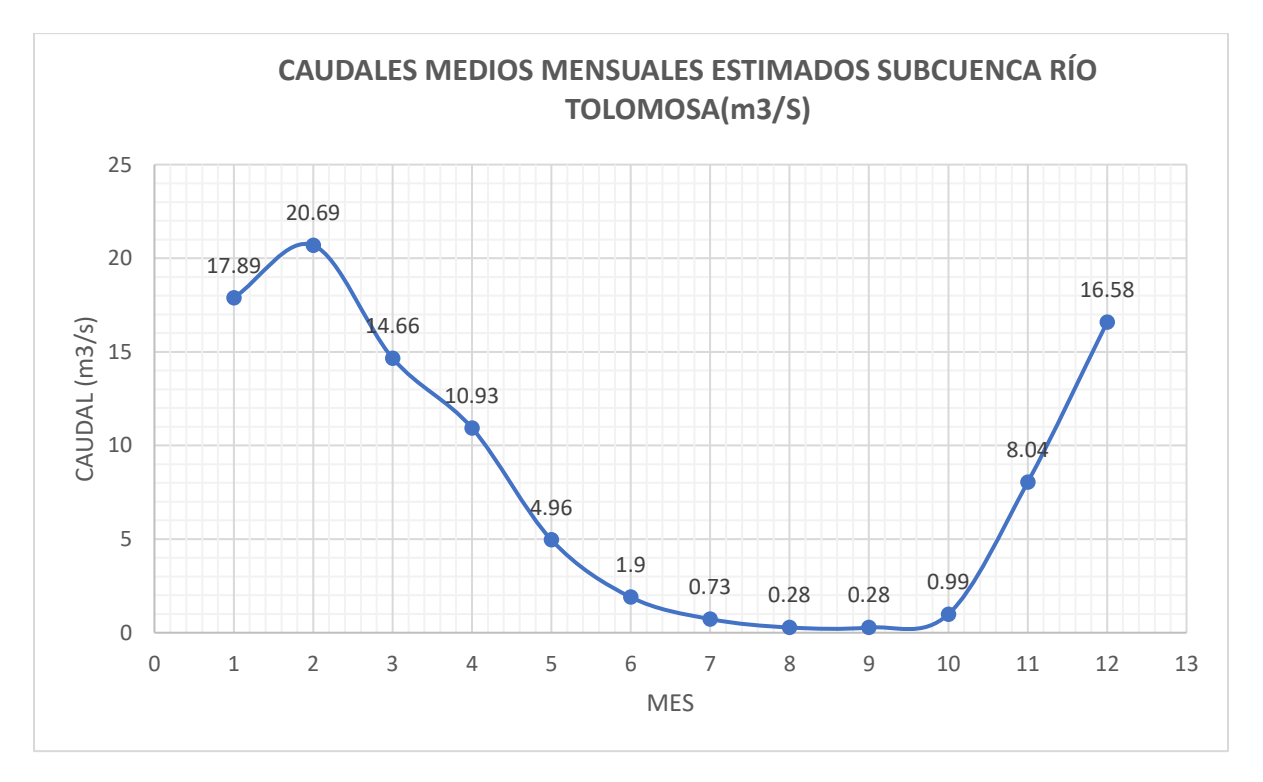

*Ilustración 92.Caudales medios mensuales.* 

# **4.2. CAUDALES MEDIOS MENSUALES CUENCA ALTA DEL RÍO GUADALQUIVIR**

En la siguiente tabla y gráficos se puede observar que el caudal máximo medio mensual se presenta en el mes de marzo con 9.1  $m^3$ /s, y el caudal mínimo medio mensual en el mes de octubre con  $0.37 \; m^3/s.$ 

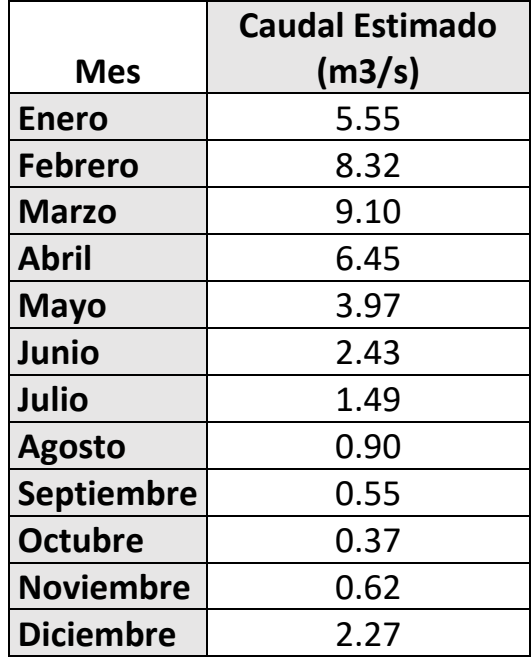

*Tabla 34.Caudales medios mensuales.* 

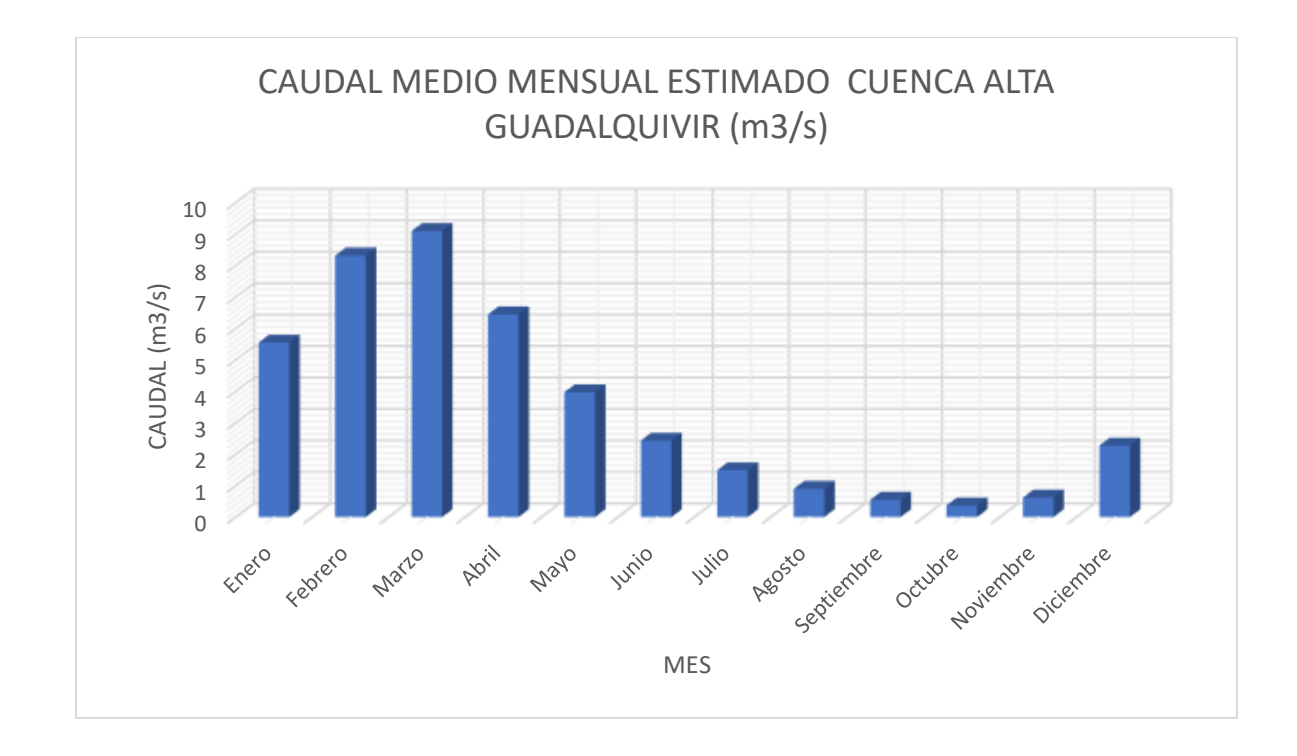

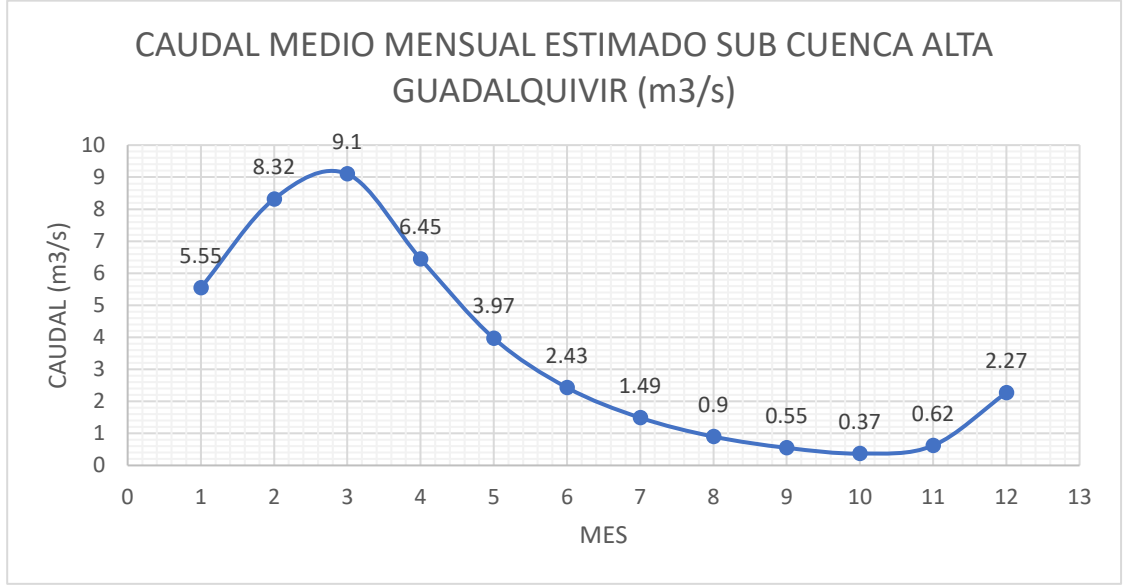

*Ilustración 93.Caudales medios mensuales.*

# **4.3. CAUDALES MEDIOS MENSUALES SUBCUENCA DEL RÍO CAMACHO**

La estimación de caudales se lo realizó en el punto de aforo de la estación hidrométrica de San Nicolas, en la siguiente tabla y gráficos se puede observar que el caudal máximo medio mensual

se presenta en el mes de febrero con 14.63  $m^3$ /s, y el caudal mínimo medio mensual en el mes de septiembre con 0.12  $m^3$ /s.

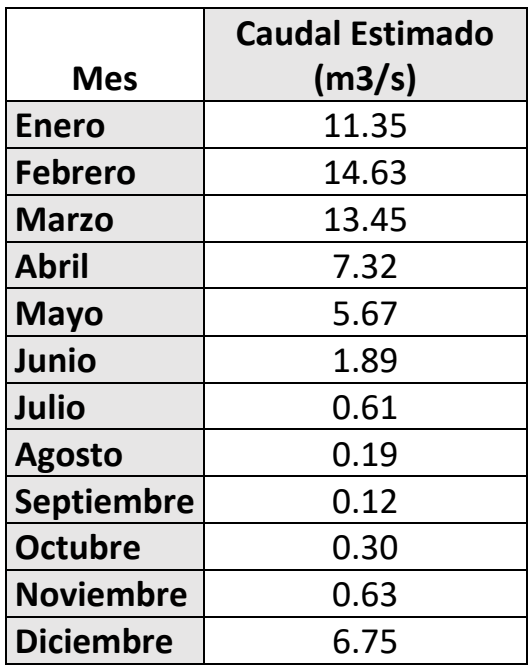

*Tabla 35.Caudales medios mensuales.* 

*Fuente: Elaboración propia.*

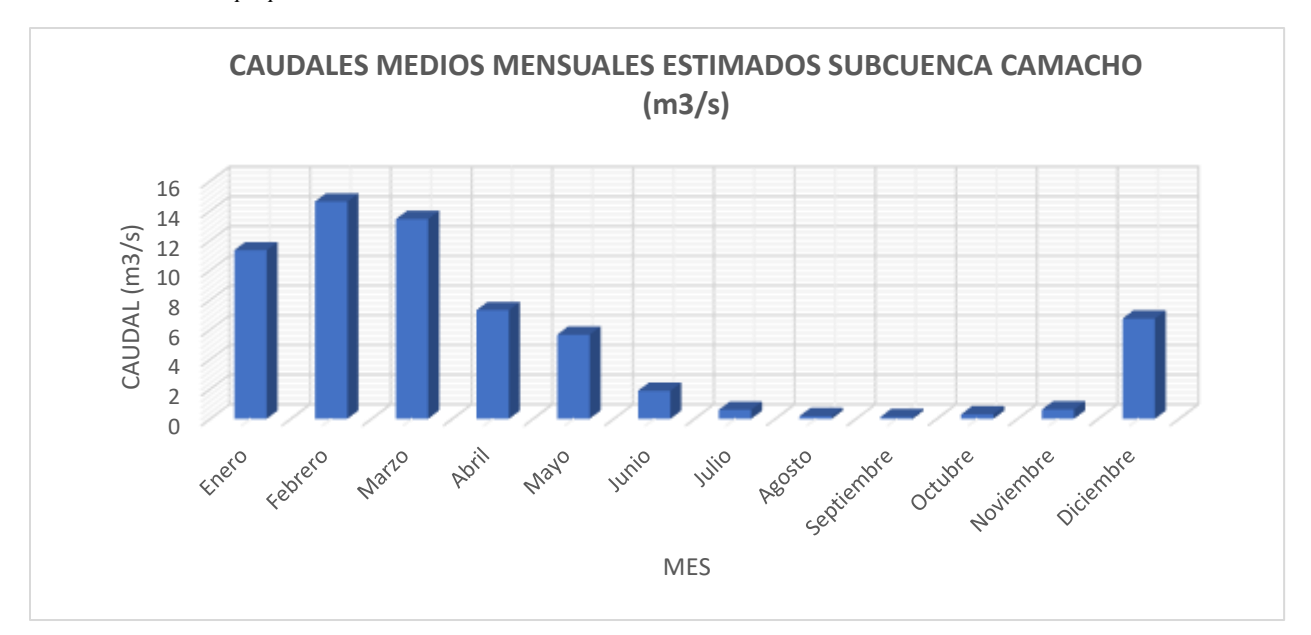

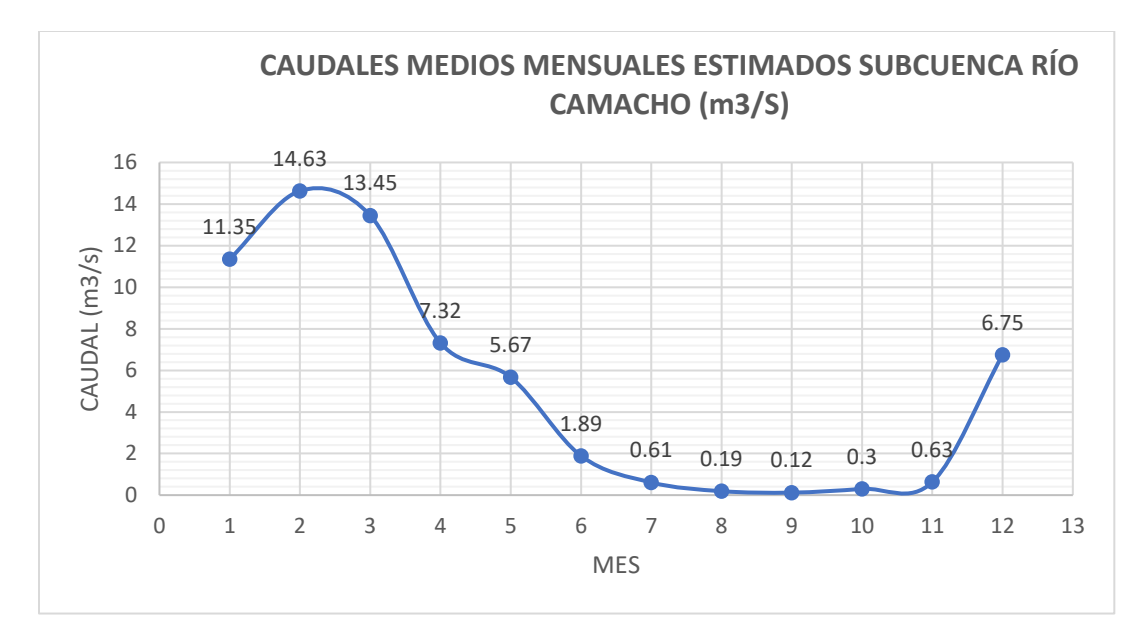

*Ilustración 94.Caudales medios mensuales.*

# **4.4. CAUDALES MEDIOS MENSUALES SUBCUENCA DEL RÍO YESERA**

En la siguiente tabla y gráficos se puede observar que el caudal máximo medio mensual se presenta en el mes de marzo con  $0.74 \, m^3$ /s, y el caudal mínimo medio mensual en el mes de septiembre con 0.004  $m^3$ /s.

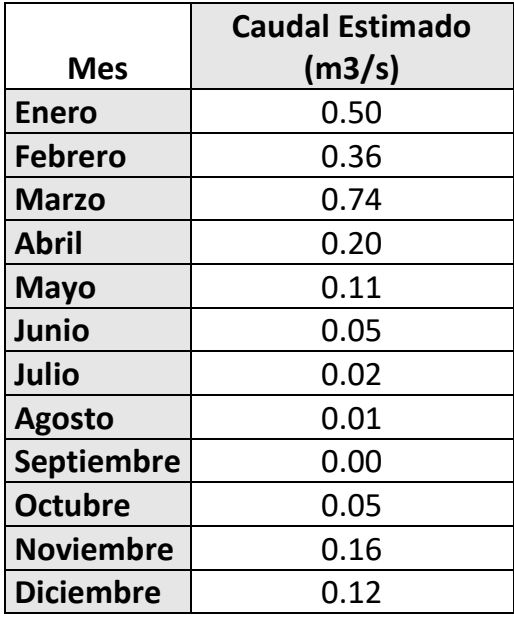

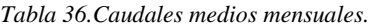

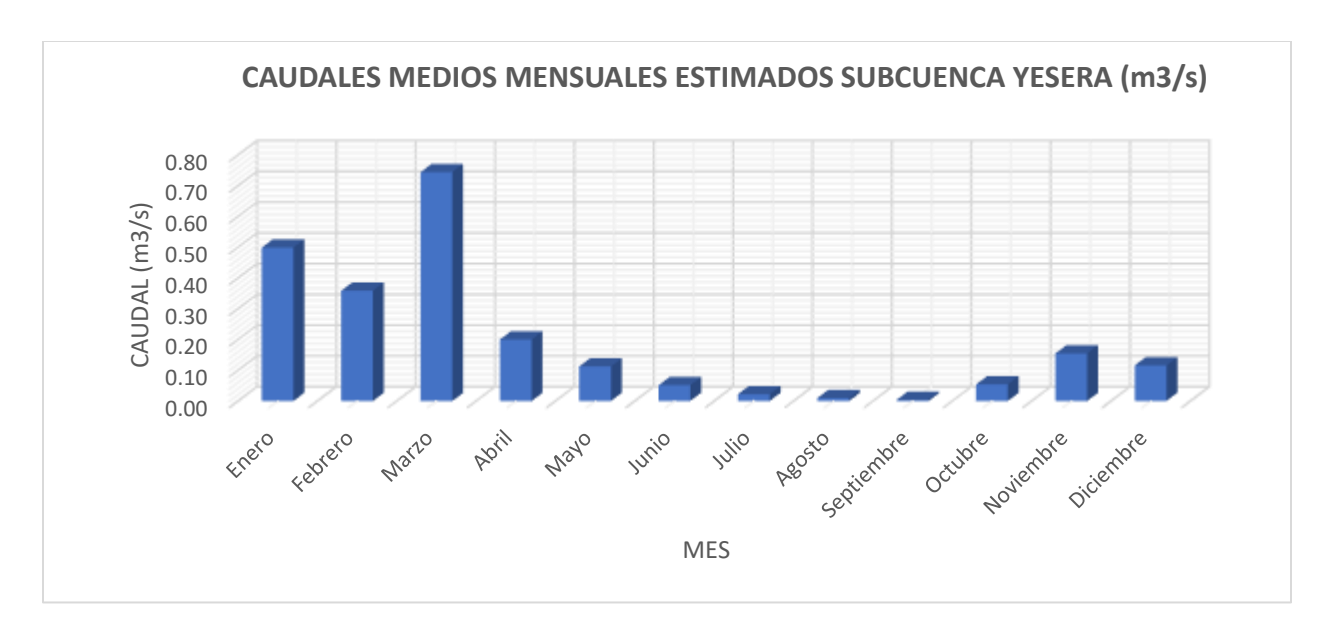

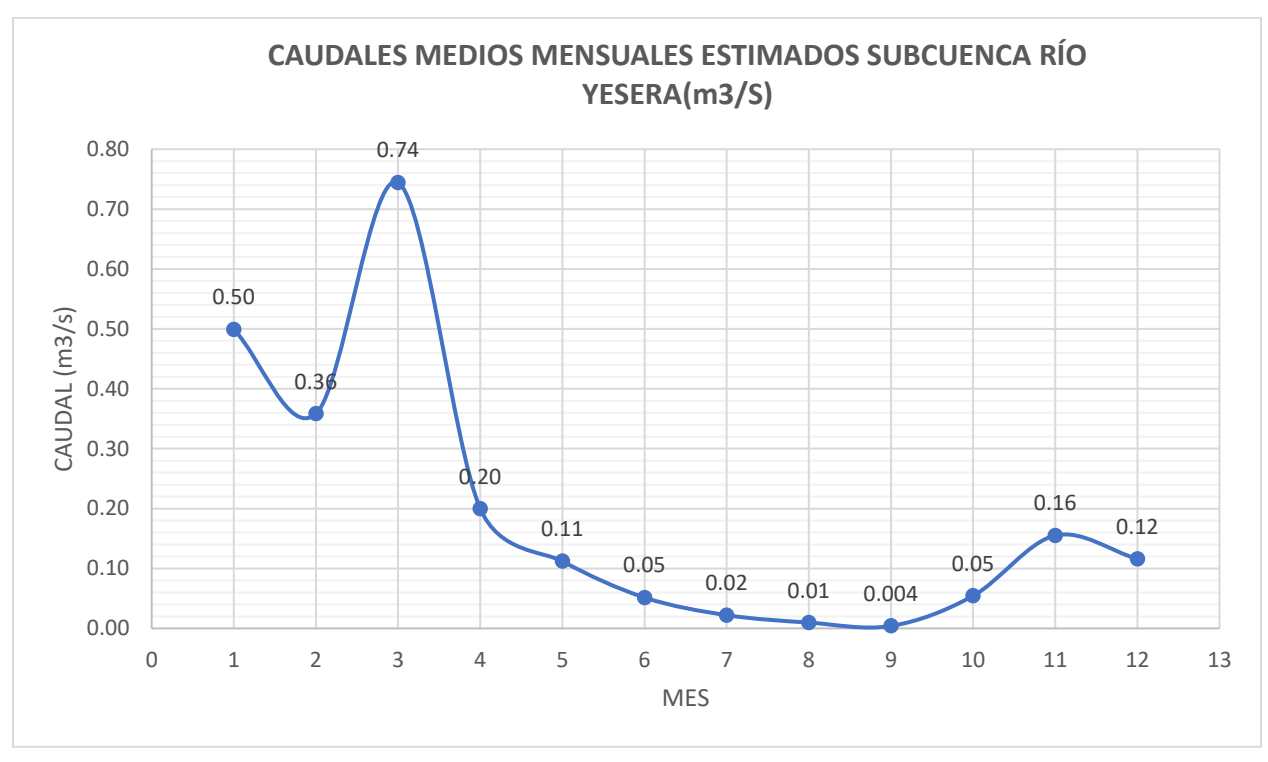

*Ilustración 95.Caudales medios mensuales.*

Como se puede observar en la estimación de caudales medios mensuales se puede evidenciar una anomalía que en el mes de febrero el caudal medio mensual no es tan alto como se espera en un mes tan húmedo esto puede deberse al periodo corto de modelación por la falta de información de caudales observados de la cuenca del río Yesera.

# **4.5. CAUDALES MEDIOS MENSUALES Y ANUALES CUENCA DEL RÍO GUADALQUIVIR MODELACIÓN PERIODO 1980-2015**

Para la modelación de la cuenca del río Guadalquivir no se cuenta con caudales observados en el punto de aforo, por ello no se pudo realizar la calibración del modelo, en consecuencia, se optó por realizar la modelación utilizando parámetros obtenidos de la ponderación de los parámetros de calibración de las subcuencas ya calibradas y el peso que tienen según el área de aporte.

Al no contar con la información de caudales observados los caudales modelados por Hydro-BID no se pudieron calibrar, por ende, no se presentan los estadísticos de calibración.

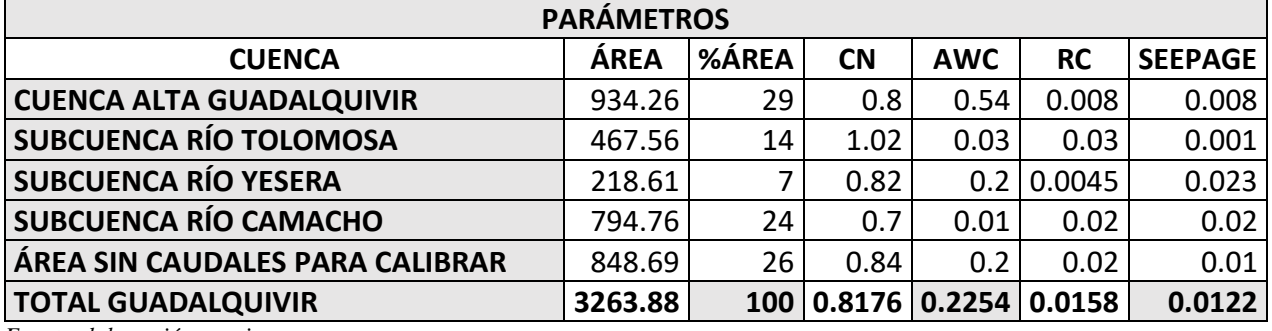

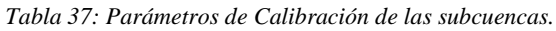

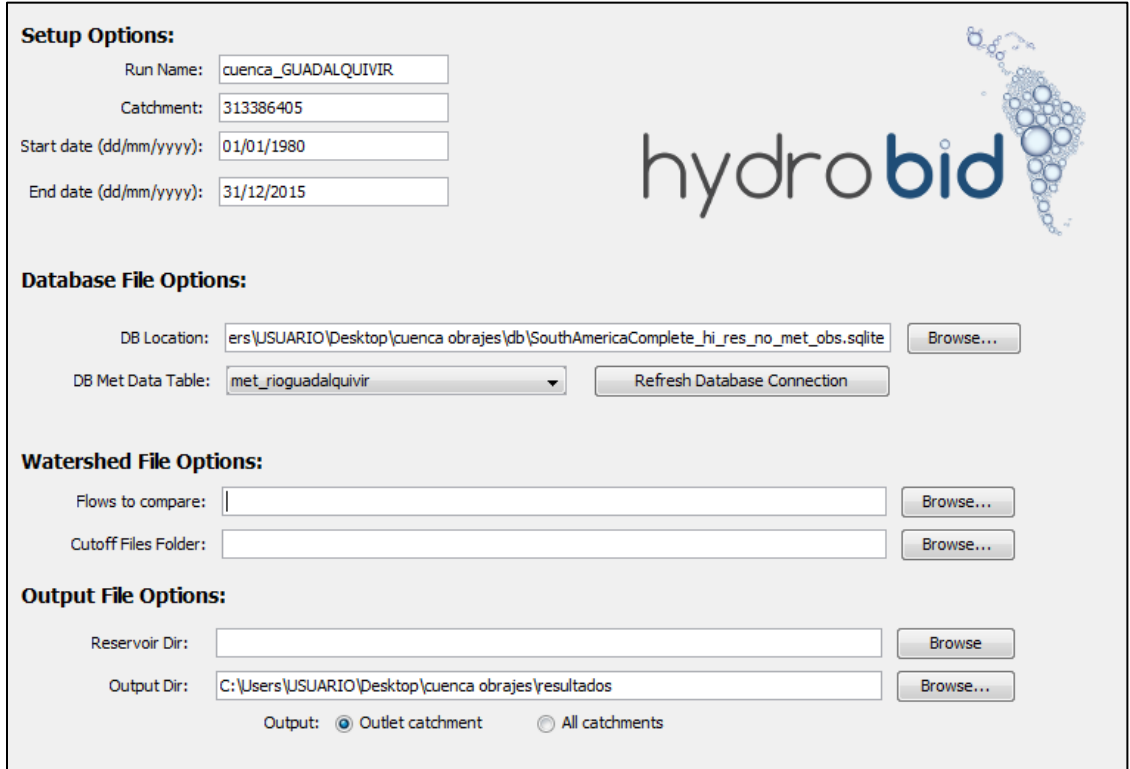

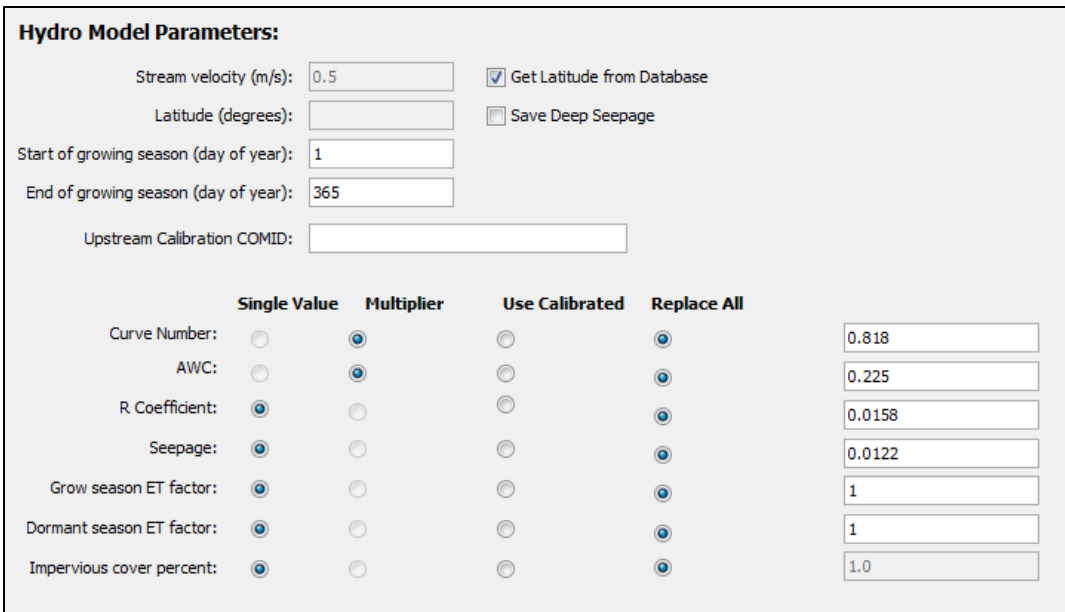

*Ilustración 96*: Parámetros *de la modelación*

## **4.5.1. CAUDALES ANUALES**

A partir de la modelación realizada se estimó los siguientes caudales anuales para la cuenca del río Guadalquivir para el periodo 1980-2015, se puede observar que el caudal mínimo medio anual ocurrió en 1998 con 3.86  $m^3$ /s y el caudal máximo anual ocurrió el año 2000 con 25.81  $m^3$ /s.

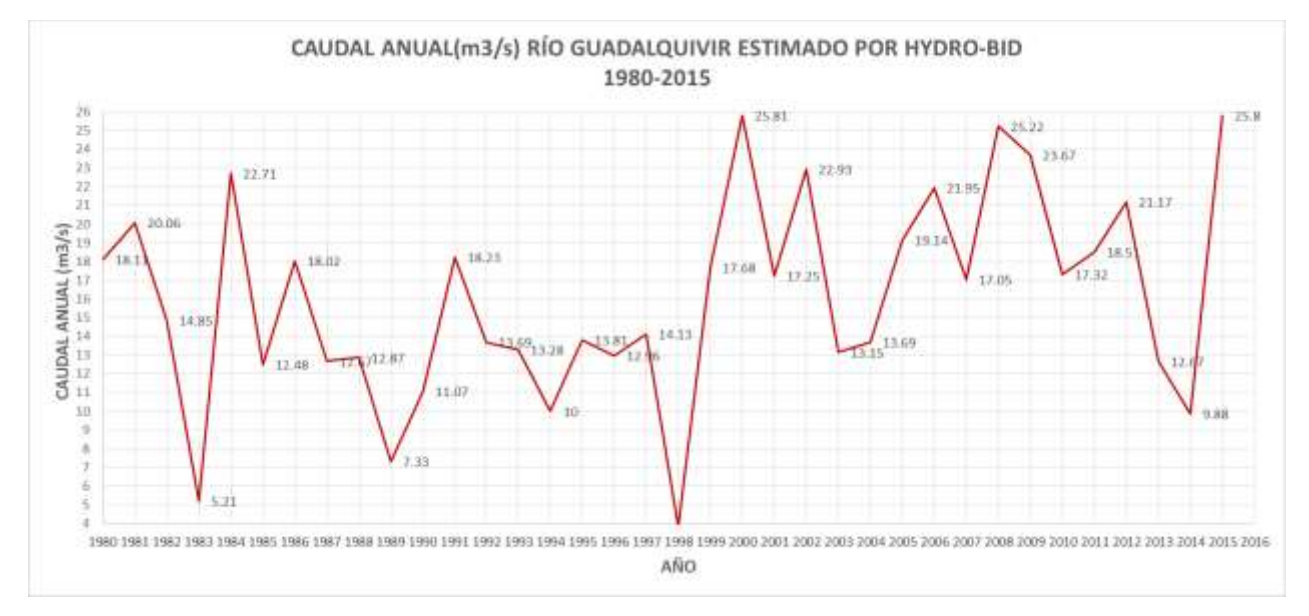

*Ilustración 97: Caudales anuales periodo 1980-2015.*

## **4.5.2. CAUDALES MEDIOS MENSUALES ESTIMADOS POR HYDRO-BID**

En la siguiente tabla y gráficos se puede observar que el caudal máximo medio mensual se presenta en el mes de marzo con 46.52  $m^3$ /s, y el caudal mínimo medio mensual en el mes de septiembre con 0.37  $m^3$ /s.

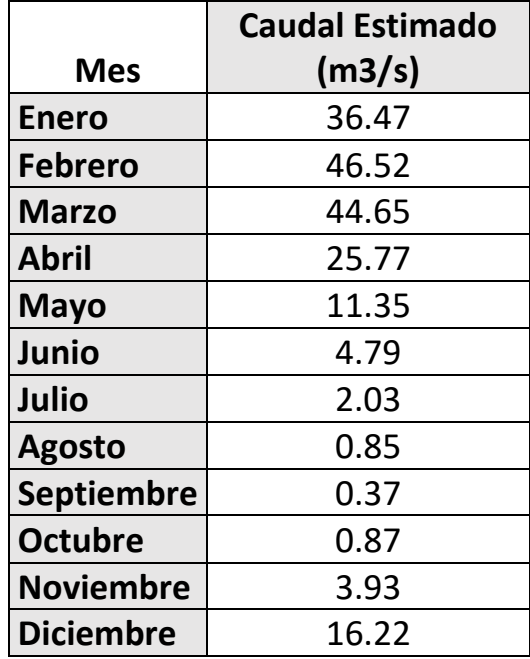

*Tabla 38: Caudales medio mensuales estimados por Hydro-BID.*

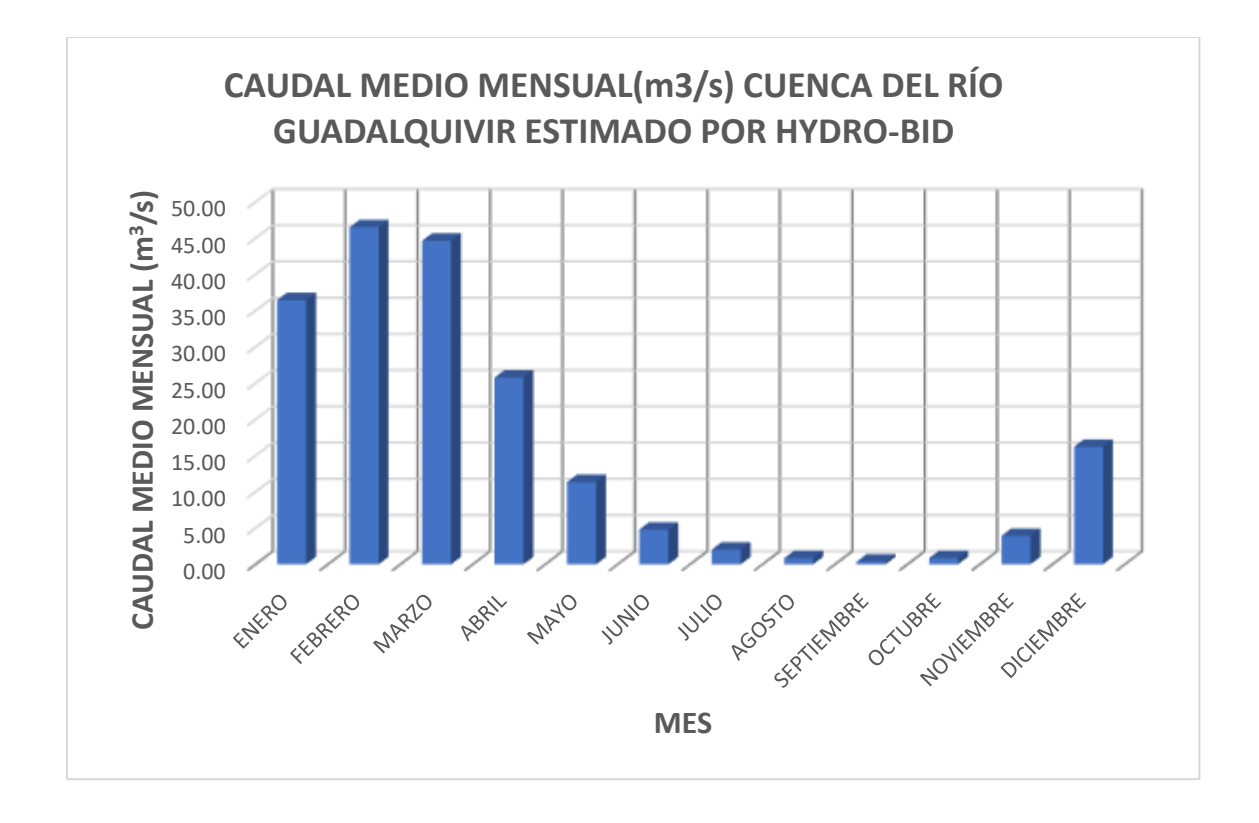

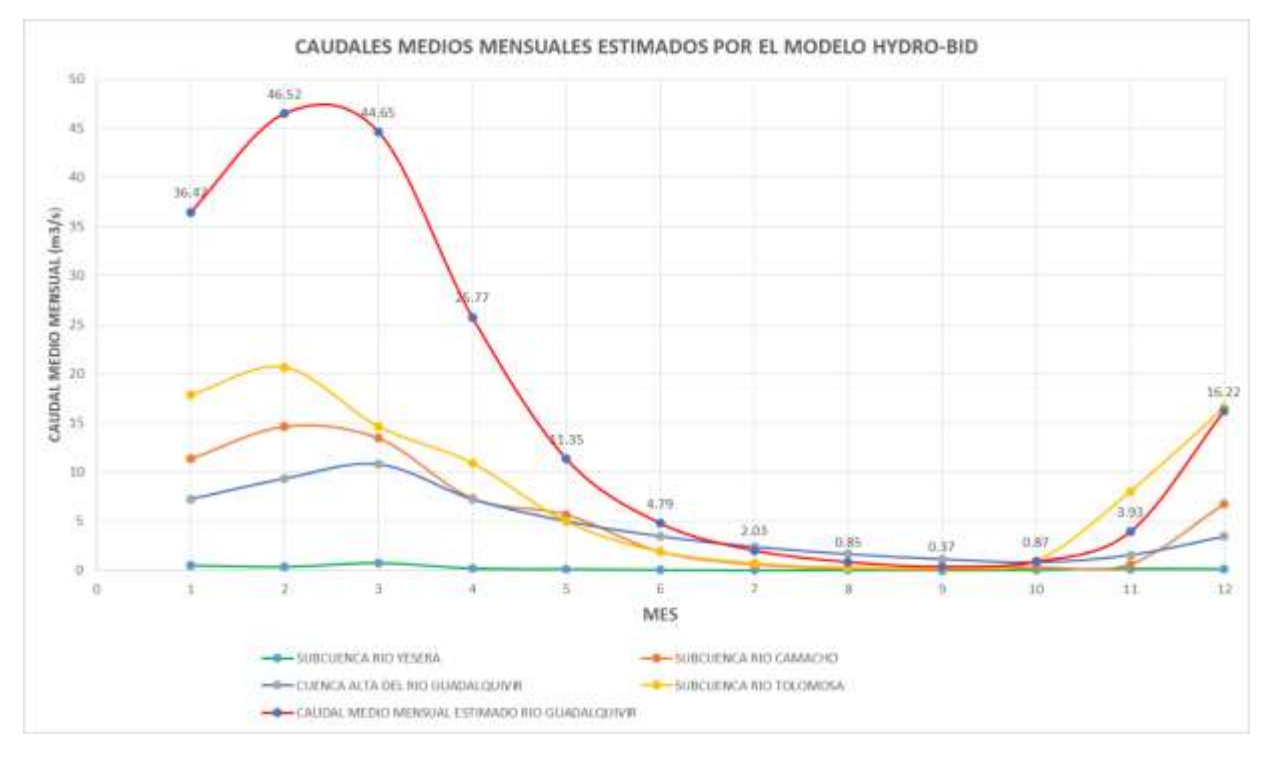

*Ilustración 98.Caudales medios mensuales Cuenca del río Guadalquivir.*

En la gráfica 98 se puede observar la variación de los caudales medios mensuales de las distintas subcuencas modeladas y calibradas, en rojo se observa los caudales medios mensuales del total de la cuenca del río Guadalquivir, gráficamente se puede constatar que los caudales máximos medios mensuales ocurren en los meses de febrero y marzo y los mínimos ocurren los meses de septiembre y octubre de acuerdo a la época lluviosa y de estiaje.

## **CAPÍTULO 5 CONCLUSIONES Y RECOMENDACIONES**

## **CONCLUSIÓN GENERAL**

❖ En el presente trabajo se pudo evaluar la aplicabilidad del modelo hidrológico Hydro-BID a la cuenca del río Guadalquivir, una de las grandes bondades que tiene este modelo es que fue desarrollado por el Banco Interamericano de Desarrollo BID especialmente para la región de América Latina y el Caribe, región donde la disponibilidad información hidrometeorológica medida es escasa haciendo difícil la aplicación de otros modelos que requieren muchos parámetros medidos, al contrario que Hydro-BID nos facilita información tales como el Número de Curva, información geográfica, delimitación de las áreas de aporte y segmentos de flujo y mucha información necesaria para la aplicación del modelo.

## **CONCLUSIONES ESPECÍFICAS**

- ❖ Dentro de la etapa de recolección y análisis de las precipitaciones se observó que la cuenca del río Guadalquivir se identificaron 76 estaciones meteorológicas de las cuales la gran mayoría en la actualidad se encuentra fuera de funcionamiento, de las cuales después de un análisis de la información con la que contaban se trabajó con 15 estaciones meteorológicas de las cuales solo 13 de ellas tienen registro de temperaturas máximas y mínimas.
- ❖ En la etapa de Rellenado de la información faltante, se pudo cerciorar que las metodologías de relleno multivariadas obtuvieron los mejores resultados sobre las univariados, a excepción de la metodología de Correlación Múltiple lineal (CORMUL), la cual obtuvo los peores resultados en la estimación de precipitaciones faltantes.
- ❖ En el caso del relleno de la información faltante de temperatura se aplicó el método de Regresión Lineal, debido a que los coeficientes de correlación a nivel diario fueron muy altos en la información de temperatura máxima y mínima, en comparación a los obtenidos en las precipitaciones.

### **Subcuenca del río Tolomosa**

|                             |                | Single Value Multiplier | Use Calibrated Replace All |       |
|-----------------------------|----------------|-------------------------|----------------------------|-------|
| Curve Number:               |                |                         |                            | 1.02  |
| AWC:                        |                |                         |                            | 0.03  |
| R Coefficient:              | $\overline{a}$ | n                       |                            | 0.03  |
| Seepage:                    | $\bullet$      | ō                       | 启                          | 0.001 |
| Grow season ET factor: @    |                | n                       | a                          |       |
| Dormant season ET factor: 0 |                | n                       |                            |       |
| Impervious cover percent: @ |                | n                       |                            | 1.0   |

*Ilustración 99: parámetros calibrados Subcuenca del río Tolomosa*

### *Fuente: Elaboración propia*

❖ En la calibración de la Subcuenca del río Tolomosa podemos ver que el parámetro que sufrió mayor modificación es el Contenido Disponible de Agua (AWC) en 97 %, el Número de curva (CN) solo se modificó en un 2%, el Coeficiente de Recesión (R) subió a un 0.03 y el Seepage no sufrió cambios respecto a sus valores iniciales.

| <b>Statistic</b>               | Monthly |
|--------------------------------|---------|
| Overall volume error, ove(%)   | -26,56  |
| Correlation, r(-)              | 0,8     |
| Modified Correlation, Rmod     | 0,48    |
| Nash-Sutcliffe Efficiency, R^2 | 0,55    |

*Ilustración 100: Resultados estadísticos Subcuenca del río Tolomosa*

*Fuente: Elaboración propia*

❖ En los resultados del modelo una vez realizada la calibración de la Subcuenca del río Tolomosa para el periodo (1980-1982) podemos ver que el error general de Volumen está dentro del rango permitido que es menor a 30%, el Coeficiente de correlación (r) es de 0.8 que es un resultado muy bueno ya que es > a 0.7, mientras que el coeficiente de correlación modificada (Rmod) es de 0.48 que debiera ser un valor aceptable y el Coeficiente de Eficiencia Nash-Sutcliffe tiene un valor de 0.55 que está en el rango de bueno ya que es > 0.5 este análisis se hace en referencia a los estándares que propone el modelo Hydro-BID para la interpretación de resultados.

| <b>Statistic</b>               | Monthly Value |
|--------------------------------|---------------|
| Overall volume error, ove(%)   | 15,57         |
| Correlation, r(-)              | 0,87          |
| Modified Correlation, Rmod     | 10,61         |
| Nash-Sutcliffe Efficiency, R^2 | 0,42          |

*Ilustración 101: Resultados estadísticos validación Subcuenca del río Tolomosa*

❖ En los resultados del modelo una vez realizada la validación de la subcuenca del río Tolomosa para el periodo (1982-1984)podemos ver que el error general de Volumen está dentro del rango permitido que es menor a 30%, Coeficiente de correlación (r) es de 0.87 que es un resultado muy bueno ya que es  $> a$  0.7, mientras que el coeficiente de correlación modificada ( $R_{mod}$ ) es de 0.61 que debiera ser un valor bueno y el Coeficiente de Eficiencia Nash-Sutcliffe tiene un valor de 0.42 que está en el rango de aceptable a bueno ya que es > 0.3 y está cercano a 0.5 este análisis se hace en referencia a los estándares que propone el modelo Hydro-BID para la interpretación de resultados.

### **Cuenca Alta del río Guadalquivir**

|                           | <b>Single Value</b> | <b>Multiplier</b> | <b>Use Calibrated</b> | <b>Replace All</b> |       |
|---------------------------|---------------------|-------------------|-----------------------|--------------------|-------|
| Curve Number:             | O                   | $\circ$           |                       | $\bullet$          | 0.80  |
| AWC:                      | Õ                   |                   |                       | $\bullet$          | 0.54  |
| R Coefficient:            | $\circledcirc$      |                   |                       | $\bullet$          | 0.008 |
| Seepage:                  | $\bullet$           | Ō                 | €                     | $\bullet$          | 0.008 |
| Grow season ET factor:    | $\circledcirc$      |                   | €                     | $\bullet$          | 1     |
| Dormant season ET factor: | $\bullet$           | Ø.                |                       | $\circ$            | 1     |
| Impervious cover percent: | $\circledcirc$      |                   |                       | $\bullet$          | 1.0   |

*Ilustración 102: parámetros calibrados Cuenca alta del río Guadalquivir*

### *Fuente: Elaboración propia*

❖ En la calibración de la cuenca Alta del río Guadalquivir podemos ver que el parámetro que sufrió mayor modificación es el Contenido Disponible de Agua (AWC) en 46 %, el Número de curva (CN) se modificó en un 20%, el Coeficiente de Recesión (R) subió a un 0.008 y el Seepage también subió a un 0.008 respecto a sus valores iniciales.

| Monthly Value |
|---------------|
| -8,64         |
| 0,74          |
| 0,66          |
| 0,53          |
|               |

*Ilustración 103: Resultados estadísticos Cuenca alta del río Guadalquivir*

❖ En los resultados del modelo una vez realizada la calibración de la cuenca Alta del río Guadalquivir para el periodo (1980-2010) podemos ver que el Error General de Volumen es de 8.64 % que es un resultado muy bueno ya que es < a 10%, el Coeficiente de correlación (r) es de 0.74 que es un resultado muy bueno ya que es > a 0.7, mientras que el coeficiente de correlación modificada (Rmod) es de 0.66 que debiera ser un valor bueno y el Coeficiente de Eficiencia Nash-Sutcliffe tiene un valor de  $0.53$  que está en el rango de bueno ya que es  $> 0.5$ este análisis se hace en referencia a los estándares que propone el modelo Hydro-BID para la interpretación de resultados.

| Statistic                      | Monthly Value |
|--------------------------------|---------------|
| Overall volume error, ove(%)   | -14,42        |
| Correlation, r(-)              | 0,82          |
| Modified Correlation, Rmod     | 0,76          |
| Nash-Sutcliffe Efficiency, R^2 | 0.64          |

*Ilustración 104: Resultados estadísticos validación Cuenca alta del río Guadalquivir*

### *Fuente: Elaboración propia*

❖ En los resultados del modelo una vez realizada la validación de la subcuenca del río Tolomosa para el periodo (2011-2014) podemos ver que el error general de Volumen está dentro del rango permitido que es menor a 30%, Coeficiente de correlación (r) es de 0.82 que es un resultado muy bueno ya que es > a 0.7, mientras que el coeficiente de correlación modificada  $(R_{mod})$  es de 0.76 que es un resultado muy bueno ya que es  $> 0.7$  y el Coeficiente de Eficiencia Nash-Sutcliffe tiene un valor de 0.64 que está en el rango de bueno ya que es > 0.5, este análisis se hace en referencia a los estándares que propone el modelo Hydro-BID.

## **Subcuenca del río Camacho**

|                           | <b>Single Value</b> | Multiplier     | <b>Use Calibrated</b> | <b>Replace All</b> |      |
|---------------------------|---------------------|----------------|-----------------------|--------------------|------|
| Curve Number:             | o                   | $\odot$        |                       | $\circ$            | 0.7  |
| AWC:                      | $\odot$             | $\circledcirc$ |                       | $\circledcirc$     | 0.01 |
| R Coefficient:            | $\circledcirc$      | $\odot$        |                       | $\circledcirc$     | 0.02 |
| Seepage:                  | $\odot$             | $\odot$        |                       | $\circledcirc$     | 0.02 |
| Grow season ET factor:    | $\odot$             | $\odot$        |                       | $\bullet$          |      |
| Dormant season ET factor: | $\odot$             | $\odot$        |                       | $\bullet$          |      |
| Impervious cover percent: | $\circledcirc$      | $\odot$        |                       | $\circledcirc$     | 1.0  |

*Ilustración 105: parámetros calibrados Subcuenca del río Camacho*

#### *Fuente: Elaboración propia*

❖ En la calibración de la Subcuenca del río Camacho podemos ver que el parámetro que sufrió mayor modificación es el Contenido Disponible de Agua (Awc) en 99 %, el Número de curva (CN) se modificó en un 30%, el Coeficiente de Recesión (R) subió a un 0.02 y el Seepage también subió a un 0.02 respecto a sus valores iniciales.

| <b>Statistic</b>               | Monthly Value |
|--------------------------------|---------------|
| Overall volume error, ove(%)   | -3,39         |
| Correlation, r(-)              | 0,67          |
| Modified Correlation, Rmod     | 0,58          |
| Nash-Sutcliffe Efficiency, R^2 | 10,41         |

*Ilustración 106: Resultados estadísticos Subcuenca del río Camacho*

*Fuente: Elaboración propia*

❖ En los resultados del modelo una vez realizada la calibración de la Subcuenca del río Camacho para el periodo (1981-1983) podemos ver que el Error General de Volumen es de 3.39 % que es un resultado muy bueno ya que es < a 10%, el Coeficiente de correlación (r) es de 0.67 que debería estar dentro del rango de bueno, mientras que el coeficiente de correlación modificada (Rmod) es de 0.58 que debiera ser un valor bueno y el Coeficiente de Eficiencia Nash-Sutcliffe tiene un valor de 0.41 que está en el rango de aceptable a bueno ya que es > 0.3 y está cercano a 0.5 este análisis se hace en referencia a los estándares que propone el modelo Hydro-BID para la interpretación de resultados.

❖ En el caso de la subcuenca de río Camacho no se pudo realizar la validación del modelo ya que el periodo de caudales aforados es muy corto y solo se pudo realizar la calibración con los mismos.

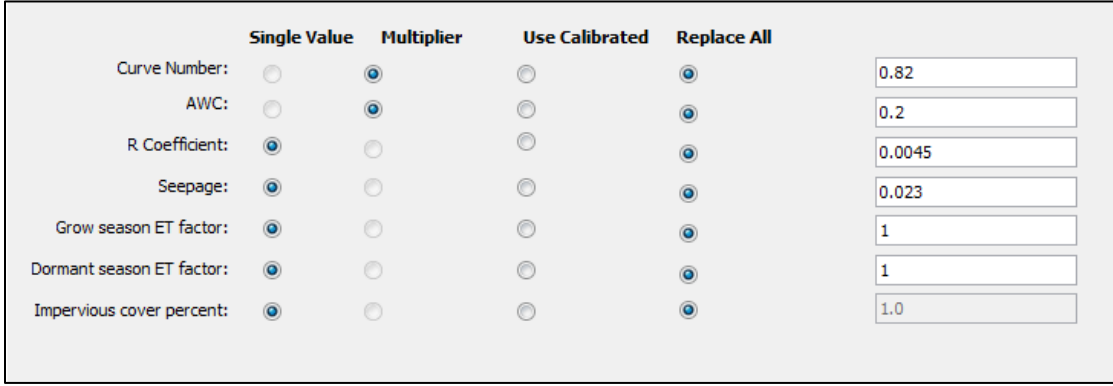

### **Conclusiones subcuenca del río Yesera**

*Ilustración 107: parámetros calibrados Subcuenca del río Yesera*

*Fuente: Elaboración propia*

❖ En la calibración de la Subcuenca del río Yesera podemos ver que el parámetro que sufrió mayor modificación es el Contenido Disponible de Agua (Awc) en 80 %, el Número de curva (CN) se modificó en un 18%, el Coeficiente de Recesión (R) bajo a un 0.0045 y el Seepage también subió a un 0.023 respecto a sus valores iniciales.

| Statistic              | Monthly Value |
|------------------------|---------------|
| Overall volume e 11,56 |               |
| Correlation, r(-)      | 0,91          |
| Modified Correla       | 0,75          |
| Nash-Sutcliffe Ef 0,82 |               |

*Ilustración 108: Resultados estadísticos Subcuenca del río Yesera*

### *Fuente: Elaboración propia*

❖ En los resultados del modelo una vez realizada la calibración de la Subcuenca del río Yesera para el periodo (2002-2009) podemos ver que el Error General de Volumen es de 11.56 % que está dentro del rango permitido que es < a 30%, el Coeficiente de correlación (r) es de 0.91 que es un resultado muy bueno ya que es  $> a$  0.7, mientras que el coeficiente de correlación modificada ( $R_{mod}$ ) es de 0.75 que es un resultado muy bueno ya que es  $> 0.7$  y el Coeficiente
de Eficiencia Nash-Sutcliffe tiene un valor de 0.82 que está en el rango de muy bueno ya que es > 0.8 este análisis se hace en referencia a los estándares que propone el modelo Hydro-BID para la interpretación de resultados.

❖ En el caso de la subcuenca de río Camacho no se pudo realizar la validación del modelo ya que el periodo de caudales aforados es muy corto y solo se pudo realizar la calibración con los mismos.

## **Cuenca del río Guadalquivir**

| <b>PARÁMETROS</b>               |         |          |                          |            |           |                |
|---------------------------------|---------|----------|--------------------------|------------|-----------|----------------|
| <b>CUENCA</b>                   | ÁREA    | %ÁREA CN |                          | <b>AWC</b> | <b>RC</b> | <b>SEEPAGE</b> |
| <b>CUENCA ALTA GUADALQUIVIR</b> | 934.26  | 29       | 0.8                      | 0.54       | 0.008     | 0.008          |
| <b>SUBCUENCA RÍO TOLOMOSA</b>   | 467.56  | 14       | 1.02                     | 0.03       | 0.03      | 0.001          |
| <b>SUBCUENCA RÍO YESERA</b>     | 218.61  |          | 0.82                     | 0.2        | 0.0045    | 0.023          |
| SUBCUENCA RÍO CAMACHO           | 794.76  | 24       | 0.7                      | 0.01       | 0.02      | 0.02           |
| ÁREA SIN CAUDALES PARA CALIBRAR | 848.69  | 26       | 0.84                     | 0.2        | 0.02      | 0.01           |
| <b>TOTAL GUADALQUIVIR</b>       | 3263.88 |          | 100 0.8176 0.2254 0.0158 |            |           | 0.0122         |

*Tabla 39: Parámetros calibrados de las subcuencas y cuenca del Guadalquivir*

*Fuente: Elaboración propia*

- ❖ Para la modelación de la cuenca del río Guadalquivir no se cuenta con caudales observados en el punto de aforo, por ello no se pudo realizar la calibración del modelo, en consecuencia, se optó por realizar la modelación utilizando parámetros obtenidos de la ponderación de los parámetros de calibración de las subcuencas ya calibradas y el peso que tienen según el área de aporte.
- ❖ Se obtuvieron los caudales medios mensuales para la cuenca del río Guadalquivir para el periodo 1980-2015 con los parámetros obtenidos mediante ponderación.

## **RECOMENDACIONES**

- ❖ Al momento de preparar la información necesaria para realizar la modelación en el modelo hidrológico Hydro-BID se debe revisar muy bien que la información (precipitaciones, temperaturas, centroides, etc.) estén en el formato que el modelo requiere ya que si no lo están este no realizará la modelación.
- ❖ En la calibración del modelo hidrológico Hydro-BID es conveniente y aconsejable el calibrar un parámetro de calibración a la vez hasta obtener los mejores resultados con el mismo una

vez hecho esto recién pasar a calibrar el siguiente parámetro hasta realizar la calibración total de los parámetros del modelo.

- ❖ En el momento de la calibración del modelo hidrológico Hydro-BID es necesario valerse tanto de los resultados estadísticos como también de los resultados gráficos para que en función de estos aumentar o disminuir el parámetro que estemos calibrando.
- ❖ Para futuros trabajos de investigación se sugiere validar la información hidrológica AHD del Número de Curva que contiene esta base de datos, información muy importante para aplicar las metodologías de estimación de escorrentía superficial a partir de las precipitaciones.
- ❖ Se recomienda a las instituciones encargadas de monitorear la información hidrometeorológica a instalar puntos de aforo de niveles de agua en cuencas donde dicha información es muy importante para la planificación de uso adecuado de los recursos hídricos.